## DynIbex v2 Vericomp Benchmark

November 8, 2018

## List of Tables

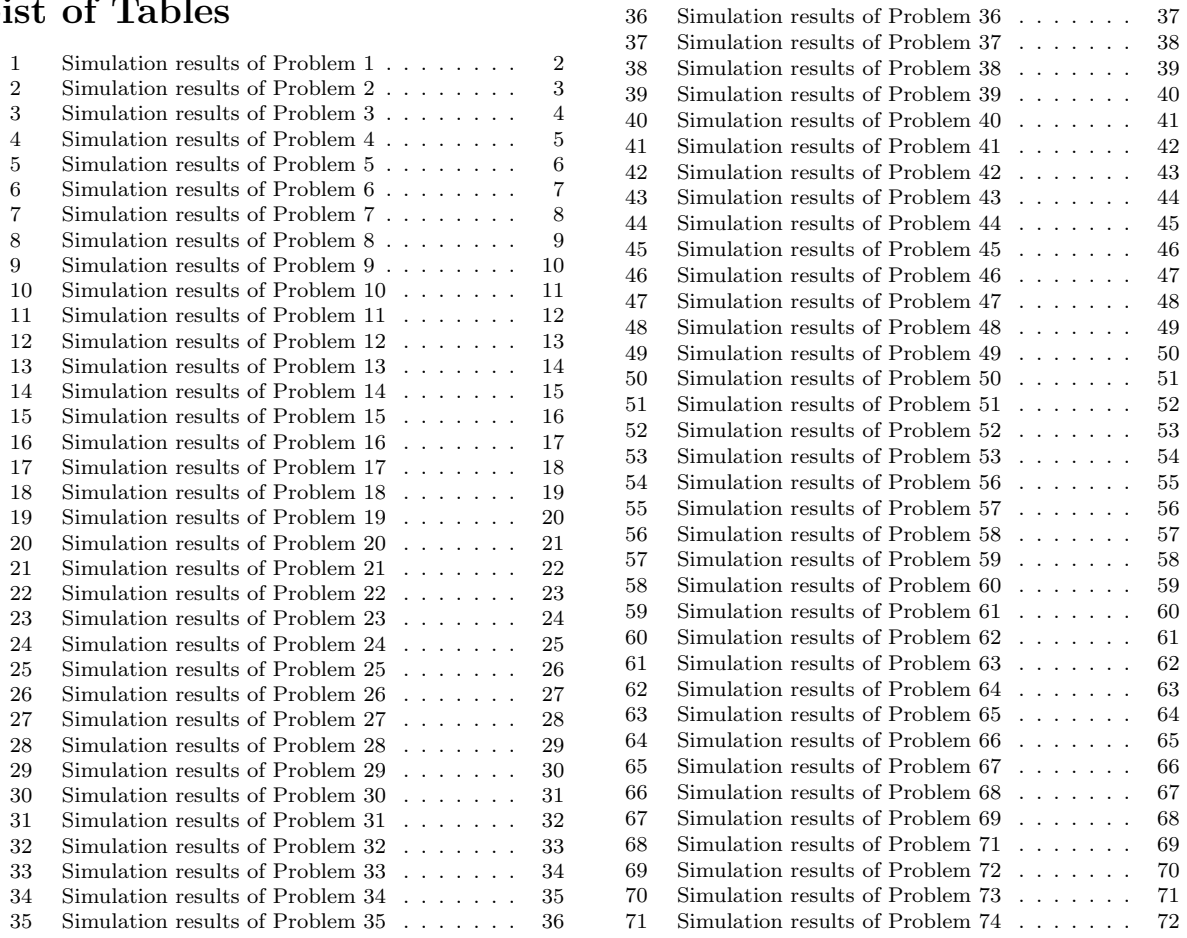

## DISCLAIMER

This document reports the results of the solution of various problems coming from the VERICOMP benchmark<sup>[1](#page-0-0)</sup>. For each problem, different validated methods of Runge-Kutta of order 4 are applied among: the classical formula of Runge-Kutta (explicit), the Lobatto-3a formula (impplicit) and the Lobatto-3c formula (implicit). Moreover, an homemade version of Taylor series, limited to order 5 and using affine arithmetic, is also applied on each problem.

For each problem, we report the following metrics:

- c5t: user time taken to simulate the problem for 1 second.
- c5w: the final diameter of the solution (infinity norm is used).
- c6t: the time to beakdown the method with a maximal limit of 10 seconds.
- c6w: the diameter of the solution a the beakdown time.

<span id="page-0-0"></span><sup>1</sup><http://vericomp.inf.uni-due.de>

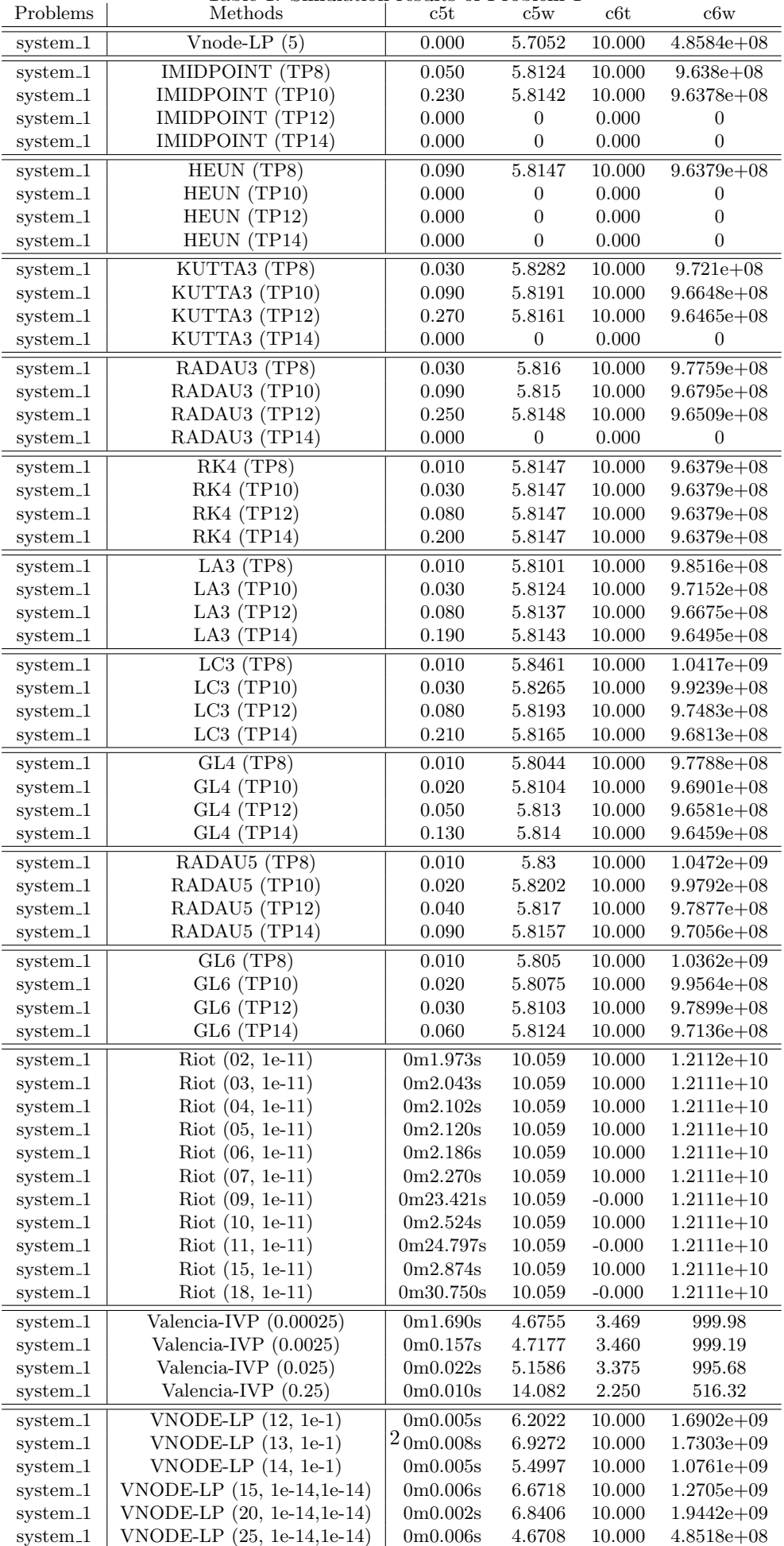

۰

<span id="page-1-0"></span>Table 1: Simulation results of Problem 1

| Methods<br>Problems<br>c5t<br>c5w                                                      | c6t<br>c6w       |
|----------------------------------------------------------------------------------------|------------------|
| 0.23254<br>$Vnode-LP(5)$<br>0.040<br>10.000<br>system_2                                | 0.0004086        |
| <b>IMIDPOINT (TP8)</b><br>0.230<br>10.000<br>system_2<br>0.23689                       | 0.0059714        |
| IMIDPOINT (TP10)<br>system_2<br>1.030<br>0.23348<br>10.000                             | 0.00092981       |
| IMIDPOINT (TP12)<br>4.720<br>system_2<br>0.23275<br>10.000                             | 0.00080874       |
| IMIDPOINT (TP14)<br>0.000<br>$system_2$<br>$\mathbf{1}$<br>0.000                       | $\mathbf{1}$     |
| 0.23255<br>HEUN (TP8)<br>10.000<br>system_2<br>0.620                                   | 0.0004179        |
| HEUN (TP10)<br>system <sub>-2</sub><br>2.530<br>0.23254<br>10.000                      | 0.00040964       |
| system_2<br>HEUN (TP12)<br>11.230<br>0.23254<br>10.000                                 | 0.00040865       |
| $system_2$<br>HEUN (TP14)<br>0.010<br>$0.000\,$<br>1                                   | 1                |
| KUTTA3 (TP8)<br>0.23255<br>0.360<br>10.000<br>system <sub>-2</sub>                     | 0.00041179       |
| KUTTA3 (TP10)<br>10.000<br>system_2<br>0.960<br>0.23254                                | 0.00040878       |
| KUTTA3 (TP12)<br>system_2<br>2.710<br>0.23254<br>10.000                                | 0.00040861       |
| KUTTA3 (TP14)<br>7.980<br>0.23254<br>10.000<br>system_2                                | 0.0004086        |
| RADAU3 (TP8)<br>system_2<br>0.310<br>0.24648<br>10.000                                 | 0.013699         |
| RADAU3 (TP10)<br>0.830<br>0.237<br>10.000<br>system_2                                  | 0.011997         |
| RADAU3 (TP12)<br>system <sub>-2</sub><br>2.610<br>0.23395<br>10.000                    | 0.0017529        |
| RADAU3 (TP14)<br>7.180<br>10.000<br>system_2<br>0.23299                                | 0.0013781        |
| RK4 (TP8)<br>system <sub>-2</sub><br>0.210<br>0.23255<br>10.000                        | 0.00040944       |
| RK4 (TP10)<br>system <sub>-2</sub><br>0.460<br>0.23254<br>10.000                       | 0.00040866       |
| RK4 (TP12)<br>system_2<br>1.020<br>0.23254<br>10.000                                   | 0.0004086        |
| RK4 (TP14)<br>2.600<br>10.000<br>system_2<br>0.23254                                   | 0.0004086        |
| LA3(TP8)<br>10.000<br>$system_2$<br>0.190<br>0.26238                                   | 0.026213         |
| LA3 $(TP10)$<br>system_2<br>0.380<br>0.24415<br>10.000                                 | 0.023057         |
| $system\_2$<br>LA3 $(TP12)$<br>0.850<br>0.23714<br>10.000                              | 0.0039711        |
| LA3 $(TP14)$<br>2.160<br>0.23444<br>10.000                                             | 0.0026686        |
| system <sub>-2</sub>                                                                   |                  |
| LC3(TP8)<br>0.160<br>0.26491<br>10.000<br>system_2                                     | 0.037145         |
| LC3(TP10)<br>system <sub>-2</sub><br>0.340<br>0.24504<br>10.000                        | 0.027876         |
| 0.790<br>system_2<br>$LC3$ (TP12)<br>0.23747<br>10.000                                 | 0.0041455        |
| $LC3$ (TP14)<br>1.940<br>0.23452<br>10.000<br>system <sub>-2</sub>                     | 0.0029933        |
| GL4(TP8)<br>0.130<br>0.26373<br>10.000<br>system <sub>-2</sub>                         | 0.068829         |
| GL4 (TP10)<br>0.270<br>$system\_2$<br>0.24503<br>10.000                                | 0.012929         |
| system_2<br>GL4 (TP12)<br>0.620<br>10.000<br>0.23738                                   | 0.012829         |
| GL4 (TP14)<br>$1.510\,$<br>system_2<br>0.23452<br>10.000                               | 0.0011591        |
| RADAU5 (TP8)<br>0.210<br>0.28743<br>10.000<br>system_2                                 | 0.091931         |
| RADAU5 (TP10)<br>system_2<br>0.330<br>0.25877<br>10.000                                | 0.030232         |
| RADAU5 (TP12)<br>system <sub>-2</sub><br>0.630<br>0.24467<br>10.000                    | 0.028868         |
| RADAU5 (TP14)<br>1.260<br>0.23804<br>system <sub>-2</sub><br>10.000                    | 0.0046754        |
| GL6(TP8)<br>0.30466<br>10.000<br>system_2<br>0.350                                     | 0.46372          |
| GL6 (TP10)<br>system <sub>-2</sub><br>0.460<br>$0.27485\,$<br>10.000                   | 0.066615         |
| GL6 (TP12)<br>system_2<br>0.710<br>0.25357<br>10.000                                   | 0.028615         |
| GL6 (TP14)<br>system <sub>-2</sub><br>1.180<br>10.000<br>0.24356                       | 0.028601         |
| $\overline{{\rm{Riot}}(03, 1e-11)}$<br>$system_2$<br>35m43.710s<br>0.24697<br>0.000    | $\boldsymbol{0}$ |
| $\text{Riot } (05, 1e-11)$<br>system <sub>-2</sub><br>0m0.734s<br>0.23588<br>10.000    | $3.4736e + 08$   |
| system_2<br>$Riot (06, 1e-11)$<br>0m0.342s<br>0.2417<br>$-0.000$                       | 0.2417           |
| $system\_2$<br>$Riot (07, 1e-11)$<br>$-0.000$<br>0m9.268s<br>0.2417                    | 0.42672          |
| $Riot (10, 1e-11)$<br>system <sub>-2</sub><br>0m0.297s<br>0.2417<br>10.000             | 0.43053          |
| $Riot (15, 1e-11)$<br>system_2<br>0m0.438s<br>0.2417<br>10.000                         | 0.69667          |
| $Valencia-IVP (0.00025)$<br>system <sub>-2</sub><br>0m3.878s<br>6.372<br>2.668         | 999.81           |
| Valencia-IVP (0.0025)<br>system_2<br>0m0.382s<br>6.4647<br>2.655                       | 992.41           |
| system_2<br>Valencia-IVP $(0.025)$<br>0m0.046s<br>7.5087<br>2.550                      | 986.22           |
| VNODE-LP $(13, 1e-1)$<br>system <sub>-2</sub><br>0.23255<br>10.000<br>0m0.009s         | 0.013215         |
| VNODE-LP (15, 1e-14, 1e-14)<br>system_2<br>$0{\rm m}0.004{\rm s}$<br>0.23254<br>10.000 | 0.013205         |
| system_2<br>VNODE-LP (20, 1e-14,1e-14)<br>0m0.003s<br>0.23254<br>10.000                | 0.013205         |
| system <sub>-2</sub><br>VNODE-LP (25, 1e-14, 1e-14)<br>0m0.004s<br>0.23254<br>10.000   | 0.013205         |

<span id="page-2-0"></span>Table 2: Simulation results of Problem 2

| Problems             | Methods                              | c5t       | c5w          | c6t    | c6w          |
|----------------------|--------------------------------------|-----------|--------------|--------|--------------|
| system <sub>-3</sub> | $Vnode-LP(5)$                        | 0.010     | 0.79278      | 10.000 | 0.65242      |
| system_3             | <b>IMIDPOINT (TP8)</b>               | 0.080     | 0.6295       | 10.000 | 0.12824      |
| system <sub>-3</sub> | IMIDPOINT (TP10)                     | 0.360     | 0.62623      | 10.000 | 0.12464      |
| system <sub>-3</sub> | IMIDPOINT (TP12)                     | 0.000     | $\mathbf{1}$ | 0.000  | $\mathbf{1}$ |
| system <sub>-3</sub> | IMIDPOINT (TP14)                     | 0.000     | $\,1\,$      | 0.000  | $\,1$        |
| system <sub>-3</sub> | HEUN (TP8)                           | 0.160     | 0.62534      | 10.000 | 0.1237       |
| system <sub>-3</sub> | HEUN (TP10)                          | 0.680     | 0.62533      | 10.000 | 0.12369      |
| system <sub>-3</sub> | HEUN (TP12)                          | 0.000     | $\,1\,$      | 0.000  | $\mathbf{1}$ |
| system <sub>-3</sub> | HEUN (TP14)                          | 0.000     | $\,1\,$      | 0.000  | $\mathbf{1}$ |
| system.3             | KUTTA3 (TP8)                         | 0.070     | 0.62799      | 10.000 | 0.12623      |
| system_3             | KUTTA3 (TP10)                        | 0.190     | 0.62617      | 10.000 | 0.12448      |
| system <sub>-3</sub> | KUTTA3 (TP12)                        | 0.550     | 0.62559      | 10.000 | 0.12393      |
| system <sub>-3</sub> | KUTTA3 (TP14)                        | 0.000     | 1            | 0.000  | 1            |
| $system_3$           | RADAU3 (TP8)                         | 0.070     | 0.6389       | 10.000 | 0.13934      |
| system <sub>-3</sub> | RADAU3 (TP10)                        | 0.180     | 0.62963      | 10.000 | 0.12832      |
| system <sub>-3</sub> | RADAU3 (TP12)                        | 0.580     | 0.62669      | 10.000 | 0.12512      |
| system <sub>-3</sub> | RADAU3 (TP14)                        | 0.000     | $\mathbf{1}$ | 0.000  | $\mathbf{1}$ |
| system_3             | RK4 (TP8)                            | 0.040     | 0.62551      | 10.000 | 0.12388      |
| system <sub>-3</sub> | RK4 (TP10)                           | 0.090     | 0.62536      | 10.000 | 0.12372      |
| system_3             | RK4 (TP12)                           | 0.190     | 0.62533      | 10.000 | 0.12369      |
| system <sub>-3</sub> | RK4 (TP14)                           | 0.490     | $0.62533\,$  | 10.000 | 0.12369      |
| system <sub>-3</sub> | LA3(TP8)                             | 0.040     | 0.64749      | 10.000 | 0.15097      |
| system <sub>-3</sub> | LA3 $(TP10)$                         | 0.090     | 0.6344       | 10.000 | 0.1337       |
| system <sub>-3</sub> | LA3 $(TP12)$                         | 0.190     | 0.62897      | 10.000 | 0.12754      |
| system_3             | LA3 (TP14)                           | 0.480     | 0.62678      | 10.000 | 0.1252       |
| system.3             | LC3(TP8)                             | 0.040     | 0.65676      | 10.000 | 0.16568      |
| system <sub>-3</sub> | LC3(TP10)                            | 0.080     | 0.63802      | 10.000 | 0.13813      |
| system <sub>-3</sub> | $LC3$ (TP12)                         | 0.180     | 0.63038      | 10.000 | 0.12913      |
| system_3             | $LC3$ (TP14)                         | 0.440     | 0.62734      | 10.000 | 0.1258       |
| $system_3$           | GL4(TP8)                             | 0.030     | 0.64846      | 10.000 | 0.1524       |
| system_3             | GL4 (TP10)                           | 0.050     | 0.63479      | 10.000 | 0.13419      |
| system <sub>-3</sub> | GL4 (TP12)                           | 0.130     | 0.62914      | 10.000 | 0.12773      |
| system <sub>-3</sub> | GL4 (TP14)                           | 0.310     | 0.62685      | 10.000 | 0.12527      |
| system <sub>-3</sub> | RADAU5 (TP8)                         | 0.040     | 0.66539      | 10.000 | 0.18205      |
| system <sub>-3</sub> | RADAU5 (TP10)                        | 0.070     | 0.64476      | 10.000 | 0.14699      |
| system <sub>-3</sub> | RADAU5 (TP12)                        | 0.130     | 0.63455      | 10.000 | 0.13381      |
| system_3             | RADAU5 (TP14)                        | 0.250     | 0.62964      | 10.000 | 0.12825      |
| system_3             | GL6(TP8)                             | 0.050     | 0.66847      | 10.000 | 0.19051      |
| system <sub>-3</sub> | GL6 (TP10)                           | 0.080     | 0.64966      | 10.000 | 0.15429      |
| system <sub>-3</sub> | GL6 (TP12)                           | 0.130     | 0.63848      | 10.000 | 0.1386       |
| system <sub>-3</sub> | GL6 (TP14)                           | 0.230     | 0.63229      | 10.000 | 0.13117      |
| system_3             | $\overline{\text{Riot }(05, 1e-11)}$ | 0m3.197s  | 0.44827      | 10.000 | 0.13094      |
| system <sub>-3</sub> | $Riot (10, 1e-11)$                   | 0m12.763s | 0.44389      | 10.000 | 0.057421     |
| system <sub>-3</sub> | $Riot(15, 1e-11)$                    | 0m40.607s | 0.44387      | 10.000 | 0.055362     |
| system <sub>-3</sub> | Valencia-IVP $(0.00025)$             | 0m2.780s  | 2.8979       | 1.191  | 3.7768       |
| system <sub>-3</sub> | Valencia-IVP $(0.0025)$              | 0m0.282s  | 2.9052       | 1.175  | 3.694        |
| system <sub>-3</sub> | Valencia-IVP $(0.025)$               | 0m0.042s  | 2.9872       | 1.300  | 5.8585       |
| system <sub>-3</sub> | VNODE-LP (15, 1e-14,1e-14)           | 0m0.009s  | 0.88761      | 6.361  | 151.77       |
| system <sub>-3</sub> | VNODE-LP (20, 1e-14,1e-14)           | 0m0.007s  | 0.98714      | 3.815  | 218.19       |
| system_3             | VNODE-LP (25, 1e-14,1e-14)           | 0m0.009s  | 1.1388       | 2.597  | 270.43       |

<span id="page-3-0"></span>Table 3: Simulation results of Problem 3

| Problems             | Methods                             | c5t                    | c5w      | c6t       | c6w                     |
|----------------------|-------------------------------------|------------------------|----------|-----------|-------------------------|
| system <sub>-4</sub> | Vnode-LP $(5)$                      | 0.030                  | 0.072864 | 5.822     | $4.3772e+09$            |
| system <sub>-4</sub> | <b>IMIDPOINT (TP8)</b>              | $0.120\,$              | 0.071042 | 6.401     | 5729.7                  |
| system <sub>-4</sub> | IMIDPOINT (TP10)                    | 0.570                  | 0.070104 | 7.690     | 1246.9                  |
| system <sub>-4</sub> | IMIDPOINT (TP12)                    | 2.670                  | 0.069902 | 7.575     | 268.95                  |
| system <sub>-4</sub> | IMIDPOINT (TP14)                    | 0.000                  | 0.2      | $0.000\,$ | $\rm 0.2$               |
| system <sub>-4</sub> | HEUN (TP8)                          | 0.270                  | 0.069809 | 8.540     | $7.9424e + 05$          |
| system <sub>-4</sub> | HEUN (TP10)                         | 1.140                  | 0.069847 | 7.975     | 994                     |
| system <sub>-4</sub> | HEUN (TP12)                         | 0.000                  | 0.2      | $0.000\,$ | $\rm 0.2$               |
| system <sub>-4</sub> | HEUN (TP14)                         | 0.000                  | 0.2      | $0.000\,$ | $0.2\,$                 |
| system <sub>-4</sub> | KUTTA3 (TP8)                        | 0.150                  | 0.069821 | 9.126     | $9.5853e + 05$          |
| system <sub>-4</sub> | KUTTA3 (TP10)                       | 0.430                  | 0.069842 | 9.157     | $1.075e + 06$           |
| system <sub>-4</sub> | KUTTA3 (TP12)                       | 1.220                  | 0.069848 | 7.877     | 2386.1                  |
| system <sub>-4</sub> | KUTTA3 (TP14)                       | 3.780                  | 0.069849 | 7.616     | 754.41                  |
| system <sub>-4</sub> | RADAU3 (TP8)                        | 0.170                  | 0.073201 | 5.789     | 29009                   |
| system <sub>-4</sub> | RADAU3 (TP10)                       | 0.490                  | 0.070939 | 6.542     | 9155.3                  |
| system <sub>-4</sub> | RADAU3 (TP12)                       | 1.420                  | 0.070196 | $7.918\,$ | $\hphantom{0,\!}2919.5$ |
| system <sub>-4</sub> | RADAU3 (TP14)                       | 4.390                  | 0.069959 | $8.062\,$ | $1.0276e + 06$          |
| system <sub>-4</sub> | RK4 (TP8)                           | 0.210                  | 0.069777 | 9.462     | $6.7283e+05$            |
| system <sub>-4</sub> | <b>RK4 (TP10)</b>                   | 0.470                  | 0.069816 | $8.292\,$ | $6.9052e + 05$          |
| system <sub>-4</sub> | RK4 (TP12)                          | $1.110\,$              | 0.069818 | 8.749     | $6.6068e + 05$          |
| system <sub>-4</sub> | RK4 (TP14)                          | 2.770                  | 0.069844 | 8.379     | $7.0437e + 05$          |
| system <sub>-4</sub> | LA3(TP8)                            | 0.210                  | 0.075841 | 5.449     | 79922                   |
| system <sub>-4</sub> | LA3 $(TP10)$                        | 0.440                  | 0.072443 | 5.667     | 32157                   |
| system <sub>-4</sub> | LA3 $(TP12)$                        | 1.040                  | 0.07093  | $6.197\,$ | 12738                   |
| system <sub>-4</sub> | LA3 $(TP14)$                        | $2.590\,$              | 0.070281 | $6.322\,$ | $5073.3\,$              |
| system <sub>-4</sub> | LC3(TP8)                            | 0.180                  | 0.077577 | 5.474     | 76680                   |
| system <sub>-4</sub> | LC3(TP10)                           | 0.380                  | 0.072982 | 5.697     | 30658                   |
| system <sub>-4</sub> | $LC3$ (TP12)                        | 0.910                  | 0.071103 | 6.024     | 12128                   |
| system <sub>-4</sub> | $LC3$ (TP14)                        | 2.260                  | 0.070338 | $6.636\,$ | 4842.9                  |
| system <sub>-4</sub> | GL4(TP8)                            | 0.150                  | 0.077183 | 5.423     | 82506                   |
| system <sub>-4</sub> | GL4 (TP10)                          | $0.320\,$              | 0.072879 | 6.001     | 33158                   |
| system <sub>-4</sub> | GL4 (TP12)                          | $0.750\,$              | 0.071093 | 6.040     | 13146                   |
| system <sub>-4</sub> | GL4 (TP14)                          | 1.870                  | 0.070335 | 7.175     | 5274.1                  |
| system <sub>-4</sub> | RADAU5 (TP8)                        | 0.500                  | 0.080292 | 5.367     | $1.5216e + 05$          |
| system <sub>-4</sub> | RADAU5 (TP10)                       | 0.820                  | 0.075202 | 5.628     | 74961                   |
| system <sub>-4</sub> | RADAU5 (TP12)                       | 1.550                  | 0.072459 | $6.305\,$ | 35098                   |
| system <sub>-4</sub> | RADAU5 (TP14)                       | 3.180                  | 0.071136 | 6.529     | 16282                   |
| system <sub>-4</sub> | GL6(TP8)                            | 1.960                  | 0.080877 | 5.385     | $2.6376e + 05$          |
| system <sub>-4</sub> | GL6 (TP10)                          | 2.740                  | 0.077086 | 5.557     | $1.3354e+05$            |
| system <sub>-4</sub> | GL6 (TP12)                          | 4.160                  | 0.073742 | 5.789     | 71890                   |
| system <sub>-4</sub> | GL6 (TP14)                          | 7.290                  | 0.071961 | 6.235     | 37572                   |
| system <sub>-4</sub> | $\overline{{\rm{Riot}}(05, 1e-11)}$ | 0m37.601s              | 0.06757  | 0.000     | $\overline{0}$          |
| system <sub>-4</sub> | Riot (10, 1e-11)                    | 0m3.171s               | 0.06757  | 10.000    | 0.18331                 |
| system <sub>-4</sub> | $Riot(15, 1e-11)$                   | $0m9.102s$             | 0.06757  | 10.000    | 0.30021                 |
|                      |                                     |                        |          |           |                         |
| system <sub>-4</sub> | Valencia-IVP $(0.00025)$            | 0m5.231s               | 10.971   | 1.140     | 910.02                  |
| system <sub>-4</sub> | Valencia-IVP (0.0025)               | 0m0.679s               | 13.023   | 1.105     | 154.09                  |
| system <sub>-4</sub> | Valencia-IVP $(0.025)$              | $0{\rm m}0.063{\rm s}$ | 3.2425   | $0.600\,$ | 3.2425                  |
| system <sub>-4</sub> | VNODE-LP (15, 1e-14, 1e-14)         | 0m0.012s               | 0.073974 | 5.055     | 10185                   |
| system <sub>-4</sub> | VNODE-LP (20, 1e-14,1e-14)          | 0m0.014s               | 0.075043 | 4.977     | 21260                   |
| system <sub>-4</sub> | VNODE-LP (25, 1e-14, 1e-14)         | 0m0.012s               | 0.076265 | 4.913     | 30511                   |

<span id="page-4-0"></span>Table 4: Simulation results of Problem 4

| Problems             | Methods                       | $_{\rm c5t}$ | $_{\rm c5w}$ | c6t       | $_{\rm c6w}$    |
|----------------------|-------------------------------|--------------|--------------|-----------|-----------------|
| system <sub>-5</sub> | $Vnode-LP(5)$                 | 104.890      | 0.21527      | 10.000    | 0.023856        |
| system <sub>-5</sub> | <b>IMIDPOINT (TP8)</b>        | 65.320       | 0.21723      | 10.000    | 0.031919        |
| system <sub>-5</sub> | IMIDPOINT (TP10)              | 272.830      | 0.21569      | 10.000    | 0.025453        |
| system <sub>-5</sub> | IMIDPOINT (TP12)              | 1350.800     | 0.21536      | 10.000    | 0.024194        |
| system <sub>-5</sub> | IMIDPOINT (TP14)              | 6954.100     | 0.21529      | 10.000    | 0.023928        |
| system <sub>-5</sub> | HEUN (TP8)                    | 395.500      | 0.21527      | 10.000    | 0.02388         |
| system <sub>-5</sub> | HEUN (TP10)                   | 1538.990     | 0.21527      | 10.000    | 0.023857        |
| system <sub>-5</sub> | HEUN (TP12)                   | 8076.210     | 0.21527      | 10.000    | 0.023856        |
| system <sub>-5</sub> | HEUN (TP14)                   | 35485.320    | 0.21527      | 10.000    | 0.023856        |
| system <sub>-5</sub> | KUTTA3 (TP8)                  | 272.850      | 0.21527      | 10.000    | 0.023862        |
| system <sub>-5</sub> | KUTTA3 (TP10)                 | 719.650      | 0.21527      | 10.000    | 0.023856        |
| system <sub>-5</sub> | KUTTA3 (TP12)                 | 1992.550     | 0.21527      | 10.000    | 0.023856        |
| system <sub>-5</sub> | KUTTA3 (TP14)                 | 6095.900     | 0.21527      | 10.000    | 0.023856        |
| $system_5$           | RADAU3 (TP8)                  | 245.390      | 0.22142      | 10.000    | 0.051184        |
| system <sub>-5</sub> | RADAU3 (TP10)                 | 630.280      | 0.21718      | 10.000    | 0.030729        |
| system <sub>-5</sub> | RADAU3 (TP12)                 | 1710.060     | 0.21587      | 10.000    | 0.025881        |
| system <sub>-5</sub> | RADAU3 (TP14)                 | 4867.290     | 0.21546      | 10.000    | $\, 0.024482\,$ |
| $system_5$           | RK4 (TP8)                     | 150.240      | 0.21527      | 10.000    | 0.023858        |
| system <sub>-5</sub> | <b>RK4 (TP10)</b>             | 308.180      | 0.21527      | 10.000    | 0.023856        |
| system <sub>-5</sub> | RK4 (TP12)                    | 864.420      | 0.21527      | 10.000    | 0.023856        |
| system <sub>-5</sub> | RK4 (TP14)                    | 1504.820     | 0.21527      | 10.000    | 0.023856        |
| $system_5$           | LA3(TP8)                      | 128.830      | 0.22784      | 10.000    | 0.09977         |
| system <sub>-5</sub> | LA3 $(TP10)$                  | 254.490      | 0.22032      | 10.000    | 0.043463        |
| system <sub>-5</sub> | LA3 $(TP12)$                  | 543.270      | 0.21725      | 10.000    | 0.030436        |
| system <sub>-5</sub> | LA3 $(TP14)$                  | 1188.470     | 0.21605      | 10.000    | 0.026308        |
| $system_5$           | LC3(TP8)                      | 75.630       | 0.22906      | 10.000    | 0.10699         |
| system <sub>-5</sub> | LC3(TP10)                     | 154.550      | 0.22056      | 10.000    | 0.044554        |
| system <sub>-5</sub> | $LC3$ (TP12)                  | 427.030      | 0.21734      | 10.000    | 0.030727        |
| system <sub>-5</sub> | $LC3$ (TP14)                  | 763.330      | 0.21608      | 10.000    | 0.026405        |
| system <sub>-5</sub> | $GL4$ (TP8)                   | 66.210       | 0.22889      | 10.000    | 0.10144         |
| system <sub>-5</sub> | GL4 (TP10)                    | 135.400      | 0.22049      | 10.000    | 0.044091        |
| system <sub>-5</sub> | GL4 (TP12)                    | 303.270      | 0.21732      | 10.000    | 0.030672        |
| system_5             | GL4 (TP14)                    | 663.680      | 0.21608      | 10.000    | 0.026399        |
| system <sub>-5</sub> | RADAU5 (TP8)                  | 110.870      | 0.24024      | 10.000    | 0.25438         |
| system <sub>-5</sub> | RADAU5 (TP10)                 | 179.320      | 0.22633      | 10.000    | 0.077288        |
| system <sub>-5</sub> | RADAU5 (TP12)                 | 333.000      | 0.22024      | 10.000    | 0.041858        |
| system <sub>-5</sub> | RADAU5 (TP14)                 | 608.920      | 0.21755      | 10.000    | 0.031095        |
| system <sub>-5</sub> | $GL6$ (TP8)                   | 129.490      | 0.25006      | 10.000    | 0.54691         |
| system <sub>-5</sub> | GL6 (TP10)                    | 181.590      | 0.23216      | 10.000    | 0.13349         |
| system <sub>-5</sub> | GL6 (TP12)                    | 297.150      | 0.22398      | 10.000    | 0.06021         |
| system <sub>-5</sub> | GL6 (TP14)                    | 480.380      | 0.21968      | 10.000    | 0.038831        |
| system <sub>-5</sub> | Riot                          |              |              |           |                 |
| system <sub>-5</sub> | $Valencia-IVP (0.00025)$      | 24m48.963s   | 11.771       | $2.294\,$ | 999.14          |
| system <sub>-5</sub> | Valencia-IVP $(0.0025)$       | 2m39.317s    | 11.928       | 2.282     | 996.22          |
| system <sub>-5</sub> | Valencia-IVP $(0.025)$        | 0m26.300s    | 13.735       | 2.175     | 989.27          |
| $system_5$           | VNODE-LP $(15, 1e-14, 1e-14)$ | $0m4.483s$   | 0.21527      | 10.000    | 0.023856        |
| system <sub>-5</sub> | VNODE-LP (20, 1e-14,1e-14)    | 0m2.273s     | 0.21527      | 10.000    | 0.023856        |
| system <sub>-5</sub> | VNODE-LP (25, 1e-14,1e-14)    | 0m1.518s     | 0.21527      | 10.000    | 0.023856        |

<span id="page-5-0"></span>Table 5: Simulation results of Problem 5

<span id="page-6-0"></span>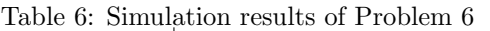

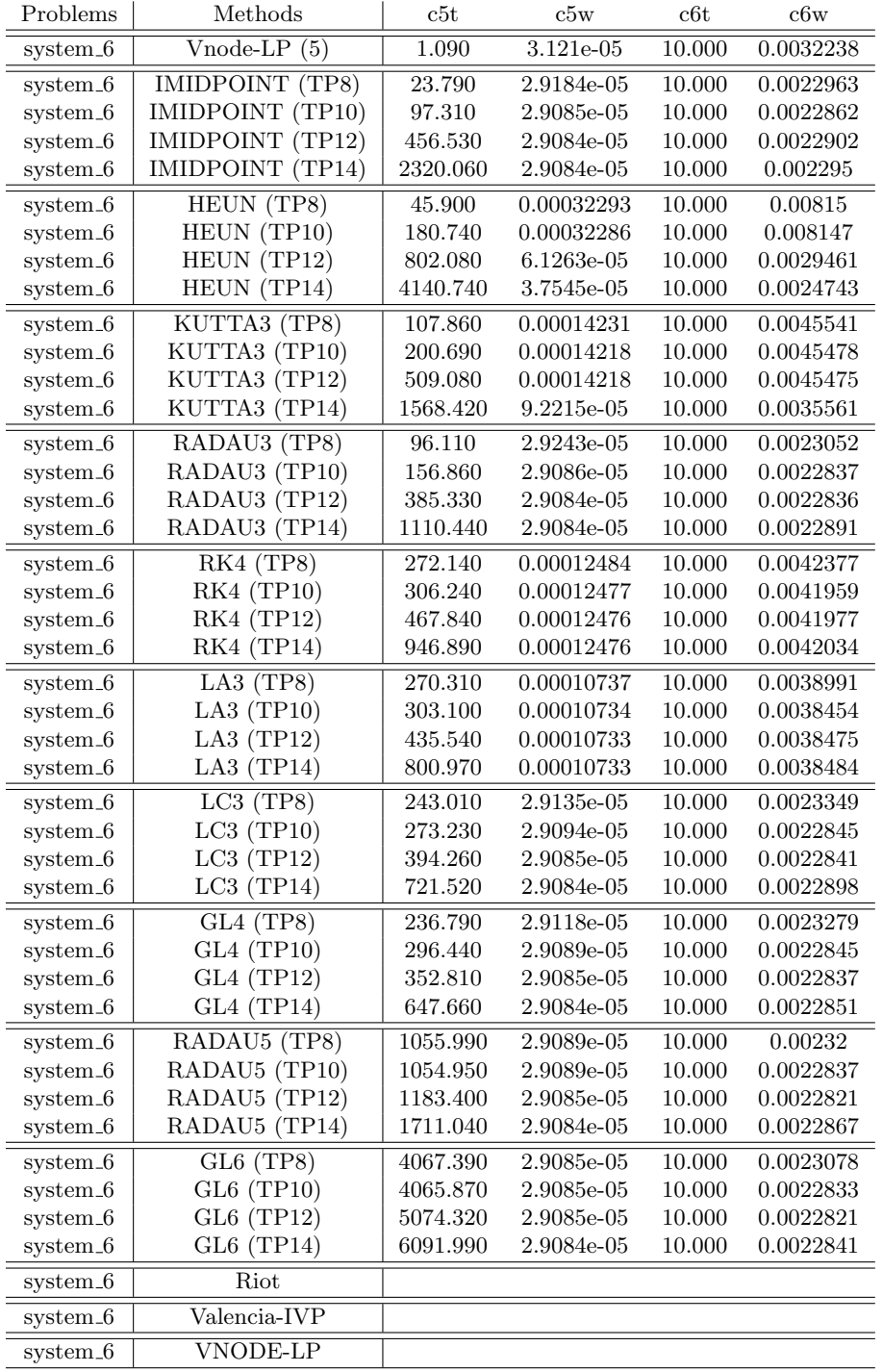

| $Vnode-LP(5)$<br>0.000<br>4.7351e-14<br>10.000<br>2.1534e-15<br>system <sub>-7</sub><br>IMIDPOINT (TP8)<br>10.000<br>0.010<br>7.2501e-09<br>6.8941e-09<br>system <sub>-7</sub><br>IMIDPOINT (TP10)<br>$7.1753e-11$<br>system <sub>-7</sub><br>0.040<br>7.9709e-11<br>10.000<br>IMIDPOINT (TP12)<br>system <sub>-7</sub><br>0.000<br>0.000<br>$\boldsymbol{0}$<br>0<br>$\boldsymbol{0}$<br>IMIDPOINT (TP14)<br>0.000<br>0.000<br>$\boldsymbol{0}$<br>system_7<br>7.2537e-09<br>$7.1965e-09$<br>system <sub>-7</sub><br>HEUN (TP8)<br>0.020<br>10.000<br>HEUN (TP10)<br>system_7<br>0.000<br>$\overline{0}$<br>0.000<br>$\boldsymbol{0}$<br>$\overline{0}$<br>$\boldsymbol{0}$<br>system <sub>-7</sub><br>HEUN (TP12)<br>0.000<br>0.000<br>HEUN (TP14)<br>0.000<br>$\overline{0}$<br>$0.000\,$<br>$\boldsymbol{0}$<br>system <sub>-7</sub><br>$8.0192e-09$<br>KUTTA3 (TP8)<br>0.000<br>10.000<br>$7.137e-09$<br>$system_7$<br>system_7<br>KUTTA3 (TP10)<br>0.020<br>8.7872e-11<br>10.000<br>8.1385e-11<br>KUTTA3 (TP12)<br>4.999e-11<br>system <sub>-7</sub><br>0.060<br>2.61e-12<br>10.000<br>KUTTA3 (TP14)<br>0.000<br>system <sub>-7</sub><br>$\boldsymbol{0}$<br>0.000<br>0<br>RADAU3 (TP8)<br>0.000<br>6.4972e-09<br>10.000<br>5.7391e-09<br>system <sub>-7</sub><br>$6.3388e-11$<br>system <sub>-7</sub><br>RADAU3 (TP10)<br>0.020<br>7.3765e-11<br>10.000<br>4.9787e-11<br>system_7<br>RADAU3 (TP12)<br>0.070<br>2.0942e-12<br>10.000<br>RADAU3 (TP14)<br>0.000<br>$0.000\,$<br>system_7<br>$\boldsymbol{0}$<br>$\boldsymbol{0}$<br>RK4 (TP8)<br>6.9778e-09<br>$6.05e-09$<br>0.000<br>10.000<br>system_7<br><b>RK4 (TP10)</b><br>0.000<br>8.3414e-11<br>10.000<br>7.3549e-11<br>system_7<br><b>RK4 (TP12)</b><br>0.020<br>2.2066e-12<br>10.000<br>4.6162e-11<br>system_7<br>system <sub>-7</sub><br>RK4 (TP14)<br>10.000<br>5.0663e-11<br>0.040<br>1.6853e-13<br>5.1991e-09<br>10.000<br>system_7<br>$LA3$ (TP8)<br>0.000<br>5.0889e-09<br>LA3 $(TP10)$<br>system <sub>-7</sub><br>0.010<br>6.7611e-11<br>10.000<br>5.6102e-11<br>system <sub>-7</sub><br>LA3 $(TP12)$<br>0.020<br>10.000<br>5.2585e-11<br>1.7134e-12<br>LA3 $(TP14)$<br>0.050<br>$1.2523e-13$<br>10.000<br>$5.0259e-11$<br>system_7<br>LC3(TP8)<br>$5.3556 - 09$<br>5.642<br>$6.0181e-09$<br>system <sub>-7</sub><br>0.000<br>system_7<br>$LC3$ (TP10)<br>0.010<br>6.8866e-11<br>10.000<br>5.2246e-11<br>system <sub>-7</sub><br>$LC3$ (TP12)<br>0.020<br>1.7173e-12<br>10.000<br>5.216e-11<br>4.9127e-11<br>system_7<br>$LC3$ (TP14)<br>0.060<br>1.3456e-13<br>10.000<br>GL4(TP8)<br>0.000<br>$5.1915e-09$<br>5.680<br>$5.9902e-09$<br>system <sub>-7</sub><br>system_7<br>GL4 (TP10)<br>0.000<br>6.8879e-11<br>10.000<br>5.5829e-11<br>system <sub>-7</sub><br>GL4 (TP12)<br>0.010<br>1.687e-12<br>10.000<br>5.1755e-11<br>GL4 (TP14)<br>0.030<br>1.2479e-13<br>10.000<br>$5.058e-11$<br>system <sub>-7</sub><br>RADAU5 (TP8)<br>0.000<br>3.4973e-09<br>10.000<br>4.6608e-09<br>system <sub>-7</sub><br>system <sub>-7</sub><br>RADAU5 (TP10)<br>0.000<br>$6.0205e-11$<br>10.000<br>4.5321e-11<br>RADAU5 (TP12)<br>system_7<br>0.010<br>1.3681e-12<br>10.000<br>4.858e-11<br>RADAU5 (TP14)<br>$4.9072e-14$<br>system <sub>-7</sub><br>0.020<br>10.000<br>4.6413e-11<br>$GL6$ (TP8)<br>1.1864e-09<br>7.639<br>4.7514e-09<br>0.000<br>system <sub>-7</sub><br>GL6 (TP10)<br>system <sub>-7</sub><br>0.010<br>5.436e-11<br>10.000<br>4.6874e-11<br>system_7<br>GL6 (TP12)<br>0.010<br>1.0338e-12<br>10.000<br>4.8124e-11<br>GL6 (TP14)<br>system <sub>-7</sub><br>0.020<br>2.7533e-14<br>10.000<br>5.4144e-11<br>$\overline{\text{Riot } (05, 1e-11)}$<br>$1.8582e-11$<br>system <sub>-7</sub><br>0m0.073s<br>1.8582e-11<br>1.000<br>system <sub>-7</sub><br>$Riot (10, 1e-11)$<br>0m0.106s<br>1.199e-14<br>10.000<br>1.061e-12<br>system <sub>-7</sub><br>$Riot (15, 1e-11)$<br>0m0.189s<br>1.7097e-14<br>0.000<br>$\boldsymbol{0}$<br>system <sub>-7</sub><br>Valencia-IVP $(0.00025)$<br>0m1.491s<br>0.00029389<br>10.000<br>2.7571<br>Valencia-IVP $(0.0025)$<br>0.0029465<br>10.000<br>system <sub>-7</sub><br>0m0.132s<br>27.915<br>$system_7$<br>Valencia-IVP $(0.025)$<br>0m0.016s<br>$\, 0.030251 \,$<br>10.000<br>316.61<br>system <sub>-7</sub><br>VNODE-LP (15, 1e-14, 1e-14)<br>0m0.005s<br>1.6653e-16<br>10.000<br>4.6756e-19<br>system <sub>-7</sub><br>VNODE-LP (20, 1e-14, 1e-14)<br>0m0.003s<br>2.7756e-16<br>10.000<br>4.0658e-19<br>system <sub>-7</sub><br>VNODE-LP (25, 1e-14, 1e-14)<br>1.6653e-16<br>0 <sub>m</sub> 0.007s<br>10.000<br>2.9138e-19 | Problems | Methods | c5t | c5w | c6t | c6w |
|----------------------------------------------------------------------------------------------------|----------|---------|-----|-----|-----|-----|
|                                                                                                    |          |         |     |     |     |     |
|                                                                                                    |          |         |     |     |     |     |
|                                                                                                    |          |         |     |     |     |     |
|                                                                                                    |          |         |     |     |     |     |
|                                                                                                    |          |         |     |     |     |     |
|                                                                                                    |          |         |     |     |     |     |
|                                                                                                    |          |         |     |     |     |     |
|                                                                                                    |          |         |     |     |     |     |
|                                                                                                    |          |         |     |     |     |     |
|                                                                                                    |          |         |     |     |     |     |
|                                                                                                    |          |         |     |     |     |     |
|                                                                                                    |          |         |     |     |     |     |
|                                                                                                    |          |         |     |     |     |     |
|                                                                                                    |          |         |     |     |     |     |
|                                                                                                    |          |         |     |     |     |     |
|                                                                                                    |          |         |     |     |     |     |
|                                                                                                    |          |         |     |     |     |     |
|                                                                                                    |          |         |     |     |     |     |
|                                                                                                    |          |         |     |     |     |     |
|                                                                                                    |          |         |     |     |     |     |
|                                                                                                    |          |         |     |     |     |     |
|                                                                                                    |          |         |     |     |     |     |
|                                                                                                    |          |         |     |     |     |     |
|                                                                                                    |          |         |     |     |     |     |
|                                                                                                    |          |         |     |     |     |     |
|                                                                                                    |          |         |     |     |     |     |
|                                                                                                    |          |         |     |     |     |     |
|                                                                                                    |          |         |     |     |     |     |
|                                                                                                    |          |         |     |     |     |     |
|                                                                                                    |          |         |     |     |     |     |
|                                                                                                    |          |         |     |     |     |     |
|                                                                                                    |          |         |     |     |     |     |
|                                                                                                    |          |         |     |     |     |     |
|                                                                                                    |          |         |     |     |     |     |
|                                                                                                    |          |         |     |     |     |     |
|                                                                                                    |          |         |     |     |     |     |
|                                                                                                    |          |         |     |     |     |     |
|                                                                                                    |          |         |     |     |     |     |
|                                                                                                    |          |         |     |     |     |     |
|                                                                                                    |          |         |     |     |     |     |
|                                                                                                    |          |         |     |     |     |     |
|                                                                                                    |          |         |     |     |     |     |
|                                                                                                    |          |         |     |     |     |     |
|                                                                                                    |          |         |     |     |     |     |
|                                                                                                    |          |         |     |     |     |     |
|                                                                                                    |          |         |     |     |     |     |
|                                                                                                    |          |         |     |     |     |     |
|                                                                                                    |          |         |     |     |     |     |
|                                                                                                    |          |         |     |     |     |     |
|                                                                                                    |          |         |     |     |     |     |

<span id="page-7-0"></span>Table 7: Simulation results of Problem 7

| Problems             | Methods                             | c5t                               | c5w                            | $_{\rm c6t}$ | c6w                            |
|----------------------|-------------------------------------|-----------------------------------|--------------------------------|--------------|--------------------------------|
| system_8             | $Vnode-LP(5)$                       | 0.020                             | $2.881e-13$                    | 10.000       | 6.6577e-13                     |
| system_8             | <b>IMIDPOINT</b> (TP8)              | 0.160                             | 9.2259e-08                     | 10.000       | 1.2768e-06                     |
| system_8             | IMIDPOINT (TP10)                    | 0.720                             | 9.3421e-10                     | 10.000       | 1.2273e-08                     |
| system_8             | IMIDPOINT (TP12)                    | 3.280                             | 5.0031e-11                     | 10.000       | 1.5679e-10                     |
| system_8             | IMIDPOINT (TP14)                    | 0.000                             | $\boldsymbol{0}$               | 0.000        | $\boldsymbol{0}$               |
| system_8             | HEUN (TP8)                          | 0.450                             | $9.1432e-08$                   | 10.000       | $7.8181e-07$                   |
| system_8             | HEUN (TP10)                         | 1.830                             | 9.3281e-10                     | 10.000       | 1.0349e-08                     |
| system_8             | HEUN (TP12)                         | 7.270                             | 5.0106e-11                     | 10.000       | $1.505e-10$                    |
| system_8             | HEUN (TP14)                         | 0.010                             | $\boldsymbol{0}$               | $0.000\,$    | $\boldsymbol{0}$               |
| $system_8$           | KUTTA3 (TP8)                        | 0.260                             | $9.6069e-08$                   | 10.000       | 8.0987e-07                     |
| system_8             | KUTTA3 (TP10)                       | 0.770                             | 1.0256e-09                     | 10.000       | 1.6976e-08                     |
| system_8             | KUTTA3 (TP12)                       | 2.050                             | 5.0169e-11                     | 10.000       | 2.7973e-10                     |
| system_8             | KUTTA3 (TP14)                       | 6.400                             | 6.333e-12                      | 10.000       | $5.213e-11$                    |
| system_8             | RADAU3 (TP8)                        | 0.230                             | 7.8863e-08                     | 10.000       | 1.5642e-06                     |
| system_8             | RADAU3 (TP10)                       | 0.660                             | 8.3082e-10                     | 10.000       | 2.0158e-08                     |
| system_8             | RADAU3 (TP12)                       | 1.760                             | $5.0152e-11$                   | 10.000       | 2.6641e-10                     |
| system_8             | RADAU3 (TP14)                       | 5.540                             | 5.0735e-12                     | 10.000       | 5.5725e-11                     |
| $system_8$           | RK4 (TP8)                           | 0.180                             | 7.9542e-08                     | 10.000       | 4.2897e-07                     |
| system_8             | <b>RK4 (TP10)</b>                   | $0.370\,$                         | $9.1505e-10$                   | 10.000       | 1.248e-08                      |
| system_8             | <b>RK4 (TP12)</b>                   | 0.880                             | $5.0571\mathrm{e}{\text{-}}11$ | 10.000       | 2.3536e-10                     |
| system_8             | RK4 (TP14)                          | 1.990                             | 1.7849e-12                     | 10.000       | 5.0798e-11                     |
| system_8             | $LA3$ (TP8)                         | 0.160                             | $6.3572e-08$                   | 10.000       | 1.6498e-06                     |
| system_8             | LA3 $(TP10)$                        | 0.310                             | 7.0977e-10                     | 10.000       | 1.9985e-08                     |
| system_8             | LA3 $(TP12)$                        | 0.700                             | 5.0101e-11                     | 10.000       | 2.6736e-10                     |
| system_8             | LA3 $(TP14)$                        | 1.630                             | $1.339e-12$                    | 10.000       | $6.242e-11$                    |
| system_8             | LC3(TP8)                            | 0.130                             | $6.3672e-08$                   | 10.000       | 2.764e-06                      |
| $system\_8$          | LC3(TP10)                           | 0.270                             | 7.1834e-10                     | 10.000       | 2.3418e-08                     |
| system_8             | $LC3$ (TP12)                        | 0.630                             | $5.1349e-11$                   | 10.000       | 2.8613e-10                     |
| system_8             | $LC3$ (TP14)                        | 1.540                             | 1.4e-12                        | 10.000       | $6.3282e-11$                   |
| system_8             | GL4(TP8)                            | 0.110                             | 6.3749e-08                     | 10.000       | 1.7878e-06                     |
| system_8             | GL4 (TP10)                          | 0.220                             | 7.1066e-10                     | 10.000       | 2.0222e-08                     |
| system_8             | GL4 (TP12)                          | 0.500                             | 5.0108e-11                     | 10.000       | 2.7035e-10                     |
| system_8             | GL4 (TP14)                          | 1.240                             | 1.3266e-12                     | 10.000       | 6.2414e-11                     |
| system_8             | RADAU5 (TP8)                        | 0.180                             | 4.2775e-08                     | 10.000       | 3.4731e-06                     |
| system_8             | RADAU5 (TP10)                       | 0.290                             | 5.7887e-10                     | 10.000       | 2.4176e-08                     |
| system_8             | RADAU5 (TP12)                       | 0.530                             | 4.3954e-11                     | 10.000       | 2.7229e-10                     |
| system_8             | RADAU5 (TP14)                       | 1.060                             | 7.3941e-13                     | 10.000       | 7.5398e-11                     |
| system_8             | $GL6$ (TP8)                         | 0.330                             | 2.9492e-08                     | 6.448        | 5.5875e-07                     |
| system_8             | GL6 (TP10)                          | 0.420                             | 4.1992e-10                     | 10.000       | $2.0358\mathrm{e}{\text{-}}08$ |
| system_8             | GL6 (TP12)                          | 0.610                             | 3.1545e-11                     | 10.000       | 2.7105e-10                     |
| system <sub>-8</sub> | GL6 (TP14)                          | 1.050                             | 5.152e-13                      | 10.000       | 8.656e-11                      |
| system_8             | $\overline{\text{Riot}(05, 1e-11)}$ | 0m0.296s                          | 9.0226e-11                     | 10.000       | 8.8003e-05                     |
| system <sub>-8</sub> | $Riot (10, 1e-11)$                  | 0m0.207s                          | 1.299e-14                      | 10.000       | 1.3371e-10                     |
| system_8             | Riot (15, 1e-11)                    | 0m0.253s                          | $1.8319e-14$                   | 10.000       | 8.3085e-15                     |
| system_8             | Valencia-IVP $(0.00025)$            | 0m4.114s                          | 0.0026387                      | 5.269        | 999.48                         |
| system_8             | Valencia-IVP (0.0025)               | 0m0.402s                          | 0.026723                       | 4.485        | 996.18                         |
| system_8             | Valencia-IVP $(0.025)$              | 0m0.048s                          | 0.30489                        | 3.575        | 963.25                         |
| system_8             | VNODE-LP (15, 1e-14,1e-14)          | 0m0.006s                          | 2.1094e-15                     | 10.000       | 2.3327e-16                     |
| system_8             | VNODE-LP (20, 1e-14,1e-14)          | 0m0.005s                          | 1.1102e-15                     | 10.000       | 1.0988e-16                     |
| $system\_8$          | VNODE-LP (25, 1e-14,1e-14)          | 0 <sub>m</sub> 0.003 <sub>s</sub> | 8.8818e-16                     | 10.000       | $8.5489e-17$                   |
|                      |                                     |                                   |                                |              |                                |

<span id="page-8-0"></span>Table 8: Simulation results of Problem 8

| Problems             | Methods                       | $_{\rm c5t}$ | $_{\rm c5w}$     | c6t    | $_{\rm c6w}$     |
|----------------------|-------------------------------|--------------|------------------|--------|------------------|
| system_9             | $Vnode-LP(5)$                 | 0.000        | 0                | 10.000 | 0                |
| system_9             | <b>IMIDPOINT (TP8)</b>        | 0.170        | $9.2259e-08$     | 10.000 | 1.2768e-06       |
| system_9             | IMIDPOINT (TP10)              | 0.720        | 9.3421e-10       | 10.000 | 1.2273e-08       |
| system_9             | IMIDPOINT (TP12)              | 3.280        | 5.0031e-11       | 10.000 | 1.5679e-10       |
| system_9             | IMIDPOINT (TP14)              | 0.000        | $\boldsymbol{0}$ | 0.000  | $\boldsymbol{0}$ |
| system <sub>-9</sub> | HEUN (TP8)                    | 0.450        | 9.1432e-08       | 10.000 | 7.8181e-07       |
| system_9             | HEUN (TP10)                   | 1.830        | 9.3281e-10       | 10.000 | 1.0349e-08       |
| system_9             | HEUN (TP12)                   | 7.250        | 5.0106e-11       | 10.000 | 1.505e-10        |
| system_9             | HEUN (TP14)                   | 0.010        | $\boldsymbol{0}$ | 0.000  | $\boldsymbol{0}$ |
| system_9             | KUTTA3 (TP8)                  | 0.260        | $9.6069e-08$     | 10.000 | 8.0987e-07       |
| system_9             | KUTTA3 (TP10)                 | 0.770        | 1.0256e-09       | 10.000 | 1.6976e-08       |
| system_9             | KUTTA3 (TP12)                 | 2.050        | 5.0169e-11       | 10.000 | 2.7973e-10       |
| system <sub>-9</sub> | KUTTA3 (TP14)                 | 6.440        | $6.333e-12$      | 10.000 | 5.213e-11        |
| system_9             | RADAU3 (TP8)                  | 0.230        | 7.8863e-08       | 10.000 | 1.5642e-06       |
| system_9             | RADAU3 (TP10)                 | 0.660        | 8.3082e-10       | 10.000 | 2.0158e-08       |
| system <sub>-9</sub> | RADAU3 (TP12)                 | 1.760        | 5.0152e-11       | 10.000 | 2.6641e-10       |
| system_9             | RADAU3 (TP14)                 | 5.530        | $5.0735e-12$     | 10.000 | 5.5725e-11       |
| system <sub>-9</sub> | RK4(TP8)                      | 0.180        | 7.9542e-08       | 10.000 | 4.2897e-07       |
| system_9             | <b>RK4 (TP10)</b>             | 0.370        | $9.1505e-10$     | 10.000 | $1.248e-08$      |
| system_9             | RK4 (TP12)                    | 0.880        | 5.0571e-11       | 10.000 | 2.3536e-10       |
| system_9             | RK4 (TP14)                    | 1.990        | 1.7849e-12       | 10.000 | 5.0798e-11       |
| system_9             | $\overline{\text{LA3 (TP8)}}$ | 0.160        | 6.3572e-08       | 10.000 | 1.6498e-06       |
| system_9             | LA3 $(TP10)$                  | 0.300        | 7.0977e-10       | 10.000 | 1.9985e-08       |
| system <sub>-9</sub> | LA3 (TP12)                    | 0.700        | 5.0101e-11       | 10.000 | 2.6736e-10       |
| system <sub>-9</sub> | LA3 $(TP14)$                  | 1.620        | 1.339e-12        | 10.000 | $6.242e-11$      |
| system_9             | $LC3$ (TP8)                   | 0.130        | 6.3672e-08       | 10.000 | 2.764e-06        |
| system_9             | LC3(TP10)                     | 0.270        | 7.1834e-10       | 10.000 | 2.3418e-08       |
| system_9             | LC3(TP12)                     | 0.630        | 5.1349e-11       | 10.000 | 2.8613e-10       |
| system_9             | $LC3$ (TP14)                  | 1.540        | 1.4e-12          | 10.000 | 6.3282e-11       |
| system_9             | GL4(TP8)                      | 0.110        | 6.3749e-08       | 10.000 | 1.7878e-06       |
| system_9             | GL4 (TP10)                    | 0.220        | 7.1066e-10       | 10.000 | 2.0222e-08       |
| system_9             | GL4 (TP12)                    | 0.500        | 5.0108e-11       | 10.000 | 2.7035e-10       |
| system <sub>-9</sub> | GL4 (TP14)                    | 1.240        | 1.3266e-12       | 10.000 | 6.2414e-11       |
| system_9             | RADAU5 (TP8)                  | 0.180        | 4.2775e-08       | 10.000 | 3.4731e-06       |
| system <sub>-9</sub> | RADAU5 (TP10)                 | 0.290        | 5.7887e-10       | 10.000 | 2.4176e-08       |
| system_9             | RADAU5 (TP12)                 | 0.530        | 4.3954e-11       | 10.000 | 2.7229e-10       |
| system_9             | RADAU5 (TP14)                 | 1.060        | 7.3941e-13       | 10.000 | 7.5398e-11       |
| system <sub>-9</sub> | $GL6$ (TP8)                   | 0.340        | 2.9492e-08       | 6.448  | 5.5875e-07       |
| system_9             | GL6 (TP10)                    | 0.410        | 4.1992e-10       | 10.000 | 2.0358e-08       |
| system_9             | GL6 (TP12)                    | 0.620        | 3.1545e-11       | 10.000 | 2.7105e-10       |
| system_9             | GL6 (TP14)                    | 1.050        | 5.152e-13        | 10.000 | 8.656e-11        |
| system <sub>-9</sub> | Riot                          |              |                  |        |                  |
| system <sub>-9</sub> | Valencia-IVP                  |              |                  |        |                  |
| system_9             | <b>VNODE-LP</b>               |              |                  |        |                  |

<span id="page-9-0"></span>Table 9: Simulation results of Problem 9

| Problems              | Methods                               | c5t                    | c5w              | c6t    | c6w                            |
|-----------------------|---------------------------------------|------------------------|------------------|--------|--------------------------------|
| system <sub>-10</sub> | Vnode-LP $(5)$                        | 0.000                  | $9.0483e-14$     | 10.000 | $6.2061e-14$                   |
| $system_10$           | <b>IMIDPOINT (TP8)</b>                | 0.020                  | 1.9617e-08       | 10.000 | 2.306e-08                      |
| $system_10$           | IMIDPOINT (TP10)                      | 0.080                  | 2.0157e-10       | 10.000 | 2.3389e-10                     |
| system <sub>-10</sub> | IMIDPOINT (TP12)                      | 0.000                  | $\boldsymbol{0}$ | 0.000  | $\boldsymbol{0}$               |
| $system_10$           | IMIDPOINT (TP14)                      | 0.000                  | $\boldsymbol{0}$ | 0.000  | $\boldsymbol{0}$               |
| $system_10$           | HEUN (TP8)                            | 0.050                  | $2.2481e-08$     | 10.000 | 2.6421e-08                     |
| system <sub>-10</sub> | HEUN (TP10)                           | 0.210                  | 2.2984e-10       | 10.000 | 2.6774e-10                     |
| $system_10$           | HEUN (TP12)                           | 0.000                  | $\overline{0}$   | 0.000  | $\overline{0}$                 |
| $system_10$           | HEUN (TP14)                           | 0.000                  | $\boldsymbol{0}$ | 0.000  | $\boldsymbol{0}$               |
| $system_10$           | KUTTA3 (TP8)                          | 0.010                  | $2.7584e-08$     | 10.000 | $3.2717e-08$                   |
| $system_10$           | KUTTA3 (TP10)                         | 0.040                  | 2.8579e-10       | 10.000 | 3.3549e-10                     |
| $system_10$           | KUTTA3 (TP12)                         | 0.130                  | 8.4845e-12       | 10.000 | 4.9788e-11                     |
| $system_10$           | KUTTA3 (TP14)                         | 0.410                  | $6.6769e-13$     | 10.000 | 1.2106e-11                     |
| system <sub>-10</sub> | RADAU3 (TP8)                          | 0.010                  | 2.1016e-08       | 10.000 | 2.5343e-08                     |
| $system_10$           | RADAU3 (TP10)                         | 0.050                  | 2.286e-10        | 10.000 | $2.664e-10$                    |
| $system_10$           | RADAU3 (TP12)                         | 0.160                  | 6.8279e-12       | 10.000 | 5.0126e-11                     |
| $system_10$           | RADAU3 (TP14)                         | 0.490                  | 6.7124e-13       | 10.000 | 1.2161e-11                     |
| system <sub>-10</sub> | RK4 (TP8)                             | 0.010                  | 5.0319e-08       | 10.000 | 5.9076e-08                     |
| $system_10$           | RK4 (TP10)                            | 0.010                  | 5.3908e-10       | 10.000 | 6.5826e-10                     |
| $system_10$           | <b>RK4 (TP12)</b>                     | 0.030                  | 1.2648e-11       | 10.000 | $4.9651e-11$                   |
| $system_10$           | RK4 (TP14)                            | 0.080                  | 2.0139e-13       | 10.000 | $3.6794\mathrm{e}{\text{-}}12$ |
| $system_10$           | $LA3$ (TP8)                           | 0.010                  | 1.8167e-08       | 10.000 | $2.3348e-08$                   |
| $system_10$           | LA3 (TP10)                            | 0.020                  | 2.2851e-10       | 10.000 | 2.753e-10                      |
| $system_10$           | LA3 $(TP12)$                          | 0.050                  | 7.0102e-12       | 10.000 | 4.9797e-11                     |
| $system_10$           | LA3 $(TP14)$                          | 0.140                  | 1.9407e-13       | 10.000 | 3.534e-12                      |
| $system_10$           | LC3(TP8)                              | 0.010                  | 2.7151e-08       | 10.000 | 3.2705e-08                     |
| $system_10$           | LC3(TP10)                             | 0.020                  | 2.9599e-10       | 10.000 | 3.5716e-10                     |
| $system_10$           | $LC3$ (TP12)                          | 0.040                  | 7.7898e-12       | 10.000 | 5.0472e-11                     |
| $system_10$           | $LC3$ (TP14)                          | 0.100                  | 1.7186e-13       | 10.000 | 3.1298e-12                     |
| system <sub>-10</sub> | GL4(TP8)                              | 0.010                  | 2.4149e-08       | 10.000 | $3.2989e-08$                   |
| $system_10$           | GL4 (TP10)                            | 0.010                  | 2.8614e-10       | 10.000 | 3.5271e-10                     |
| $system_10$           | GL4 (TP12)                            | 0.030                  | 7.7658e-12       | 10.000 | 5.0467e-11                     |
| $system_10$           | $GL4$ (TP14)                          | 0.070                  | 1.6498e-13       | 10.000 | 2.9966e-12                     |
| $system_10$           | RADAU5 (TP8)                          | 0.010                  | 1.6944e-08       | 10.000 | $1.6164e-08$                   |
| $system_10$           | RADAU5 (TP10)                         | 0.020                  | 3.0308e-10       | 10.000 | 3.7185e-10                     |
| $system_10$           | RADAU5 (TP12)                         | 0.030                  | 8.7879e-12       | 10.000 | 4.9448e-11                     |
| $system_10$           | RADAU5 (TP14)                         | 0.060                  | 1.2079e-13       | 10.000 | 2.2361e-12                     |
| $system_10$           | $GL6$ (TP8)                           | 0.030                  | 7.2748e-09       | 10.000 | 6.1815e-09                     |
| $system_10$           | GL6 (TP10)                            | 0.030                  | 2.3701e-10       | 10.000 | $2.39e-10$                     |
| $system_10$           | GL6 (TP12)                            | 0.040                  | 9.5424e-12       | 10.000 | 5.267e-11                      |
| $system_10$           | GL6 (TP14)                            | 0.060                  | 1.5143e-13       | 10.000 | 2.8558e-12                     |
| $system_10$           | $\overline{\text{Riot } (05, 1e-11)}$ | 0m0.148s               | 3.2904e-11       | 10.000 | 4.4509e-11                     |
| $system_10$           | $Riot (10, 1e-11)$                    | 0m0.154s               | 2.276e-14        | 10.000 | 2.4266e-12                     |
| system <sub>-10</sub> | Riot (15, 1e-11)                      | $0{\rm m}0.235{\rm s}$ | 2.1427e-14       | 10.000 | 2.0872e-14                     |
| $system_10$           | Valencia-IVP $(0.00025)$              | 0m1.280s               | 0.00015473       | 10.000 | 0.0022794                      |
| $system_10$           | Valencia-IVP $(0.0025)$               | 0m0.111s               | 0.0015521        | 10.000 | 0.022876                       |
| $system_10$           | Valencia-IVP $(0.025)$                | 0m0.014s               | 0.016012         | 10.000 | 0.23397                        |
| $system_10$           | VNODE-LP (15, 1e-14,1e-14)            | 0m0.007s               | 1.6653e-15       | 10.000 | 1.4988e-15                     |
| $system_10$           | VNODE-LP (20, 1e-14,1e-14)            | 0m0.006s               | 1.2212e-15       | 10.000 | 1.1102e-15                     |
| $system_10$           | VNODE-LP (25, 1e-14,1e-14)            | 0m0.004s               | $9.992e-16$      | 10.000 | 1.1102e-15                     |

<span id="page-10-0"></span>Table 10: Simulation results of Problem 10

| Vnode-LP $(5)$<br>$7.5828e-13$<br>10.000<br>$1.164e-10$<br>0.020<br>system <sub>-11</sub><br><b>IMIDPOINT (TP8)</b><br>0.110<br>1.5292e-07<br>10.000<br>0.00016343<br>$system_11$<br>IMIDPOINT (TP10)<br>10.000<br>system <sub>-11</sub><br>0.460<br>1.5494e-09<br>4.4921e-05<br>IMIDPOINT (TP12)<br>system <sub>-11</sub><br>2.080<br>7.7563e-11<br>10.000<br>2.5154e-06<br>IMIDPOINT (TP14)<br>0.000<br>system <sub>-11</sub><br>0.000<br>0<br>$\overline{0}$<br>1.4073e-07<br>HEUN (TP8)<br>0.220<br>10.000<br>0.00027269<br>system <sub>-11</sub><br>HEUN (TP10)<br>system <sub>-11</sub><br>0.880<br>1.4316e-09<br>10.000<br>3.7675e-05<br>system <sub>-11</sub><br>HEUN (TP12)<br>7.6951e-11<br>10.000<br>3.580<br>2.4949e-06<br>$system_11$<br>HEUN (TP14)<br>0.000<br>$\boldsymbol{0}$<br>0.000<br>$\boldsymbol{0}$<br>1.7792e-07<br>$8.92e-05$<br>KUTTA3 (TP8)<br>10.000<br>system <sub>-11</sub><br>0.130<br>KUTTA3 (TP10)<br>0.360<br>1.8933e-09<br>10.000<br>4.0369e-05<br>$system_11$<br>system <sub>-11</sub><br>KUTTA3 (TP12)<br>0.980<br>7.5373e-11<br>10.000<br>2.4337e-06<br>KUTTA3 (TP14)<br>10.000<br>2.2717e-06<br>$system_11$<br>3.070<br>5.3062e-11<br>RADAU3 (TP8)<br>0.150<br>1.152e-07<br>10.000<br>0.00013745<br>system <sub>-11</sub><br>$system_11$<br>RADAU3 (TP10)<br>1.2478e-09<br>10.000<br>3.8313e-05<br>0.440<br>RADAU3 (TP12)<br>10.000<br>2.4376e-06<br>$system_11$<br>1.230<br>6.6152e-11<br>RADAU3 (TP14)<br>$5.1602e-11$<br>10.000<br>2.2759e-06<br>system <sub>-11</sub><br>3.840<br>RK4 (TP8)<br>1.4877e-07<br>10.000<br>system <sub>-11</sub><br>0.190<br>0.00010442<br>RK4 (TP10)<br>0.420<br>1.6596e-09<br>10.000<br>$system_11$<br>2.0995e-05<br>RK4 (TP12)<br>system_11<br>1.030<br>7.3297e-11<br>10.000<br>2.4134e-06<br>RK4 (TP14)<br>2.430<br>10.000<br>2.2155e-06<br>$system_11$<br>5.0783e-11<br>LA3(TP8)<br>0.190<br>1.1854e-07<br>10.000<br>0.0002684<br>system <sub>-11</sub><br>LA3 $(TP10)$<br>system <sub>-11</sub><br>0.400<br>1.4317e-09<br>10.000<br>3.3163e-05<br>LA3 $(TP12)$<br>10.000<br>$system_11$<br>0.950<br>7.7473e-11<br>2.6276e-06<br>LA3 $(TP14)$<br>2.260<br>10.000<br>$system_11$<br>5.0735e-11<br>2.2631e-06<br>LC3(TP8)<br>1.2124e-07<br>system <sub>-11</sub><br>0.170<br>10.000<br>0.00034215<br>LC3(TP10)<br>system <sub>-11</sub><br>0.350<br>1.161e-09<br>10.000<br>4.4935e-05<br>$LC3$ (TP12)<br>0.840<br>10.000<br>$system_11$<br>6.7225e-11<br>2.6049e-06<br>$LC3$ (TP14)<br>$2.050\,$<br>$4.5433e-11$<br>10.000<br>2.2736e-06<br>$system_11$<br>GL4(TP8)<br>0.140<br>1.1921e-07<br>10.000<br>0.00025569<br>system <sub>-11</sub><br>GL4 (TP10)<br>$0.300\,$<br>10.000<br>2.3601e-05<br>$system_11$<br>1.1665e-09<br>GL4 (TP12)<br>system <sub>-11</sub><br>0.700<br>6.7465e-11<br>10.000<br>2.6031e-06<br>system <sub>-11</sub><br>$GL4$ (TP14)<br>1.710<br>$4.2525e-11$<br>10.000<br>2.2726e-06<br>RADAU5 (TP8)<br>10.000<br>system <sub>-11</sub><br>0.460<br>1.2073e-07<br>0.00047182<br>$system_11$<br>RADAU5 (TP10)<br>0.760<br>1.2597e-09<br>10.000<br>5.3983e-05<br>system <sub>-11</sub><br>RADAU5 (TP12)<br>7.0553e-11<br>10.000<br>1.440<br>2.4415e-06<br>system <sub>-11</sub><br>RADAU5 (TP14)<br>2.940<br>2.2225e-11<br>10.000<br>2.3189e-06<br>$system_11$<br>$GL6$ (TP8)<br>1.810<br>9.7115e-08<br>10.000<br>0.00042986<br>system <sub>-11</sub><br>GL6 (TP10)<br>2.460<br>1.6795e-09<br>10.000<br>3.0249e-05<br>GL6 (TP12)<br>$system_11$<br>3.740<br>8.2738e-11<br>10.000<br>2.5798e-06<br>GL6 (TP14)<br>system <sub>-11</sub><br>6.440<br>5.1391e-11<br>10.000<br>2.3681e-06<br>$\overline{{\rm{Riot}}(05, 1e-11)}$<br>$0{\rm m}0.593{\rm s}$<br>3.3225e-10<br>10.000<br>3.6967e-08<br>$system_11$<br>system <sub>-11</sub><br>$\text{Riot } (10, 1e-11)$<br>0m0.299s<br>6.505e-12<br>10.000<br>3.2633e-09<br>$Riot (15, 1e-11)$<br>system <sub>-11</sub><br>0m0.436s<br>3.5971e-14<br>10.000<br>5.0365e-10<br>Valencia-IVP $(0.00025)$<br>$system_11$<br>0m1.732s<br>0.011564<br>4.825<br>986.14<br>Valencia-IVP $(0.0025)$<br>system <sub>-11</sub><br>0m0.252s<br>0.11774<br>2.902<br>1.5629<br>Valencia-IVP $(0.025)$<br>$0{\rm m}0.094{\rm s}$<br>$system_11$<br>1.5234<br>1.050<br>1.7124<br>VNODE-LP (15, 1e-14,1e-14)<br>system <sub>-11</sub><br>0m0.015s<br>1.3101e-14<br>10.000<br>2.7778e-12<br>VNODE-LP (20, 1e-14,1e-14)<br>$system_11$<br>0m0.013s<br>9.1038e-15<br>10.000<br>1.9398e-12<br>VNODE-LP (25, 1e-14,1e-14)<br>system <sub>-11</sub><br>$0 \text{m} 0.011 \text{s}$<br>6.8834e-15<br>10.000<br>2.2919e-12 | Problems | Methods | c5t | c5w | $_{\rm c6t}$ | $_{\rm c6w}$ |
|----------------------------------------------------------------------------------------------------|----------|---------|-----|-----|--------------|--------------|
|                                                                                                    |          |         |     |     |              |              |
|                                                                                                    |          |         |     |     |              |              |
|                                                                                                    |          |         |     |     |              |              |
|                                                                                                    |          |         |     |     |              |              |
|                                                                                                    |          |         |     |     |              |              |
|                                                                                                    |          |         |     |     |              |              |
|                                                                                                    |          |         |     |     |              |              |
|                                                                                                    |          |         |     |     |              |              |
|                                                                                                    |          |         |     |     |              |              |
|                                                                                                    |          |         |     |     |              |              |
|                                                                                                    |          |         |     |     |              |              |
|                                                                                                    |          |         |     |     |              |              |
|                                                                                                    |          |         |     |     |              |              |
|                                                                                                    |          |         |     |     |              |              |
|                                                                                                    |          |         |     |     |              |              |
|                                                                                                    |          |         |     |     |              |              |
|                                                                                                    |          |         |     |     |              |              |
|                                                                                                    |          |         |     |     |              |              |
|                                                                                                    |          |         |     |     |              |              |
|                                                                                                    |          |         |     |     |              |              |
|                                                                                                    |          |         |     |     |              |              |
|                                                                                                    |          |         |     |     |              |              |
|                                                                                                    |          |         |     |     |              |              |
|                                                                                                    |          |         |     |     |              |              |
|                                                                                                    |          |         |     |     |              |              |
|                                                                                                    |          |         |     |     |              |              |
|                                                                                                    |          |         |     |     |              |              |
|                                                                                                    |          |         |     |     |              |              |
|                                                                                                    |          |         |     |     |              |              |
|                                                                                                    |          |         |     |     |              |              |
|                                                                                                    |          |         |     |     |              |              |
|                                                                                                    |          |         |     |     |              |              |
|                                                                                                    |          |         |     |     |              |              |
|                                                                                                    |          |         |     |     |              |              |
|                                                                                                    |          |         |     |     |              |              |
|                                                                                                    |          |         |     |     |              |              |
|                                                                                                    |          |         |     |     |              |              |
|                                                                                                    |          |         |     |     |              |              |
|                                                                                                    |          |         |     |     |              |              |
|                                                                                                    |          |         |     |     |              |              |
|                                                                                                    |          |         |     |     |              |              |
|                                                                                                    |          |         |     |     |              |              |
|                                                                                                    |          |         |     |     |              |              |
|                                                                                                    |          |         |     |     |              |              |
|                                                                                                    |          |         |     |     |              |              |
|                                                                                                    |          |         |     |     |              |              |
|                                                                                                    |          |         |     |     |              |              |
|                                                                                                    |          |         |     |     |              |              |
|                                                                                                    |          |         |     |     |              |              |
|                                                                                                    |          |         |     |     |              |              |

<span id="page-11-0"></span>Table 11: Simulation results of Problem 11

<span id="page-12-0"></span>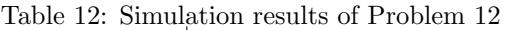

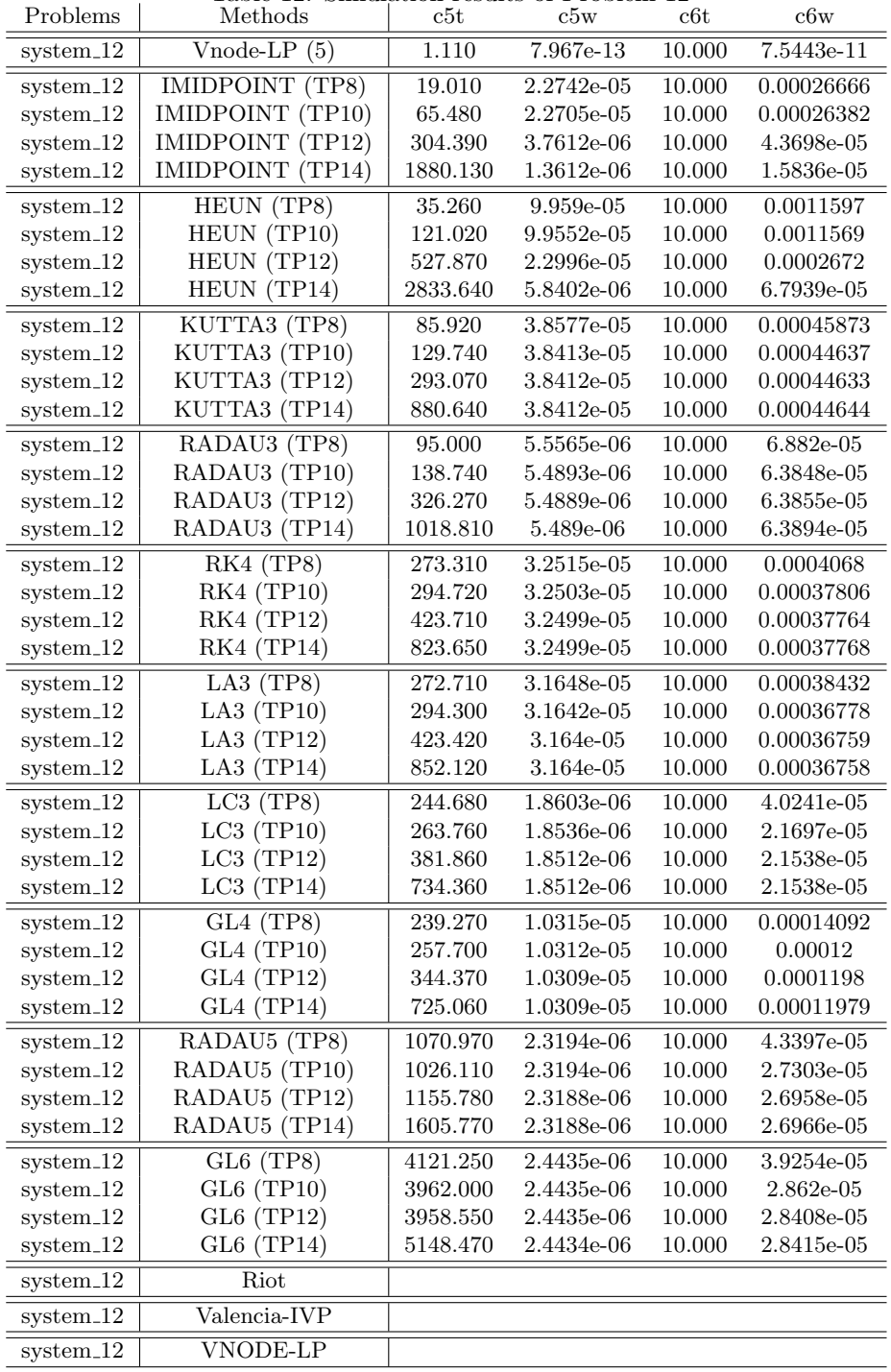

| Problems                                                           | Methods                               | c5t       | c5w              | c6t    | c6w              |
|--------------------------------------------------------------------|---------------------------------------|-----------|------------------|--------|------------------|
| $system_13$                                                        | Vnode-LP $(5)$                        | 0.010     | $1.0512e-12$     | 10.000 | $1.0026e-11$     |
| $system_13$                                                        | <b>IMIDPOINT (TP8)</b>                | 0.080     | 8.8072e-08       | 10.000 | 8.1707e-05       |
| $system_13$                                                        | IMIDPOINT (TP10)                      | 0.380     | 8.9175e-10       | 10.000 | 8.7619e-05       |
| system <sub>-13</sub>                                              | IMIDPOINT (TP12)                      | 1.710     | 3.8935e-11       | 10.000 | 0.00021201       |
| $system_13$                                                        | IMIDPOINT (TP14)                      | 0.000     | 0                | 0.000  | $\overline{0}$   |
| system <sub>-13</sub>                                              | HEUN (TP8)                            | 0.150     | 8.7787e-08       | 10.000 | 5.7958e-05       |
| system <sub>-13</sub>                                              | HEUN (TP10)                           | 0.640     | 8.9333e-10       | 10.000 | 0.00010273       |
| $system_13$                                                        | HEUN (TP12)                           | 3.020     | 4.6746e-11       | 10.000 | 0.00035235       |
| $system_13$                                                        | HEUN (TP14)                           | 0.000     | $\boldsymbol{0}$ | 0.000  | $\boldsymbol{0}$ |
| $system_13$                                                        | KUTTA3 (TP8)                          | 0.070     | $1.231e-07$      | 10.000 | $2.8841e-05$     |
| $system_13$                                                        | KUTTA3 (TP10)                         | 0.190     | 1.2963e-09       | 10.000 | 3.5911e-05       |
| $system_13$                                                        | KUTTA3 (TP12)                         | 0.630     | 1.5854e-11       | 10.000 | 3.5249e-05       |
| system <sub>-13</sub>                                              | KUTTA3 (TP14)                         | 2.010     | 8.6331e-12       | 10.000 | $9.9308e-05$     |
| $system_13$                                                        | RADAU3 (TP8)                          | 0.080     | 9.9786e-08       | 10.000 | 3.8208e-05       |
| $system_13$                                                        | RADAU3 (TP10)                         | 0.230     | 1.0454e-09       | 10.000 | $2.004e-05$      |
| $system_13$                                                        | RADAU3 (TP12)                         | 0.690     | 1.2726e-11       | 10.000 | 3.2725e-05       |
| $system_13$                                                        | RADAU3 (TP14)                         | 2.180     | $6.91e-12$       | 10.000 | 0.00014074       |
| system <sub>-13</sub>                                              | RK4(TP8)                              | 0.100     | $7.5254e-08$     | 10.000 | $1.1165e-05$     |
| $system_13$                                                        | RK4 (TP10)                            | 0.220     | 8.6019e-10       | 10.000 | 3.382e-06        |
| $system_13$                                                        | RK4 (TP12)                            | 0.530     | 9.9423e-12       | 10.000 | 4.2799e-06       |
| $system_13$                                                        | RK4 (TP14)                            | 1.310     | 1.7151e-12       | 10.000 | 1.186e-05        |
| $system_13$                                                        | LA3(TP8)                              | 0.080     | 5.8953e-08       | 10.000 | 5.1168e-05       |
| system <sub>-13</sub>                                              | LA3 $(TP10)$                          | 0.180     | 6.6553e-10       | 10.000 | 1.9843e-05       |
| $system_13$                                                        | LA3 $(TP12)$                          | 0.430     | 7.514e-12        | 10.000 | 1.0691e-05       |
| $system_13$                                                        | LA3 $(TP14)$                          | 1.030     | 1.2674e-12       | 10.000 | 2.7648e-05       |
| system <sub>-13</sub>                                              | LC3(TP8)                              | 0.080     | 5.7959e-08       | 10.000 | 7.6788e-05       |
| $\sqrt{\mathrm{s} \mathrm{y} \mathrm{st} \mathrm{e} \mathrm{m}$ 13 | LC3(TP10)                             | 0.180     | 6.6596e-10       | 10.000 | 1.7582e-05       |
| $system_13$                                                        | $LC3$ (TP12)                          | 0.440     | 7.5788e-12       | 10.000 | 1.9202e-05       |
| $system_13$                                                        | $LC3$ (TP14)                          | $1.090\,$ | 1.3687e-12       | 10.000 | 2.8134e-05       |
| system <sub>-13</sub>                                              | GL4(TP8)                              | 0.070     | 5.9042e-08       | 10.000 | 3.9898e-05       |
| $system_13$                                                        | GL4 (TP10)                            | 0.150     | 6.6585e-10       | 10.000 | 1.3837e-05       |
| $system_13$                                                        | GL4 (TP12)                            | 0.350     | 7.5104e-12       | 10.000 | 9.4854e-06       |
| system <sub>-13</sub>                                              | GL4 (TP14)                            | 0.890     | 1.2621e-12       | 10.000 | 1.4579e-05       |
| $system_13$                                                        | RADAU5 (TP8)                          | 0.190     | 5.1842e-08       | 10.000 | 0.0001082        |
| system <sub>-13</sub>                                              | RADAU5 (TP10)                         | $0.320\,$ | 7.0006e-10       | 10.000 | 1.814e-05        |
| system <sub>-13</sub>                                              | RADAU5 (TP12)                         | 0.600     | 8.1482e-12       | 10.000 | 9.5086e-06       |
| $system_13$                                                        | RADAU5 (TP14)                         | 1.240     | 4.281e-13        | 10.000 | 8.8193e-06       |
| $system_13$                                                        | $GL6$ (TP8)                           | 0.730     | 2.0607e-08       | 10.000 | 4.4303e-05       |
| $system_13$                                                        | GL6 (TP10)                            | 0.970     | 3.6968e-10       | 10.000 | 9.351e-06        |
| $system_13$                                                        | GL6 (TP12)                            | 1.580     | $5.0635e-12$     | 10.000 | 3.2896e-06       |
| $system_13$                                                        | GL6 (TP14)                            | 2.670     | 2.2027e-13       | 10.000 | 3.6132e-06       |
| $system_13$                                                        | $\overline{\text{Riot } (05, 1e-11)}$ | 0m0.182s  | 2.3274e-10       | 10.000 | 2.2851e-09       |
| $system_13$                                                        | Riot (10, 1e-11)                      | 0m0.119s  | 3.5083e-14       | 10.000 | 1.236e-10        |
| $system_13$                                                        | $Riot (15, 1e-11)$                    | 0m0.153s  | 1.1813e-13       | 10.000 | 5.4101e-12       |
| $system_13$                                                        | Valencia-IVP $(0.00025)$              | 0m1.141s  | 0.0044966        | 7.088  | 999.86           |
| $system_13$                                                        | Valencia-IVP $(0.0025)$               | 0m0.099s  | 0.045269         | 5.923  | 999.03           |
| $system_13$                                                        | Valencia-IVP $(0.025)$                | 0m0.017s  | 0.48459          | 4.650  | 990.84           |
| $system_13$                                                        | VNODE-LP (15, 1e-14,1e-14)            | 0m0.004s  | 6.2172e-15       | 10.000 | 2.4802e-13       |
| $system_13$                                                        | VNODE-LP (20, 1e-14,1e-14)            | 0m0.005s  | 3.9968e-15       | 10.000 | 2.3404e-13       |
| system <sub>-13</sub>                                              | VNODE-LP (25, 1e-14,1e-14)            | 0m0.005s  | 1.7764e-15       | 10.000 | 1.1502e-13       |

<span id="page-13-0"></span>Table 13: Simulation results of Problem 13

| Problems              | Methods                             | c5t                             | c5w              | c6t      | c6w              |
|-----------------------|-------------------------------------|---------------------------------|------------------|----------|------------------|
| system <sub>-14</sub> | $Vnode-LP(5)$                       | 0.020                           | $4.7429e-11$     | 10.000   | 261.38           |
| system <sub>-14</sub> | <b>IMIDPOINT</b> (TP8)              | 0.160                           | 8.7538e-07       | 10.000   | $4.6638e + 06$   |
| $system_14$           | IMIDPOINT (TP10)                    | 0.680                           | 8.8461e-09       | 10.000   | 47070            |
| $system_14$           | IMIDPOINT (TP12)                    | 2.980                           | 4.7483e-10       | 10.000   | 2468.2           |
| $system_14$           | IMIDPOINT (TP14)                    | 0.000                           | $\boldsymbol{0}$ | 0.000    | $\boldsymbol{0}$ |
| $system_14$           | HEUN (TP8)                          | 0.290                           | 8.7444e-07       | 10.000   | $4.6557e+06$     |
| $system_14$           | HEUN (TP10)                         | 1.090                           | 8.8646e-09       | 10.000   | 47165            |
| $system_14$           | HEUN (TP12)                         | 5.000                           | 5.7553e-10       | 10.000   | 2988.4           |
| $system_14$           | HEUN (TP14)                         | $0.000\,$                       | $\boldsymbol{0}$ | 0.000    | $\boldsymbol{0}$ |
| system_14             | KUTTA3 (TP8)                        | 0.130                           | 1.1477e-06       | 10.000   | $5.2658e + 06$   |
| system <sub>-14</sub> | KUTTA3 (TP10)                       | 0.300                           | 1.1712e-08       | 10.000   | 53173            |
| system <sub>-14</sub> | KUTTA3 (TP12)                       | 0.980                           | 1.5409e-10       | 10.000   | 728.28           |
| $system_14$           | KUTTA3 (TP14)                       | 3.160                           | 1.1565e-10       | 10.000   | 622.77           |
| system <sub>-14</sub> | RADAU3 (TP8)                        | 0.140                           | $9.1872e-07$     | 10.000   | $4.2336e + 06$   |
| $system_14$           | RADAU3 (TP10)                       | 0.370                           | 9.4281e-09       | 10.000   | 42798            |
| $system\_14$          | RADAU3 (TP12)                       | 1.120                           | 1.2393e-10       | 10.000   | 585.65           |
| $system_14$           | RADAU3 (TP14)                       | $3.570\,$                       | 9.274e-11        | 10.000   | 499.3            |
| $system_14$           | RK4 (TP8)                           | 0.160                           | 8.8627e-07       | 10.000   | $4.8031e + 06$   |
| $system_14$           | <b>RK4 (TP10)</b>                   | $0.360\,$                       | 9.1008e-09       | 10.000   | 49016            |
| $system_14$           | <b>RK4 (TP12)</b>                   | 0.870                           | 1.0066e-10       | 10.000   | 536.3            |
| system <sub>-14</sub> | RK4 (TP14)                          | 2.110                           | $2.1302e-11$     | 10.000   | 110.39           |
| system <sub>-14</sub> | LA3 $(TP8)$                         | 0.130                           | 6.5481e-07       | 10.000   | $3.6322e + 06$   |
| system <sub>-14</sub> | LA3 $(TP10)$                        | 0.280                           | 6.9144e-09       | 10.000   | 37243            |
| $system_14$           | LA3 $(TP12)$                        | 0.690                           | 7.654e-11        | 10.000   | 407.87           |
| $system_14$           | LA3 $(TP14)$                        | 1.650                           | 1.5845e-11       | 10.000   | 81.953           |
| $system_14$           | LC3(TP8)                            | 0.130                           | 6.5696e-07       | 10.000   | $3.6618e + 06$   |
| system <sub>-14</sub> | $LC3$ (TP10)                        | 0.300                           | $6.9049e-09$     | 10.000   | 37329            |
| $system_14$           | LC3(TP12)                           | 0.720                           | 7.7222e-11       | 10.000   | 410.84           |
| $system_14$           | $LC3$ (TP14)                        | 1.770                           | 1.711e-11        | 10.000   | $88.562\,$       |
| $system_14$           | GL4(TP8)                            | 0.110                           | 6.5634e-07       | 10.000   | $3.6416e + 06$   |
| system <sub>-14</sub> | GL4 (TP10)                          | 0.240                           | 6.917e-09        | 10.000   | 37257            |
| $system_14$           | GL4 (TP12)                          | 0.590                           | 7.6497e-11       | 10.000   | 407.42           |
| system <sub>-14</sub> | GL4 (TP14)                          | 1.440                           | 1.5717e-11       | 10.000   | 81.43            |
| $system_14$           | RADAU5 (TP8)                        | 0.280                           | 6.0766e-07       | 10.000   | $3.1656e + 06$   |
| $system_14$           | RADAU5 (TP10)                       | 0.480                           | 6.8262e-09       | 10.000   | 33145            |
| system <sub>-14</sub> | RADAU5 (TP12)                       | 0.960                           | $7.5303e-11$     | 10.000   | $350.93\,$       |
| $system_14$           | RADAU5 (TP14)                       | 1.990                           | 5.1727e-12       | 10.000   | 26.633           |
| system <sub>-14</sub> | GL6 (TP8)                           | 0.980                           | 3.9912e-07       | 10.000   | $2.622e+06$      |
| system <sub>-14</sub> | GL6 (TP10)                          | 1.400                           | 4.7406e-09       | 10.000   | 28089            |
| $system_14$           | GL6 (TP12)                          | 2.320                           | 5.3277e-11       | 10.000   | 297.89           |
| $system_14$           | GL6 (TP14)                          | 4.160                           | 2.5011e-12       | 10.000   | 12.664           |
| $system_14$           | $\overline{\text{Riot}(03, 1e-11)}$ | 0m2.181s                        | 1.0466e-05       | $-0.000$ | 1.0466e-05       |
| $system_14$           | Riot (04, 1e-11)                    | 0m1.239s                        | 2.1448e-08       | $-0.000$ | 2.1448e-08       |
| $system_14$           | $Riot (05, 1e-11)$                  | 0m0.348s                        | 7.1298e-09       | 8.208    | $2.2565e + 261$  |
| $system_14$           | $Riot (06, 1e-11)$                  | 0m0.194s                        | 2.2129e-09       | $-0.000$ | 2.2129e-09       |
| $system_14$           | $\text{Riot } (10, 1e-11)$          | 0m0.126s                        | 4.0075e-12       | 1.000    | 4.0075e-12       |
| $system_14$           | $Riot (15, 1e-11)$                  | $0 \mathrm{m} 0.175 \mathrm{s}$ | 1.2037e-11       | 10.000   | $1.5302e+136$    |
| $system_14$           | $Valencia-IVP (0.00025)$            | 0m1.778s                        | 0.090273         | 3.670    | 999.58           |
| $system_14$           | Valencia-IVP $(0.0025)$             | 0m0.165s                        | 0.90282          | 2.973    | 998.44           |
| $system_14$           | Valencia-IVP (0.025)                | $0{\rm m}0.021{\rm s}$          | 9.1235           | 2.275    | 967.86           |
| system <sub>-14</sub> | VNODE-LP $(15, 1e-14, 1e-14)$       | 0 <sub>m</sub> 0.008s           | 1.9185e-13       | 10.000   | 1.0508           |
| $system_14$           | VNODE-LP (20, 1e-14,1e-14)          | 0m0.006s                        | 2.2737e-13       | 10.000   | $1.25\,$         |
| $system_14$           | VNODE-LP (25, 1e-14,1e-14)          | 0m0.005s                        | 9.2371e-14       | 10.000   | 0.48828          |

<span id="page-14-0"></span>Table 14: Simulation results of Problem 14

| Problems                       | Methods                               | c5t       | c5w          | c6t       | c6w          |
|--------------------------------|---------------------------------------|-----------|--------------|-----------|--------------|
| $system_15$                    | $\overline{\text{Vnode-LP}(5)}$       | 0.010     | 0.9093       | 10.000    | 0.91295      |
| $system_15$                    | <b>IMIDPOINT (TP8)</b>                | 0.090     | 0.92341      | 10.000    | 3.1961       |
| $system_15$                    | IMIDPOINT (TP10)                      | 0.440     | 0.91208      | 10.000    | 1.306        |
| system <sub>-15</sub>          | IMIDPOINT (TP12)                      | 2.020     | 0.90997      | 10.000    | 0.98063      |
| $system_15$                    | IMIDPOINT (TP14)                      | $0.000\,$ | $\rm 0.5$    | 0.000     | $0.5\,$      |
| $system_15$                    | HEUN (TP8)                            | 0.170     | 0.9093       | 10.000    | 0.91493      |
| $system_15$                    | HEUN (TP10)                           | 0.750     | 0.9093       | 10.000    | $\,0.9132\,$ |
| system <sub>-15</sub>          | HEUN (TP12)                           | $3.200\,$ | 0.9093       | 10.000    | 0.91363      |
| system <sub>-15</sub>          | HEUN (TP14)                           | $0.000\,$ | $\rm 0.5$    | $0.000\,$ | $0.5\,$      |
| $system_15$                    | KUTTA3 (TP8)                          | 0.080     | 0.9093       | 10.000    | 0.91315      |
| $system_15$                    | KUTTA3 (TP10)                         | 0.230     | 0.9093       | 10.000    | $\rm 0.913$  |
| system <sub>-15</sub>          | KUTTA3 (TP12)                         | $0.590\,$ | 0.9093       | 10.000    | 0.913        |
| $system_15$                    | KUTTA3 (TP14)                         | 1.910     | ${0.9093}$   | 10.000    | 0.91312      |
| $system_15$                    | RADAU3 (TP8)                          | 0.090     | 0.95903      | 10.000    | 10.913       |
| $system_15$                    | RADAU3 (TP10)                         | 0.270     | 0.92644      | 10.000    | 3.0107       |
| system <sub>-15</sub>          | RADAU3 (TP12)                         | 0.770     | ${ 0.91423}$ | 10.000    | 1.5861       |
| $system_15$                    | RADAU3 (TP14)                         | 2.430     | 0.91101      | 10.000    | 1.0234       |
| $system_15$                    | RK4(TP8)                              | 0.100     | 0.9093       | 10.000    | 0.91299      |
| $system_15$                    | RK4 (TP10)                            | 0.230     | 0.9093       | 10.000    | 0.91295      |
| system <sub>-15</sub>          | RK4 (TP12)                            | $0.560\,$ | $\,0.9093\,$ | 10.000    | 0.91296      |
| system <sub>-15</sub>          | RK4 (TP14)                            | $1.340\,$ | 0.9093       | 10.000    | 0.91297      |
| $system_15$                    | LA3(TP8)                              | 0.080     | 0.99928      | 10.000    | 33.692       |
| system <sub>-15</sub>          | LA3 (TP10)                            | 0.190     | 0.95207      | 10.000    | 7.3612       |
| system <sub>-15</sub>          | LA3 $(TP12)$                          | 0.460     | 0.92563      | 10.000    | 2.4498       |
| system <sub>-15</sub>          | LA3 $(TP14)$                          | 1.140     | ${ 0.91594}$ | 10.000    | 1.5617       |
| $system_15$                    | LC3(TP8)                              | 0.080     | 1.0065       | 10.000    | 45.273       |
| system <sub>-15</sub>          | LC3(TP10)                             | 0.190     | 0.95141      | 10.000    | 8.2403       |
| system <sub>-15</sub>          | LC3(TP12)                             | 0.470     | 0.92494      | 10.000    | 4.7562       |
| system <sub>-15</sub>          | $LC3$ (TP14)                          | 1.170     | 0.91676      | 10.000    | 2.3089       |
| $system_15$                    | GL4(TP8)                              | 0.070     | 1.0064       | 10.000    | 36.762       |
| system <sub>-15</sub>          | GL4 (TP10)                            | 0.150     | 0.94879      | 10.000    | 9.9769       |
| $system_15$                    | GL4 (TP12)                            | 0.370     | 0.92793      | 10.000    | 4.7372       |
| $system_15$                    | GL4 (TP14)                            | $0.930\,$ | 0.91566      | 10.000    | 1.5345       |
| $s$ ystem <sub>-15</sub>       | RADAU5 (TP8)                          | 0.200     | 1.1033       | 10.000    | 120.52       |
| $system_15$                    | RADAU5 (TP10)                         | 0.320     | 1.0005       | 10.000    | 19.979       |
| system <sub>-15</sub>          | RADAU5 (TP12)                         | 0.610     | 0.95325      | 10.000    | 7.8181       |
| $system_15$                    | RADAU5 (TP14)                         | 1.260     | 0.92923      | 10.000    | 3.3902       |
| $\overline{\text{system\_15}}$ | $GL6$ (TP8)                           | 0.730     | 1.1437       | 10.000    | 164.84       |
| $system_15$                    | GL6 (TP10)                            | 0.970     | 1.0423       | 10.000    | 37.19        |
| $system_15$                    | GL6 (TP12)                            | 1.580     | 0.98969      | 10.000    | 12.537       |
| system <sub>-15</sub>          | GL6 (TP14)                            | 2.690     | 0.94549      | 10.000    | 4.755        |
| $system_15$                    | $\overline{\text{Riot } (05, 1e-11)}$ | 0m0.360s  | 0.92101      | 10.000    | 0.91295      |
| $system_15$                    | Riot (10, 1e-11)                      | 0m0.155s  | 0.93965      | 10.000    | 0.91295      |
| system <sub>-15</sub>          | Riot (15, 1e-11)                      | 0m0.202s  | 0.93965      | 10.000    | 0.91295      |
| $system_15$                    | Valencia-IVP $(0.00025)$              | 0m0.976s  | 3.6323       | 3.799     | 999.63       |
| $system_15$                    | Valencia-IVP (0.0025)                 | 0m0.088s  | 3.6817       | 3.785     | 999.37       |
| system <sub>-15</sub>          | Valencia-IVP $(0.025)$                | 0m0.014s  | 4.2116       | 3.650     | 997.82       |
| $system_15$                    | VNODE-LP (15, 1e-14, 1e-14)           | 0m0.004s  | 0.9093       | 10.000    | 8.3669       |
| $system_15$                    | VNODE-LP (20, 1e-14,1e-14)            | 0m0.006s  | 0.9093       | 10.000    | 8.3669       |
| system <sub>-15</sub>          | VNODE-LP (25, 1e-14,1e-14)            | 0m0.003s  | 0.9093       | 10.000    | 8.3669       |

<span id="page-15-0"></span>Table 15: Simulation results of Problem 15

| Problems              | Methods                               | c5t                             | c5w        | $_{\rm c6t}$ | c6w                 |
|-----------------------|---------------------------------------|---------------------------------|------------|--------------|---------------------|
| $system_16$           | $Vnode-LP(5)$                         | 0.020                           | 5.0338     | 10.000       | $2.6716e + 12$      |
| $system_16$           | <b>IMIDPOINT (TP8)</b>                | 0.170                           | 5.0339     | 10.000       | $2.6719e + 12$      |
| $system_16$           | IMIDPOINT (TP10)                      | 0.770                           | 5.0338     | 10.000       | $2.6716e + 12$      |
| $system_16$           | IMIDPOINT (TP12)                      | 3.510                           | 5.0338     | 10.000       | $2.6716e + 12$      |
| $system_16$           | IMIDPOINT (TP14)                      | 0.000                           | $0.5\,$    | 0.000        | 0.5                 |
| system <sub>-16</sub> | HEUN (TP8)                            | 0.310                           | 5.0338     | 10.000       | $2.6716e + 12$      |
| $system_16$           | HEUN (TP10)                           | 1.380                           | 5.0338     | 10.000       | $2.6716e + 12$      |
| system <sub>-16</sub> | HEUN (TP12)                           | 5.310                           | 5.0338     | 10.000       | $2.6716e + 12$      |
| system <sub>-16</sub> | HEUN (TP14)                           | $0.000\,$                       | $0.5\,$    | 0.000        | $0.5\,$             |
| $system_16$           | KUTTA3 (TP8)                          | 0.130                           | 5.0338     | 10.000       | $2.6716e + 12$      |
| $system_16$           | KUTTA3 (TP10)                         | 0.370                           | 5.0338     | 10.000       | $2.6716e + 12$      |
| $system_16$           | KUTTA3 (TP12)                         | 0.970                           | 5.0338     | 10.000       | $2.6716e + 12$      |
| $system_16$           | KUTTA3 (TP14)                         | 3.110                           | $5.0338\,$ | 10.000       | $2.6716e + 12$      |
| $system_16$           | RADAU3 (TP8)                          | 0.140                           | 5.0348     | 10.000       | $2.6763e + 12$      |
| $system_16$           | RADAU3 (TP10)                         | 0.440                           | 5.0339     | 10.000       | $2.6721e + 12$      |
| system <sub>-16</sub> | RADAU3 (TP12)                         | 1.240                           | $5.0338\,$ | 10.000       | $2.6717e + 12$      |
| $system_16$           | RADAU3 (TP14)                         | 3.950                           | 5.0338     | 10.000       | $2.6716e + 12$      |
| system <sub>-16</sub> | RK4 (TP8)                             | 0.160                           | 5.0338     | 10.000       | $2.6716e + 12$      |
| system <sub>-16</sub> | RK4 (TP10)                            | 0.360                           | 5.0338     | 10.000       | $2.6716e + 12$      |
| $system_16$           | RK4 (TP12)                            | 0.890                           | 5.0338     | 10.000       | $2.6716e + 12$      |
| $system_16$           | RK4 (TP14)                            | 2.120                           | 5.0338     | 10.000       | $2.6716e + 12$      |
| $system_16$           | LA3(TP8)                              | 0.130                           | 5.0368     | 10.000       | $2.6879e + 12$      |
| $system_16$           | LA3 $(TP10)$                          | 0.300                           | 5.0343     | 10.000       | $2.6742e + 12$      |
| $system\_16$          | LA3 $(TP12)$                          | 0.730                           | 5.0339     | 10.000       | $2.672e + 12$       |
| $system_16$           | LA3 $(TP14)$                          | 1.780                           | 5.0338     | 10.000       | $2.6717e + 12$      |
| $system_16$           | LC3(TP8)                              | 0.130                           | 5.0391     | 10.000       | $2.7006e + 12$      |
| $system_16$           | LC3(TP10)                             | 0.310                           | 5.0346     | 10.000       | $2.676e + 12$       |
| system <sub>-16</sub> | $LC3$ (TP12)                          | 0.760                           | 5.034      | 10.000       | $2.6723e + 12$      |
| $system\_16$          | $LC3$ (TP14)                          | 1.900                           | 5.0339     | 10.000       | $2.6717e + 12$      |
| $system_16$           | GL4(TP8)                              | 0.110                           | 5.0369     | 10.000       | $2.6892e + 12$      |
| $system\_16$          | GL4 (TP10)                            | 0.250                           | 5.0343     | 10.000       | $2.6744e + 12$      |
| $system_16$           | GL4 (TP12)                            | 0.610                           | 5.0339     | 10.000       | $2.6721e + 12$      |
| system <sub>-16</sub> | $GL4$ (TP14)                          | $1.520\,$                       | 5.0338     | 10.000       | $2.6717e + 12$      |
| system <sub>-16</sub> | RADAU5 (TP8)                          | 0.280                           | 5.045      | 10.000       | $2.734e + 12$       |
| system <sub>-16</sub> | RADAU5 (TP10)                         | 0.490                           | 5.0362     | 10.000       | $2.6841e + 12$      |
| system <sub>-16</sub> | RADAU5 (TP12)                         | 0.970                           | 5.0343     | 10.000       | $2.6742e + 12$      |
| $system_16$           | RADAU5 (TP14)                         | 2.000                           | 5.0339     | 10.000       | $2.6722e + 12$      |
| $system_16$           | GL6(TP8)                              | 0.970                           | 5.049      | 10.000       | $2.7686 + 12$       |
| $system_16$           | GL6 (TP10)                            | 1.410                           | 5.0378     | 10.000       | $2.6951e + 12$      |
| $system_16$           | GL6 (TP12)                            | 2.320                           | 5.0349     | 10.000       | $2.6776e + 12$      |
| $system_16$           | $GL6$ (TP14)                          | 4.170                           | 5.0341     | 10.000       | $2.6732e + 12$      |
| system <sub>-16</sub> | $\overline{\text{Riot } (05, 1e-11)}$ | 0m0.607s                        | 5.0338     | $-0.000$     | $3.4e + 150$        |
| $system_16$           | $Riot (10, 1e-11)$                    | 0m0.160s                        | 5.0338     | $-0.000$     | $3.3409e + 248$     |
| system <sub>-16</sub> | $Riot (15, 1e-11)$                    | $0 \mathrm{m} 0.204 \mathrm{s}$ | 5.0338     | $-0.000$     | $1.3096e + 136$     |
| $system_16$           | Valencia-IVP $(0.00025)$              | 0m1.641s                        | 5.1241     | 2.748        | $\overline{999.74}$ |
| system <sub>-16</sub> | Valencia-IVP $(0.0025)$               | 0m0.155s                        | 5.9373     | 2.635        | 999.64              |
| $system_16$           | Valencia-IVP $(0.025)$                | 0m0.022s                        | 14.218     | 2.200        | 938.36              |
| $system_16$           | VNODE-LP $(15, 1e-14, 1e-14)$         | 0m0.004s                        | 5.0338     | 10.000       | $2.6716e + 12$      |
| $system_16$           | VNODE-LP (20, 1e-14,1e-14)            | 0m0.004s                        | 5.0338     | 10.000       | $2.6716e + 12$      |
| $system_16$           | VNODE-LP (25, 1e-14,1e-14)            | 0m0.005s                        | 5.0338     | 10.000       | $2.6716e + 12$      |
|                       |                                       |                                 |            |              |                     |

<span id="page-16-0"></span>Table 16: Simulation results of Problem 16

| Problems              | Methods                               | c5t                    | c5w              | c6t       | c6w                            |
|-----------------------|---------------------------------------|------------------------|------------------|-----------|--------------------------------|
| system <sub>-17</sub> | Vnode-LP $(5)$                        | 0.010                  | $1.2201e-13$     | 10.000    | $4.86e-14$                     |
| system <sub>-17</sub> | <b>IMIDPOINT (TP8)</b>                | 0.020                  | 2.3055e-08       | 10.000    | 2.1646e-08                     |
| system <sub>-17</sub> | IMIDPOINT (TP10)                      | 0.110                  | 2.3542e-10       | 10.000    | 2.1967e-10                     |
| system <sub>-17</sub> | IMIDPOINT (TP12)                      | 0.000                  | $\boldsymbol{0}$ | 0.000     | $\boldsymbol{0}$               |
| system <sub>-17</sub> | IMIDPOINT (TP14)                      | 0.000                  | $\boldsymbol{0}$ | 0.000     | $\overline{0}$                 |
| system <sub>-17</sub> | HEUN (TP8)                            | 0.060                  | $2.6459e-08$     | 10.000    | 2.4847e-08                     |
| system_17             | HEUN (TP10)                           | 0.250                  | 2.6903e-10       | 10.000    | $2.5143e-10$                   |
| system <sub>-17</sub> | HEUN (TP12)                           | 0.000                  | $\boldsymbol{0}$ | 0.000     | $\overline{0}$                 |
| system <sub>-17</sub> | HEUN (TP14)                           | 0.000                  | $\boldsymbol{0}$ | $0.000\,$ | $\boldsymbol{0}$               |
| system <sub>-17</sub> | KUTTA3 (TP8)                          | 0.010                  | $3.3254e-08$     | 10.000    | $3.0691e-08$                   |
| system <sub>-17</sub> | KUTTA3 (TP10)                         | 0.050                  | 3.3855e-10       | 10.000    | 3.1591e-10                     |
| system <sub>-17</sub> | KUTTA3 (TP12)                         | 0.160                  | 1.9036e-11       | 10.000    | 5.0074e-11                     |
| system <sub>-17</sub> | KUTTA3 (TP14)                         | 0.500                  | $1.5163e-12$     | 10.000    | $3.2183e-11$                   |
| $\rm system\_17$      | RADAU3 (TP8)                          | 0.020                  | 2.5157e-08       | 10.000    | 2.3365e-08                     |
| $system_17$           | RADAU3 (TP10)                         | 0.060                  | 2.6862e-10       | 10.000    | 2.4919e-10                     |
| system <sub>-17</sub> | RADAU3 (TP12)                         | 0.190                  | 1.5318e-11       | 10.000    | 5.0053e-11                     |
| system <sub>-17</sub> | RADAU3 (TP14)                         | 0.620                  | 1.5255e-12       | 10.000    | $3.2306e-11$                   |
| system <sub>-17</sub> | RK4(TP8)                              | 0.010                  | 6.1652e-08       | 10.000    | 5.8257e-08                     |
| $system_17$           | RK4 (TP10)                            | 0.020                  | 6.473e-10        | 10.000    | $6.1452e-10$                   |
| system <sub>-17</sub> | <b>RK4 (TP12)</b>                     | 0.040                  | 2.8517e-11       | 10.000    | $5.0235e-11$                   |
| system <sub>-17</sub> | RK4 (TP14)                            | 0.110                  | 4.5497e-13       | 10.000    | $9.8038 {\text{e}\hbox{-}} 12$ |
| system <sub>-17</sub> | LA3(TP8)                              | 0.010                  | 2.2597e-08       | 10.000    | 2.227e-08                      |
| system <sub>-17</sub> | LA3 $(TP10)$                          | 0.030                  | 2.7243e-10       | 10.000    | 2.5387e-10                     |
| system <sub>-17</sub> | LA3 $(TP12)$                          | 0.070                  | 1.5773e-11       | 10.000    | 4.989e-11                      |
| system <sub>-17</sub> | LA3 $(TP14)$                          | 0.180                  | 4.3987e-13       | 10.000    | 9.4049e-12                     |
| system <sub>-17</sub> | LC3(TP8)                              | 0.010                  | 3.3511e-08       | 10.000    | 3.2538e-08                     |
| system <sub>-17</sub> | LC3(TP10)                             | 0.020                  | 3.4869e-10       | 10.000    | 3.3249e-10                     |
| system <sub>-17</sub> | $LC3$ (TP12)                          | 0.060                  | 1.7599e-11       | 10.000    | 4.9875e-11                     |
| system <sub>-17</sub> | $LC3$ (TP14)                          | 0.140                  | $3.8858e-13$     | 10.000    | 8.3332e-12                     |
| system <sub>-17</sub> | GL4(TP8)                              | 0.010                  | 3.1943e-08       | 10.000    | $3.0006 - 08$                  |
| system <sub>-17</sub> | GL4 (TP10)                            | 0.020                  | $3.54e-10$       | 10.000    | 3.312e-10                      |
| system <sub>-17</sub> | GL4 (TP12)                            | 0.040                  | 1.7624e-11       | 10.000    | 5.0606e-11                     |
| system <sub>-17</sub> | $GL4$ (TP14)                          | 0.100                  | 3.7215e-13       | 10.000    | 7.9787e-12                     |
| system <sub>-17</sub> | RADAU5 (TP8)                          | 0.020                  | 2.2213e-08       | 10.000    | 1.5406e-08                     |
| system <sub>-17</sub> | RADAU5 (TP10)                         | 0.020                  | 3.5225e-10       | 10.000    | 3.3744e-10                     |
| system <sub>-17</sub> | RADAU5 (TP12)                         | 0.040                  | 2.0183e-11       | 10.000    | 4.9369e-11                     |
| system <sub>-17</sub> | RADAU5 (TP14)                         | 0.090                  | 2.7511e-13       | 10.000    | 5.966e-12                      |
| $system_17$           | $GL6$ (TP8)                           | 0.030                  | 1.4222e-08       | 10.000    | 6.0678e-09                     |
| system <sub>-17</sub> | GL6 (TP10)                            | 0.040                  | 2.7957e-10       | 10.000    | 2.2333e-10                     |
| $system_17$           | GL6 (TP12)                            | 0.060                  | 2.2576e-11       | 10.000    | 5.1571e-11                     |
| system <sub>-17</sub> | GL6 (TP14)                            | 0.090                  | 3.4728e-13       | 10.000    | 7.6463e-12                     |
| system <sub>-17</sub> | $\overline{\text{Riot } (05, 1e-11)}$ | 0m0.209s               | 4.0267e-11       | $-0.000$  | 4.3024e-11                     |
| system <sub>-17</sub> | $Riot (10, 1e-11)$                    | 0m0.153s               | 3.8114e-13       | $-0.000$  | 4.3851e-12                     |
| system <sub>-17</sub> | $Riot (15, 1e-11)$                    | 0m0.249s               | 1.7208e-14       | $-0.000$  | 2.2093e-14                     |
| system <sub>-17</sub> | Valencia-IVP $(0.00025)$              | $0m1.248s$             | 0.00062591       | 10.000    | 0.012037                       |
| system <sub>-17</sub> | Valencia-IVP $(0.0025)$               | 0m0.108s               | 0.0062999        | 10.000    | 0.12039                        |
| system <sub>-17</sub> | Valencia-IVP $(0.025)$                | $0{\rm m}0.015{\rm s}$ | 0.06731          | 9.275     | 1.1674                         |
| system <sub>-17</sub> | VNODE-LP (15, 1e-14,1e-14)            | 0m0.007s               | 2.1094e-15       | 10.000    | 1.0825e-15                     |
| system <sub>-17</sub> | VNODE-LP (20, 1e-14,1e-14)            | 0m0.009s               | 1.1102e-15       | 10.000    | 9.1593e-16                     |
| system <sub>-17</sub> | VNODE-LP (25, 1e-14,1e-14)            | 0m0.010s               | $1.2212e-15$     | 10.000    | 5.8287e-16                     |

<span id="page-17-0"></span>Table 17: Simulation results of Problem 17

| Problems              | Methods                               | c5t                          | c5w          | c6t       | c6w         |
|-----------------------|---------------------------------------|------------------------------|--------------|-----------|-------------|
| $system_18$           | $Vnode-LP(5)$                         | 0.010                        | 1.3073       | 1.775     | 76119       |
| $system_18$           | <b>IMIDPOINT (TP8)</b>                | 0.110                        | 2.0505       | 1.310     | 903.53      |
| system <sub>-18</sub> | IMIDPOINT (TP10)                      | 0.470                        | 2.0346       | 1.314     | 810.83      |
| system <sub>-18</sub> | IMIDPOINT (TP12)                      | 0.000                        | $\mathbf{1}$ | 0.000     | $\,1$       |
| system <sub>-18</sub> | IMIDPOINT (TP14)                      | 0.000                        | $\,1$        | 0.000     | $\,1$       |
| $system_18$           | HEUN (TP8)                            | 0.210                        | 2.0303       | 1.316     | 954.38      |
| system <sub>-18</sub> | HEUN (TP10)                           | 0.880                        | 2.0302       | 1.316     | 932.45      |
| $system_18$           | HEUN (TP12)                           | 0.000                        | $\mathbf{1}$ | 0.000     | $\,1$       |
| system <sub>-18</sub> | HEUN (TP14)                           | 0.000                        | $\mathbf{1}$ | $0.000\,$ | $\,1$       |
| system <sub>-18</sub> | KUTTA3 (TP8)                          | 0.090                        | 2.0905       | 1.297     | 911.11      |
| $system_18$           | KUTTA3 (TP10)                         | 0.240                        | 2.0489       | 1.310     | 1084.2      |
| system <sub>-18</sub> | KUTTA3 (TP12)                         | 0.780                        | 2.0361       | 1.314     | 1127.7      |
| system <sub>-18</sub> | KUTTA3 (TP14)                         | 0.000                        | 1            | 0.000     | $\,1$       |
| system <sub>-18</sub> | RADAU3 (TP8)                          | 0.090                        | 2.1118       | 1.293     | 950.43      |
| system <sub>-18</sub> | RADAU3 (TP10)                         | 0.240                        | 2.0557       | 1.308     | 992.71      |
| $system_18$           | RADAU3 (TP12)                         | 0.770                        | 2.0382       | 1.313     | 988.34      |
| $system_18$           | RADAU3 (TP14)                         | 0.000                        | $\,1$        | 0.000     | $\mathbf 1$ |
| system <sub>-18</sub> | RK4(TP8)                              | 0.050                        | 2.032        | 1.315     | 983.84      |
| $system_18$           | <b>RK4 (TP10)</b>                     | 0.110                        | 2.0305       | 1.316     | 906.95      |
| system <sub>-18</sub> | RK4 (TP12)                            | 0.260                        | 2.0303       | 1.316     | $1015.6\,$  |
| system <sub>-18</sub> | RK4 (TP14)                            | 0.670                        | 2.0302       | 1.316     | 977.31      |
| $system_18$           | LA3(TP8)                              | 0.050                        | 2.1591       | 1.281     | 977.83      |
| system <sub>-18</sub> | LA3 $(TP10)$                          | 0.110                        | 2.082        | 1.301     | 986.85      |
| system <sub>-18</sub> | LA3 $(TP12)$                          | 0.260                        | 2.0508       | 1.310     | 990.88      |
| system <sub>-18</sub> | LA3 $(TP14)$                          | 0.660                        | 2.0384       | 1.313     | 943.62      |
| $system_18$           | LC3(TP8)                              | 0.050                        | 2.2613       | 1.255     | 904.62      |
| $system_18$           | LC3(TP10)                             | 0.110                        | 2.1184       | 1.290     | 947.65      |
| $system_18$           | $LC3$ (TP12)                          | 0.270                        | 2.0646       | $1.305\,$ | 831.93      |
| system <sub>-18</sub> | $LC3$ (TP14)                          | 0.640                        | 2.0438       | $1.312\,$ | 920.9       |
| system <sub>-18</sub> | GL4(TP8)                              | 0.030                        | 2.1595       | 1.281     | 891.92      |
| $system_18$           | GL4 (TP10)                            | 0.070                        | 2.0821       | $1.301\,$ | 892.67      |
| system <sub>-18</sub> | GL4 (TP12)                            | 0.180                        | 2.0509       | 1.310     | 972.6       |
| $system_18$           | GL4 (TP14)                            | 0.430                        | 2.0385       | $1.313\,$ | 913.4       |
| system <sub>-18</sub> | RADAU5 (TP8)                          | 0.050                        | 2.2988       | 1.248     | 876.43      |
| system <sub>-18</sub> | RADAU5 (TP10)                         | 0.090                        | $2.1538\,$   | 1.282     | 863.3       |
| $system_18$           | RADAU5 (TP12)                         | 0.180                        | 2.0874       | 1.299     | 955.74      |
| $system_18$           | RADAU5 (TP14)                         | 0.370                        | 2.0567       | 1.308     | 993.45      |
| $system_18$           | GL6(TP8)                              | 0.070                        | 2.2988       | 1.250     | 950.08      |
| $system_18$           | GL6 (TP10)                            | 0.110                        | 2.1751       | 1.277     | 964.85      |
| $system_18$           | GL6 (TP12)                            | $0.190\,$                    | 2.1067       | 1.294     | 954.46      |
| system <sub>-18</sub> | GL6 (TP14)                            | 0.340                        | 2.0702       | 1.304     | 937.32      |
| $system_18$           | $\overline{\text{Riot } (05, 1e-11)}$ | $0\mathrm{m}3.154\mathrm{s}$ | 0.89498      | $-0.000$  | 5.6525      |
| system <sub>-18</sub> | $Riot (10, 1e-11)$                    | 0m12.527s                    | 0.7695       | $-0.000$  | 13.258      |
| system <sub>-18</sub> | $Riot (15, 1e-11)$                    | 0m46.473s                    | 0.76476      | $-0.000$  | 12.845      |
| $system_18$           | Valencia-IVP $(0.00025)$              | 0m3.609s                     | 2.5351       | 1.309     | 62.299      |
| system <sub>-18</sub> | Valencia-IVP $(0.0025)$               | 0m0.385s                     | 2.4744       | 0.983     | 2.4744      |
| system <sub>-18</sub> | Valencia-IVP (0.025)                  | 0m0.046s                     | 2.1873       | 0.875     | 2.1873      |
| $system_18$           | VNODE-LP $(15, 1e-14, 1e-14)$         | 0 <sub>m</sub> 0.008s        | 1.952        | 1.352     | 106.72      |
| system <sub>-18</sub> | VNODE-LP (20, 1e-14,1e-14)            | $0{\rm m}0.013{\rm s}$       | 4.4163       | 1.079     | 154.57      |
| $system_18$           | VNODE-LP (25, 1e-14,1e-14)            | $0{\rm m}0.032{\rm s}$       | 189.75       | 0.944     | 189.75      |

<span id="page-18-0"></span>Table 18: Simulation results of Problem 18

| Problems                 | Methods                               | c5t       | c5w          | c6t      | c6w          |
|--------------------------|---------------------------------------|-----------|--------------|----------|--------------|
| $system_19$              | $Vnode-LP(5)$                         | 0.010     | 0.79278      | 10.000   | 0.65242      |
| system_19                | <b>IMIDPOINT (TP8)</b>                | 0.080     | 0.6295       | 10.000   | 0.12824      |
| system <sub>-19</sub>    | IMIDPOINT (TP10)                      | 0.350     | 0.62623      | 10.000   | 0.12464      |
| system <sub>-19</sub>    | IMIDPOINT (TP12)                      | 0.000     | $\mathbf{1}$ | 0.000    | $\mathbf{1}$ |
| system <sub>-19</sub>    | IMIDPOINT (TP14)                      | 0.000     | $\,1\,$      | 0.000    | $\mathbf 1$  |
| $system_19$              | HEUN (TP8)                            | 0.160     | 0.62534      | 10.000   | 0.1237       |
| system <sub>-19</sub>    | HEUN (TP10)                           | 0.670     | 0.62533      | 10.000   | 0.12369      |
| system <sub>-19</sub>    | HEUN (TP12)                           | 0.000     | $\mathbf{1}$ | 0.000    | $\mathbf{1}$ |
| system <sub>-19</sub>    | HEUN (TP14)                           | 0.000     | $\mathbf{1}$ | 0.000    | $\mathbf{1}$ |
| system <sub>-19</sub>    | KUTTA3 (TP8)                          | 0.070     | 0.62799      | 10.000   | 0.12623      |
| $system_19$              | KUTTA3 (TP10)                         | 0.180     | 0.62617      | 10.000   | 0.12448      |
| system <sub>-19</sub>    | KUTTA3 (TP12)                         | 0.530     | 0.62559      | 10.000   | 0.12393      |
| system <sub>-19</sub>    | KUTTA3 (TP14)                         | 0.000     | $\mathbf{1}$ | 0.000    | $\mathbf{1}$ |
| system <sub>-19</sub>    | RADAU3 (TP8)                          | 0.070     | 0.6389       | 10.000   | 0.13934      |
| system <sub>-19</sub>    | RADAU3 (TP10)                         | 0.180     | 0.62963      | 10.000   | 0.12832      |
| system <sub>-19</sub>    | RADAU3 (TP12)                         | 0.550     | 0.62669      | 10.000   | 0.12512      |
| system <sub>-19</sub>    | RADAU3 (TP14)                         | 0.000     | $\mathbf{1}$ | 0.000    | $\,1$        |
| system <sub>-19</sub>    | RK4 (TP8)                             | 0.040     | 0.62551      | 10.000   | 0.12388      |
| system <sub>-19</sub>    | RK4 (TP10)                            | 0.090     | 0.62536      | 10.000   | 0.12372      |
| system_19                | <b>RK4 (TP12)</b>                     | 0.190     | 0.62533      | 10.000   | 0.12369      |
| system <sub>-19</sub>    | RK4 (TP14)                            | 0.480     | 0.62533      | 10.000   | 0.12369      |
| system <sub>-19</sub>    | LA3(TP8)                              | 0.040     | 0.64749      | 10.000   | 0.15097      |
| system <sub>-19</sub>    | LA3 $(TP10)$                          | 0.080     | 0.6344       | 10.000   | 0.1337       |
| system <sub>-19</sub>    | LA3 $(TP12)$                          | 0.180     | 0.62897      | 10.000   | 0.12754      |
| system <sub>-19</sub>    | LA3 $(TP14)$                          | 0.470     | 0.62678      | 10.000   | $0.1252\,$   |
| $system_19$              | LC3(TP8)                              | 0.040     | 0.65676      | 10.000   | 0.16568      |
| system <sub>-19</sub>    | LC3(TP10)                             | 0.080     | 0.63802      | 10.000   | 0.13813      |
| system <sub>-19</sub>    | $LC3$ (TP12)                          | 0.180     | 0.63038      | 10.000   | 0.12913      |
| system_19                | $LC3$ (TP14)                          | 0.440     | 0.62734      | 10.000   | 0.1258       |
| system <sub>-19</sub>    | GL4(TP8)                              | 0.020     | 0.64846      | 10.000   | 0.1524       |
| system <sub>-19</sub>    | GL4 (TP10)                            | 0.050     | 0.63479      | 10.000   | 0.13419      |
| system <sub>-19</sub>    | GL4 (TP12)                            | 0.130     | 0.62914      | 10.000   | 0.12773      |
| system <sub>-19</sub>    | GL4 (TP14)                            | 0.300     | 0.62685      | 10.000   | 0.12527      |
| system <sub>-19</sub>    | RADAU5 (TP8)                          | 0.040     | 0.66539      | 10.000   | 0.18205      |
| system <sub>-19</sub>    | RADAU5 (TP10)                         | 0.070     | 0.64476      | 10.000   | 0.14699      |
| system <sub>-19</sub>    | RADAU5 (TP12)                         | 0.120     | 0.63455      | 10.000   | 0.13381      |
| $system_19$              | RADAU5 (TP14)                         | 0.240     | 0.62964      | 10.000   | 0.12825      |
| $system\_19$             | GL6(TP8)                              | 0.050     | 0.66847      | 10.000   | 0.19051      |
| system <sub>-19</sub>    | GL6 (TP10)                            | 0.080     | 0.64966      | 10.000   | 0.15429      |
| $system_19$              | GL6 (TP12)                            | 0.130     | 0.63848      | 10.000   | 0.1386       |
| system <sub>-19</sub>    | GL6 (TP14)                            | 0.230     | 0.63229      | 10.000   | 0.13117      |
| $s$ ystem <sub>-19</sub> | $\overline{\text{Riot } (05, 1e-11)}$ | 0m3.192s  | 0.44827      | $-0.000$ | 0.13094      |
| system <sub>-19</sub>    | $Riot (10, 1e-11)$                    | 0m12.762s | 0.44389      | $-0.000$ | 0.057421     |
| system <sub>-19</sub>    | $Riot(15, 1e-11)$                     | 0m40.498s | 0.44387      | $-0.000$ | 0.055362     |
| $system_19$              | Valencia-IVP $(0.00025)$              | 0m2.772s  | 2.8979       | 1.191    | 3.7768       |
| system <sub>-19</sub>    | Valencia-IVP $(0.0025)$               | 0m0.287s  | 2.9052       | 1.175    | $3.694\,$    |
| system <sub>-19</sub>    | Valencia-IVP $(0.025)$                | 0m0.041s  | 2.9872       | 1.300    | 5.8585       |
| $system_19$              | VNODE-LP $(15, 1e-14, 1e-14)$         | 0m0.008s  | 0.88761      | 6.361    | 151.77       |
| system <sub>-19</sub>    | VNODE-LP (20, 1e-14,1e-14)            | 0m0.010s  | 0.98714      | 3.815    | 218.19       |
| system <sub>-19</sub>    | VNODE-LP (25, 1e-14, 1e-14)           | 0m0.008s  | 1.1388       | 2.597    | 270.43       |

<span id="page-19-0"></span>Table 19: Simulation results of Problem 19

| Problems                     | Methods                               | c5t                   | $_{\rm c5w}$ | c6t       | c6w          |
|------------------------------|---------------------------------------|-----------------------|--------------|-----------|--------------|
| $system_20$                  | Vnode-LP $(5)$                        | 0.010                 | 0.0053309    | 10.000    | $6.8729e-11$ |
| $system_20$                  | <b>IMIDPOINT (TP8)</b>                | 0.050                 | 0.0052309    | 8.024     | 2.5455e-08   |
| $system_20$                  | IMIDPOINT (TP10)                      | 0.490                 | 0.0052289    | 10.000    | 2.7037e-10   |
| system <sub>-20</sub>        | IMIDPOINT (TP12)                      | 0.000                 | $0.2\,$      | 0.000     | $\rm 0.2$    |
| system <sub>-20</sub>        | IMIDPOINT (TP14)                      | 0.000                 | $0.2\,$      | 0.000     | $\rm 0.2$    |
| $system_20$                  | HEUN (TP8)                            | 0.120                 | 0.0052288    | 7.448     | 2.7672e-08   |
| system <sub>-20</sub>        | HEUN (TP10)                           | 1.130                 | 0.0052285    | 10.000    | 2.0071e-10   |
| $system_20$                  | HEUN (TP12)                           | 0.000                 | $0.2\,$      | 0.000     | $\rm 0.2$    |
| $system_20$                  | HEUN (TP14)                           | 0.000                 | $\rm 0.2$    | $0.000\,$ | $\rm 0.2$    |
| $system_20$                  | KUTTA3 (TP8)                          | 0.030                 | 0.0052285    | 7.910     | $1.9267e-08$ |
| $system_20$                  | KUTTA3 (TP10)                         | 0.120                 | 0.0052284    | 10.000    | 1.7425e-10   |
| system <sub>-20</sub>        | KUTTA3 (TP12)                         | 0.530                 | 0.0052284    | 10.000    | 6.8776e-11   |
| $system_20$                  | KUTTA3 (TP14)                         | 0.000                 | 0.2          | $0.000\,$ | 0.2          |
| $system_20$                  | RADAU3 (TP8)                          | 0.080                 | 0.0052426    | 7.180     | $5.4516e-08$ |
| $system_20$                  | RADAU3 (TP10)                         | 0.120                 | 0.0052313    | 10.000    | 2.9316e-10   |
| $system_20$                  | RADAU3 (TP12)                         | 0.770                 | 0.0052292    | 10.000    | 7.6708e-11   |
| $system_20$                  | RADAU3 (TP14)                         | 0.000                 | 0.2          | $0.000\,$ | $\rm 0.2$    |
| $s$ ystem <sub>-20</sub>     | RK4(TP8)                              | 0.020                 | 0.0052285    | 6.923     | $4.6265e-08$ |
| $system_20$                  | <b>RK4 (TP10)</b>                     | 0.040                 | 0.0052284    | 10.000    | 1.6711e-10   |
| $system_20$                  | RK4 (TP12)                            | $0.230\,$             | 0.0052284    | 10.000    | 6.8551e-11   |
| system <sub>-20</sub>        | RK4 (TP14)                            | 0.510                 | 0.0052284    | 10.000    | 6.7328e-11   |
| $system_20$                  | LA3(TP8)                              | 0.050                 | 0.0052885    | 6.175     | 3.4875e-07   |
| $system_20$                  | LA3 $(TP10)$                          | 0.110                 | 0.0052411    | 8.776     | 2.4789e-09   |
| $system_20$                  | LA3 $(TP12)$                          | 0.140                 | 0.0052316    | 10.000    | 1.0196e-10   |
| $system_20$                  | LA3 $(TP14)$                          | 0.660                 | 0.0052294    | 10.000    | 7.1897e-11   |
| system <sub>-20</sub>        | LC3(TP8)                              | 0.020                 | 0.0053461    | 3.679     | 2.3883e-05   |
| $system_20$                  | $LC3$ (TP10)                          | 0.100                 | 0.0052536    | 6.419     | 1.046e-07    |
| $system_20$                  | LC3(TP12)                             | 0.230                 | 0.0052347    | 10.000    | 1.1666e-10   |
| $\scriptstyle\rm{system.20}$ | $LC3$ (TP14)                          | 0.330                 | 0.0052303    | 10.000    | 7.2458e-11   |
| $system_20$                  | GL4(TP8)                              | 0.030                 | 0.0053242    | 3.049     | $7.9e-05$    |
| $system_20$                  | GL4 (TP10)                            | 0.070                 | 0.0052492    | 6.669     | 6.3484e-08   |
| system <sub>-20</sub>        | GL4 (TP12)                            | 0.070                 | 0.0052335    | 10.000    | 1.0024e-10   |
| system <sub>-20</sub>        | $GL4$ (TP14)                          | 0.360                 | 0.0052299    | 10.000    | 7.1625e-11   |
| system <sub>-20</sub>        | RADAU5 (TP8)                          | 0.020                 | 0.0054714    | 4.942     | 4.0922e-06   |
| $system_20$                  | RADAU5 (TP10)                         | 0.080                 | 0.0052961    | 7.513     | 2.9349e-08   |
| system <sub>-20</sub>        | RADAU5 (TP12)                         | 0.070                 | 0.0052475    | 10.000    | 2.0142e-10   |
| system <sub>-20</sub>        | RADAU5 (TP14)                         | 0.260                 | 0.0052343    | 10.000    | 8.4822e-11   |
| $system_20$                  | $GL6$ (TP8)                           | 0.030                 | 0.0056074    | 3.510     | 5.2619e-05   |
| system <sub>-20</sub>        | GL6 (TP10)                            | 0.090                 | 0.0053683    | 6.072     | 3.8006e-07   |
| system <sub>-20</sub>        | GL6 (TP12)                            | 0.140                 | 0.0052771    | 8.458     | 3.3877e-09   |
| system <sub>-20</sub>        | GL6 (TP14)                            | 0.240                 | 0.0052454    | 10.000    | 1.087e-10    |
| $system_20$                  | $\overline{\text{Riot } (05, 1e-11)}$ | 0m2.343s              | 0.0051337    | $-0.000$  | 6.9818e-11   |
| $system_20$                  | Riot (10, 1e-11)                      | 0m0.506s              | 0.0051337    | $-0.000$  | 6.6049e-11   |
| system <sub>-20</sub>        | Riot (15, 1e-11)                      | 0m1.011s              | 0.0051337    | $-0.000$  | $6.6032e-11$ |
| $system_20$                  | Valencia-IVP $(0.00025)$              | 0m2.020s              | 5.7609       | 1.371     | 895.46       |
| $system_20$                  | Valencia-IVP $(0.0025)$               | 0m0.244s              | 6.1709       | 1.123     | $8.035\,$    |
| $system_20$                  | Valencia-IVP (0.025)                  | 0m0.030s              | 7.1228       | 0.750     | 7.1228       |
| $system_20$                  | VNODE-LP (15, 1e-14, 1e-14)           | 0m0.003s              | 0.0053622    | 10.000    | $6.9172e-11$ |
| $system_20$                  | VNODE-LP (20, 1e-14,1e-14)            | 0m0.005s              | 0.0053887    | 10.000    | 6.957e-11    |
| system <sub>-20</sub>        | VNODE-LP (25, 1e-14,1e-14)            | 0 <sub>m</sub> 0.007s | 0.0054356    | 10.000    | 7.0287e-11   |

<span id="page-20-0"></span>Table 20: Simulation results of Problem 20

| Problems                     | Methods                       | c5t                   | c5w              | $_{\rm c6t}$ | c6w              |
|------------------------------|-------------------------------|-----------------------|------------------|--------------|------------------|
| $system_21$                  | $Vnode-LP(5)$                 | 0.010                 | 3.0798e-13       | 10.000       | 1.8208e-14       |
| $system_21$                  | <b>IMIDPOINT (TP8)</b>        | 0.090                 | 2.5356e-08       | 8.080        | 1.651e-08        |
| system <sub>-21</sub>        | IMIDPOINT (TP10)              | 0.400                 | 2.5607e-10       | 10.000       | 1.1301e-10       |
| system_21                    | IMIDPOINT (TP12)              | 0.000                 | $\overline{0}$   | 0.000        | $\boldsymbol{0}$ |
| system_21                    | IMIDPOINT (TP14)              | 0.000                 | $\boldsymbol{0}$ | 0.000        | $\boldsymbol{0}$ |
| $system_21$                  | HEUN (TP8)                    | 0.110                 | $2.549e-08$      | 7.501        | $1.479e-08$      |
| system_21                    | HEUN (TP10)                   | 0.850                 | 2.565e-10        | 10.000       | 1.2188e-10       |
| $system_21$                  | HEUN (TP12)                   | 0.000                 | $\overline{0}$   | 0.000        | $\overline{0}$   |
| system <sub>-21</sub>        | HEUN (TP14)                   | 0.000                 | $\boldsymbol{0}$ | 0.000        | $\boldsymbol{0}$ |
| $system_21$                  | KUTTA3 (TP8)                  | 0.060                 | $3.1551e-08$     | 7.846        | $1.4943e-08$     |
| $system_21$                  | KUTTA3 (TP10)                 | 0.190                 | 3.1929e-10       | 10.000       | 1.0213e-10       |
| system <sub>-21</sub>        | KUTTA3 (TP12)                 | 0.610                 | 5.0079e-11       | 10.000       | 4.9179e-11       |
| system_21                    | KUTTA3 (TP14)                 | 0.000                 | $\boldsymbol{0}$ | $0.000\,$    | $\boldsymbol{0}$ |
| system <sub>-21</sub>        | RADAU3 (TP8)                  | 0.070                 | 2.7279e-08       | 7.469        | 1.5767e-08       |
| $system_21$                  | RADAU3 (TP10)                 | 0.110                 | 2.7984e-10       | 10.000       | 1.2591e-10       |
| $system_21$                  | RADAU3 (TP12)                 | 0.670                 | 4.9965e-11       | 10.000       | 4.7616e-11       |
| $system_21$                  | RADAU3 (TP14)                 | 0.000                 | $\boldsymbol{0}$ | $0.000\,$    | $\boldsymbol{0}$ |
| system_21                    | RK4 (TP8)                     | 0.030                 | $3.3216e-08$     | 6.853        | 1.4013e-08       |
| $system_21$                  | <b>RK4 (TP10)</b>             | 0.040                 | 3.3859e-10       | 10.000       | 8.2983e-11       |
| $system_21$                  | <b>RK4 (TP12)</b>             | 0.100                 | 5.0266e-11       | 10.000       | 3.9524e-11       |
| $system_21$                  | RK4 (TP14)                    | 0.490                 | $1.3263e-11$     | 10.000       | 5.1391e-11       |
| $system_21$                  | LA3(TP8)                      | 0.020                 | 2.7639e-08       | 6.046        | 1.2743e-08       |
| system <sub>-21</sub>        | LA3 $(TP10)$                  | 0.050                 | 2.9581e-10       | 8.605        | 1.309e-10        |
| $system_21$                  | LA3 $(TP12)$                  | 0.120                 | 5.0085e-11       | 10.000       | 3.7411e-11       |
| system_21                    | LA3 $(TP14)$                  | 0.570                 | 1.2703e-11       | 10.000       | 5.0892e-11       |
| system <sub>-21</sub>        | LC3(TP8)                      | 0.020                 | 2.9596e-08       | 3.677        | 1.2081e-08       |
| system_21                    | $LC3$ (TP10)                  | 0.040                 | 2.6237e-10       | $6.634\,$    | 1.1925e-10       |
| $system_21$                  | $LC3$ (TP12)                  | 0.100                 | 4.9289e-11       | 10.000       | 4.2807e-11       |
| $\scriptstyle\rm{system.21}$ | $LC3$ (TP14)                  | $0.300\,$             | 8.7472e-12       | 10.000       | $5.257e-11$      |
| $system_21$                  | GL4(TP8)                      | 0.030                 | 3.0038e-08       | 3.339        | 1.2151e-08       |
| $system_21$                  | GL4 (TP10)                    | 0.050                 | 2.6614e-10       | 6.435        | 1.1701e-10       |
| system <sub>-21</sub>        | GL4 (TP12)                    | 0.070                 | 5.0454e-11       | 9.552        | 3.2627e-11       |
| system <sub>-21</sub>        | $GL4$ (TP14)                  | 0.310                 | 8.1326e-12       | 10.000       | 4.9976e-11       |
| system <sub>-21</sub>        | RADAU5 (TP8)                  | 0.040                 | 2.9612e-08       | 5.192        | 1.1635e-08       |
| system <sub>-21</sub>        | RADAU5 (TP10)                 | $0.030\,$             | 3.296e-10        | 7.610        | 1.1753e-10       |
| system_21                    | RADAU5 (TP12)                 | 0.130                 | 4.8731e-11       | 10.000       | 5.311e-11        |
| system_21                    | RADAU5 (TP14)                 | 0.130                 | 5.2283e-12       | 10.000       | 4.4096e-11       |
| $system_21$                  | $GL6$ (TP8)                   | 0.030                 | 2.3457e-08       | 3.660        | 9.8472e-09       |
| $system_21$                  | GL6 (TP10)                    | 0.040                 | 3.6499e-10       | 5.999        | 9.4513e-11       |
| $system\_21$                 | GL6 (TP12)                    | 0.120                 | 5.335e-11        | 8.373        | 6.3238e-11       |
| $system_21$                  | GL6 (TP14)                    | 0.210                 | 7.5722e-12       | 10.000       | 2.9035e-11       |
| system_21                    | $Riot(05, 1e-11)$             | 0m0.346s              | $4.0035e-11$     | $-0.000$     | $2.075e-12$      |
| $system_21$                  | $Riot (10, 1e-11)$            | 0m0.168s              | 4.4511e-12       | $-0.000$     | 7.0832e-14       |
| system <sub>-21</sub>        | $Riot (15, 1e-11)$            | 0m0.211s              | 2.1094e-14       | $-0.000$     | 2.1094e-14       |
| $system_21$                  | Valencia-IVP $(0.00025)$      | 0m1.174s              | 0.073251         | 3.678        | 900.35           |
| system <sub>-21</sub>        | Valencia-IVP (0.0025)         | 0m0.095s              | 0.74627          | 2.210        | 6.0933           |
| system_21                    | Valencia-IVP $(0.025)$        | 0m0.032s              | 6.312            | 0.975        | 6.312            |
| $system_21$                  | VNODE-LP (15, 1e-14, 1e-14)   | 0 <sub>m</sub> 0.008s | 3.9968e-15       | 10.000       | 1.1102e-15       |
| $system_21$                  | VNODE-LP (20, 1e-14,1e-14)    | 0m0.007s              | 2.8866e-15       | 10.000       | 1.1102e-15       |
| system_21                    | VNODE-LP $(25, 1e-14, 1e-14)$ | 0m0.006s              | 1.9984e-15       | 10.000       | 1.1102e-15       |

<span id="page-21-0"></span>Table 21: Simulation results of Problem 21

| Problems                 | Methods                               | c5t                         | c5w          | c6t       | c6w          |
|--------------------------|---------------------------------------|-----------------------------|--------------|-----------|--------------|
| $system_22$              | $Vnode-LP(5)$                         | 0.000                       | 1.3818       | 10.000    | 1.3831       |
| $system_22$              | <b>IMIDPOINT (TP8)</b>                | 0.040                       | 1.3913       | 10.000    | 1.6746       |
| $system_22$              | IMIDPOINT (TP10)                      | 0.200                       | 1.3838       | 10.000    | 1.4604       |
| $system_22$              | IMIDPOINT (TP12)                      | 0.000                       | $\,1$        | 0.000     | $\mathbf{1}$ |
| $system_22$              | IMIDPOINT (TP14)                      | 0.000                       | $\mathbf{1}$ | $0.000\,$ | $\mathbf{1}$ |
| $system_22$              | HEUN (TP8)                            | 0.080                       | 1.3818       | 10.000    | 1.3834       |
| system <sub>-22</sub>    | HEUN (TP10)                           | 0.360                       | 1.3818       | 10.000    | 1.3831       |
| $system_22$              | HEUN (TP12)                           | 0.000                       | $\,1$        | 0.000     | $\mathbf{1}$ |
| $system_22$              | HEUN (TP14)                           | $0.000\,$                   | $\,1$        | $0.000\,$ | $\mathbf{1}$ |
| $system_22$              | KUTTA3 (TP8)                          | 0.040                       | 1.3818       | 10.000    | 1.3832       |
| $system_22$              | KUTTA3 (TP10)                         | 0.200                       | 1.3818       | 10.000    | 1.3831       |
| $system_22$              | KUTTA3 (TP12)                         | 0.580                       | 1.3818       | 10.000    | 1.3831       |
| system <sub>-22</sub>    | KUTTA3 (TP14)                         | 0.920                       | 1.3818       | 10.000    | 1.3831       |
| $system_22$              | RADAU3 (TP8)                          | 0.050                       | 1.4142       | 10.000    | 3.946        |
| $system_22$              | RADAU3 (TP10)                         | 0.130                       | 1.3922       | 10.000    | 1.8886       |
| $system_22$              | RADAU3 (TP12)                         | 0.770                       | 1.3851       | 10.000    | 1.5663       |
| $system_22$              | RADAU3 (TP14)                         | 1.850                       | 1.3828       | 10.000    | 1.4288       |
| system_22                | RK4 (TP8)                             | 0.100                       | 1.3818       | 10.000    | 1.3831       |
| $system_22$              | <b>RK4 (TP10)</b>                     | 0.120                       | 1.3818       | 10.000    | 1.3831       |
| $system\_22$             | <b>RK4 (TP12)</b>                     | 0.540                       | $1.3818\,$   | 10.000    | 1.3831       |
| system <sub>-22</sub>    | RK4 (TP14)                            | 1.250                       | 1.3818       | 10.000    | 1.3831       |
| system_ $\overline{22}$  | LA3(TP8)                              | 0.050                       | 1.4476       | 10.000    | 5.314        |
| system <sub>-22</sub>    | LA3 $(TP10)$                          | 0.210                       | 1.4102       | 10.000    | 2.4207       |
| $system_22$              | LA3 $(TP12)$                          | 0.480                       | 1.3931       | 10.000    | 1.7388       |
| $system_22$              | LA3 $(TP14)$                          | 1.130                       | 1.3865       | 10.000    | 1.5189       |
| $s$ ystem <sub>-22</sub> | LC3(TP8)                              | 0.090                       | 1.4519       | 10.000    | 5.5654       |
| $system_22$              | LC3(TP10)                             | 0.140                       | 1.4116       | 10.000    | 2.2371       |
| $system_22$              | $LC3$ (TP12)                          | 0.490                       | 1.3935       | 10.000    | 1.9789       |
| $system_22$              | $LC3$ (TP14)                          | 0.930                       | 1.3865       | 10.000    | 1.529        |
| $system_22$              | GL4(TP8)                              | 0.040                       | 1.4502       | 10.000    | 4.4138       |
| $system\_22$             | GL4 (TP10)                            | 0.080                       | 1.411        | 10.000    | 3.0947       |
| system <sub>-22</sub>    | GL4 (TP12)                            | 0.380                       | 1.3938       | 10.000    | 1.8664       |
| $system_22$              | GL4 (TP14)                            | 0.640                       | 1.3865       | 10.000    | 1.5711       |
| $system_22$              | RADAU5 (TP8)                          | 0.220                       | 1.4984       | 10.000    | 7.3121       |
| $system_22$              | RADAU5 (TP10)                         | $0.180\,$                   | 1.4402       | 10.000    | 5.7954       |
| $system_22$              | RADAU5 (TP12)                         | 0.630                       | 1.4112       | 10.000    | 2.8841       |
| $system\_22$             | RADAU5 (TP14)                         | 0.670                       | 1.3954       | 10.000    | 1.7695       |
| system_22                | $GL6$ (TP8)                           | 0.510                       | 1.5096       | 10.000    | 13.297       |
| $system_22$              | GL6 (TP10)                            | 0.640                       | 1.4695       | 10.000    | 9.367        |
| $system_22$              | GL6 (TP12)                            | 1.960                       | 1.4322       | 10.000    | 5.2691       |
| $system_22$              | GL6 (TP14)                            | 1.540                       | 1.4088       | 10.000    | 2.2739       |
| $system_22$              | $\overline{\text{Riot } (05, 1e-11)}$ | 0m0.215s                    | 1.3818       | $-0.000$  | 1.3831       |
| $system_22$              | $Riot (10, 1e-11)$                    | 0m0.147s                    | 1.3818       | $-0.000$  | 1.3831       |
| $system_22$              | $Riot (15, 1e-11)$                    | $0 \text{m} 0.192 \text{s}$ | 1.3818       | $-0.000$  | 1.3831       |
| $system_22$              | Valencia-IVP $(0.00025)$              | 0m0.980s                    | 2.7189       | 6.907     | 999.97       |
| $system_22$              | Valencia-IVP $(0.0025)$               | 0m0.090s                    | 2.724        | 6.897     | 999.51       |
| $system_22$              | Valencia-IVP $(0.025)$                | 0m0.014s                    | 2.7767       | 6.800     | 990.15       |
| $system_22$              | VNODE-LP (15, 1e-14, 1e-14)           | 0 <sub>m</sub> 0.003s       | 1.3818       | 10.000    | 25.373       |
| $system_22$              | VNODE-LP (20, 1e-14,1e-14)            | 0m0.006s                    | 1.3818       | 10.000    | 25.373       |
| $system_22$              | VNODE-LP (25, 1e-14, 1e-14)           | 0m0.005s                    | 1.3818       | 10.000    | 25.373       |
|                          |                                       |                             |              |           |              |

<span id="page-22-0"></span>Table 22: Simulation results of Problem 22

| Problems                     | Methods                               | c5t                    | c5w              | c6t       | c6w                           |
|------------------------------|---------------------------------------|------------------------|------------------|-----------|-------------------------------|
| $system_2\overline{23}$      | Vnode-LP $(5)$                        | 0.000                  | 2.4664e-13       | 10.000    | $2.45e-12$                    |
| $system_23$                  | <b>IMIDPOINT (TP8)</b>                | 0.040                  | 2.3978e-08       | 10.000    | 4.4641e-06                    |
| $system_23$                  | IMIDPOINT (TP10)                      | 0.290                  | 2.4185e-10       | 10.000    | 2.6244e-06                    |
| system <sub>-23</sub>        | IMIDPOINT (TP12)                      | 0.000                  | $\boldsymbol{0}$ | 0.000     | $\boldsymbol{0}$              |
| $system_23$                  | IMIDPOINT (TP14)                      | 0.000                  | $\boldsymbol{0}$ | 0.000     | $\boldsymbol{0}$              |
| $system_23$                  | HEUN (TP8)                            | 0.060                  | $2.3914e-08$     | 10.000    | 2.4147e-06                    |
| system <sub>-23</sub>        | HEUN (TP10)                           | 0.280                  | 2.4183e-10       | 10.000    | $2.606\mathrm{e}{\text{-}}06$ |
| $system_23$                  | HEUN (TP12)                           | 0.000                  | $\overline{0}$   | 0.000     | 0                             |
| system <sub>-23</sub>        | HEUN (TP14)                           | 0.000                  | $\boldsymbol{0}$ | $0.000\,$ | $\boldsymbol{0}$              |
| $system_23$                  | KUTTA3 (TP8)                          | 0.030                  | $2.5707e-08$     | 10.000    | $2.3628 - 06$                 |
| $system_23$                  | KUTTA3 (TP10)                         | 0.190                  | 2.6675e-10       | 10.000    | 1.3883e-06                    |
| $system_23$                  | KUTTA3 (TP12)                         | 0.320                  | 3.037e-12        | 10.000    | 3.4404e-08                    |
| $system_23$                  | KUTTA3 (TP14)                         | 1.010                  | 1.6267e-12       | 10.000    | $1.75e-08$                    |
| $system_23$                  | RADAU3 (TP8)                          | 0.080                  | 2.0726e-08       | 10.000    | 4.5476e-06                    |
| $system_23$                  | RADAU3 (TP10)                         | 0.230                  | $2.17e-10$       | 10.000    | 1.6763e-06                    |
| $system_23$                  | RADAU3 (TP12)                         | 0.690                  | 2.4359e-12       | 10.000    | 2.7833e-08                    |
| $system_23$                  | RADAU3 (TP14)                         | 1.100                  | 1.3034e-12       | 10.000    | 1.4042e-08                    |
| $system_23$                  | RK4(TP8)                              | 0.050                  | $2.0243e-08$     | 10.000    | 1.1117e-06                    |
| $system_23$                  | RK4 (TP10)                            | 0.200                  | 2.4038e-10       | 10.000    | 1.4024e-07                    |
| $system_23$                  | <b>RK4 (TP12)</b>                     | 0.560                  | 2.6543e-12       | 10.000    | 2.5541e-08                    |
| $system_23$                  | RK4 (TP14)                            | 0.660                  | 3.0997e-13       | 10.000    | 3.1869e-09                    |
| $system_23$                  | LA3(TP8)                              | 0.090                  | 1.5535e-08       | 10.000    | 1.7154e-06                    |
| $system_23$                  | LA3 $(TP10)$                          | 0.180                  | 1.805e-10        | 10.000    | 4.5049e-07                    |
| $system_23$                  | LA3 $(TP12)$                          | 0.450                  | $2.0153e-12$     | 10.000    | 2.0949e-08                    |
| $system_23$                  | LA3 $(TP14)$                          | 0.900                  | 2.2737e-13       | 10.000    | 2.4126e-09                    |
| $system_23$                  | LC3(TP8)                              | 0.090                  | 1.5937e-08       | 10.000    | 1.6248e-06                    |
| $system_23$                  | LC3(TP10)                             | 0.090                  | 1.8249e-10       | 10.000    | 1.7562e-06                    |
| system <sub>-23</sub>        | $LC3$ (TP12)                          | 0.450                  | 2.0144e-12       | 10.000    | 2.121e-08                     |
| $\scriptstyle\rm{system.23}$ | $LC3$ (TP14)                          | 1.110                  | 2.4469e-13       | 10.000    | 2.6101e-09                    |
| system <sub>-23</sub>        | GL4(TP8)                              | 0.070                  | 1.5546e-08       | 10.000    | $2.0388e-06$                  |
| $system_23$                  | GL4 (TP10)                            | 0.070                  | 1.8055e-10       | 10.000    | 3.8143e-07                    |
| $system_23$                  | GL4 (TP12)                            | 0.180                  | 2.0144e-12       | 10.000    | 2.0964e-08                    |
| system <sub>-23</sub>        | GL4 (TP14)                            | 0.930                  | 2.2649e-13       | 10.000    | 2.3997e-09                    |
| system <sub>-23</sub>        | RADAU5 (TP8)                          | 0.110                  | 9.6686e-09       | 10.000    | 2.4185e-06                    |
| $system_23$                  | RADAU5 (TP10)                         | 0.370                  | 1.3908e-10       | 10.000    | 2.6939e-07                    |
| system_23                    | RADAU5 (TP12)                         | 0.730                  | 1.6064e-12       | 10.000    | 1.5829e-08                    |
| $system_23$                  | RADAU5 (TP14)                         | 0.660                  | 7.5495e-14       | 10.000    | 8.4192e-10                    |
| $system_23$                  | $GL6$ (TP8)                           | 1.110                  | 3.0805e-09       | 10.000    | 1.6158e-06                    |
| $system_23$                  | GL6 (TP10)                            | 1.390                  | 1.043e-10        | 10.000    | 4.9701e-07                    |
| $system_23$                  | GL6 (TP12)                            | 0.910                  | 1.3309e-12       | 10.000    | 1.0761e-08                    |
| $system_23$                  | GL6 (TP14)                            | 2.960                  | 4.3521e-14       | 10.000    | 4.2958e-10                    |
| $system_23$                  | $\overline{\text{Riot } (05, 1e-11)}$ | 0m0.102s               | 5.6269e-11       | $-0.000$  | 7.3491e-10                    |
| $system_23$                  | $Riot (10, 1e-11)$                    | 0m0.114s               | 2.7978e-14       | $-0.000$  | 4.2883e-11                    |
| $system_23$                  | $Riot (15, 1e-11)$                    | 0m0.139s               | 4.1966e-14       | $-0.000$  | 1.0757e-12                    |
| $system_23$                  | Valencia-IVP $(0.00025)$              | 0m1.130s               | 0.00046233       | 10.000    | 5.0012                        |
| $system_23$                  | Valencia-IVP $(0.0025)$               | 0m0.095s               | 0.0046322        | 10.000    | 50.642                        |
| $system_23$                  | Valencia-IVP $(0.025)$                | $0{\rm m}0.014{\rm s}$ | 0.047235         | 10.000    | 574.87                        |
| system <sub>-23</sub>        | VNODE-LP (15, 1e-14,1e-14)            | 0m0.003s               | 1.9984e-15       | 10.000    | 8.3933e-14                    |
| $system_23$                  | VNODE-LP (20, 1e-14,1e-14)            | 0m0.004s               | 9.992e-16        | 10.000    | 7.5051e-14                    |
| $system\_23$                 | VNODE-LP (25, 1e-14,1e-14)            | 0m0.006s               | 6.6613e-16       | 10.000    | 4.7073e-14                    |

<span id="page-23-0"></span>Table 23: Simulation results of Problem 23

| Problems                 | Methods                             | c5t       | c5w        | c6t       | c6w       |
|--------------------------|-------------------------------------|-----------|------------|-----------|-----------|
| $system_24$              | $Vnode-LP(5)$                       | 0.000     | 1.9324     | 10.000    | 14317     |
| system <sub>-24</sub>    | <b>IMIDPOINT (TP8)</b>              | 0.080     | 1.9324     | 10.000    | 14318     |
| system <sub>-24</sub>    | IMIDPOINT (TP10)                    | 0.190     | 1.9324     | 10.000    | 14317     |
| system_24                | IMIDPOINT (TP12)                    | 0.000     | 1.1        | 0.000     | 1.1       |
| system <sub>-24</sub>    | IMIDPOINT (TP14)                    | 0.000     | $1.1\,$    | $0.000\,$ | $1.1\,$   |
| $system_24$              | HEUN (TP8)                          | 0.080     | 1.9324     | 10.000    | 14317     |
| $system_24$              | HEUN (TP10)                         | 0.640     | 1.9324     | 10.000    | 14317     |
| $system_24$              | HEUN (TP12)                         | 0.000     | 1.1        | 0.000     | 1.1       |
| system <sub>-24</sub>    | HEUN (TP14)                         | $0.000\,$ | $1.1\,$    | $0.000\,$ | 1.1       |
| system <sub>-24</sub>    | KUTTA3 (TP8)                        | 0.030     | 1.9324     | 10.000    | 14317     |
| system <sub>-24</sub>    | KUTTA3 (TP10)                       | 0.110     | 1.9324     | 10.000    | 14317     |
| system <sub>-24</sub>    | KUTTA3 (TP12)                       | 0.600     | 1.9324     | 10.000    | 14317     |
| system <sub>-24</sub>    | KUTTA3 (TP14)                       | $1.350\,$ | $1.9324\,$ | 10.000    | 14317     |
| system <sub>-24</sub>    | RADAU3 (TP8)                        | 0.060     | 1.9325     | 10.000    | 14326     |
| system <sub>-24</sub>    | RADAU3 (TP10)                       | 0.230     | 1.9324     | 10.000    | 14318     |
| system <sub>-24</sub>    | RADAU3 (TP12)                       | 0.690     | $1.9324\,$ | 10.000    | 14317     |
| system <sub>-24</sub>    | RADAU3 (TP14)                       | 1.610     | 1.9324     | 10.000    | 14317     |
| system <sub>-24</sub>    | RK4 (TP8)                           | 0.050     | 1.9324     | 10.000    | 14317     |
| $system_24$              | <b>RK4 (TP10)</b>                   | 0.210     | 1.9324     | 10.000    | 14317     |
| $system_24$              | <b>RK4 (TP12)</b>                   | 0.450     | $1.9324\,$ | 10.000    | $14317\,$ |
| system <sub>-24</sub>    | RK4 (TP14)                          | 0.640     | 1.9324     | 10.000    | 14317     |
| $system_24$              | $LA3$ (TP8)                         | 0.090     | 1.9328     | 10.000    | 14347     |
| system <sub>-24</sub>    | LA3 $(TP10)$                        | 0.170     | 1.9325     | 10.000    | 14322     |
| $system_24$              | LA3 $(TP12)$                        | 0.460     | 1.9324     | 10.000    | 14318     |
| $system_24$              | LA3 $(TP14)$                        | 1.150     | 1.9324     | 10.000    | 14317     |
| $system_24$              | LC3(TP8)                            | 0.090     | 1.9331     | 10.000    | 14371     |
| $system_24$              | LC3(TP10)                           | $0.180\,$ | 1.9325     | 10.000    | 14325     |
| $system_24$              | $LC3$ (TP12)                        | 0.220     | 1.9325     | 10.000    | 14318     |
| system_24                | $LC3$ (TP14)                        | 0.560     | 1.9324     | 10.000    | 14317     |
| system <sub>-24</sub>    | GL4(TP8)                            | 0.080     | 1.9328     | 10.000    | 14348     |
| system <sub>-24</sub>    | GL4 (TP10)                          | 0.070     | 1.9325     | 10.000    | 14322     |
| system <sub>-24</sub>    | GL4 (TP12)                          | 0.390     | 1.9324     | 10.000    | 14318     |
| system <sub>-24</sub>    | GL4 (TP14)                          | 0.530     | 1.9324     | 10.000    | 14317     |
| $s$ ystem <sub>-24</sub> | RADAU5 (TP8)                        | 0.250     | 1.9336     | 10.000    | 14429     |
| system <sub>-24</sub>    | RADAU5 (TP10)                       | $0.350\,$ | 1.9327     | 10.000    | 14340     |
| $system_24$              | RADAU5 (TP12)                       | 0.610     | 1.9325     | 10.000    | 14322     |
| system <sub>-24</sub>    | RADAU5 (TP14)                       | 1.280     | $1.9324\,$ | 10.000    | 14318     |
| $system_2$ <sup>24</sup> | GL6(TP8)                            | 0.960     | 1.9335     | 10.000    | 14486     |
| $system_24$              | GL6 (TP10)                          | 1.270     | 1.9329     | 10.000    | 14359     |
| $system_24$              | GL6 (TP12)                          | 1.740     | 1.9326     | 10.000    | 14328     |
| $system_24$              | GL6 (TP14)                          | 1.880     | 1.9325     | 10.000    | 14320     |
| $system_24$              | $\overline{{\rm{Riot}}(05, 1e-11)}$ | 0m0.222s  | 1.9324     | $-0.000$  | 21721     |
| $system_24$              | $Riot (10, 1e-11)$                  | 0m0.148s  | 1.9324     | $-0.000$  | $21718\,$ |
| $system_24$              | $Riot (15, 1e-11)$                  | 0m0.193s  | 1.9324     | $-0.000$  | 21703     |
| $system_24$              | $Valencia-IVP (0.00025)$            | 0m1.214s  | 1.9329     | 7.337     | 999.94    |
| system <sub>-24</sub>    | Valencia-IVP $(0.0025)$             | 0m0.114s  | 1.9368     | 7.320     | 998.62    |
| system <sub>-24</sub>    | Valencia-IVP (0.025)                | 0m0.014s  | 1.977      | 7.175     | 998.34    |
| system <sub>-24</sub>    | VNODE-LP $(15, 1e-14, 1e-14)$       | 0m0.004s  | 1.9324     | 10.000    | 14317     |
| system <sub>-24</sub>    | VNODE-LP (20, 1e-14,1e-14)          | 0m0.006s  | 1.9324     | 10.000    | 14317     |
| $system\_24$             | VNODE-LP (25, 1e-14, 1e-14)         | 0m0.002s  | 1.9324     | 10.000    | 14317     |
|                          |                                     |           |            |           |           |

<span id="page-24-0"></span>Table 24: Simulation results of Problem 24

| Problems              | Methods                               | c5t       | c5w                           | c6t       | c6w                            |
|-----------------------|---------------------------------------|-----------|-------------------------------|-----------|--------------------------------|
| $system_25$           | $Vnode-LP(5)$                         | 0.000     | 1.9468e-13                    | 10.000    | 1.5733e-09                     |
| system_ $25$          | <b>IMIDPOINT (TP8)</b>                | 0.050     | 2.0846e-08                    | 10.000    | 0.00023854                     |
| $system_25$           | IMIDPOINT (TP10)                      | 0.170     | 2.1054e-10                    | 10.000    | 2.4028e-06                     |
| system_25             | IMIDPOINT (TP12)                      | 0.000     | $\boldsymbol{0}$              | 0.000     | $\boldsymbol{0}$               |
| system <sub>-25</sub> | IMIDPOINT (TP14)                      | 0.000     | $\overline{0}$                | $0.000\,$ | $\boldsymbol{0}$               |
| system <sub>-25</sub> | HEUN (TP8)                            | 0.120     | $2.0881e-08$                  | 10.000    | 0.00023867                     |
| $system_25$           | HEUN (TP10)                           | 0.240     | 2.1062e-10                    | 10.000    | 2.4039e-06                     |
| system <sub>-25</sub> | HEUN (TP12)                           | 0.000     | 0                             | 0.000     | $\boldsymbol{0}$               |
| system <sub>-25</sub> | HEUN (TP14)                           | 0.000     | $\overline{0}$                | 0.000     | $\overline{0}$                 |
| system_25             | KUTTA3 (TP8)                          | 0.050     | 2.2236e-08                    | 10.000    | 0.00025696                     |
| $system_25$           | KUTTA3 (TP10)                         | 0.080     | 2.3286e-10                    | 10.000    | 2.6638e-06                     |
| system <sub>-25</sub> | KUTTA3 (TP12)                         | 0.540     | 2.6162e-12                    | 10.000    | 2.9396e-08                     |
| $system_25$           | KUTTA3 (TP14)                         | 0.860     | 8.4532e-13                    | 10.000    | 7.9145e-09                     |
| system <sub>-25</sub> | RADAU3 (TP8)                          | 0.030     | 1.7793e-08                    | 10.000    | 0.00020826                     |
| system <sub>-25</sub> | RADAU3 (TP10)                         | 0.090     | 1.8881e-10                    | 10.000    | 2.1602e-06                     |
| system_25             | RADAU3 (TP12)                         | 0.300     | 2.0998e-12                    | 10.000    | 2.3535e-08                     |
| system <sub>-25</sub> | RADAU3 (TP14)                         | 1.610     | 6.7746e-13                    | 10.000    | 6.3302e-09                     |
| system <sub>-25</sub> | $RK4$ (TP8)                           | 0.090     | 1.7587e-08                    | 10.000    | 0.00021528                     |
| $system\_25$          | <b>RK4 (TP10)</b>                     | 0.190     | 2.0936e-10                    | 10.000    | 2.4277e-06                     |
| $system_25$           | <b>RK4 (TP12)</b>                     | 0.440     | 2.2603e-12                    | 10.000    | $2.5784\mathrm{e}{\text{-}}08$ |
| $system_25$           | RK4 (TP14)                            | 0.580     | 1.6931e-13                    | 10.000    | 1.6173e-09                     |
| system <sub>-25</sub> | LA3 $(TP8)$                           | 0.070     | 1.2714e-08                    | 10.000    | 0.00016167                     |
| system <sub>-25</sub> | LA3 $(TP10)$                          | 0.140     | 1.537e-10                     | 10.000    | 1.7994e-06                     |
| system <sub>-25</sub> | LA3 $(TP12)$                          | 0.330     | 1.7128e-12                    | 10.000    | 1.9523e-08                     |
| system <sub>-25</sub> | LA3 $(TP14)$                          | 0.960     | 1.2512e-13                    | 10.000    | 1.2032e-09                     |
| system <sub>-25</sub> | LC3(TP8)                              | 0.040     | 1.2974e-08                    | 10.000    | 0.00016638                     |
| system_25             | LC3(TP10)                             | 0.170     | 1.5617e-10                    | 10.000    | 1.825e-06                      |
| $system_25$           | $LC3$ (TP12)                          | 0.190     | 1.7171e-12                    | 10.000    | 1.9593e-08                     |
| $system_25$           | LC3(TP14)                             | 0.790     | 1.3456e-13                    | 10.000    | 1.2891e-09                     |
| $system_25$           | GL4(TP8)                              | 0.030     | $1.2697e-08$                  | 10.000    | 0.00016096                     |
| system <sub>-25</sub> | GL4 (TP10)                            | 0.140     | 1.5367e-10                    | 10.000    | 1.7993e-06                     |
| system <sub>-25</sub> | GL4 (TP12)                            | 0.160     | 1.7122e-12                    | 10.000    | 1.9517e-08                     |
| system <sub>-25</sub> | GL4 (TP14)                            | 0.390     | $1.239 {\text{e}\hbox{-}} 13$ | 10.000    | 1.1916e-09                     |
| system <sub>-25</sub> | RADAU5 (TP8)                          | 0.210     | 6.7934e-09                    | 10.000    | 0.00011033                     |
| system <sub>-25</sub> | RADAU5 (TP10)                         | $0.300\,$ | 1.1475e-10                    | 10.000    | 1.4409e-06                     |
| $system_25$           | RADAU5 (TP12)                         | 0.290     | 1.3685e-12                    | 10.000    | 1.6096e-08                     |
| $system_25$           | RADAU5 (TP14)                         | 1.010     | 4.9072e-14                    | 10.000    | 4.8716e-10                     |
| system_25             | GL6 (TP8)                             | 0.490     | 1.8927e-09                    | $8.500\,$ | 1.3873e-05                     |
| $system_25$           | GL6 (TP10)                            | 0.550     | 7.5429e-11                    | 10.000    | 1.032e-06                      |
| $system_25$           | GL6 (TP12)                            | 0.800     | 1.0345e-12                    | 10.000    | 1.292e-08                      |
| system <sub>-25</sub> | GL6 (TP14)                            | 2.720     | 2.7533e-14                    | 10.000    | 2.8497e-10                     |
| $system_25$           | $\overline{\text{Riot } (05, 1e-11)}$ | 0m0.104s  | 5.7086e-11                    | $-0.000$  | 0.0013639                      |
| $system_25$           | $Riot (10, 1e-11)$                    | 0m0.109s  | 3.7192e-15                    | $-0.000$  | 3.7192e-15                     |
| system <sub>-25</sub> | $Riot (15, 1e-11)$                    | 0m0.089s  | $\boldsymbol{0}$              | $-0.000$  | 5.7732e-15                     |
| system <sub>-25</sub> | Valencia-IVP $(0.00025)$              | 0m1.087s  | 0.00029389                    | 10.000    | 2.7571                         |
| $system_25$           | Valencia-IVP $(0.0025)$               | 0m0.093s  | 0.0029465                     | 10.000    | 27.915                         |
| $system_25$           | Valencia-IVP $(0.025)$                | 0m0.015s  | 0.030251                      | 10.000    | 316.61                         |
| system <sub>-25</sub> | VNODE-LP (15, 1e-14,1e-14)            | 0m0.004s  | 9.992e-16                     | 10.000    | 8.9433e-12                     |
| $system_25$           | VNODE-LP (20, 1e-14,1e-14)            | 0m0.004s  | 8.8818e-16                    | 10.000    | 7.9496e-12                     |
| $system_25$           | VNODE-LP $(25, 1e-14, 1e-14)$         | 0m0.004s  | 8.3267e-16                    | 10.000    | 6.2134e-12                     |

<span id="page-25-0"></span>Table 25: Simulation results of Problem 25

| Problems                 | Methods                             | c5t                    | c5w        | c6t       | c6w          |
|--------------------------|-------------------------------------|------------------------|------------|-----------|--------------|
| $system_26$              | $Vnode-LP(5)$                       | 0.040                  | 1.2981     | 10.000    | 0.00022699   |
| system <sub>-26</sub>    | <b>IMIDPOINT (TP8)</b>              | 0.440                  | 1.3755     | 10.000    | 1.4187       |
| system <sub>-26</sub>    | IMIDPOINT (TP10)                    | 1.480                  | $1.3124\,$ | 10.000    | 0.043726     |
| $system_26$              | IMIDPOINT (TP12)                    | 5.200                  | 1.3016     | 10.000    | 0.008337     |
| $system_26$              | IMIDPOINT (TP14)                    | 0.000                  | 1          | 0.000     | $\mathbf 1$  |
| $s$ ystem <sub>-26</sub> | HEUN (TP8)                          | 0.760                  | 1.2981     | 10.000    | 0.00037357   |
| $system_26$              | HEUN (TP10)                         | 3.000                  | 1.2981     | 10.000    | 0.00024325   |
| system <sub>-26</sub>    | HEUN (TP12)                         | 0.000                  | $\,1$      | 0.000     | $\mathbf{1}$ |
| system <sub>-26</sub>    | HEUN (TP14)                         | 0.000                  | 1          | $0.000\,$ | $\mathbf{1}$ |
| $system_26$              | KUTTA3 (TP8)                        | 0.330                  | 1.2981     | 10.000    | 0.00024684   |
| system <sub>-26</sub>    | KUTTA3 (TP10)                       | 0.470                  | 1.2981     | 10.000    | 0.0002297    |
| system <sub>-26</sub>    | KUTTA3 (TP12)                       | 2.510                  | 1.2981     | 10.000    | 0.00023037   |
| system <sub>-26</sub>    | KUTTA3 (TP14)                       | 4.580                  | 1.2981     | 10.000    | 0.00025381   |
| $system_26$              | RADAU3 (TP8)                        | 0.240                  | 1.5617     | 10.000    | 5.0378       |
| system <sub>-26</sub>    | RADAU3 (TP10)                       | 0.600                  | 1.3883     | 10.000    | 1.6844       |
| system <sub>-26</sub>    | RADAU3 (TP12)                       | 3.240                  | 1.3209     | 10.000    | 0.15278      |
| system <sub>-26</sub>    | RADAU3 (TP14)                       | 4.540                  | 1.3074     | 10.000    | 0.015184     |
| system_26                | $RK4$ (TP8)                         | 0.360                  | 1.2981     | 10.000    | 0.00022972   |
| system <sub>-26</sub>    | RK4 (TP10)                          | 0.390                  | 1.2981     | 10.000    | 0.00022733   |
| system_26                | RK4 (TP12)                          | 1.480                  | 1.2981     | 10.000    | 0.00022903   |
| $system_26$              | RK4 (TP14)                          | 2.530                  | 1.2981     | 10.000    | 0.00022959   |
| system_26                | LA3(TP8)                            | 0.150                  | 1.8095     | 10.000    | 87.307       |
| $system_26$              | LA3 $(TP10)$                        | 0.330                  | 1.5518     | 10.000    | 3.9696       |
| system <sub>-26</sub>    | LA3 (TP12)                          | 0.780                  | 1.383      | 10.000    | 0.88571      |
| $system_26$              | LA3 $(TP14)$                        | 1.950                  | 1.3331     | 10.000    | 0.11882      |
| $system_26$              | LC3(TP8)                            | 0.150                  | 1.8809     | 10.000    | 64.274       |
| $system_26$              | LC3(TP10)                           | 0.660                  | 1.5668     | 10.000    | 1.0222       |
| $system_26$              | LC3(TP12)                           | 1.580                  | 1.3944     | 10.000    | 2.2838       |
| system_26                | $LC3$ (TP14)                        | 3.730                  | 1.3335     | 10.000    | 0.18795      |
| $system_26$              | GL4(TP8)                            | 0.170                  | 1.8074     | 10.000    | 63.867       |
| $system_26$              | GL4 (TP10)                          | 0.530                  | 1.5454     | 10.000    | 2.6926       |
| system <sub>-26</sub>    | GL4 (TP12)                          | 1.370                  | 1.4085     | 10.000    | 1.3062       |
| system <sub>-26</sub>    | GL4 (TP14)                          | 1.630                  | 1.3384     | 10.000    | 0.21071      |
| system <sub>-26</sub>    | RADAU5 (TP8)                        | 0.320                  | 2.1793     | 10.000    | 1653.6       |
| system <sub>-26</sub>    | RADAU5 (TP10)                       | 1.040                  | 1.7733     | 10.000    | 48.607       |
| system_26                | RADAU5 (TP12)                       | 1.360                  | 1.5259     | 10.000    | 3.6461       |
| $system_26$              | RADAU5 (TP14)                       | 2.170                  | 1.3883     | 10.000    | 1.0097       |
| $system_26$              | GL6(TP8)                            | 2.110                  | 2.5572     | 10.000    | 4134.3       |
| $system_26$              | GL6 (TP10)                          | 2.040                  | 2.1265     | 10.000    | 461.06       |
| $system_26$              | GL6 (TP12)                          | 2.610                  | 1.754      | 10.000    | 14.466       |
| $system_26$              | GL6 (TP14)                          | 5.680                  | 1.5472     | 10.000    | 4.1249       |
| $system_26$              | $\overline{{\rm{Riot}}(05, 1e-11)}$ | 0m0.592s               | 1.2981     | $-0.000$  | 0.00023441   |
| system <sub>-26</sub>    | Riot (10, 1e-11)                    | 0m0.217s               | 1.2981     | $-0.000$  | 0.00022716   |
| system <sub>-26</sub>    | $Riot (15, 1e-11)$                  | $0{\rm m}0.302{\rm s}$ | 1.2981     | $-0.000$  | 0.00022731   |
| system_26                | Valencia-IVP $(0.00025)$            | 0m1.817s               | 277.25     | 1.238     | 999.84       |
| $system_26$              | Valencia-IVP $(0.0025)$             | 0m0.156s               | 287.15     | 1.230     | 996.77       |
| $system_26$              | Valencia-IVP $(0.025)$              | 0m0.022s               | 421.64     | 1.125     | $867.43\,$   |
| $system_26$              | VNODE-LP $(15, 1e-14, 1e-14)$       | 0m0.007s               | 1.2981     | 10.000    | 6.8883       |
| $system_26$              | VNODE-LP (20, 1e-14,1e-14)          | 0m0.008s               | 1.2981     | 10.000    | 6.8883       |
| system <sub>-26</sub>    | VNODE-LP (25, 1e-14, 1e-14)         | 0 <sub>m</sub> 0.007s  | 1.2981     | 10.000    | 6.8883       |

<span id="page-26-0"></span>Table 26: Simulation results of Problem 26

| Problems                 | Methods                             | c5t                    | c5w              | c6t        | c6w              |
|--------------------------|-------------------------------------|------------------------|------------------|------------|------------------|
| system <sub>-27</sub>    | Vnode-LP $(5)$                      | 0.020                  | $9.3614e-13$     | 10.000     | 4.6218e-13       |
| system <sub>-27</sub>    | <b>IMIDPOINT (TP8)</b>              | 0.270                  | 1.5768e-07       | 10.000     | 0.000295         |
| system <sub>-27</sub>    | IMIDPOINT (TP10)                    | 1.170                  | $1.594e-09$      | $10.000\,$ | $5.52e-06$       |
| system_27                | IMIDPOINT (TP12)                    | 3.060                  | 1.0707e-10       | 10.000     | 3.024e-06        |
| system <sub>-27</sub>    | IMIDPOINT (TP14)                    | 0.000                  | $\overline{0}$   | 0.000      | $\boldsymbol{0}$ |
| system <sub>-27</sub>    | HEUN (TP8)                          | 0.260                  | 1.5474e-07       | 10.000     | $2.6801e-06$     |
| system_27                | HEUN (TP10)                         | 1.740                  | 1.5894e-09       | 10.000     | $2.833e-06$      |
| system <sub>-27</sub>    | HEUN (TP12)                         | 0.000                  | $\overline{0}$   | 0.000      | $\boldsymbol{0}$ |
| system <sub>-27</sub>    | HEUN (TP14)                         | 0.000                  | $\boldsymbol{0}$ | $0.000\,$  | $\overline{0}$   |
| $system_2$ <sup>7</sup>  | KUTTA3 (TP8)                        | 0.230                  | $1.6011e-07$     | 10.000     | 2.848e-06        |
| system_27                | KUTTA3 (TP10)                       | 0.300                  | 1.725e-09        | $10.000\,$ | 4.2868e-07       |
| system <sub>-27</sub>    | KUTTA3 (TP12)                       | 1.740                  | 7.9714e-11       | 10.000     | 2.8117e-06       |
| system <sub>-27</sub>    | KUTTA3 (TP14)                       | 5.040                  | 4.9986e-11       | 10.000     | 3.0414e-06       |
| system <sub>-27</sub>    | RADAU3 (TP8)                        | 0.130                  | 1.2723e-07       | 10.000     | 0.00095764       |
| system <sub>-27</sub>    | RADAU3 (TP10)                       | 0.700                  | 1.4206e-09       | $10.000\,$ | 1.9295e-05       |
| system <sub>-27</sub>    | RADAU3 (TP12)                       | 1.290                  | 7.2224e-11       | 10.000     | 5.7491e-06       |
| $system_27$              | RADAU3 (TP14)                       | 4.400                  | 5.0039e-11       | 10.000     | 4.6878e-06       |
| $s$ ystem <sub>-27</sub> | RK4 (TP8)                           | 0.210                  | $1.0742e-07$     | 10.000     | 1.6404e-06       |
| $system_27$              | RK4 (TP10)                          | 0.540                  | 1.3967e-09       | 10.000     | 2.1704e-07       |
| $system_27$              | RK4 (TP12)                          | 1.680                  | 7.2654e-11       | 10.000     | 2.2556e-07       |
| system <sub>-27</sub>    | RK4 (TP14)                          | 3.080                  | 1.8682e-11       | 10.000     | 1.3202e-06       |
| system_27                | LA3(TP8)                            | 0.120                  | 1.0305e-07       | 10.000     | 0.0014237        |
| system <sub>-27</sub>    | LA3 $(TP10)$                        | 0.500                  | 1.2041e-09       | $10.000\,$ | 4.8722e-05       |
| system <sub>-27</sub>    | LA3 $(TP12)$                        | 0.630                  | 6.496e-11        | 10.000     | 3.2033e-06       |
| $system_27$              | LA3 $(TP14)$                        | 1.500                  | 1.4109e-11       | 10.000     | 7.5049e-06       |
| $system_27$              | LC3(TP8)                            | 0.270                  | 1.0735e-07       | 10.000     | 0.0099824        |
| system <sub>-27</sub>    | LC3(TP10)                           | 0.550                  | 1.2123e-09       | 10.000     | 0.00011735       |
| system <sub>-27</sub>    | $LC3$ (TP12)                        | 0.670                  | 6.5464e-11       | 10.000     | 3.9577e-06       |
| system <sub>-27</sub>    | $LC3$ (TP14)                        | 1.640                  | 1.5198e-11       | $10.000\,$ | 9.4644e-06       |
| system_27                | GL4(TP8)                            | 0.110                  | $1.0327e-07$     | 6.741      | $8.4141e-05$     |
| system <sub>-27</sub>    | GL4 (TP10)                          | 0.430                  | 1.2065e-09       | $10.000\,$ | 2.9336e-05       |
| $system_27$              | GL4 (TP12)                          | 0.950                  | 6.4987e-11       | 10.000     | 1.7565e-06       |
| system <sub>-27</sub>    | GL4 (TP14)                          | 1.320                  | 1.3958e-11       | 10.000     | 3.6688e-06       |
| system <sub>-27</sub>    | RADAU5 (TP8)                        | 0.520                  | 7.4456e-08       | 10.000     | 0.019733         |
| $system\_27$             | RADAU5 (TP10)                       | 0.960                  | 9.3658e-10       | 10.000     | 0.00019813       |
| system <sub>-27</sub>    | RADAU5 (TP12)                       | 0.910                  | 5.717e-11        | $10.000\,$ | 1.1495e-05       |
| $system_27$              | RADAU5 (TP14)                       | 2.380                  | 5.5844e-12       | 10.000     | $1.6489e-06$     |
| system_27                | GL6(TP8)                            | 1.960                  | 4.5926e-08       | 5.125      | 4.6732e-05       |
| $system_27$              | GL6 (TP10)                          | 1.450                  | 6.5769e-10       | 10.000     | 0.0003355        |
| system_27                | GL6 (TP12)                          | 3.130                  | 5.0042e-11       | $10.000\,$ | 1.353e-05        |
| system <sub>-27</sub>    | GL6 (TP14)                          | 3.910                  | 3.3702e-12       | 10.000     | $4.662e-06$      |
| system_27                | $\overline{\text{Riot}(05, 1e-11)}$ | 0m0.256s               | 1.8868e-10       | $-0.000$   | $2.7813e+09$     |
| $system_27$              | $Riot (10, 1e-11)$                  | 0m0.164s               | 1.199e-14        | $-0.000$   | 3.4514e-08       |
| system_27                | $Riot (15, 1e-11)$                  | 0m0.230s               | 8.793e-14        | $-0.000$   | 1.8045e-12       |
| $system_27$              | Valencia-IVP $(0.00025)$            | 0m1.391s               | 0.1407           | 2.649      | 999.19           |
| system <sub>-27</sub>    | Valencia-IVP (0.0025)               | 0m0.126s               | 1.4595           | 2.205      | 988.39           |
| system <sub>-27</sub>    | Valencia-IVP $(0.025)$              | $0{\rm m}0.021{\rm s}$ | 21.761           | 1.650      | 925.46           |
| system <sub>-27</sub>    | VNODE-LP $(15, 1e-14, 1e-14)$       | 0m0.006s               | 9.992e-15        | 10.000     | 9.4229e-14       |
| system <sub>-27</sub>    | VNODE-LP (20, 1e-14,1e-14)          | 0m0.005s               | 5.9952e-15       | 10.000     | 5.4546e-14       |
| $system_27$              | VNODE-LP (25, 1e-14, 1e-14)         | 0m0.004s               | 5.9952e-15       | 10.000     | 3.6599e-14       |

<span id="page-27-0"></span>Table 27: Simulation results of Problem 27

| $Vnode-LP(5)$<br>96.200<br>0.173<br>$\overline{2751.2}$<br>1579.8<br>system <sub>-28</sub><br><b>IMIDPOINT (TP8)</b><br>3.150<br>0.158<br>22.484<br>22.484<br>system <sub>-28</sub><br>IMIDPOINT (TP10)<br>system <sub>-28</sub><br>13.120<br>12.727<br>0.157<br>12.727<br>IMIDPOINT (TP12)<br>$system\_28$<br>0.154<br>6.8857<br>38.340<br>6.8857<br>IMIDPOINT (TP14)<br>$0.000\,$<br>$\rm 0.8$<br>system <sub>-28</sub><br>0.020<br>0.8<br>$system_28$<br>HEUN (TP8)<br>20.668<br>8.320<br>0.159<br>20.668<br>HEUN (TP10)<br>24.100<br>11.643<br>$0.157\,$<br>11.643<br>system <sub>-28</sub><br>HEUN (TP12)<br>0.040<br>0.8<br>$0.000\,$<br>$0.8\,$<br>system <sub>-28</sub><br>HEUN (TP14)<br>$0.020\,$<br>$0.8\,$<br>$0.000\,$<br>$0.8\,$<br>system <sub>-28</sub><br>KUTTA3 (TP8)<br>4.920<br>36.305<br>0.157<br>36.305<br>system_28<br>KUTTA3 (TP10)<br>15.270<br>24.18<br>0.158<br>24.18<br>system <sub>-28</sub><br>KUTTA3 (TP12)<br>system <sub>-28</sub><br>15.881<br>0.158<br>15.881<br>32.470<br>KUTTA3 (TP14)<br>10.215<br>10.215<br>system <sub>-28</sub><br>65.730<br>0.157<br>RADAU3 (TP8)<br>system <sub>-28</sub><br>7.300<br>38.305<br>0.158<br>38.305<br>RADAU3 (TP10)<br>25.701<br>0.158<br>25.701<br>system <sub>-28</sub><br>12.040<br>RADAU3 (TP12)<br>16.944<br>system <sub>-28</sub><br>32.520<br>16.944<br>0.158<br>RADAU3 (TP14)<br>70.820<br>$0.157\,$<br>10.941<br>system <sub>-28</sub><br>10.941<br>$RK4$ (TP8)<br>system_28<br>10.840<br>49.534<br>0.160<br>49.534<br><b>RK4 (TP10)</b><br>36.264<br>36.264<br>system <sub>-28</sub><br>11.050<br>0.160<br>RK4 (TP12)<br>$26.23\,$<br>26.23<br>$system_28$<br>29.610<br>0.158<br>RK4 (TP14)<br>system <sub>-28</sub><br>61.270<br>18.851<br>0.159<br>18.851<br>LA3 $(TP8)$<br>4.650<br>53.492<br>0.159<br>53.492<br>system <sub>-28</sub><br>LA3 $(TP10)$<br>12.470<br>38.882<br>0.159<br>38.882<br>system <sub>-28</sub><br>LA3 $(TP12)$<br>0.159<br>system <sub>-28</sub><br>28.230<br>28.189<br>28.189<br>LA3 $(TP14)$<br>system <sub>-28</sub><br>58.160<br>20.295<br>0.158<br>20.295<br>LC3(TP8)<br>$system_28$<br>52.937<br>0.157<br>52.937<br>4.970<br>LC3(TP10)<br>10.360<br>38.288<br>0.158<br>38.288<br>system <sub>-28</sub><br>$LC3$ (TP12)<br>28.710<br>27.875<br>0.159<br>27.875<br>system <sub>-28</sub><br>$LC3$ (TP14)<br>$system_28$<br>46.430<br>0.158<br>20.023<br>20.023<br>GL4(TP8)<br>3.530<br>54.29<br>0.160<br>54.29<br>system <sub>-28</sub><br>GL4 (TP10)<br>39.606<br>0.160<br>39.606<br>system <sub>-28</sub><br>10.430<br>GL4 (TP12)<br>system <sub>-28</sub><br>20.160<br>28.671<br>0.160<br>28.671<br>GL4 (TP14)<br>$system_28$<br>41.280<br>20.628<br>0.158<br>20.628<br>RADAU5 (TP8)<br>65.259<br>system <sub>-28</sub><br>21.820<br>0.158<br>65.259<br>RADAU5 (TP10)<br>system <sub>-28</sub><br>25.850<br>50.854<br>$0.159\,$<br>$50.854\,$<br>RADAU5 (TP12)<br>system_28<br>52.630<br>39.579<br>0.158<br>39.579<br>RADAU5 (TP14)<br>$system_28$<br>81.760<br>30.261<br>0.159<br>30.261<br>$GL6$ (TP8)<br>74.674<br>74.674<br>0.160<br>130.420<br>$system_28$<br>GL6 (TP10)<br>system <sub>-28</sub><br>97.740<br>63.371<br>0.160<br>63.371<br>GL6 (TP12)<br>$system_28$<br>121.510<br>50.332<br>0.160<br>50.332<br>GL6 (TP14)<br>system <sub>-28</sub><br>214.590<br>40.072<br>0.159<br>40.072<br>$system_28$<br>$\overline{{\rm{Riot}}(05, 1e-11)}$<br>0m29.200s<br>4.2446<br>$\boldsymbol{0}$<br>$-0.000$<br>Riot (10, 1e-11)<br>18m44.691s<br>$\overline{0}$<br>system <sub>-28</sub><br>$-0.000$<br>4.0786<br>$Riot (15, 1e-11)$<br>210m1.595s<br>system <sub>-28</sub><br>$\boldsymbol{0}$<br>$-0.000$<br>4.5904<br>Valencia-IVP $(0.00025)$<br>$system_28$<br>0m2.126s<br>1.1713<br>0.162<br>1.1713<br>Valencia-IVP $(0.0025)$<br>0m0.733s<br>3.1672<br>system <sub>-28</sub><br>0.395<br>3.1672<br>Valencia-IVP $(0.025)$<br>system <sub>-28</sub><br>0m0.027s<br>0.95755<br>0.075<br>0.95755<br>VNODE-LP $(15, 1e-14, 1e-14)$<br>$system_28$<br>0m0.309s<br>18.119<br>0.155<br>18.119<br>VNODE-LP (20, 1e-14,1e-14)<br>0m0.299s<br>system <sub>-28</sub><br>22.402<br>0.140<br>22.402<br>VNODE-LP (25, 1e-14,1e-14)<br>$0{\rm m}0.301{\rm s}$<br>25.252<br>system <sub>-28</sub><br>25.252<br>0.128 | Problems | Methods | c5t | c5w | c6t | c6w |
|----------------------------------------------------------------------------------------------------|----------|---------|-----|-----|-----|-----|
|                                                                                                    |          |         |     |     |     |     |
|                                                                                                    |          |         |     |     |     |     |
|                                                                                                    |          |         |     |     |     |     |
|                                                                                                    |          |         |     |     |     |     |
|                                                                                                    |          |         |     |     |     |     |
|                                                                                                    |          |         |     |     |     |     |
|                                                                                                    |          |         |     |     |     |     |
|                                                                                                    |          |         |     |     |     |     |
|                                                                                                    |          |         |     |     |     |     |
|                                                                                                    |          |         |     |     |     |     |
|                                                                                                    |          |         |     |     |     |     |
|                                                                                                    |          |         |     |     |     |     |
|                                                                                                    |          |         |     |     |     |     |
|                                                                                                    |          |         |     |     |     |     |
|                                                                                                    |          |         |     |     |     |     |
|                                                                                                    |          |         |     |     |     |     |
|                                                                                                    |          |         |     |     |     |     |
|                                                                                                    |          |         |     |     |     |     |
|                                                                                                    |          |         |     |     |     |     |
|                                                                                                    |          |         |     |     |     |     |
|                                                                                                    |          |         |     |     |     |     |
|                                                                                                    |          |         |     |     |     |     |
|                                                                                                    |          |         |     |     |     |     |
|                                                                                                    |          |         |     |     |     |     |
|                                                                                                    |          |         |     |     |     |     |
|                                                                                                    |          |         |     |     |     |     |
|                                                                                                    |          |         |     |     |     |     |
|                                                                                                    |          |         |     |     |     |     |
|                                                                                                    |          |         |     |     |     |     |
|                                                                                                    |          |         |     |     |     |     |
|                                                                                                    |          |         |     |     |     |     |
|                                                                                                    |          |         |     |     |     |     |
|                                                                                                    |          |         |     |     |     |     |
|                                                                                                    |          |         |     |     |     |     |
|                                                                                                    |          |         |     |     |     |     |
|                                                                                                    |          |         |     |     |     |     |
|                                                                                                    |          |         |     |     |     |     |
|                                                                                                    |          |         |     |     |     |     |
|                                                                                                    |          |         |     |     |     |     |
|                                                                                                    |          |         |     |     |     |     |
|                                                                                                    |          |         |     |     |     |     |
|                                                                                                    |          |         |     |     |     |     |
|                                                                                                    |          |         |     |     |     |     |
|                                                                                                    |          |         |     |     |     |     |
|                                                                                                    |          |         |     |     |     |     |
|                                                                                                    |          |         |     |     |     |     |
|                                                                                                    |          |         |     |     |     |     |
|                                                                                                    |          |         |     |     |     |     |
|                                                                                                    |          |         |     |     |     |     |
|                                                                                                    |          |         |     |     |     |     |

<span id="page-28-0"></span>Table 28: Simulation results of Problem 28

| Problems              | Methods                               | c5t                    | c5w              | c6t      | c6w              |
|-----------------------|---------------------------------------|------------------------|------------------|----------|------------------|
| system <sub>-29</sub> | $Vnode-LP(5)$                         | 0.060                  | $1.2108e-12$     | 10.000   | $4.9552e-13$     |
| system_29             | <b>IMIDPOINT (TP8)</b>                | 0.230                  | 2.6155e-07       | 10.000   | 2.8732e-07       |
| system <sub>-29</sub> | IMIDPOINT (TP10)                      | 1.290                  | 2.7281e-09       | 10.000   | 2.9382e-09       |
| system <sub>-29</sub> | IMIDPOINT (TP12)                      | 4.730                  | 9.9295e-11       | 10.000   | 1.1849e-10       |
| system_29             | IMIDPOINT (TP14)                      | 0.010                  | $\boldsymbol{0}$ | 0.000    | $\boldsymbol{0}$ |
| system <sub>-29</sub> | HEUN (TP8)                            | 0.470                  | 2.4783e-07       | 10.000   | 2.9948e-07       |
| system_29             | HEUN (TP10)                           | 2.430                  | 2.6115e-09       | 10.000   | 3.1098e-09       |
| $system_29$           | HEUN (TP12)                           | 12.290                 | $9.9476e-11$     | 10.000   | 1.1994e-10       |
| $\rm system\_29$      | HEUN (TP14)                           | 0.010                  | $\boldsymbol{0}$ | 0.000    | $\boldsymbol{0}$ |
| $system_29$           | KUTTA3 (TP8)                          | 0.300                  | $1.6651e-07$     | 10.000   | $2.5816e-07$     |
| system <sub>-29</sub> | KUTTA3 (TP10)                         | 1.480                  | 1.5578e-09       | 10.000   | 2.2972e-09       |
| system <sub>-29</sub> | KUTTA3 (TP12)                         | 2.880                  | 6.3107e-11       | 10.000   | 1.0009e-10       |
| system_29             | KUTTA3 (TP14)                         | 10.970                 | 1.7909e-11       | 10.000   | 7.1997e-11       |
| system <sub>-29</sub> | RADAU3 (TP8)                          | 0.660                  | 1.2048e-07       | 10.000   | 2.4884e-07       |
| system <sub>-29</sub> | RADAU3 (TP10)                         | 1.200                  | 1.2469e-09       | 10.000   | 2.5807e-09       |
| system_29             | RADAU3 (TP12)                         | 4.880                  | 4.9691e-11       | 10.000   | 9.9457e-11       |
| system_29             | RADAU3 (TP14)                         | 9.880                  | 1.6933e-11       | 10.000   | 7.1311e-11       |
| system_29             | RK4 (TP8)                             | 0.810                  | 4.9746e-07       | 10.000   | 5.7398e-07       |
| system_29             | <b>RK4 (TP10)</b>                     | 1.600                  | 5.7788e-09       | 10.000   | 6.431e-09        |
| system <sub>-29</sub> | <b>RK4 (TP12)</b>                     | 1.800                  | 1.3811e-10       | 10.000   | $1.4256e-10$     |
| system <sub>-29</sub> | RK4 (TP14)                            | 4.570                  | 5.9998e-12       | 10.000   | 5.7015e-11       |
| system <sub>-29</sub> | LA3(TP8)                              | 0.730                  | 2.374e-07        | 10.000   | 3.1743e-07       |
| $system_29$           | LA3 $(TP10)$                          | 1.220                  | 2.3176e-09       | 10.000   | 3.3227e-09       |
| system <sub>-29</sub> | LA3 $(TP12)$                          | 1.970                  | $9.42e-11$       | 10.000   | 1.1962e-10       |
| system_29             | LA3 $(TP14)$                          | 8.420                  | 4.0909e-12       | 10.000   | 5.3502e-11       |
| $system_29$           | LC3(TP8)                              | 0.730                  | 2.9239e-07       | 10.000   | 4.165e-07        |
| system_29             | LC3(TP10)                             | 1.090                  | 2.8068e-09       | 10.000   | 4.3452e-09       |
| $system_29$           | $LC3$ (TP12)                          | 2.400                  | 9.1955e-11       | 10.000   | 1.2268e-10       |
| system_29             | LC3(TP14)                             | 4.550                  | 4.0026e-12       | 10.000   | $5.3415e-11$     |
| system_29             | GL4(TP8)                              | 0.590                  | 2.9094e-07       | 10.000   | 4.0588e-07       |
| system <sub>-29</sub> | GL4 (TP10)                            | 0.650                  | 2.8419e-09       | 10.000   | 4.3668e-09       |
| system <sub>-29</sub> | GL4 (TP12)                            | 1.460                  | 9.1938e-11       | 10.000   | 1.2278e-10       |
| system <sub>-29</sub> | GL4 (TP14)                            | 4.340                  | 3.7901e-12       | 10.000   | 5.3142e-11       |
| system <sub>-29</sub> | RADAU5 (TP8)                          | 1.400                  | 2.387e-07        | 10.000   | 2.9939e-07       |
| $system_29$           | RADAU5 (TP10)                         | 2.630                  | 4.7184e-09       | 10.000   | 5.7134e-09       |
| $system_29$           | RADAU5 (TP12)                         | 6.580                  | 1.3505e-10       | 10.000   | 1.4845e-10       |
| system_29             | RADAU5 (TP14)                         | 8.810                  | 3.6035e-12       | 10.000   | 5.2885e-11       |
| system_29             | $GL6$ (TP8)                           | 8.100                  | 1.7508e-07       | 10.000   | 1.9285e-07       |
| system_29             | GL6 (TP10)                            | 7.120                  | 3.8806e-09       | 10.000   | 4.3373e-09       |
| $system_29$           | GL6 (TP12)                            | 14.920                 | 1.3981e-10       | 10.000   | 1.5053e-10       |
| system <sub>-29</sub> | GL6 (TP14)                            | 21.240                 | 4.8414e-12       | 10.000   | 5.5605e-11       |
| system_29             | $\overline{\text{Riot } (05, 1e-11)}$ | 0m1.818s               | 3.2308e-10       | $-0.000$ | 5.7962e-09       |
| system <sub>-29</sub> | $Riot (10, 1e-11)$                    | 0m1.333s               | 6.1563e-12       | $-0.000$ | 1.0335e-10       |
| $system_29$           | $Riot(15, 1e-11)$                     | $0{\rm m}2.386{\rm s}$ | 9.6034e-15       | $-0.000$ | 9.6034e-15       |
| system_29             | Valencia-IVP $(0.00025)$              | 0m3.140s               | 0.001153         | 10.000   | 0.057922         |
| system <sub>-29</sub> | Valencia-IVP $(0.0025)$               | 0m0.516s               | 0.01199          | 6.265    | 0.2962           |
| system <sub>-29</sub> | Valencia-IVP $(0.025)$                | 0m0.226s               | 0.17131          | 1.200    | 0.2357           |
| system <sub>-29</sub> | VNODE-LP (15, 1e-14, 1e-14)           | 0 <sub>m</sub> 0.080s  | 1.8485e-14       | 10.000   | 1.5952e-14       |
| system <sub>-29</sub> | VNODE-LP (20, 1e-14,1e-14)            | 0m0.099s               | 1.199e-14        | 10.000   | 1.1606e-14       |
| $system_29$           | VNODE-LP (25, 1e-14, 1e-14)           | 0m0.107s               | 9.4924e-15       | 10.000   | 8.9239e-15       |

<span id="page-29-0"></span>Table 29: Simulation results of Problem 29

| $\overline{\text{Vnode-LP}(5)}$<br>$1.7487e+05$<br>0.280<br>76119<br>system <sub>-30</sub><br>91.010<br><b>IMIDPOINT (TP8)</b><br>5.510<br>0.301<br>881.14<br>system <sub>-30</sub><br>881.14<br>IMIDPOINT (TP10)<br>0.301<br>$system_30$<br>27.750<br>840.62<br>840.62<br>IMIDPOINT (TP12)<br>0.301<br>$system_30$<br>70.690<br>814.57<br>814.57<br>IMIDPOINT (TP14)<br>$system_30$<br>0.010<br>1.5<br>0.000<br>1.5<br>HEUN (TP8)<br>14.130<br>1009.1<br>0.301<br>1009.1<br>$system_30$<br>HEUN (TP10)<br>0.301<br>system <sub>-30</sub><br>51.980<br>914.75<br>914.75<br>HEUN (TP12)<br>system <sub>-30</sub><br>163.000<br>902.49<br>0.301<br>902.49<br>$system_30$<br>HEUN (TP14)<br>0.030<br>1.5<br>0.000<br>1.5<br>993.08<br>993.08<br>KUTTA3 (TP8)<br>33.460<br>0.300<br>$system_30$<br>KUTTA3 (TP10)<br>1596.8<br>87.330<br>1596.8<br>0.300<br>$system_30$<br>0.301<br>system <sub>-30</sub><br>KUTTA3 (TP12)<br>149.300<br>1978.1<br>1978.1<br>KUTTA3 (TP14)<br>$0.301\,$<br>1263<br>$system_30$<br>349.010<br>1263<br>RADAU3 (TP8)<br>0.299<br>$system_30$<br>29.070<br>$1.4736e + 05$<br>$1.4736e + 05$<br>RADAU3 (TP10)<br>0.300<br>system <sub>-30</sub><br>68.790<br>5215.4<br>5215.4<br>RADAU3 (TP12)<br>$0.301\,$<br>1093.3<br>$system_30$<br>129.130<br>1093.3<br>RADAU3 (TP14)<br>2861.3<br>0.301<br>2861.3<br>system <sub>-30</sub><br>300.570<br>$system_30$<br>RK4(TP8)<br>0.301<br>65.010<br>$3.5292e + 06$<br>$3.5292e+06$<br><b>RK4 (TP10)</b><br>system <sub>-30</sub><br>116.200<br>2478.9<br>0.301<br>2478.9<br>system <sub>-30</sub><br><b>RK4 (TP12)</b><br>184.450<br>9796.1<br>$0.301\,$<br>9796.1<br>RK4 (TP14)<br>$0.301\,$<br>$system_30$<br>345.890<br>$5.7405e + 05$<br>$5.7405e+05$<br>LA3(TP8)<br>54.760<br>0.299<br>system <sub>-30</sub><br>$6.8108e + 05$<br>$6.8108e + 05$<br>LA3 $(TP10)$<br>$\rm 0.301$<br>$system_30$<br>110.050<br>$1.3221e+08$<br>$1.3221e+08$<br>$system_30$<br>LA3 $(TP12)$<br>0.301<br>164.200<br>$6.6791e + 05$<br>$6.6791e+05$<br>LA3 $(TP14)$<br>309.390<br>1932.6<br>0.301<br>$system_30$<br>1932.6<br>LC3(TP8)<br>0.298<br>$system_30$<br>49.630<br>90771<br>90771<br>LC3(TP10)<br>95.520<br>1434.4<br>0.300<br>1434.4<br>$system_30$<br>$system_30$<br>LC3(TP12)<br>147.550<br>0.300<br>$2.647e + 05$<br>$2.647e + 05$<br>$system_30$<br>$LC3$ (TP14)<br>281.100<br>$0.301\,$<br>$9.457e + 08$<br>$9.457e + 08$<br>0.300<br>$GL4$ (TP8)<br>42.060<br>$1.3329e + 10$<br>$1.3329e + 10$<br>$system_30$<br>GL4 (TP10)<br>0.301<br>system <sub>-30</sub><br>83.030<br>3888.6<br>3888.6<br>$system_30$<br>GL4 (TP12)<br>129.950<br>$3.39e + 05$<br>0.301<br>$3.39e + 05$<br>GL4 (TP14)<br>247.110<br>$0.301\,$<br>$system_30$<br>62598<br>62598<br>RADAU5 (TP8)<br>0.300<br>$2.939e + 07$<br>system <sub>-30</sub><br>378.500<br>$2.939e + 07$<br>RADAU5 (TP10)<br>system <sub>-30</sub><br>$0.300\,$<br>589.100<br>$7.4498e + 12$<br>$7.4498e + 12$<br>$system_30$<br>RADAU5 (TP12)<br>763.040<br>$0.300\,$<br>$5.7440e + 05$<br>$5.7440e + 05$<br>RADAU5 (TP14)<br>system <sub>-30</sub><br>0.300<br>1197.720<br>$1.2479e + 22$<br>$1.2479e + 22$<br>system <sub>-30</sub><br>GL6 (TP8)<br>1974.060<br>5.187e+48<br>0.299<br>$5.187e + 48$<br>$system_30$<br>GL6 (TP10)<br>2704.680<br>$1.2952e+05$<br>0.299<br>$1.2952e+05$<br>GL6 (TP12)<br>system <sub>-30</sub><br>$0.298\,$<br>3513.540<br>$2.9604e+07$<br>$2.9604e+07$<br>GL6 (TP14)<br>$system_30$<br>0.298<br>31322<br>4986.980<br>31322<br>$system_30$<br>Riot<br>$Valencia-IVP (0.00025)$<br>$system_30$<br>0m13.555s<br>57.455<br>0.332<br>57.455<br>$system_30$<br>Valencia-IVP $(0.0025)$<br>0m0.494s<br>4.4295<br>0.245<br>4.4295<br>$system_30$<br>Valencia-IVP $(0.025)$<br>0m0.108s<br>0.200<br>3.7929<br>3.7929<br>VNODE-LP $(15, 1e-14, 1e-14)$<br>system $\overline{30}$<br>0m0.194s<br>105.32<br>0.259<br>105.32<br>VNODE-LP (20, 1e-14,1e-14)<br>$system_30$<br>0m0.186s<br>146.87<br>0.237<br>146.87<br>$system_30$<br>VNODE-LP (25, 1e-14, 1e-14)<br>$0 \mathrm{m} 0.187 \mathrm{s}$<br>188.72<br>0.220<br>188.72 | Problems | Methods | c5t | c5w | c6t | c6w |
|----------------------------------------------------------------------------------------------------|----------|---------|-----|-----|-----|-----|
|                                                                                                    |          |         |     |     |     |     |
|                                                                                                    |          |         |     |     |     |     |
|                                                                                                    |          |         |     |     |     |     |
|                                                                                                    |          |         |     |     |     |     |
|                                                                                                    |          |         |     |     |     |     |
|                                                                                                    |          |         |     |     |     |     |
|                                                                                                    |          |         |     |     |     |     |
|                                                                                                    |          |         |     |     |     |     |
|                                                                                                    |          |         |     |     |     |     |
|                                                                                                    |          |         |     |     |     |     |
|                                                                                                    |          |         |     |     |     |     |
|                                                                                                    |          |         |     |     |     |     |
|                                                                                                    |          |         |     |     |     |     |
|                                                                                                    |          |         |     |     |     |     |
|                                                                                                    |          |         |     |     |     |     |
|                                                                                                    |          |         |     |     |     |     |
|                                                                                                    |          |         |     |     |     |     |
|                                                                                                    |          |         |     |     |     |     |
|                                                                                                    |          |         |     |     |     |     |
|                                                                                                    |          |         |     |     |     |     |
|                                                                                                    |          |         |     |     |     |     |
|                                                                                                    |          |         |     |     |     |     |
|                                                                                                    |          |         |     |     |     |     |
|                                                                                                    |          |         |     |     |     |     |
|                                                                                                    |          |         |     |     |     |     |
|                                                                                                    |          |         |     |     |     |     |
|                                                                                                    |          |         |     |     |     |     |
|                                                                                                    |          |         |     |     |     |     |
|                                                                                                    |          |         |     |     |     |     |
|                                                                                                    |          |         |     |     |     |     |
|                                                                                                    |          |         |     |     |     |     |
|                                                                                                    |          |         |     |     |     |     |
|                                                                                                    |          |         |     |     |     |     |
|                                                                                                    |          |         |     |     |     |     |
|                                                                                                    |          |         |     |     |     |     |
|                                                                                                    |          |         |     |     |     |     |
|                                                                                                    |          |         |     |     |     |     |
|                                                                                                    |          |         |     |     |     |     |
|                                                                                                    |          |         |     |     |     |     |
|                                                                                                    |          |         |     |     |     |     |
|                                                                                                    |          |         |     |     |     |     |
|                                                                                                    |          |         |     |     |     |     |
|                                                                                                    |          |         |     |     |     |     |
|                                                                                                    |          |         |     |     |     |     |
|                                                                                                    |          |         |     |     |     |     |
|                                                                                                    |          |         |     |     |     |     |
|                                                                                                    |          |         |     |     |     |     |
|                                                                                                    |          |         |     |     |     |     |

<span id="page-30-0"></span>Table 30: Simulation results of Problem 30

| Problems              | Methods                               | c5t       | $_{\rm c5w}$     | c6t      | c6w              |
|-----------------------|---------------------------------------|-----------|------------------|----------|------------------|
| system <sub>-31</sub> | $Vnode-LP(5)$                         | 0.070     | $5.6094e-13$     | 10.000   | $2.7903e-12$     |
| system_31             | <b>IMIDPOINT (TP8)</b>                | 0.480     | 1.5167e-07       | 10.000   | 3.6105e-05       |
| system <sub>-31</sub> | IMIDPOINT (TP10)                      | 2.120     | 1.5794e-09       | 10.000   | $1.429e-05$      |
| system <sub>-31</sub> | IMIDPOINT (TP12)                      | 9.480     | 8.7624e-11       | 10.000   | 6.8431e-07       |
| system <sub>-31</sub> | IMIDPOINT (TP14)                      | 0.010     | $\overline{0}$   | 0.000    | $\boldsymbol{0}$ |
| $system_31$           | HEUN (TP8)                            | 1.220     | $1.5141e-07$     | 10.000   | $5.4731e-05$     |
| system <sub>-31</sub> | HEUN (TP10)                           | 4.990     | 1.5783e-09       | 10.000   | 1.4013e-05       |
| system <sub>-31</sub> | HEUN (TP12)                           | 19.860    | 8.761e-11        | 10.000   | 6.8342e-07       |
| system <sub>-31</sub> | HEUN (TP14)                           | 0.030     | $\boldsymbol{0}$ | 0.000    | $\boldsymbol{0}$ |
| $system_31$           | KUTTA3 (TP8)                          | 1.000     | $1.716e-07$      | 10.000   | $1.5453e-05$     |
| system_31             | KUTTA3 (TP10)                         | 2.830     | 2.3456e-09       | 10.000   | 5.6997e-06       |
| system <sub>-31</sub> | KUTTA3 (TP12)                         | 7.680     | 7.3939e-11       | 10.000   | 6.8191e-07       |
| system <sub>-31</sub> | KUTTA3 (TP14)                         | 23.990    | 1.3907e-11       | 10.000   | 4.2768e-07       |
| $system_31$           | RADAU3 (TP8)                          | 0.990     | 1.0446e-07       | 10.000   | 2.2616e-05       |
| system <sub>-31</sub> | RADAU3 (TP10)                         | 2.810     | 1.1178e-09       | 10.000   | 3.6311e-06       |
| system <sub>-31</sub> | RADAU3 (TP12)                         | 7.600     | 6.8475e-11       | 10.000   | 6.2904e-07       |
| system_31             | RADAU3 (TP14)                         | 23.750    | 1.2571e-11       | 10.000   | 4.2024e-07       |
| system.31             | RK4 (TP8)                             | 1.010     | 1.309e-07        | 10.000   | 8.6289e-06       |
| $system\_31$          | <b>RK4 (TP10)</b>                     | 2.000     | 1.5292e-09       | 10.000   | 6.4202e-06       |
| system_31             | <b>RK4 (TP12)</b>                     | 4.690     | 7.4969e-11       | 10.000   | 5.8767e-07       |
| system <sub>-31</sub> | RK4 (TP14)                            | 11.020    | $3.4735e-12$     | 10.000   | 2.6614e-07       |
| system <sub>-31</sub> | LA3(TP8)                              | 0.960     | 8.5491e-08       | 10.000   | 2.3697e-05       |
| system <sub>-31</sub> | LA3 $(TP10)$                          | 1.950     | 9.2003e-10       | 10.000   | 5.4738e-06       |
| system <sub>-31</sub> | LA3 $(TP12)$                          | 4.540     | 6.4241e-11       | 10.000   | 6.0562e-07       |
| system <sub>-31</sub> | LA3 $(TP14)$                          | 10.680    | 3.0358e-12       | 10.000   | $2.5735e-07$     |
| system <sub>-31</sub> | LC3(TP8)                              | 0.700     | $2.062e-07$      | 10.000   | 2.6776e-05       |
| system <sub>-31</sub> | LC3(TP10)                             | 1.350     | 2.3811e-09       | 10.000   | 7.9989e-06       |
| system <sub>-31</sub> | $LC3$ (TP12)                          | 3.070     | 9.419e-11        | 10.000   | 7.1173e-07       |
| $system_31$           | $LC3$ (TP14)                          | 7.520     | $3.2685e-12$     | 10.000   | 2.6484e-07       |
| system <sub>-31</sub> | GL4(TP8)                              | 0.630     | 1.9903e-07       | 10.000   | 1.3854e-05       |
| system_31             | GL4 (TP10)                            | 1.190     | 2.3836e-09       | 10.000   | 5.0029e-06       |
| system <sub>-31</sub> | GL4 (TP12)                            | 2.690     | 9.3698e-11       | 10.000   | 7.003e-07        |
| system <sub>-31</sub> | GL4 (TP14)                            | 6.580     | 3.1282e-12       | 10.000   | 2.5848e-07       |
| system <sub>-31</sub> | RADAU5 (TP8)                          | 1.600     | 1.2571e-07       | 10.000   | 1.8907e-05       |
| system <sub>-31</sub> | RADAU5 (TP10)                         | 2.470     | 2.4884e-09       | 10.000   | 3.308e-06        |
| system <sub>-31</sub> | RADAU5 (TP12)                         | 4.230     | $1.1645e-10$     | 10.000   | 6.8178e-07       |
| system <sub>-31</sub> | RADAU5 (TP14)                         | 8.150     | 3.5625e-12       | 10.000   | 2.5296e-07       |
| $system_31$           | $GL6$ (TP8)                           | 4.040     | 6.8116e-08       | 10.000   | 2.4003e-05       |
| system <sub>-31</sub> | GL6 (TP10)                            | 5.620     | 1.5383e-09       | 10.000   | 2.5189e-06       |
| system_31             | GL6 (TP12)                            | 8.260     | 1.1406e-10       | 10.000   | 5.2241e-07       |
| system <sub>-31</sub> | GL6 (TP14)                            | 12.960    | 4.9349e-12       | 10.000   | 2.4792e-07       |
| $system_31$           | $\overline{\text{Riot } (05, 1e-11)}$ | 0m8.552s  | 1.3195e-10       | $-0.000$ | 3.7849e-08       |
| system <sub>-31</sub> | $Riot (10, 1e-11)$                    | 0m4.423s  | 4.2645e-12       | $-0.000$ | 5.8043e-09       |
| system <sub>-31</sub> | $Riot (15, 1e-11)$                    | 0m4.983s  | 1.8874e-15       | $-0.000$ | 1.2535e-10       |
| system_31             | Valencia-IVP $(0.00025)$              | 0m55.912s | 0.0020183        | 4.793    | 1.5566           |
| system <sub>-31</sub> | Valencia-IVP $(0.0025)$               | 0m4.192s  | 0.020632         | 3.252    | 1.8903           |
| system <sub>-31</sub> | Valencia-IVP $(0.025)$                | 0m0.399s  | 0.25275          | 1.800    | 1.0445           |
| system <sub>-31</sub> | VNODE-LP (15, 1e-14,1e-14)            | 0m0.160s  | $9.26e-15$       | 10.000   | 1.3792e-13       |
| $system_31$           | VNODE-LP (20, 1e-14,1e-14)            | 0m0.181s  | 4.9093e-15       | 10.000   | 9.2898e-14       |
| system <sub>-31</sub> | VNODE-LP (25, 1e-14,1e-14)            | 0m0.205s  | 4.0697e-15       | 10.000   | $7.63e-14$       |

<span id="page-31-0"></span>Table 31: Simulation results of Problem 31

| Problems              | Methods                               | c5t       | c5w                            | c6t      | c6w                            |
|-----------------------|---------------------------------------|-----------|--------------------------------|----------|--------------------------------|
| system <sub>-32</sub> | $\overline{\text{Vnode-LP} (5)}$      | 0.010     | $6.0973e-13$                   | 10.000   | $6.0324e-12$                   |
| system_32             | <b>IMIDPOINT (TP8)</b>                | 0.070     | 5.9099e-08                     | 10.000   | $2.1031e-06$                   |
| system <sub>-32</sub> | IMIDPOINT (TP10)                      | 0.300     | 5.967e-10                      | 10.000   | 2.8472e-08                     |
| system <sub>-32</sub> | IMIDPOINT (TP12)                      | 0.000     | $\boldsymbol{0}$               | 0.000    | $\boldsymbol{0}$               |
| system_32             | IMIDPOINT (TP14)                      | 0.000     | $\boldsymbol{0}$               | 0.000    | $\boldsymbol{0}$               |
| system <sub>-32</sub> | HEUN (TP8)                            | 0.110     | 7.9444e-08                     | 10.000   | 1.0851e-06                     |
| system_32             | HEUN (TP10)                           | 0.470     | 8.0319e-10                     | 10.000   | 1.2322e-08                     |
| system_32             | HEUN (TP12)                           | 0.000     | $\overline{0}$                 | 0.000    | $\boldsymbol{0}$               |
| system <sub>-32</sub> | HEUN (TP14)                           | 0.000     | $\boldsymbol{0}$               | 0.000    | $\boldsymbol{0}$               |
| system <sub>-32</sub> | KUTTA3 (TP8)                          | 0.050     | $1.4556e-07$                   | 10.000   | 9.6782e-07                     |
| system_32             | KUTTA3 (TP10)                         | 0.130     | 2.0732e-09                     | 10.000   | 1.2377e-08                     |
| system <sub>-32</sub> | KUTTA3 (TP12)                         | 0.410     | 2.5397e-11                     | 10.000   | 1.8643e-10                     |
| system <sub>-32</sub> | KUTTA3 (TP14)                         | 1.270     | 2.0668e-12                     | 10.000   | $7.602e-11$                    |
| system <sub>-32</sub> | RADAU3 (TP8)                          | 0.060     | 1.3228e-07                     | 10.000   | 9.7454e-07                     |
| system <sub>-32</sub> | RADAU3 (TP10)                         | 0.150     | 1.9183e-09                     | 10.000   | 1.2182e-08                     |
| $system\_32$          | RADAU3 (TP12)                         | 0.470     | 2.5917e-11                     | 10.000   | 1.9523e-10                     |
| system <sub>-32</sub> | RADAU3 (TP14)                         | 1.520     | 1.8048e-12                     | 10.000   | $6.7549e-11$                   |
| system <sub>-32</sub> | RK4 (TP8)                             | 0.070     | 1.1569e-07                     | 10.000   | $1.6157e-06$                   |
| $system_32$           | <b>RK4 (TP10)</b>                     | 0.140     | 1.4826e-09                     | 10.000   | 2.7584e-08                     |
| system <sub>-32</sub> | <b>RK4 (TP12)</b>                     | 0.320     | 1.6634e-11                     | 10.000   | 4.2749e-10                     |
| system <sub>-32</sub> | RK4 (TP14)                            | 0.810     | $4.956e-13$                    | 10.000   | 4.9916e-11                     |
| system <sub>-32</sub> | LA3 $(TP8)$                           | 0.080     | 4.8721e-08                     | 10.000   | 9.5298e-07                     |
| system <sub>-32</sub> | LA3 $(TP10)$                          | 0.160     | 5.5251e-10                     | 10.000   | 1.0334e-08                     |
| system <sub>-32</sub> | LA3 $(TP12)$                          | 0.380     | 5.9179e-12                     | 10.000   | 1.7888e-10                     |
| system <sub>-32</sub> | LA3 $(TP14)$                          | 0.950     | $4.059e-13$                    | 10.000   | 4.9934e-11                     |
| system <sub>-32</sub> | LC3(TP8)                              | 0.060     | 1.2177e-07                     | 10.000   | 1.1347e-06                     |
| system_32             | $LC3$ (TP10)                          | 0.130     | 1.6767e-09                     | 10.000   | 1.4236e-08                     |
| system <sub>-32</sub> | $LC3$ (TP12)                          | 0.300     | 2.1624e-11                     | 10.000   | 2.1317e-10                     |
| system <sub>-32</sub> | LC3(TP14)                             | 0.730     | 5.8264e-13                     | 10.000   | 4.9981e-11                     |
| $system_32$           | GL4(TP8)                              | 0.060     | $1.1843e-07$                   | 10.000   | $9.841e-07$                    |
| system <sub>-32</sub> | GL4 (TP10)                            | 0.110     | 1.6382e-09                     | 10.000   | 1.3591e-08                     |
| system <sub>-32</sub> | GL4 (TP12)                            | 0.260     | 2.1176e-11                     | 10.000   | 1.9993e-10                     |
| system <sub>-32</sub> | GL4 (TP14)                            | 0.630     | $5.2935\mathrm{e}{\text{-}}13$ | 10.000   | $4.9973\mathrm{e}{\text{-}}11$ |
| system <sub>-32</sub> | RADAU5 (TP8)                          | 0.220     | 4.1587e-08                     | 10.000   | 8.4167e-07                     |
| system <sub>-32</sub> | RADAU5 (TP10)                         | 0.320     | 6.3387e-10                     | 10.000   | 1.039e-08                      |
| system <sub>-32</sub> | RADAU5 (TP12)                         | $0.550\,$ | 8.2654e-12                     | 10.000   | 1.4992e-10                     |
| system <sub>-32</sub> | RADAU5 (TP14)                         | 1.090     | 2.0606e-13                     | 10.000   | 4.9803e-11                     |
| system <sub>-32</sub> | GL6 (TP8)                             | 0.880     | 2.7501e-08                     | 10.000   | 6.6601e-07                     |
| $system_32$           | GL6 (TP10)                            | 0.960     | 1.0305e-09                     | 10.000   | 9.9864e-09                     |
| system_32             | GL6 (TP12)                            | 1.490     | 9.9183e-12                     | 10.000   | 1.6582e-10                     |
| $system_32$           | GL6 (TP14)                            | 2.280     | 1.9185e-13                     | 10.000   | 5.0005e-11                     |
| system <sub>-32</sub> | $\overline{\text{Riot } (05, 1e-11)}$ | 0m2.160s  | 8.7466e-11                     | $-0.000$ | $2.9713e-10$                   |
| system <sub>-32</sub> | $Riot (10, 1e-11)$                    | 0m0.781s  | 1.2124e-13                     | $-0.000$ | 4.0483e-11                     |
| system <sub>-32</sub> | $Riot(15, 1e-11)$                     | 0m0.815s  | 1.3411e-13                     | $-0.000$ | 1.8493e-11                     |
| system_32             | Valencia-IVP $(0.00025)$              | 1m35.630s | 0.00026492                     | 10.000   | 0.28978                        |
| $system_32$           | Valencia-IVP $(0.0025)$               | 0m2.151s  | 0.0026499                      | 10.000   | 2.9143                         |
| system <sub>-32</sub> | Valencia-IVP $(0.025)$                | 0m0.272s  | 0.026604                       | 10.000   | 31.409                         |
| system <sub>-32</sub> | VNODE-LP (15, 1e-14,1e-14)            | 0m0.039s  | 9.77e-15                       | 10.000   | 6.3727e-14                     |
| system <sub>-32</sub> | VNODE-LP (20, 1e-14,1e-14)            | 0m0.044s  | 8.8818e-15                     | 10.000   | 7.3386e-14                     |
| system <sub>-32</sub> | VNODE-LP (25, 1e-14, 1e-14)           | 0m0.040s  | $7.9936e-15$                   | 10.000   | 3.586e-14                      |

<span id="page-32-0"></span>Table 32: Simulation results of Problem 32

| Problems                 | Methods                               | c5t                   | c5w     | c6t       | c6w      |
|--------------------------|---------------------------------------|-----------------------|---------|-----------|----------|
| $system_33$              | $Vnode-LP(5)$                         | 0.010                 | 0.81192 | 10.000    | 0.20314  |
| system <sub>-33</sub>    | <b>IMIDPOINT (TP8)</b>                | 0.080                 | 0.81193 | 10.000    | 0.20317  |
| system <sub>-33</sub>    | IMIDPOINT (TP10)                      | 0.340                 | 0.81192 | 10.000    | 0.20314  |
| system <sub>-33</sub>    | IMIDPOINT (TP12)                      | 0.000                 | 0.35    | 0.000     | 0.35     |
| system <sub>-33</sub>    | IMIDPOINT (TP14)                      | 0.000                 | 0.35    | 0.000     | $0.35\,$ |
| system.33                | HEUN (TP8)                            | 0.130                 | 0.81192 | 10.000    | 0.20316  |
| system <sub>-33</sub>    | HEUN (TP10)                           | 0.580                 | 0.81192 | 10.000    | 0.20314  |
| system <sub>-33</sub>    | HEUN (TP12)                           | 0.000                 | 0.35    | 0.000     | 0.35     |
| system <sub>-33</sub>    | HEUN (TP14)                           | $0.000\,$             | 0.35    | $0.000\,$ | 0.35     |
| $system_33$              | KUTTA3 (TP8)                          | 0.060                 | 0.81192 | 10.000    | 0.20315  |
| system <sub>-33</sub>    | KUTTA3 (TP10)                         | 0.150                 | 0.81192 | 10.000    | 0.20314  |
| system.33                | KUTTA3 (TP12)                         | 0.440                 | 0.81192 | 10.000    | 0.20314  |
| system <sub>-33</sub>    | KUTTA3 (TP14)                         | $1.400\,$             | 0.81192 | 10.000    | 0.20314  |
| system <sub>-33</sub>    | RADAU3 (TP8)                          | 0.060                 | 0.81199 | 10.000    | 0.20346  |
| system <sub>-33</sub>    | RADAU3 (TP10)                         | 0.170                 | 0.81193 | 10.000    | 0.20318  |
| system <sub>-33</sub>    | RADAU3 (TP12)                         | $0.520\,$             | 0.81192 | 10.000    | 0.20315  |
| system <sub>-33</sub>    | RADAU3 (TP14)                         | 1.640                 | 0.81192 | 10.000    | 0.20314  |
| system <sub>-33</sub>    | RK4 (TP8)                             | 0.070                 | 0.81192 | 10.000    | 0.20315  |
| system <sub>-33</sub>    | RK4 (TP10)                            | 0.150                 | 0.81192 | 10.000    | 0.20314  |
| system <sub>-33</sub>    | RK4 (TP12)                            | 0.360                 | 0.81192 | 10.000    | 0.20314  |
| system <sub>-33</sub>    | RK4 (TP14)                            | 0.880                 | 0.81192 | 10.000    | 0.20314  |
| system <sub>-33</sub>    | LA3(TP8)                              | 0.080                 | 0.81202 | 10.000    | 0.20448  |
| system <sub>-33</sub>    | LA3 $(TP10)$                          | 0.180                 | 0.81194 | 10.000    | 0.20338  |
| system <sub>-33</sub>    | LA3 $(TP12)$                          | 0.430                 | 0.81193 | 10.000    | 0.20318  |
| system <sub>-33</sub>    | LA3 $(TP14)$                          | 1.060                 | 0.81192 | 10.000    | 0.20315  |
| $system_33$              | LC3(TP8)                              | 0.070                 | 0.8121  | 10.000    | 0.20508  |
| system <sub>-33</sub>    | LC3(TP10)                             | 0.140                 | 0.81195 | 10.000    | 0.20347  |
| system <sub>-33</sub>    | $LC3$ (TP12)                          | 0.340                 | 0.81193 | 10.000    | 0.2032   |
| system_33                | $LC3$ (TP14)                          | 0.860                 | 0.81192 | 10.000    | 0.20315  |
| system <sub>-33</sub>    | GL4(TP8)                              | 0.060                 | 0.81196 | 10.000    | 0.20464  |
| system <sub>-33</sub>    | GL4 (TP10)                            | 0.120                 | 0.81193 | 10.000    | 0.2034   |
| system <sub>-33</sub>    | GL4 (TP12)                            | 0.290                 | 0.81192 | 10.000    | 0.20319  |
| system <sub>-33</sub>    | GL4 (TP14)                            | $0.730\,$             | 0.81192 | 10.000    | 0.20315  |
| $s$ ystem <sub>-33</sub> | RADAU5 (TP8)                          | 0.230                 | 0.81209 | 10.000    | 0.20783  |
| system <sub>-33</sub>    | RADAU5 (TP10)                         | $0.350\,$             | 0.81197 | 10.000    | 0.20426  |
| system <sub>-33</sub>    | RADAU5 (TP12)                         | 0.580                 | 0.81193 | 10.000    | 0.2034   |
| system <sub>-33</sub>    | RADAU5 (TP14)                         | $1.200\,$             | 0.81193 | 10.000    | 0.2032   |
| system_ $33$             | GL6(TP8)                              | 0.940                 | 0.81203 | 10.000    | 0.2113   |
| system <sub>-33</sub>    | GL6 (TP10)                            | 1.030                 | 0.81198 | 10.000    | 0.20557  |
| system <sub>-33</sub>    | GL6 (TP12)                            | 1.500                 | 0.81194 | 10.000    | 0.20385  |
| system <sub>-33</sub>    | GL6 (TP14)                            | 2.550                 | 0.81193 | 10.000    | 0.20335  |
| $system_33$              | $\overline{\text{Riot } (05, 1e-11)}$ | $\overline{0m}3.466s$ | 0.81192 | $-0.000$  | 0.20314  |
| system <sub>-33</sub>    | $Riot (10, 1e-11)$                    | 0m0.842s              | 0.81192 | $-0.000$  | 0.20314  |
| system <sub>-33</sub>    | $Riot (15, 1e-11)$                    | 0m0.886s              | 0.81192 | $-0.000$  | 0.20314  |
| $system_33$              | Valencia-IVP $(0.00025)$              | 1m30.726s             | 0.8123  | 10.000    | 243.87   |
| system <sub>-33</sub>    | Valencia-IVP (0.0025)                 | 0m1.521s              | 0.81566 | 10.000    | 249.32   |
| system <sub>-33</sub>    | Valencia-IVP $(0.025)$                | 0m0.257s              | 0.85019 | 10.000    | 309.55   |
| system <sub>-33</sub>    | VNODE-LP $(15, 1e-14, 1e-14)$         | 0m0.041s              | 0.81192 | 10.000    | 0.20314  |
| $system\_33$             | VNODE-LP (20, 1e-14,1e-14)            | 0m0.042s              | 0.81192 | 10.000    | 0.20314  |
| $system\_33$             | VNODE-LP $(25, 1e-14, 1e-14)$         | 0m0.039s              | 0.81192 | 10.000    | 0.20314  |
|                          |                                       |                       |         |           |          |

<span id="page-33-0"></span>Table 33: Simulation results of Problem 33

| Problems                     | Methods                               | c5t                         | c5w              | c6t       | c6w              |
|------------------------------|---------------------------------------|-----------------------------|------------------|-----------|------------------|
| system <sub>-34</sub>        | $Vnode-LP(5)$                         | 0.000                       | $5.0182e-14$     | 10.000    | 3.9266e-12       |
| system <sub>-34</sub>        | <b>IMIDPOINT (TP8)</b>                | 0.010                       | 4.9856e-09       | 10.000    | 1.9973e-07       |
| system <sub>-34</sub>        | IMIDPOINT (TP10)                      | 0.040                       | 5.1311e-11       | 10.000    | 2.0146e-09       |
| system <sub>-34</sub>        | IMIDPOINT (TP12)                      | 0.000                       | $\boldsymbol{0}$ | 0.000     | $\boldsymbol{0}$ |
| system <sub>-34</sub>        | IMIDPOINT (TP14)                      | 0.000                       | $\boldsymbol{0}$ | 0.000     | $\boldsymbol{0}$ |
| system <sub>-34</sub>        | HEUN (TP8)                            | 0.020                       | $3.0462e-09$     | 10.000    | $5.592e-08$      |
| system <sub>-34</sub>        | HEUN (TP10)                           | 0.000                       | $\overline{0}$   | 0.000     | $\boldsymbol{0}$ |
| system <sub>-34</sub>        | HEUN (TP12)                           | 0.000                       | $\boldsymbol{0}$ | 0.000     | $\boldsymbol{0}$ |
| system <sub>-34</sub>        | HEUN (TP14)                           | 0.000                       | $\overline{0}$   | 0.000     | $\overline{0}$   |
| system <sub>-34</sub>        | KUTTA3 (TP8)                          | 0.000                       | 2.7768e-09       | 10.000    | $9.0913e-08$     |
| system <sub>-34</sub>        | KUTTA3 (TP10)                         | 0.010                       | 3.1724e-11       | 10.000    | $9.6503e-10$     |
| system <sub>-34</sub>        | KUTTA3 (TP12)                         | 0.050                       | 4.2144e-13       | 10.000    | 2.2171e-11       |
| $system_34$                  | KUTTA3 (TP14)                         | 0.000                       | $\boldsymbol{0}$ | $0.000\,$ | $\boldsymbol{0}$ |
| system <sub>-34</sub>        | RADAU3 (TP8)                          | 0.000                       | 1.6984e-09       | 10.000    | 1.3299e-07       |
| system <sub>-34</sub>        | RADAU3 (TP10)                         | 0.010                       | $2.0952e-11$     | 10.000    | 1.5843e-09       |
| $system\_34$                 | RADAU3 (TP12)                         | 0.040                       | 2.8155e-13       | 10.000    | 2.7919e-11       |
| system <sub>-34</sub>        | RADAU3 (TP14)                         | 0.000                       | $\boldsymbol{0}$ | 0.000     | $\boldsymbol{0}$ |
| system <sub>-34</sub>        | $RK4$ (TP8)                           | 0.000                       | $1.1864e-09$     | 10.000    | 7.8177e-08       |
| $system\_34$                 | <b>RK4 (TP10)</b>                     | 0.000                       | 2.3921e-11       | 10.000    | 8.5401e-10       |
| system <sub>-34</sub>        | <b>RK4 (TP12)</b>                     | 0.010                       | 2.9621e-13       | 10.000    | 1.5717e-11       |
| system <sub>-34</sub>        | RK4 (TP14)                            | 0.040                       | $5.6843e-14$     | 10.000    | 3.4497e-12       |
| system <sub>-34</sub>        | LA3 $(TP8)$                           | 0.000                       | $5.5643e-10$     | 10.000    | 2.4608e-07       |
| system <sub>-34</sub>        | LA3 $(TP10)$                          | 0.000                       | 6.3136e-12       | 10.000    | 2.6461e-09       |
| system <sub>-34</sub>        | LA3 $(TP12)$                          | 0.010                       | 7.6383e-14       | 10.000    | 5.2637e-11       |
| system <sub>-34</sub>        | LA3 $(TP14)$                          | 0.030                       | 3.6859e-14       | 10.000    | 2.8741e-12       |
| system <sub>-34</sub>        | LC3(TP8)                              | 0.000                       | $8.161e-10$      | 10.000    | 2.1526e-07       |
| system <sub>-34</sub>        | $LC3$ (TP10)                          | 0.000                       | 1.5556e-11       | 10.000    | 2.5669e-09       |
| system <sub>-34</sub>        | $LC3$ (TP12)                          | 0.010                       | 2.0783e-13       | 10.000    | 4.7793e-11       |
| $system_34$                  | $LC3$ (TP14)                          | 0.030                       | 4.4409e-14       | 10.000    | 3.0056e-12       |
| $system_34$                  | GL4(TP8)                              | 0.000                       | $8.4988e-10$     | 10.000    | 1.4691e-07       |
| system <sub>-34</sub>        | GL4 (TP10)                            | 0.000                       | 1.473e-11        | 10.000    | 2.1361e-09       |
| system <sub>-34</sub>        | GL4 (TP12)                            | 0.010                       | 2.0339e-13       | 10.000    | 4.4514e-11       |
| system <sub>-34</sub>        | GL4 (TP14)                            | 0.020                       | 4.1744e-14       | 10.000    | $2.8155e-12$     |
| $system_34$                  | RADAU5 (TP8)                          | 0.010                       | 6.4122e-12       | 10.000    | $9.769e-08$      |
| $system\_34$                 | RADAU5 (TP10)                         | 0.010                       | 3.7303e-12       | 10.000    | 1.976e-09        |
| system <sub>-34</sub>        | RADAU5 (TP12)                         | 0.010                       | 3.4639e-14       | 10.000    | 4.6777e-11       |
| system <sub>-34</sub>        | RADAU5 (TP14)                         | 0.020                       | $1.3323e-14$     | 10.000    | 1.2044e-12       |
| system <sub>-34</sub>        | GL6 (TP8)                             | 0.010                       | 6.6613e-14       | 10.000    | 1.8978e-09       |
| $system_34$                  | GL6 (TP10)                            | 0.010                       | 6.6613e-14       | 10.000    | 1.7573e-09       |
| system <sub>-34</sub>        | GL6 (TP12)                            | 0.010                       | 4.2188e-14       | 10.000    | 3.5914e-11       |
| system <sub>-34</sub>        | GL6 (TP14)                            | 0.020                       | 8.4377e-15       | 10.000    | 8.1357e-13       |
| system_ $34$                 | $\overline{\text{Riot } (05, 1e-11)}$ | $0{\rm m}0.304{\rm s}$      | 1.3289e-12       | $-0.000$  | 1.8114e-10       |
| system <sub>-34</sub>        | $Riot (10, 1e-11)$                    | 0m0.241s                    | 5.7954e-14       | $-0.000$  | 3.439e-12        |
| system <sub>-34</sub>        | $Riot (15, 1e-11)$                    | $0 \text{m} 0.268 \text{s}$ | 6.9944e-14       | $-0.000$  | 6.0574e-13       |
| system <sub>-34</sub>        | Valencia-IVP $(0.00025)$              | 0m42.641s                   | $1.6439e-05$     | 10.000    | 0.0004796        |
| system <sub>-34</sub>        | Valencia-IVP $(0.0025)$               | 0m1.277s                    | 0.00016439       | 10.000    | 0.0047963        |
| system <sub>-34</sub>        | Valencia-IVP $(0.025)$                | 0m0.165s                    | 0.001644         | 10.000    | 0.047992         |
| $\scriptstyle\rm{system.34}$ | VNODE-LP (15, 1e-14,1e-14)            | 0 <sub>m</sub> 0.008s       | 8.8818e-16       | 10.000    | 3.5527e-14       |
| system <sub>-34</sub>        | VNODE-LP (20, 1e-14,1e-14)            | 0m0.010s                    | 8.8818e-16       | 10.000    | 3.6415e-14       |
| system <sub>-34</sub>        | VNODE-LP (25, 1e-14,1e-14)            | 0m0.009s                    | 8.8818e-16       | 10.000    | 2.931e-14        |

<span id="page-34-0"></span>Table 34: Simulation results of Problem 34

| Problems              | Methods                               | c5t       | c5w      | c6t        | c6w      |
|-----------------------|---------------------------------------|-----------|----------|------------|----------|
| system.35             | $Vnode-LP(5)$                         | 0.000     | 0.94953  | 10.000     | 5.7375   |
| system <sub>-35</sub> | <b>IMIDPOINT (TP8)</b>                | 0.010     | 0.94451  | 10.000     | 4.7965   |
| system <sub>-35</sub> | IMIDPOINT (TP10)                      | 0.050     | 0.9445   | 10.000     | 4.7952   |
| system <sub>-35</sub> | IMIDPOINT (TP12)                      | 0.000     | 0.75     | 0.000      | $0.75\,$ |
| system <sub>-35</sub> | IMIDPOINT (TP14)                      | $0.000\,$ | $0.75\,$ | 0.000      | $0.75\,$ |
| system.35             | HEUN (TP8)                            | 0.020     | 0.94449  | 10.000     | 4.7948   |
| system <sub>-35</sub> | HEUN (TP10)                           | 0.000     | 0.75     | 0.000      | 0.75     |
| system <sub>-35</sub> | HEUN (TP12)                           | 0.000     | 0.75     | 0.000      | $0.75\,$ |
| system <sub>-35</sub> | HEUN (TP14)                           | $0.000\,$ | 0.75     | 0.000      | 0.75     |
| system <sub>-35</sub> | KUTTA3 (TP8)                          | 0.000     | 0.94449  | 10.000     | 4.7959   |
| system <sub>-35</sub> | KUTTA3 (TP10)                         | 0.020     | 0.94449  | 10.000     | 4.7952   |
| $system\_35$          | KUTTA3 (TP12)                         | 0.060     | 0.94449  | 10.000     | 4.7949   |
| system <sub>-35</sub> | KUTTA3 (TP14)                         | $0.000\,$ | $0.75\,$ | 0.000      | $0.75\,$ |
| system <sub>-35</sub> | RADAU3 (TP8)                          | 0.000     | 0.94459  | 10.000     | 4.8082   |
| system <sub>-35</sub> | RADAU3 (TP10)                         | 0.020     | 0.94452  | 10.000     | 4.7989   |
| system <sub>-35</sub> | RADAU3 (TP12)                         | $0.050\,$ | 0.9445   | 10.000     | 4.7961   |
| system <sub>-35</sub> | RADAU3 (TP14)                         | $0.000\,$ | 0.75     | 0.000      | 0.75     |
| system <sub>-35</sub> | RK4(TP8)                              | 0.000     | 0.94449  | 10.000     | 4.7948   |
| system <sub>-35</sub> | RK4 (TP10)                            | 0.000     | 0.94449  | 10.000     | 4.7948   |
| system <sub>-35</sub> | RK4 (TP12)                            | 0.020     | 0.94449  | 10.000     | 4.7948   |
| system <sub>-35</sub> | RK4 (TP14)                            | 0.040     | 0.94449  | 10.000     | 4.7948   |
| $system_35$           | LA3(TP8)                              | 0.000     | 0.94465  | 10.000     | 4.818    |
| system <sub>-35</sub> | LA3 $(TP10)$                          | 0.010     | 0.94456  | 10.000     | 4.8035   |
| system <sub>-35</sub> | LA3 $(TP12)$                          | 0.010     | 0.94452  | 10.000     | 4.7982   |
| system <sub>-35</sub> | LA3 $(TP14)$                          | $0.030\,$ | 0.9445   | 10.000     | 4.7962   |
| system.35             | LC3(TP8)                              | 0.000     | 0.94474  | 10.000     | 4.8378   |
| system <sub>-35</sub> | LC3(TP10)                             | 0.010     | 0.94462  | 10.000     | 4.8112   |
| $system\_35$          | $LC3$ (TP12)                          | 0.020     | 0.94454  | 10.000     | 4.8012   |
| system <sub>-35</sub> | $LC3$ (TP14)                          | 0.040     | 0.94451  | 10.000     | 4.7973   |
| system <sub>-35</sub> | GL4(TP8)                              | 0.000     | 0.9446   | 10.000     | 4.8142   |
| $system\_35$          | GL4 (TP10)                            | 0.000     | 0.94455  | 10.000     | 4.8025   |
| system <sub>-35</sub> | GL4 (TP12)                            | 0.010     | 0.94452  | 10.000     | 4.7979   |
| system <sub>-35</sub> | GL4 (TP14)                            | $0.030\,$ | 0.9445   | 10.000     | 4.796    |
| system <sub>-35</sub> | RADAU5 (TP8)                          | 0.010     | 0.94466  | 10.000     | 4.8455   |
| system <sub>-35</sub> | RADAU5 (TP10)                         | 0.010     | 0.94464  | 10.000     | 4.8177   |
| system <sub>-35</sub> | RADAU5 (TP12)                         | $0.010\,$ | 0.94458  | 10.000     | 4.8053   |
| system <sub>-35</sub> | RADAU5 (TP14)                         | 0.020     | 0.94453  | 10.000     | 4.7996   |
| system.35             | $GL6$ (TP8)                           | 0.010     | 0.94459  | 10.000     | 4.829    |
| system <sub>-35</sub> | GL6 (TP10)                            | 0.010     | 0.94459  | 10.000     | 4.8211   |
| system <sub>-35</sub> | GL6 (TP12)                            | 0.010     | 0.94458  | 10.000     | 4.8082   |
| system <sub>-35</sub> | GL6 (TP14)                            | 0.020     | 0.94454  | 10.000     | 4.8018   |
| $system_35$           | $\overline{\text{Riot } (05, 1e-11)}$ | 0m26.070s | 0.93958  | $-0.000$   | 4.3033   |
| system <sub>-35</sub> | $Riot (10, 1e-11)$                    | 0m21.763s | 0.93958  | $-0.000$   | 4.3033   |
| system <sub>-35</sub> | $Riot (15, 1e-11)$                    | 0m1.415s  | 0.93958  | $-0.000$   | 4.3033   |
| system <sub>-35</sub> | Valencia-IVP $(0.00025)$              | 0m46.038s | 0.93957  | 10.000     | 4.2038   |
| $system_35$           | Valencia-IVP (0.0025)                 | 0m1.842s  | 0.93976  | 10.000     | 4.2101   |
| system <sub>-35</sub> | Valencia-IVP (0.025)                  | 0m0.161s  | 0.94163  | 10.000     | 4.2741   |
| system <sub>-35</sub> | VNODE-LP (15, 1e-14, 1e-14)           | 0m0.010s  | 0.94965  | 10.000     | 5.8441   |
| system <sub>-35</sub> | VNODE-LP (20, 1e-14,1e-14)            | 0m0.008s  | 0.94965  | $10.000\,$ | 5.8753   |
| system <sub>-35</sub> | VNODE-LP (25, 1e-14,1e-14)            | 0m0.011s  | 0.94965  | 10.000     | 5.8753   |

<span id="page-35-0"></span>Table 35: Simulation results of Problem 35
| Problems                     | Methods                               | c5t       | c5w              | c6t      | c6w              |
|------------------------------|---------------------------------------|-----------|------------------|----------|------------------|
| system <sub>-36</sub>        | Vnode-LP $(5)$                        | 0.000     | $6.0663e-13$     | 10.000   | 4.1451e-12       |
| $system_36$                  | <b>IMIDPOINT (TP8)</b>                | 0.040     | 1.4746e-05       | 10.000   | 3.0191e-05       |
| system <sub>-36</sub>        | IMIDPOINT (TP10)                      | 0.190     | 3.314e-06        | 10.000   | 6.7328e-06       |
| system <sub>-36</sub>        | IMIDPOINT (TP12)                      | 0.000     | $\boldsymbol{0}$ | 0.000    | $\boldsymbol{0}$ |
| $system_36$                  | IMIDPOINT (TP14)                      | 0.000     | $\boldsymbol{0}$ | 0.000    | $\boldsymbol{0}$ |
| system <sub>-36</sub>        | HEUN (TP8)                            | 0.080     | $3.7816 - 05$    | 10.000   | 7.7001e-05       |
| system <sub>-36</sub>        | HEUN (TP10)                           | 0.320     | 4.2331e-06       | 10.000   | 8.5989e-06       |
| system <sub>-36</sub>        | HEUN (TP12)                           | 0.000     | $\overline{0}$   | 0.000    | $\boldsymbol{0}$ |
| system <sub>-36</sub>        | HEUN (TP14)                           | 0.000     | $\overline{0}$   | 0.000    | $\overline{0}$   |
| system <sub>-36</sub>        | KUTTA3 (TP8)                          | 0.050     | 0.00010082       | 10.000   | 0.00020543       |
| system <sub>-36</sub>        | KUTTA3 (TP10)                         | 0.100     | 0.00010073       | 10.000   | 0.00020458       |
| system <sub>-36</sub>        | KUTTA3 (TP12)                         | 0.270     | 2.2939e-05       | 10.000   | $4.6586e-05$     |
| $system_36$                  | KUTTA3 (TP14)                         | 0.830     | 5.5982e-06       | 10.000   | 1.1369e-05       |
| $system_36$                  | RADAU3 (TP8)                          | 0.090     | 5.0796e-06       | 10.000   | 1.0695e-05       |
| system <sub>-36</sub>        | RADAU3 (TP10)                         | 0.210     | 2.0629e-06       | 10.000   | 4.1934e-06       |
| $system\_36$                 | RADAU3 (TP12)                         | 0.630     | 9.2773e-07       | 10.000   | 1.8842e-06       |
| $system_36$                  | RADAU3 (TP14)                         | 1.960     | 2.1342e-07       | 10.000   | 4.3344e-07       |
| system <sub>-36</sub>        | $RK4$ (TP8)                           | 0.230     | 5.0512e-05       | 10.000   | 0.0001035        |
| system <sub>-36</sub>        | <b>RK4 (TP10)</b>                     | 0.360     | 5.0365e-05       | 10.000   | 0.00010229       |
| system <sub>-36</sub>        | RK4 (TP12)                            | 0.680     | 5.0363e-05       | 10.000   | 0.00010228       |
| system <sub>-36</sub>        | RK4 (TP14)                            | 1.610     | 1.1469e-05       | 10.000   | $2.3293e-05$     |
| system <sub>-36</sub>        | $LA3$ (TP8)                           | 0.250     | 4.6419e-06       | 10.000   | $1.0092e-05$     |
| system <sub>-36</sub>        | LA3 $(TP10)$                          | 0.380     | 4.5284e-06       | 10.000   | 9.2029e-06       |
| system <sub>-36</sub>        | LA3 $(TP12)$                          | 0.750     | 4.5272e-06       | 10.000   | 9.1943e-06       |
| $system_36$                  | LA3 $(TP14)$                          | 1.800     | 7.1045e-07       | 10.000   | 1.4429e-06       |
| system <sub>-36</sub>        | LC3(TP8)                              | 0.240     | 4.9484e-07       | 10.000   | 1.6454e-06       |
| system <sub>-36</sub>        | LC3(TP10)                             | 0.360     | 3.7294e-07       | 10.000   | 7.6331e-07       |
| system <sub>-36</sub>        | $LC3$ (TP12)                          | 0.700     | 3.7159e-07       | 10.000   | 7.5471e-07       |
| system <sub>-36</sub>        | LC3(TP14)                             | 1.650     | 9.2893e-08       | 10.000   | 1.8866e-07       |
| $system_36$                  | GL4(TP8)                              | 0.220     | $4.762e-06$      | 10.000   | $1.0365e-05$     |
| $system_36$                  | GL4 (TP10)                            | 0.330     | $4.6574e-06$     | 10.000   | 9.4648e-06       |
| system <sub>-36</sub>        | GL4 (TP12)                            | 0.650     | 4.6561e-06       | 10.000   | 9.456e-06        |
| $\scriptstyle\rm{system.36}$ | GL4 (TP14)                            | 1.480     | $2.1e-06$        | 10.000   | $4.2648e-06$     |
| system <sub>-36</sub>        | RADAU5 (TP8)                          | 1.530     | 1.3679e-06       | 10.000   | 3.8154e-06       |
| system <sub>-36</sub>        | RADAU5 (TP10)                         | 1.840     | 1.1983e-06       | 10.000   | 2.449e-06        |
| system <sub>-36</sub>        | RADAU5 (TP12)                         | 2.500     | 1.1954e-06       | 10.000   | 2.4279e-06       |
| system <sub>-36</sub>        | RADAU5 (TP14)                         | 4.250     | 1.1953e-06       | 10.000   | 2.4276e-06       |
| system <sub>-36</sub>        | GL6 (TP8)                             | 10.790    | 9.0289e-07       | 10.000   | 2.8199e-06       |
| $system_36$                  | GL6 (TP10)                            | 12.000    | 8.2461e-07       | 10.000   | 1.6921e-06       |
| system <sub>-36</sub>        | GL6 (TP12)                            | 13.990    | 8.2262e-07       | 10.000   | 1.6709e-06       |
| system <sub>-36</sub>        | GL6 (TP14)                            | 18.140    | 8.2256e-07       | 10.000   | 1.6706e-06       |
| $system_36$                  | $\overline{\text{Riot } (05, 1e-11)}$ | 0m1.095s  | 3.8821e-11       | $-0.000$ | $2.6445e-10$     |
| system <sub>-36</sub>        | Riot (10, 1e-11)                      | 0m0.857s  | 2.176e-13        | $-0.000$ | 4.5475e-12       |
| system.36                    | $Riot (15, 1e-11)$                    | 0m1.818s  | 3.1442e-13       | $-0.000$ | 1.2212e-12       |
| $system_36$                  | Valencia-IVP $(0.00025)$              | 1m34.728s | 8.8326e-05       | 10.000   | 0.00054692       |
| system <sub>-36</sub>        | Valencia-IVP $(0.0025)$               | 0m1.368s  | 0.00088326       | 10.000   | 0.0054692        |
| $system_36$                  | Valencia-IVP $(0.025)$                | 0m0.178s  | 0.0088326        | 10.000   | 0.054692         |
| system <sub>-36</sub>        | VNODE-LP (15, 1e-14,1e-14)            | 0m0.014s  | 1.3323e-14       | 10.000   | 9.4147e-14       |
| system <sub>-36</sub>        | VNODE-LP (20, 1e-14,1e-14)            | 0m0.014s  | 1.1546e-14       | 10.000   | 8.0824e-14       |
| system <sub>-36</sub>        | VNODE-LP (25, 1e-14,1e-14)            | 0m0.014s  | 7.9936e-15       | 10.000   | 5.9508e-14       |

Table 36: Simulation results of Problem 36

| Problems              | Methods                               | c5t       | c5w     | $_{\rm c6t}$ | c6w          |
|-----------------------|---------------------------------------|-----------|---------|--------------|--------------|
| $system_37$           | $\overline{\text{Vnode-LP}(5)}$       | 0.000     | 0.26172 | 10.000       | 0.53529      |
| system <sub>-37</sub> | <b>IMIDPOINT (TP8)</b>                | 0.050     | 0.26093 | 10.000       | 0.52639      |
| system <sub>-37</sub> | IMIDPOINT (TP10)                      | 0.200     | 0.26093 | 10.000       | 0.52638      |
| system <sub>-37</sub> | IMIDPOINT (TP12)                      | 0.930     | 0.26093 | 10.000       | 0.52638      |
| system <sub>-37</sub> | IMIDPOINT (TP14)                      | 0.000     | 0.25    | 0.000        | 0.25         |
| $system_37$           | HEUN (TP8)                            | 0.080     | 0.26093 | 10.000       | 0.52638      |
| system <sub>-37</sub> | HEUN (TP10)                           | 0.370     | 0.26093 | 10.000       | 0.52638      |
| system <sub>-37</sub> | HEUN (TP12)                           | 0.000     | 0.25    | 0.000        | 0.25         |
| $system.37$           | HEUN (TP14)                           | $0.000\,$ | 0.25    | 0.000        | 0.25         |
| $system_37$           | KUTTA3 (TP8)                          | 0.050     | 0.26093 | 10.000       | 0.52638      |
| system <sub>-37</sub> | KUTTA3 (TP10)                         | 0.120     | 0.26093 | 10.000       | 0.52638      |
| $system.37$           | KUTTA3 (TP12)                         | 0.280     | 0.26093 | 10.000       | 0.52638      |
| system <sub>-37</sub> | KUTTA3 (TP14)                         | 0.860     | 0.26093 | 10.000       | 0.52638      |
| system <sub>-37</sub> | RADAU3 (TP8)                          | 0.090     | 0.26093 | 10.000       | 0.52644      |
| system <sub>-37</sub> | RADAU3 (TP10)                         | 0.240     | 0.26093 | 10.000       | 0.5264       |
| system <sub>-37</sub> | RADAU3 (TP12)                         | 0.650     | 0.26093 | 10.000       | 0.52638      |
| system_37             | RADAU3 (TP14)                         | 2.010     | 0.26093 | 10.000       | 0.52638      |
| system <sub>-37</sub> | RK4(TP8)                              | 0.260     | 0.26093 | 10.000       | 0.52638      |
| system <sub>-37</sub> | RK4 (TP10)                            | 0.400     | 0.26093 | 10.000       | 0.52638      |
| system <sub>-37</sub> | RK4 (TP12)                            | 0.810     | 0.26093 | 10.000       | 0.52638      |
| system <sub>-37</sub> | RK4 (TP14)                            | 1.820     | 0.26093 | 10.000       | 0.52638      |
| system <sub>-37</sub> | LA3(TP8)                              | 0.270     | 0.26093 | 10.000       | 0.52645      |
| system <sub>-37</sub> | LA3 $(TP10)$                          | 0.440     | 0.26093 | 10.000       | 0.52641      |
| system <sub>-37</sub> | LA3 $(TP12)$                          | 0.880     | 0.26093 | 10.000       | 0.52639      |
| system_37             | LA3 $(TP14)$                          | 1.980     | 0.26093 | 10.000       | 0.52638      |
| $system_37$           | LC3(TP8)                              | 0.260     | 0.26094 | 10.000       | 0.52656      |
| $system\_37$          | LC3(TP10)                             | 0.390     | 0.26093 | 10.000       | 0.52645      |
| $system\_37$          | $LC3$ (TP12)                          | 0.800     | 0.26093 | 10.000       | 0.52641      |
| system <sub>-37</sub> | $LC3$ (TP14)                          | 1.870     | 0.26093 | 10.000       | 0.52639      |
| system <sub>-37</sub> | GL4(TP8)                              | 0.240     | 0.26093 | 10.000       | 0.52644      |
| system <sub>-37</sub> | GL4 (TP10)                            | 0.370     | 0.26093 | 10.000       | 0.5264       |
| system <sub>-37</sub> | GL4 (TP12)                            | 0.730     | 0.26093 | 10.000       | 0.52639      |
| system <sub>-37</sub> | GL4 (TP14)                            | 1.700     | 0.26093 | 10.000       | 0.52638      |
| $system_37$           | RADAU5 (TP8)                          | 1.640     | 0.26093 | 10.000       | 0.5265       |
| system <sub>-37</sub> | RADAU5 (TP10)                         | $2.090\,$ | 0.26093 | 10.000       | 0.52644      |
| system <sub>-37</sub> | RADAU5 (TP12)                         | 3.290     | 0.26093 | 10.000       | 0.52641      |
| system <sub>-37</sub> | RADAU5 (TP14)                         | 6.080     | 0.26093 | 10.000       | 0.52639      |
| $system_37$           | $GL6$ (TP8)                           | 10.920    | 0.26093 | 10.000       | 0.52643      |
| system <sub>-37</sub> | GL6 (TP10)                            | 13.250    | 0.26093 | 10.000       | 0.52641      |
| system <sub>-37</sub> | GL6 (TP12)                            | 18.200    | 0.26093 | 10.000       | 0.5264       |
| system <sub>-37</sub> | GL6 (TP14)                            | 27.690    | 0.26093 | 10.000       | 0.52639      |
| $system_37$           | $\overline{\text{Riot } (05, 1e-11)}$ | 1m11.410s | 0.25904 | $-0.000$     | 0.51435      |
| system <sub>-37</sub> | $Riot (10, 1e-11)$                    | 0m5.525s  | 0.25904 | $-0.000$     | 0.51435      |
| system <sub>-37</sub> | $Riot(15, 1e-11)$                     | 0m20.456s | 0.25904 | $-0.000$     | 0.51435      |
| $system_37$           | Valencia-IVP $(0.00025)$              | 1m26.397s | 0.25956 | 10.000       | 0.51575      |
| system <sub>-37</sub> | Valencia-IVP (0.0025)                 | 0m1.774s  | 0.26021 | 10.000       | 0.52027      |
| system <sub>-37</sub> | Valencia-IVP $(0.025)$                | 0m0.170s  | 0.26796 | 10.000       | 0.56814      |
| system <sub>-37</sub> | VNODE-LP $(15, 1e-14, 1e-14)$         | 0m0.012s  | 0.26197 | 10.000       | 0.53714      |
| system <sub>-37</sub> | VNODE-LP (20, 1e-14,1e-14)            | 0m0.014s  | 0.26206 | 10.000       | 0.53773      |
| $system\_37$          | VNODE-LP $(25, 1e-14, 1e-14)$         | 0m0.015s  | 0.26225 | 10.000       | ${ 0.53846}$ |
|                       |                                       |           |         |              |              |

Table 37: Simulation results of Problem 37

| Problems              | Methods                               | c5t       | c5w              | c6t      | c6w              |
|-----------------------|---------------------------------------|-----------|------------------|----------|------------------|
| system <sub>-38</sub> | $Vnode-LP(5)$                         | 0.010     | $1.4555e-13$     | 10.000   | $5.6413e-14$     |
| system_38             | <b>IMIDPOINT (TP8)</b>                | 0.060     | 1.9747e-08       | 10.000   | 6.1329e-08       |
| system <sub>-38</sub> | IMIDPOINT (TP10)                      | 0.260     | 2.0918e-10       | 10.000   | 6.3825e-10       |
| system <sub>-38</sub> | IMIDPOINT (TP12)                      | 0.000     | $\boldsymbol{0}$ | 0.000    | $\boldsymbol{0}$ |
| system <sub>-38</sub> | IMIDPOINT (TP14)                      | 0.000     | $\boldsymbol{0}$ | 0.000    | $\boldsymbol{0}$ |
| system <sub>-38</sub> | HEUN (TP8)                            | 0.120     | 1.5716e-08       | 10.000   | 6.1171e-08       |
| system_38             | HEUN (TP10)                           | 0.480     | 1.6853e-10       | 10.000   | $6.3766e-10$     |
| system <sub>-38</sub> | HEUN (TP12)                           | 0.000     | $\overline{0}$   | 0.000    | $\boldsymbol{0}$ |
| system <sub>-38</sub> | HEUN (TP14)                           | 0.000     | $\boldsymbol{0}$ | 0.000    | $\boldsymbol{0}$ |
| system_ $38$          | KUTTA3 (TP8)                          | 0.060     | $2.0673e-08$     | 10.000   | $7.1453e-08$     |
| system_38             | KUTTA3 (TP10)                         | 0.170     | 2.2051e-10       | 10.000   | 7.7175e-10       |
| system <sub>-38</sub> | KUTTA3 (TP12)                         | 0.510     | 5.8986e-12       | 10.000   | 1.5497e-10       |
| system <sub>-38</sub> | KUTTA3 (TP14)                         | 1.620     | 1.1882e-12       | 10.000   | $1.5017e-10$     |
| system <sub>-38</sub> | RADAU3 (TP8)                          | 0.070     | 1.5226e-08       | 10.000   | 7.1716e-08       |
| system <sub>-38</sub> | RADAU3 (TP10)                         | 0.190     | $1.642e-10$      | 10.000   | 7.4985e-10       |
| system <sub>-38</sub> | RADAU3 (TP12)                         | 0.560     | 4.2246e-12       | 10.000   | 1.556e-10        |
| system <sub>-38</sub> | RADAU3 (TP14)                         | 1.780     | 9.2082e-13       | 10.000   | 1.4974e-10       |
| system <sub>-38</sub> | RK4 (TP8)                             | 0.080     | 2.1333e-08       | 10.000   | 4.498e-08        |
| system <sub>-38</sub> | <b>RK4 (TP10)</b>                     | 0.190     | 2.2921e-10       | 10.000   | 4.9926e-10       |
| system <sub>-38</sub> | <b>RK4 (TP12)</b>                     | 0.470     | 5.8877e-12       | 10.000   | 1.4709e-10       |
| system <sub>-38</sub> | RK4 (TP14)                            | 1.120     | 2.6956e-13       | 10.000   | $1.4002e-10$     |
| system_38             | LA3 $(TP8)$                           | 0.060     | $2.3226 - 08$    | 10.000   | $5.5003e-08$     |
| system <sub>-38</sub> | LA3 $(TP10)$                          | 0.130     | 1.9725e-10       | 10.000   | 5.9069e-10       |
| system <sub>-38</sub> | LA3 $(TP12)$                          | 0.300     | 4.6085e-12       | 10.000   | 1.5959e-10       |
| system <sub>-38</sub> | LA3 $(TP14)$                          | 0.740     | 1.6631e-13       | 10.000   | 1.3862e-10       |
| system <sub>-38</sub> | LC3(TP8)                              | 0.070     | 3.1955e-08       | 10.000   | 3.5948e-08       |
| system_38             | $LC3$ (TP10)                          | 0.140     | 3.6046e-10       | 10.000   | 3.7471e-10       |
| system <sub>-38</sub> | $LC3$ (TP12)                          | 0.330     | 1.0777e-11       | 10.000   | 1.5743e-10       |
| system <sub>-38</sub> | LC3(TP14)                             | 0.810     | $2.5002e-13$     | 10.000   | 1.3898e-10       |
| $system_38$           | GL4(TP8)                              | 0.060     | $3.2371e-08$     | 10.000   | $3.3955e-08$     |
| system <sub>-38</sub> | GL4 (TP10)                            | 0.120     | 3.5808e-10       | 10.000   | 3.7675e-10       |
| system <sub>-38</sub> | GL4 (TP12)                            | 0.270     | 1.0741e-11       | 10.000   | $1.5372e-10$     |
| system <sub>-38</sub> | GL4 (TP14)                            | 0.680     | $2.3781e-13$     | 10.000   | $1.3743e-10$     |
| system <sub>-38</sub> | RADAU5 (TP8)                          | 0.180     | 2.8563e-08       | 10.000   | 2.9745e-08       |
| system <sub>-38</sub> | RADAU5 (TP10)                         | 0.260     | 3.3978e-10       | 10.000   | 3.6233e-10       |
| system_38             | RADAU5 (TP12)                         | 0.470     | $1.0059e-11$     | 10.000   | 1.5862e-10       |
| system <sub>-38</sub> | RADAU5 (TP14)                         | 0.960     | 1.4566e-13       | 10.000   | 1.2571e-10       |
| $system_38$           | GL6 (TP8)                             | 0.730     | 1.3663e-08       | 10.000   | 2.0464e-08       |
| system <sub>-38</sub> | GL6 (TP10)                            | 0.890     | 2.2093e-10       | 10.000   | 3.3831e-10       |
| system_38             | GL6 (TP12)                            | 1.380     | 5.2185e-12       | 10.000   | 1.6034e-10       |
| system <sub>-38</sub> | GL6 (TP14)                            | 2.350     | 7.3053e-14       | 10.000   | 1.1101e-10       |
| system <sub>-38</sub> | $\overline{\text{Riot } (05, 1e-11)}$ | 0m1.119s  | 8.3338e-11       | $-0.000$ | $3.9802e-10$     |
| system <sub>-38</sub> | $Riot (10, 1e-11)$                    | 0m0.599s  | 3.0975e-14       | $-0.000$ | 2.307e-11        |
| system <sub>-38</sub> | $Riot(15, 1e-11)$                     | 0m0.755s  | 4.4409e-15       | $-0.000$ | 4.7198e-14       |
| system <sub>-38</sub> | Valencia-IVP $(0.00025)$              | 1m10.629s | 0.00053855       | 9.927    | 935.08           |
| system <sub>-38</sub> | Valencia-IVP $(0.0025)$               | 0m4.512s  | 0.0054036        | 7.390    | 83.458           |
| system <sub>-38</sub> | Valencia-IVP $(0.025)$                | 0m0.436s  | 0.055881         | 4.675    | 9.5271           |
| system.38             | VNODE-LP (15, 1e-14,1e-14)            | 0m0.027s  | 2.3315e-15       | 10.000   | 1.7986e-14       |
| system <sub>-38</sub> | VNODE-LP (20, 1e-14,1e-14)            | 0m0.023s  | 1.4433e-15       | 10.000   | 1.2323e-14       |
| system <sub>-38</sub> | VNODE-LP $(25, 1e-14, 1e-14)$         | 0m0.026s  | 1.4155e-15       | 10.000   | 1.1435e-14       |

Table 38: Simulation results of Problem 38

| Problems                 | Methods                    | $_{\rm c5t}$           | c5w      | c6t      | c6w                 |
|--------------------------|----------------------------|------------------------|----------|----------|---------------------|
| $system_39$              | Vnode-LP $(5)$             | 0.010                  | 0.10123  | 10.000   | 0.0043079           |
| system <sub>-39</sub>    | <b>IMIDPOINT (TP8)</b>     | 0.070                  | 0.099595 | 10.000   | 0.0040733           |
| system <sub>-39</sub>    | IMIDPOINT (TP10)           | 0.340                  | 0.099015 | 10.000   | 0.0039962           |
| system_39                | IMIDPOINT (TP12)           | 0.000                  | 0.25     | 0.000    | 0.25                |
| system_39                | IMIDPOINT (TP14)           | 0.000                  | 0.25     | 0.000    | $0.25\,$            |
| system <sub>-39</sub>    | HEUN (TP8)                 | 0.140                  | 0.098857 | 10.000   | 0.0039765           |
| system_39                | HEUN (TP10)                | 0.630                  | 0.098856 | 10.000   | 0.0039756           |
| system_39                | HEUN (TP12)                | 0.000                  | 0.25     | 0.000    | $0.25\,$            |
| system <sub>-39</sub>    | HEUN (TP14)                | 0.000                  | $0.25\,$ | 0.000    | $0.25\,$            |
| $system_39$              | KUTTA3 (TP8)               | 0.070                  | 0.098858 | 10.000   | 0.0039759           |
| system <sub>-39</sub>    | KUTTA3 (TP10)              | 0.210                  | 0.098857 | 10.000   | 0.0039756           |
| system <sub>-39</sub>    | KUTTA3 (TP12)              | 0.580                  | 0.098857 | 10.000   | 0.0039756           |
| system_39                | KUTTA3 (TP14)              | $1.900\,$              | 0.098857 | 10.000   | $\, 0.0039756\,$    |
| system <sub>-39</sub>    | RADAU3 (TP8)               | 0.080                  | 0.10137  | 10.000   | 0.0042497           |
| system <sub>-39</sub>    | RADAU3 (TP10)              | 0.230                  | 0.09966  | 10.000   | 0.004058            |
| system_39                | RADAU3 (TP12)              | 0.670                  | 0.099111 | 10.000   | 0.0040012           |
| system_39                | RADAU3 (TP14)              | $2.090\,$              | 0.098937 | 10.000   | 0.0039836           |
| $s$ ystem <sub>-39</sub> | RK4(TP8)                   | 0.100                  | 0.098857 | 10.000   | 0.0039757           |
| system_39                | <b>RK4 (TP10)</b>          | 0.210                  | 0.098857 | 10.000   | 0.0039756           |
| system_39                | <b>RK4 (TP12)</b>          | 0.520                  | 0.098856 | 10.000   | 0.0039756           |
| system <sub>-39</sub>    | RK4 (TP14)                 | 1.270                  | 0.098856 | 10.000   | $\!\!0.0039756\!\!$ |
| system_39                | LA3(TP8)                   | 0.070                  | 0.10447  | 10.000   | 0.0045451           |
| system <sub>-39</sub>    | LA3 $(TP10)$               | 0.150                  | 0.10124  | 10.000   | 0.0041792           |
| system <sub>-39</sub>    | LA3 $(TP12)$               | 0.350                  | 0.099832 | 10.000   | 0.0040529           |
| system <sub>-39</sub>    | LA3 $(TP14)$               | 0.870                  | 0.099246 | 10.000   | 0.0040057           |
| system <sub>-39</sub>    | LC3(TP8)                   | 0.070                  | 0.10474  | 10.000   | 0.0046042           |
| system_39                | $LC3$ (TP10)               | 0.160                  | 0.10123  | 10.000   | 0.0041925           |
| system_39                | LC3(TP12)                  | 0.390                  | 0.099818 | 10.000   | 0.004057            |
| $system\_39$             | $LC3$ (TP14)               | 0.970                  | 0.099239 | 10.000   | 0.0040072           |
| system_39                | GL4(TP8)                   | 0.060                  | 0.10446  | 10.000   | 0.0045507           |
| system_39                | GL4 (TP10)                 | 0.130                  | 0.10117  | 10.000   | 0.0041812           |
| system <sub>-39</sub>    | GL4 (TP12)                 | 0.320                  | 0.099795 | 10.000   | 0.004054            |
| system <sub>-39</sub>    | GL4 (TP14)                 | 0.790                  | 0.099231 | 10.000   | 0.0040062           |
| system <sub>-39</sub>    | RADAU5 (TP8)               | 0.200                  | 0.10813  | 10.000   | 0.0051186           |
| system <sub>-39</sub>    | RADAU5 (TP10)              | $0.300\,$              | 0.10347  | 10.000   | 0.0044156           |
| system <sub>-39</sub>    | RADAU5 (TP12)              | 0.580                  | 0.10106  | 10.000   | 0.0041632           |
| system_39                | RADAU5 (TP14)              | 1.170                  | 0.099889 | 10.000   | 0.0040591           |
| $system_39$              | $GL6$ (TP8)                | 0.810                  | 0.10972  | 10.000   | 0.0055561           |
| system_39                | GL6 (TP10)                 | $1.050\,$              | 0.10503  | 10.000   | 0.0046533           |
| system_39                | GL6 (TP12)                 | 1.540                  | 0.10224  | 10.000   | 0.004293            |
| system <sub>-39</sub>    | GL6 (TP14)                 | 2.680                  | 0.10067  | 10.000   | 0.0041313           |
| system_39                | $Riot(05, 1e-11)$          | 0m3.777s               | 0.09197  | $-0.000$ | 1.135e-05           |
| system <sub>-39</sub>    | Riot (10, 1e-11)           | 6m32.012s              | 0.09682  | $-0.000$ | 0.24626             |
| system <sub>-39</sub>    | Riot (15, 1e-11)           | 13m4.722s              | 0.09682  | $-0.000$ | 0.24626             |
| system_39                | Valencia-IVP $(0.00025)$   | 0m23.487s              | 0.67999  | 2.515    | 881.5               |
| system <sub>-39</sub>    | Valencia-IVP $(0.0025)$    | 0m1.379s               | 0.68374  | 2.303    | 6.9672              |
| system_39                | Valencia-IVP (0.025)       | 0m0.247s               | 0.73359  | 2.275    | 9.8884              |
| system <sub>-39</sub>    | VNODE-LP (15, 1e-14,1e-14) | 0m0.028s               | 0.10211  | 10.000   | 0.29379             |
| system <sub>-39</sub>    | VNODE-LP (20, 1e-14,1e-14) | 0m0.028s               | 0.10278  | 10.000   | 0.30109             |
| system_39                | VNODE-LP (25, 1e-14,1e-14) | $0{\rm m}0.025{\rm s}$ | 0.10322  | 10.000   | $0.3087\,$          |

Table 39: Simulation results of Problem 39

| Problems              | Methods                               | c5t        | c5w              | c6t    | $_{\rm c6w}$     |
|-----------------------|---------------------------------------|------------|------------------|--------|------------------|
| system <sub>-40</sub> | Vnode-LP $(5)$                        | 0.040      | 1.0005e-12       | 10.000 | $3.0766e-11$     |
| system <sub>-40</sub> | <b>IMIDPOINT (TP8)</b>                | 1.550      | 0.00013694       | 10.000 | 0.010683         |
| $system_40$           | IMIDPOINT (TP10)                      | $5.660\,$  | $3.4539e-05$     | 10.000 | 0.034268         |
| system <sub>-40</sub> | IMIDPOINT (TP12)                      | 24.040     | 4.8621e-06       | 10.000 | 0.0096737        |
| system <sub>-40</sub> | IMIDPOINT (TP14)                      | 0.050      | $\overline{0}$   | 0.000  | $\boldsymbol{0}$ |
| $system_40$           | HEUN (TP8)                            | 2.550      | 0.0027276        | 10.000 | 0.24976          |
| system <sub>-40</sub> | HEUN (TP10)                           | 11.240     | 0.00040761       | 10.000 | 0.010955         |
| $system\_40$          | HEUN (TP12)                           | 49.660     | 0.00012821       | 10.000 | 0.093541         |
| system <sub>-40</sub> | HEUN (TP14)                           | 0.060      | $\boldsymbol{0}$ | 0.000  | $\boldsymbol{0}$ |
| $system_40$           | KUTTA3 (TP8)                          | 1.740      | 0.0082501        | 8.661  | 0.6397           |
| $system_40$           | KUTTA3 (TP10)                         | 6.470      | 0.0070515        | 8.524  | 0.71074          |
| system <sub>-40</sub> | KUTTA3 (TP12)                         | 18.010     | 0.0010309        | 10.000 | 0.059889         |
| system <sub>-40</sub> | KUTTA3 (TP14)                         | 60.740     | 0.00088258       | 10.000 | 0.12656          |
| system <sub>-40</sub> | RADAU3 (TP8)                          | 2.760      | 0.00010322       | 10.000 | 0.0081279        |
| system <sub>-40</sub> | RADAU3 (TP10)                         | 6.390      | 3.8091e-05       | 10.000 | 0.0014236        |
| $s$ ystem $\pm 40$    | RADAU3 (TP12)                         | 17.660     | 1.9238e-05       | 10.000 | 0.0039506        |
| $system_40$           | RADAU3 (TP14)                         | 50.930     | 5.4092e-06       | 10.000 | 0.034077         |
| system <sub>-40</sub> | RK4(TP8)                              | 1.780      | 0.0041985        | 10.000 | 0.17128          |
| $system_40$           | <b>RK4 (TP10)</b>                     | 5.520      | 0.0041984        | 10.000 | 0.31245          |
| $system_40$           | <b>RK4 (TP12)</b>                     | 8.700      | 0.0041987        | 10.000 | 0.58845          |
| $system_40$           | RK4 (TP14)                            | 23.090     | 0.0017814        | 10.000 | 0.047097         |
| system <sub>-40</sub> | LA3(TP8)                              | 2.190      | 0.00024163       | 10.000 | 0.023053         |
| $system_40$           | LA3 $(TP10)$                          | 3.770      | 0.00024105       | 10.000 | 0.023931         |
| system <sub>-40</sub> | LA3 $(TP12)$                          | 11.340     | 0.0002408        | 10.000 | 0.029927         |
| $system_40$           | LA3 $(TP14)$                          | 20.680     | 0.00010873       | 10.000 | 0.017041         |
| system <sub>-40</sub> | LC3(TP8)                              | 2.180      | 1.2016e-05       | 10.000 | 0.0020907        |
| $system_40$           | LC3(TP10)                             | 4.350      | 1.1848e-05       | 10.000 | 0.0017369        |
| $system_40$           | $LC3$ (TP12)                          | 9.910      | 1.1847e-05       | 10.000 | 0.0010708        |
| system <sub>-40</sub> | $LC3$ (TP14)                          | 19.130     | $6.6542e-06$     | 10.000 | 0.012623         |
| $system_40$           | GL4(TP8)                              | 1.300      | 5.1158e-05       | 10.000 | 0.0064624        |
| $system_40$           | GL4 (TP10)                            | 3.430      | 5.0887e-05       | 10.000 | 0.0040586        |
| $system_40$           | GL4 (TP12)                            | 6.310      | 5.083e-05        | 10.000 | 0.003559         |
| system <sub>-40</sub> | GL4 (TP14)                            | 21.250     | 2.5521e-05       | 10.000 | 0.0039988        |
| $system_40$           | RADAU5 (TP8)                          | 4.260      | 2.7012e-05       | 10.000 | 0.0035686        |
| $system_40$           | RADAU5 (TP10)                         | 5.570      | 2.6754e-05       | 10.000 | 0.0020516        |
| $system_40$           | RADAU5 (TP12)                         | 9.590      | 2.6711e-05       | 10.000 | 0.0014632        |
| system <sub>-40</sub> | RADAU5 (TP14)                         | 17.620     | 2.6692e-05       | 10.000 | 0.0020073        |
| $system_40$           | $GL6$ (TP8)                           | 20.290     | 1.5953e-05       | 10.000 | 0.0013457        |
| $system_40$           | GL6 (TP10)                            | 20.800     | 1.5813e-05       | 10.000 | 0.0012565        |
| $system_40$           | GL6 (TP12)                            | 31.780     | 1.5789e-05       | 10.000 | 0.00096542       |
| $system_40$           | GL6 (TP14)                            | 40.780     | 1.5774e-05       | 10.000 | 0.00097121       |
| system_ $40$          | $\overline{\text{Riot } (05, 1e-11)}$ | 0m26.087s  | 1.9465e-10       | 0.000  | $\boldsymbol{0}$ |
| system <sub>-40</sub> | Riot (10, 1e-11)                      | 11m50.212s | 5.0149e-12       | 0.000  | $\boldsymbol{0}$ |
| system <sub>-40</sub> | $Riot(15, 1e-11)$                     | 60m12.975s | 7.1054e-15       | 0.000  | 0                |
| $system_40$           | Valencia-IVP $(0.00025)$              | 0m12.132s  | 0.0010009        | 0.000  | $\overline{0}$   |
| $system_40$           | Valencia-IVP $(0.0025)$               | 0m0.366s   | 0.010036         | 0.000  | $\overline{0}$   |
| $system_40$           | Valencia-IVP $(0.025)$                | 0m0.035s   | 0.10322          | 0.000  | 0                |
| $system_40$           | VNODE-LP (15, 1e-14,1e-14)            | 0m0.046s   | 3.8192e-14       | 3.000  | 2.9702e-10       |
| $system_40$           | VNODE-LP (20, 1e-14,1e-14)            | 0m3.850s   | 2.7978e-14       | 0.000  | $\boldsymbol{0}$ |
| $system_40$           | VNODE-LP (25, 1e-14,1e-14)            | $0m4.400s$ | $2.1316e-14$     | 0.000  | $\boldsymbol{0}$ |

Table 40: Simulation results of Problem 40

| Problems                 | Methods                               | $_{\rm c5t}$ | c5w      | $_{\rm c6t}$ | c6w              |
|--------------------------|---------------------------------------|--------------|----------|--------------|------------------|
| system <sub>-41</sub>    | $Vnode-LP(5)$                         | 0.060        | 0.2404   | 0.000        | $\overline{0}$   |
| system <sub>-41</sub>    | <b>IMIDPOINT (TP8)</b>                | 1.720        | 0.21956  | 3.309        | 0.85527          |
| system <sub>-41</sub>    | IMIDPOINT (TP10)                      | 4.930        | 0.21839  | 3.233        | 0.85752          |
| system <sub>-41</sub>    | IMIDPOINT (TP12)                      | 24.700       | 0.21814  | 3.246        | 0.85298          |
| system <sub>-41</sub>    | IMIDPOINT (TP14)                      | 0.030        | $0.25\,$ | $0.000\,$    | 0.25             |
| $s$ ystem <sub>-41</sub> | HEUN (TP8)                            | 2.820        | 0.21805  | 3.227        | 0.70287          |
| system <sub>-41</sub>    | HEUN (TP10)                           | 13.760       | 0.21807  | 3.178        | 0.70923          |
| system <sub>-41</sub>    | HEUN (TP12)                           | 47.410       | 0.21807  | 3.144        | 0.72241          |
| system <sub>-41</sub>    | HEUN (TP14)                           | 0.060        | $0.25\,$ | $0.000\,$    | $0.25\,$         |
| system <sub>-41</sub>    | KUTTA3 (TP8)                          | 2.690        | 0.2178   | 3.261        | 0.71265          |
| system <sub>-41</sub>    | KUTTA3 (TP10)                         | 7.220        | 0.218    | 3.183        | 0.71288          |
| system <sub>-41</sub>    | KUTTA3 (TP12)                         | 21.900       | 0.21805  | 3.014        | 0.68694          |
| system <sub>-41</sub>    | KUTTA3 (TP14)                         | 64.140       | 0.21807  | $3.157\,$    | 0.72199          |
| system <sub>-41</sub>    | RADAU3 (TP8)                          | 1.830        | 0.22256  | 3.083        | 0.70868          |
| system <sub>-41</sub>    | RADAU3 (TP10)                         | 6.810        | 0.21946  | 3.088        | 0.70501          |
| system <sub>-41</sub>    | RADAU3 (TP12)                         | 15.310       | 0.21851  | $3.040\,$    | 0.69322          |
| system <sub>-41</sub>    | RADAU3 (TP14)                         | 56.500       | 0.21821  | 3.165        | 0.71357          |
| system <sub>-41</sub>    | RK4 (TP8)                             | 1.690        | 0.21781  | 3.309        | 0.69502          |
| system <sub>-41</sub>    | RK4 (TP10)                            | 5.380        | 0.21779  | 3.296        | 0.71084          |
| system <sub>-41</sub>    | <b>RK4 (TP12)</b>                     | 11.990       | 0.21796  | $3.208\,$    | 0.71786          |
| system <sub>-41</sub>    | RK4 (TP14)                            | 30.290       | 0.21803  | 3.192        | 0.72351          |
| $system_41$              | LA3 $(TP8)$                           | 3.000        | 0.22663  | 2.961        | 0.69814          |
| system <sub>-41</sub>    | LA3 $(TP10)$                          | 4.090        | 0.22174  | 3.128        | 0.73382          |
| system <sub>-41</sub>    | LA3 $(TP12)$                          | 12.340       | 0.21956  | 3.114        | 0.72668          |
| system <sub>-41</sub>    | LA3 $(TP14)$                          | 27.800       | 0.21866  | $3.155\,$    | 0.73067          |
| system.41                | LC3(TP8)                              | 1.910        | 0.22824  | 2.922        | 0.68838          |
| system <sub>-41</sub>    | LC3(TP10)                             | 3.460        | 0.22251  | 3.068        | 0.72167          |
| system <sub>-41</sub>    | $LC3$ (TP12)                          | 10.080       | 0.21989  | 3.121        | 0.7285           |
| system <sub>-41</sub>    | $LC3$ (TP14)                          | 17.810       | 0.21877  | 3.157        | 0.72974          |
| system <sub>-41</sub>    | GL4(TP8)                              | 1.900        | 0.22744  | 2.976        | 0.69998          |
| system <sub>-41</sub>    | GL4 (TP10)                            | 2.770        | 0.22237  | 3.092        | 0.71455          |
| system <sub>-41</sub>    | GL4 (TP12)                            | 6.220        | 0.21978  | 3.118        | 0.71259          |
| system <sub>-41</sub>    | GL4 (TP14)                            | 14.080       | 0.21877  | 3.157        | 0.71762          |
| system <sub>-41</sub>    | RADAU5 (TP8)                          | 4.340        | 0.22934  | 2.952        | 0.69986          |
| system <sub>-41</sub>    | RADAU5 (TP10)                         | 7.280        | 0.22479  | 3.082        | 0.71981          |
| system <sub>-41</sub>    | RADAU5 (TP12)                         | 11.960       | 0.22149  | 3.181        | 0.73401          |
| $system_41$              | RADAU5 (TP14)                         | 20.710       | 0.21977  | 3.168        | 0.72687          |
| $system_41$              | GL6(TP8)                              | 23.920       | 0.22766  | 2.942        | 0.69395          |
| system <sub>-41</sub>    | GL6 (TP10)                            | 22.320       | 0.22549  | 3.127        | 0.72889          |
| system <sub>-41</sub>    | GL6 (TP12)                            | 33.100       | 0.22238  | 3.152        | 0.73701          |
| system <sub>-41</sub>    | GL6 (TP14)                            | 43.550       | 0.22045  | 3.189        | 0.72391          |
| $system_41$              | $\overline{\text{Riot } (05, 1e-11)}$ | 4m0.951s     | 0.22004  | 0.000        | $\boldsymbol{0}$ |
| system <sub>-41</sub>    | $Riot (10, 1e-11)$                    | 81m51.368s   | 0.22004  | 0.000        | $\boldsymbol{0}$ |
| system <sub>-41</sub>    | Riot (15, 1e-11)                      | 305m35.205s  | 0.22004  | 0.000        | $\boldsymbol{0}$ |
| $system_41$              | Valencia-IVP $(0.00025)$              | 0m10.623s    | 0.3966   | 0.000        | 0                |
| system <sub>-41</sub>    | Valencia-IVP (0.0025)                 | 0m0.275s     | 0.4067   | 0.000        | $\boldsymbol{0}$ |
| $system_41$              | Valencia-IVP $(0.025)$                | 0m0.029s     | 0.51161  | 0.000        | $\boldsymbol{0}$ |
| $system_41$              | VNODE-LP (15, 1e-14,1e-14)            | 0m0.056s     | 0.24701  | 2.251        | 1.0915           |
| system <sub>-41</sub>    | VNODE-LP (20, 1e-14,1e-14)            | 0m0.061s     | 0.24758  | 2.240        | 1.1135           |
| system <sub>-41</sub>    | VNODE-LP (25, 1e-14,1e-14)            | 0m0.068s     | 0.24797  | 2.231        | 1.1282           |

Table 41: Simulation results of Problem 41

| Problems              | Methods                               | c5t                   | c5w              | $_{\rm c6t}$ | c6w              |
|-----------------------|---------------------------------------|-----------------------|------------------|--------------|------------------|
| system <sub>-42</sub> | $\overline{\text{Vnode-LP}(5)}$       | 0.020                 | 3.9768e-13       | 10.000       | 1.7006e-11       |
| system <sub>-42</sub> | <b>IMIDPOINT (TP8)</b>                | 0.170                 | 3.8669e-08       | 10.000       | 0.00039502       |
| system <sub>-42</sub> | IMIDPOINT (TP10)                      | 0.790                 | 3.8984e-10       | 10.000       | 3.2748e-05       |
| system <sub>-42</sub> | IMIDPOINT (TP12)                      | 3.660                 | 6.9378e-12       | 10.000       | $6.584e-07$      |
| system <sub>-42</sub> | IMIDPOINT (TP14)                      | 0.000                 | $\overline{0}$   | 0.000        | 0                |
| $system_42$           | HEUN (TP8)                            | 0.440                 | 3.8368e-08       | 10.000       | 0.00043761       |
| system <sub>-42</sub> | HEUN (TP10)                           | 1.820                 | 3.8965e-10       | 10.000       | 3.2883e-05       |
| system <sub>-42</sub> | HEUN (TP12)                           | 8.050                 | 7.7265e-12       | 10.000       | 7.1147e-07       |
| system <sub>-42</sub> | HEUN (TP14)                           | 0.010                 | $\boldsymbol{0}$ | $0.000\,$    | $\boldsymbol{0}$ |
| system <sub>-42</sub> | KUTTA3 (TP8)                          | 0.280                 | $6.1909e-08$     | 10.000       | 0.00010979       |
| system <sub>-42</sub> | KUTTA3 (TP10)                         | 0.820                 | 6.4283e-10       | 10.000       | 1.1237e-05       |
| system <sub>-42</sub> | KUTTA3 (TP12)                         | 2.210                 | 6.823e-12        | 10.000       | 3.0942e-07       |
| system <sub>-42</sub> | KUTTA3 (TP14)                         | 6.970                 | $1.0625e-12$     | 10.000       | 6.8061e-08       |
| system <sub>-42</sub> | RADAU3 (TP8)                          | 0.270                 | 6.7051e-08       | 10.000       | 0.00015291       |
| $system_42$           | RADAU3 (TP10)                         | 0.760                 | 7.0496e-10       | 10.000       | 1.6893e-05       |
| system <sub>-42</sub> | RADAU3 (TP12)                         | 2.050                 | 7.3237e-12       | 10.000       | 3.774e-07        |
| system <sub>-42</sub> | RADAU3 (TP14)                         | 6.420                 | 9.4324e-13       | 10.000       | 6.0834e-08       |
| system <sub>-42</sub> | RK4(TP8)                              | 0.210                 | $4.6861e-08$     | 10.000       | $1.879 - 05$     |
| system <sub>-42</sub> | <b>RK4 (TP10)</b>                     | 0.420                 | 5.4785e-10       | 10.000       | 9.2704e-06       |
| system <sub>-42</sub> | RK4 (TP12)                            | 1.010                 | 5.8931e-12       | 10.000       | 3.3821e-07       |
| system <sub>-42</sub> | RK4 (TP14)                            | 2.340                 | 2.3625e-13       | 10.000       | 1.4865e-08       |
| system <sub>-42</sub> | LA3 $(TP8)$                           | 0.200                 | 5.3426e-08       | 10.000       | 8.7336e-05       |
| system <sub>-42</sub> | LA3 $(TP10)$                          | 0.400                 | 6.2741e-10       | 10.000       | 1.499e-05        |
| system <sub>-42</sub> | LA3 $(TP12)$                          | 0.900                 | 6.5905e-12       | 10.000       | 3.5184e-07       |
| system <sub>-42</sub> | LA3 $(TP14)$                          | 2.130                 | 2.196e-13        | 10.000       | 1.3935e-08       |
| system.42             | LC3(TP8)                              | 0.130                 | 5.1713e-08       | 10.000       | 0.00011749       |
| system <sub>-42</sub> | LC3(TP10)                             | 0.270                 | 4.5944e-10       | 10.000       | 1.7565e-05       |
| system <sub>-42</sub> | $LC3$ (TP12)                          | 0.620                 | 4.3119e-12       | 10.000       | 2.4231e-07       |
| $system_42$           | $LC3$ (TP14)                          | 1.570                 | 1.7808e-13       | 10.000       | 1.1475e-08       |
| system <sub>-42</sub> | GL4(TP8)                              | 0.110                 | 5.1231e-08       | 10.000       | $4.9502e-05$     |
| system <sub>-42</sub> | GL4 (TP10)                            | 0.230                 | 4.6171e-10       | 10.000       | 9.4836e-06       |
| system.42             | GL4 (TP12)                            | 0.530                 | 4.3385e-12       | 10.000       | 2.415e-07        |
| system <sub>-42</sub> | GL4 (TP14)                            | 1.310                 | 1.6564e-13       | 10.000       | 1.0682e-08       |
| system <sub>-42</sub> | RADAU5 (TP8)                          | 0.280                 | 5.4021e-08       | 10.000       | 5.6866e-05       |
| $system_42$           | RADAU5 (TP10)                         | 0.420                 | 5.3884e-10       | 10.000       | 8.9923e-06       |
| system <sub>-42</sub> | RADAU5 (TP12)                         | 0.710                 | 4.8339e-12       | 10.000       | 4.2087e-07       |
| system <sub>-42</sub> | RADAU5 (TP14)                         | 1.410                 | 9.0372e-14       | 10.000       | 7.478e-09        |
| $system_42$           | $GL6$ (TP8)                           | 0.620                 | 4.4885e-08       | 10.000       | 4.7088e-05       |
| $system_42$           | GL6 (TP10)                            | 0.750                 | 6.3088e-10       | 10.000       | 4.6432e-06       |
| $system_42$           | GL6 (TP12)                            | 1.020                 | 6.7957e-12       | 10.000       | 3.3701e-07       |
| system <sub>-42</sub> | GL6 (TP14)                            | 1.690                 | 8.3933e-14       | 10.000       | 5.6562e-09       |
| $system_42$           | $\overline{\text{Riot } (05, 1e-11)}$ | $0m0.\overline{410s}$ | 1.4272e-10       | $-0.000$     | 2.2876e-08       |
| system.42             | $Riot (10, 1e-11)$                    | 0m0.197s              | 4.0634e-14       | $-0.000$     | 1.0613e-09       |
| $system_42$           | $Riot(15, 1e-11)$                     | 0m0.264s              | 1.8874e-15       | $-0.000$     | 1.1936e-09       |
| system <sub>-42</sub> | Valencia-IVP $(0.00025)$              | 0m4.192s              | 0.00030347       | 9.119        | 981.67           |
| system.42             | Valencia-IVP $(0.0025)$               | 0m0.741s              | 0.0030419        | 7.175        | 270.69           |
| system <sub>-42</sub> | Valencia-IVP (0.025)                  | 0m0.118s              | 0.031193         | 5.000        | 19.406           |
| system.42             | VNODE-LP (15, 1e-14,1e-14)            | 0m0.010s              | 5.5511e-15       | 10.000       | 3.5123e-12       |
| system.42             | VNODE-LP (20, 1e-14,1e-14)            | 0m0.007s              | 3.7748e-15       | 10.000       | 2.3554e-12       |
| $system_42$           | VNODE-LP (25, 1e-14,1e-14)            | 0m0.010s              | 3.6637e-15       | 10.000       | 2.6627e-12       |

Table 42: Simulation results of Problem 42

| Problems              | Methods                               | c5t         | c5w        | $_{\rm c6t}$ | c6w              |
|-----------------------|---------------------------------------|-------------|------------|--------------|------------------|
| $system_43$           | $Vnode-LP(5)$                         | 0.030       | 0.55107    | 2.918        | $6.1294e + 09$   |
| system <sub>-43</sub> | <b>IMIDPOINT (TP8)</b>                | 0.230       | 0.40793    | 3.265        | 8060.2           |
| system <sub>-43</sub> | IMIDPOINT (TP10)                      | 1.060       | 0.40619    | $3.295\,$    | 1739.5           |
| system <sub>-43</sub> | IMIDPOINT (TP12)                      | 4.920       | 0.40581    | 3.278        | 374.11           |
| system <sub>-43</sub> | IMIDPOINT (TP14)                      | 0.000       | $0.25\,$   | 0.000        | $0.25\,$         |
| $system-43$           | HEUN (TP8)                            | 0.610       | 0.40553    | 3.298        | 6407.3           |
| system <sub>-43</sub> | HEUN (TP10)                           | 2.690       | 0.40567    | 3.298        | 1380.4           |
| system <sub>-43</sub> | HEUN (TP12)                           | 11.830      | 0.40569    | 3.282        | 296.76           |
| system <sub>-43</sub> | HEUN (TP14)                           | $0.010\,$   | $\rm 0.25$ | 0.000        | $0.25\,$         |
| $system_43$           | KUTTA3 (TP8)                          | 0.400       | 0.40474    | 3.320        | 5527.4           |
| system <sub>-43</sub> | KUTTA3 (TP10)                         | 1.080       | 0.40547    | 3.294        | 2199.3           |
| system <sub>-43</sub> | KUTTA3 (TP12)                         | 3.040       | 0.40563    | 3.277        | 874.18           |
| system <sub>-43</sub> | KUTTA3 (TP14)                         | 9.280       | 0.40568    | 3.273        | $346.93\,$       |
| $system_43$           | RADAU3 (TP8)                          | 0.360       | 0.41264    | 3.285        | 6872.3           |
| system <sub>-43</sub> | RADAU3 (TP10)                         | 0.980       | 0.40809    | $3.291\,$    | 2738             |
| system <sub>-43</sub> | RADAU3 (TP12)                         | 2.850       | 0.40647    | 3.287        | 1089.4           |
| system <sub>-43</sub> | RADAU3 (TP14)                         | 8.500       | 0.40595    | $3.282\,$    | 432.38           |
| $system_43$           | $RK4$ (TP8)                           | 0.290       | 0.40357    | 3.362        | 4653.1           |
| system <sub>-43</sub> | RK4 (TP10)                            | 0.610       | 0.40462    | $3.324\,$    | 2411.5           |
| system <sub>-43</sub> | <b>RK4 (TP12)</b>                     | 1.370       | 0.40536    | $3.291\,$    | 1248.7           |
| system <sub>-43</sub> | RK4 (TP14)                            | 3.490       | 0.40558    | 3.300        | 646.18           |
| system <sub>-43</sub> | LA3(TP8)                              | 0.260       | 0.41712    | 3.286        | 5877.2           |
| system <sub>-43</sub> | LA3 $(TP10)$                          | 0.560       | 0.41077    | $3.293\,$    | 3042.7           |
| system <sub>-43</sub> | LA3 $(TP12)$                          | 1.250       | 0.40774    | 3.278        | 1575.6           |
| system <sub>-43</sub> | LA3 $(TP14)$                          | $3.130\,$   | 0.40656    | $3.276\,$    | 815.33           |
| $system_43$           | LC3(TP8)                              | 0.200       | 0.42206    | 3.268        | 5542.9           |
| system <sub>-43</sub> | LC3(TP10)                             | 0.400       | 0.41278    | 3.285        | 2872.8           |
| system <sub>-43</sub> | LC3(TP12)                             | 0.940       | 0.40858    | $3.285\,$    | 1487             |
| system <sub>-43</sub> | $LC3$ (TP14)                          | 2.350       | 0.40689    | $3.294\,$    | 769.49           |
| $system_43$           | GL4(TP8)                              | 0.160       | 0.41964    | 3.278        | 5876.8           |
| system <sub>-43</sub> | GL4 (TP10)                            | 0.330       | 0.41062    | 3.273        | 3042.2           |
| system <sub>-43</sub> | GL4 (TP12)                            | 0.780       | 0.40827    | 3.291        | 1575.3           |
| system <sub>-43</sub> | GL4 (TP14)                            | 1.950       | 0.40641    | $3.256\,$    | 815.51           |
| system <sub>-43</sub> | RADAU5 (TP8)                          | 0.350       | 0.42574    | 3.279        | 1281.9           |
| system <sub>-43</sub> | RADAU5 (TP10)                         | 0.570       | 0.41598    | $3.306\,$    | 842.96           |
| system <sub>-43</sub> | RADAU5 (TP12)                         | 1.060       | 0.41083    | 3.299        | 554.07           |
| system <sub>-43</sub> | RADAU5 (TP14)                         | 2.100       | 0.40826    | 3.297        | 364.04           |
| $system_43$           | $\overline{GL6$ (TP8)                 | 0.690       | 0.42568    | 3.284        | 619.71           |
| system <sub>-43</sub> | GL6 (TP10)                            | 0.970       | 0.41784    | $3.307\,$    | 455.56           |
| system <sub>-43</sub> | GL6 (TP12)                            | 1.510       | 0.41262    | $3.319\,$    | 334.79           |
| system <sub>-43</sub> | GL6 (TP14)                            | 2.590       | 0.40936    | 3.296        | 245.91           |
| $system_43$           | $\overline{\text{Riot } (05, 1e-11)}$ | 0m57.400s   | 0.36095    | 0.000        | $\boldsymbol{0}$ |
| system <sub>-43</sub> | $Riot (10, 1e-11)$                    | 42m34.441s  | 0.36736    | 0.000        | 0                |
| system <sub>-43</sub> | $Riot (15, 1e-11)$                    | 335m18.382s | 0.36736    | $0.000\,$    | $\overline{0}$   |
| $system_43$           | Valencia-IVP $(0.00025)$              | 0m4.077s    | 0.63512    | 2.885        | 954.65           |
| system <sub>-43</sub> | Valencia-IVP $(0.0025)$               | 0m0.463s    | 0.63944    | 2.860        | 300.15           |
| system <sub>-43</sub> | Valencia-IVP $(0.025)$                | 0m0.116s    | 0.68415    | 2.650        | 29.66            |
| system <sub>-43</sub> | VNODE-LP $(15, 1e-14, 1e-14)$         | 0m0.010s    | 0.55406    | 2.715        | 13888            |
| system <sub>-43</sub> | VNODE-LP (20, 1e-14,1e-14)            | 0m0.011s    | 0.55889    | 2.580        | 29046            |
| system <sub>-43</sub> | VNODE-LP $(25, 1e-14, 1e-14)$         | 0m0.009s    | 0.52831    | 2.438        | $\!3755\!$       |

Table 43: Simulation results of Problem 43

| Problems                | Methods                       | c5t                    | c5w              | c6t       | c6w              |
|-------------------------|-------------------------------|------------------------|------------------|-----------|------------------|
| system <sub>-44</sub>   | $Vnode-LP(5)$                 | 0.340                  | 1.4849e-13       | 10.000    | 2.0246e-12       |
| system <sub>-44</sub>   | <b>IMIDPOINT (TP8)</b>        | 0.760                  | 1.8731e-08       | 10.000    | 8.3096e-07       |
| system <sub>-44</sub>   | IMIDPOINT (TP10)              | 3.430                  | 1.9749e-10       | 10.000    | 8.8953e-09       |
| system <sub>-44</sub>   | IMIDPOINT (TP12)              | 15.910                 | 7.7768e-12       | 10.000    | 1.3922e-10       |
| system <sub>-44</sub>   | IMIDPOINT (TP14)              | 72.790                 | 1.6081e-11       | 10.000    | 5.4606e-11       |
| $system_44$             | HEUN (TP8)                    | 2.410                  | $1.8747e-08$     | 10.000    | 7.7586e-07       |
| $system_44$             | HEUN (TP10)                   | 9.950                  | 1.9751e-10       | 10.000    | 8.7772e-09       |
| system <sub>-44</sub>   | HEUN (TP12)                   | 45.220                 | 8.2334e-12       | 10.000    | 1.3875e-10       |
| system <sub>-44</sub>   | HEUN (TP14)                   | 191.090                | $2.0252e-11$     | 10.000    | 5.5564e-11       |
| $system_44$             | KUTTA3 (TP8)                  | 1.550                  | 2.4665e-08       | 10.000    | 1.1342e-06       |
| $system_44$             | KUTTA3 (TP10)                 | 4.380                  | 2.5848e-10       | 10.000    | 1.8613e-08       |
| system <sub>-44</sub>   | KUTTA3 (TP12)                 | 12.760                 | 7.8699e-12       | 10.000    | $2.9255e-10$     |
| $system_44$             | KUTTA3 (TP14)                 | 37.500                 | 1.2541e-12       | 10.000    | $5.3015e-11$     |
| system <sub>-44</sub>   | RADAU3 (TP8)                  | 0.030                  | 0                | 0.000     | 0                |
| system <sub>-44</sub>   | RADAU3 (TP10)                 | 0.060                  | $\boldsymbol{0}$ | 0.000     | $\boldsymbol{0}$ |
| system <sub>-44</sub>   | RADAU3 (TP12)                 | 0.110                  | $\boldsymbol{0}$ | 0.000     | $\boldsymbol{0}$ |
| system <sub>-44</sub>   | RADAU3 (TP14)                 | 0.140                  | 0                | 0.000     | 0                |
| system <sub>-44</sub>   | RK4 (TP8)                     | 1.020                  | 2.1697e-08       | 10.000    | $6.5382e-07$     |
| system <sub>-44</sub>   | <b>RK4 (TP10)</b>             | 2.130                  | 2.4112e-10       | 10.000    | 1.2036e-08       |
| system <sub>-44</sub>   | <b>RK4 (TP12)</b>             | 5.030                  | 7.535e-12        | 10.000    | 2.5091e-10       |
| $system\_44$            | RK4 (TP14)                    | 12.080                 | $2.4458e-13$     | 10.000    | $5.3316e-11$     |
| system <sub>-44</sub>   | LA3(TP8)                      | 0.870                  | 1.6985e-08       | 10.000    | 5.8316e-07       |
| system <sub>-44</sub>   | LA3 $(TP10)$                  | 1.720                  | 1.8908e-10       | 10.000    | 8.7159e-09       |
| system <sub>-44</sub>   | LA3 $(TP12)$                  | 3.890                  | 5.8753e-12       | 10.000    | 1.9437e-10       |
| system <sub>-44</sub>   | LA3 $(TP14)$                  | $0.130\,$              | $\boldsymbol{0}$ | 0.000     | $\boldsymbol{0}$ |
| $system_44$             | LC3(TP8)                      | 0.660                  | 1.7199e-08       | 10.000    | $6.3152e-07$     |
| system <sub>-44</sub>   | $LC3$ (TP10)                  | 1.360                  | 1.9003e-10       | 10.000    | 9.2207e-09       |
| system <sub>-44</sub>   | $LC3$ (TP12)                  | 3.170                  | 5.8027e-12       | 10.000    | $2.0117e-10$     |
| system <sub>-44</sub>   | $LC3$ (TP14)                  | 0.090                  | $\boldsymbol{0}$ | 0.000     | $\boldsymbol{0}$ |
| system <sub>-44</sub>   | $GL4$ (TP8)                   | 0.580                  | $1.699e-08$      | 10.000    | 5.8245e-07       |
| system <sub>-44</sub>   | GL4 (TP10)                    | 1.150                  | 1.8913e-10       | 10.000    | 8.7391e-09       |
| system <sub>-44</sub>   | GL4 (TP12)                    | 2.670                  | 5.8749e-12       | 10.000    | 1.9484e-10       |
| system <sub>-44</sub>   | GL4 (TP14)                    | 0.080                  | $\boldsymbol{0}$ | $0.000\,$ | $\boldsymbol{0}$ |
| system <sub>-44</sub>   | RADAU5 (TP8)                  | 1.000                  | $1.2845e-08$     | 10.000    | 4.129e-07        |
| $system\_44$            | RADAU5 (TP10)                 | 1.560                  | 1.7635e-10       | 10.000    | 5.3431e-09       |
| system <sub>-44</sub>   | RADAU5 (TP12)                 | 2.900                  | 5.128e-12        | 10.000    | 1.4742e-10       |
| system <sub>-44</sub>   | RADAU5 (TP14)                 | 5.730                  | 6.0285e-14       | 10.000    | 5.9146e-11       |
| system <sub>-44</sub>   | GL6 (TP8)                     | 1.740                  | 8.1432e-09       | 10.000    | 2.5121e-07       |
| system <sub>-44</sub>   | GL6 (TP10)                    | 2.270                  | 1.4023e-10       | 10.000    | 3.0819e-09       |
| $system_44$             | GL6 (TP12)                    | 3.350                  | 4.0202e-12       | 10.000    | 1.1865e-10       |
| system <sub>-44</sub>   | GL6 (TP14)                    | 5.660                  | $4.7204e-14$     | 10.000    | 6.2979e-11       |
| system <sub>-44</sub>   | Riot                          |                        |                  |           |                  |
| system_ $44$            | Valencia-IVP (0.00025)        | 0m17.732s              | 0.00067987       | 8.555     | 999.95           |
| $system_44$             | Valencia-IVP $(0.0025)$       | 0m1.845s               | 0.0068261        | 7.338     | 997.5            |
| system <sub>-44</sub>   | Valencia-IVP $(0.025)$        | 0m0.222s               | 0.071092         | 6.000     | 977.47           |
| system_ $\overline{44}$ | VNODE-LP $(15, 1e-14, 1e-14)$ | 0m0.026s               | 8.3267e-16       | 10.000    | $1.0658e-14$     |
| system <sub>-44</sub>   | VNODE-LP (20, 1e-14,1e-14)    | 0m0.019s               | 4.996e-16        | 10.000    | 5.5511e-15       |
| system <sub>-44</sub>   | VNODE-LP (25, 1e-14,1e-14)    | $0{\rm m}0.014{\rm s}$ | 1.9429e-16       | 10.000    | 3.9968e-15       |

Table 44: Simulation results of Problem 44

| Problems               | Methods                       | c5t        | c5w     | c6t    | c6w        |
|------------------------|-------------------------------|------------|---------|--------|------------|
| system $\overline{45}$ | $Vnode-LP(5)$                 | 0.390      | 0.36788 | 10.000 | 0.1126     |
| system <sub>-45</sub>  | <b>IMIDPOINT (TP8)</b>        | 0.880      | 0.37085 | 10.000 | 0.12264    |
| system <sub>-45</sub>  | IMIDPOINT (TP10)              | 4.010      | 0.36852 | 10.000 | 0.11472    |
| system <sub>-45</sub>  | IMIDPOINT (TP12)              | 18.670     | 0.36802 | 10.000 | 0.11305    |
| system <sub>-45</sub>  | IMIDPOINT (TP14)              | 86.160     | 0.36791 | 10.000 | 0.1127     |
| system.45              | HEUN (TP8)                    | 2.900      | 0.36788 | 10.000 | 0.11262    |
| system <sub>-45</sub>  | HEUN (TP10)                   | 11.950     | 0.36788 | 10.000 | 0.1126     |
| system <sub>-45</sub>  | HEUN (TP12)                   | $51.050\,$ | 0.36788 | 10.000 | 0.1126     |
| system <sub>-45</sub>  | HEUN (TP14)                   | 232.260    | 0.36788 | 10.000 | 0.1126     |
| system <sub>-45</sub>  | KUTTA3 (TP8)                  | 1.910      | 0.36788 | 10.000 | 0.1126     |
| system <sub>-45</sub>  | KUTTA3 (TP10)                 | 5.300      | 0.36788 | 10.000 | 0.1126     |
| system <sub>-45</sub>  | KUTTA3 (TP12)                 | 14.800     | 0.36788 | 10.000 | 0.1126     |
| system <sub>-45</sub>  | KUTTA3 (TP14)                 | 45.950     | 0.36788 | 10.000 | 0.1126     |
| system.45              | RADAU3 (TP8)                  | 1.640      | 0.37733 | 10.000 | 0.14488    |
| system <sub>-45</sub>  | RADAU3 (TP10)                 | 4.420      | 0.37089 | 10.000 | 0.12215    |
| system <sub>-45</sub>  | RADAU3 (TP12)                 | 12.420     | 0.36883 | 10.000 | 0.11556    |
| system <sub>-45</sub>  | RADAU3 (TP14)                 | 37.680     | 0.36818 | 10.000 | 0.11353    |
| $system_45$            | RK4 (TP8)                     | 1.170      | 0.36788 | 10.000 | 0.1126     |
| system <sub>-45</sub>  | RK4 (TP10)                    | 2.490      | 0.36788 | 10.000 | 0.1126     |
| system <sub>-45</sub>  | <b>RK4 (TP12)</b>             | 5.710      | 0.36788 | 10.000 | 0.1126     |
| system <sub>-45</sub>  | RK4 (TP14)                    | 13.470     | 0.36788 | 10.000 | $0.1126\,$ |
| system <sub>-45</sub>  | LA3 $(TP8)$                   | 0.980      | 0.38776 | 10.000 | 0.18759    |
| system <sub>-45</sub>  | LA3 $(TP10)$                  | 1.990      | 0.37603 | 10.000 | 0.13858    |
| system <sub>-45</sub>  | LA3 $(TP12)$                  | $4.360\,$  | 0.37115 | 10.000 | 0.12237    |
| system <sub>-45</sub>  | LA3 $(TP14)$                  | 10.610     | 0.36917 | 10.000 | 0.1164     |
| system <sub>-45</sub>  | LC3(TP8)                      | 0.720      | 0.38885 | 10.000 | 0.19218    |
| system <sub>-45</sub>  | $LC3$ (TP10)                  | 1.540      | 0.37637 | 10.000 | 0.13974    |
| system <sub>-45</sub>  | $LC3$ (TP12)                  | 3.580      | 0.37127 | 10.000 | 0.12276    |
| system <sub>-45</sub>  | $LC3$ (TP14)                  | 8.710      | 0.36922 | 10.000 | 0.11655    |
| system <sub>-45</sub>  | GL4(TP8)                      | 0.640      | 0.38874 | 10.000 | 0.18962    |
| system <sub>-45</sub>  | GL4 (TP10)                    | 1.320      | 0.37633 | 10.000 | 0.13943    |
| system <sub>-45</sub>  | GL4 (TP12)                    | 2.990      | 0.37127 | 10.000 | 0.12272    |
| system <sub>-45</sub>  | GL4 (TP14)                    | $7.370\,$  | 0.36922 | 10.000 | 0.11654    |
| $system_45$            | RADAU5 (TP8)                  | 1.110      | 0.40326 | 10.000 | 0.27871    |
| system <sub>-45</sub>  | RADAU5 (TP10)                 | 1.770      | 0.38524 | 10.000 | 0.17338    |
| system <sub>-45</sub>  | RADAU5 (TP12)                 | $3.250\,$  | 0.37594 | 10.000 | 0.13787    |
| system <sub>-45</sub>  | RADAU5 (TP14)                 | 6.430      | 0.37164 | 10.000 | 0.12376    |
| $system_45$            | $GL6$ (TP8)                   | 1.750      | 0.41158 | 10.000 | 0.38655    |
| system <sub>-45</sub>  | GL6 (TP10)                    | 2.310      | 0.39363 | 10.000 | 0.2188     |
| $system_45$            | GL6 (TP12)                    | 3.590      | 0.38162 | 10.000 | 0.15928    |
| system <sub>-45</sub>  | GL6 (TP14)                    | 6.110      | 0.37526 | 10.000 | 0.13491    |
| system <sub>-45</sub>  | Riot                          |            |         |        |            |
| system_ $45$           | Valencia-IVP $(0.00025)$      | 0m17.383s  | 2.72    | 4.274  | 999.57     |
| $system\_45$           | Valencia-IVP (0.0025)         | 0m1.838s   | 2.7353  | 4.263  | 997.63     |
| system <sub>-45</sub>  | Valencia-IVP (0.025)          | 0m0.222s   | 2.8947  | 4.150  | 973.41     |
| system <sub>-45</sub>  | $VNODE-LP (15, 1e-14, 1e-14)$ | 0m0.024s   | 0.36788 | 10.000 | 0.66718    |
| system <sub>-45</sub>  | VNODE-LP (20, 1e-14,1e-14)    | 0m0.020s   | 0.36788 | 10.000 | 0.66718    |
| system <sub>-45</sub>  | VNODE-LP (25, 1e-14,1e-14)    | 0m0.013s   |         | 10.000 |            |
|                        |                               |            | 0.36788 |        | 0.66718    |

Table 45: Simulation results of Problem 45

| Problems              | Methods                        | c5t       | c5w              | c6t    | c6w              |
|-----------------------|--------------------------------|-----------|------------------|--------|------------------|
| system <sub>-46</sub> | $Vnode-LP(5)$                  | 0.670     | 3.1528e-13       | 10.000 | 1.0913e-12       |
| system <sub>-46</sub> | <b>IMIDPOINT (TP8)</b>         | 1.300     | 6.2265e-07       | 10.000 | 2.8526e-07       |
| system <sub>-46</sub> | IMIDPOINT (TP10)               | 5.610     | 5.7387e-09       | 10.000 | 5.3893e-09       |
| $system_46$           | IMIDPOINT (TP12)               | 24.970    | 8.3378e-11       | 10.000 | 1.5631e-10       |
| system <sub>-46</sub> | IMIDPOINT (TP14)               | 113.010   | 5.0049e-11       | 10.000 | 5.0696e-11       |
| system <sub>-46</sub> | $\overline{\text{HEUN (TP8)}}$ | 3.880     | 5.547e-07        | 10.000 | 1.699e-07        |
| system <sub>-46</sub> | HEUN (TP10)                    | 15.280    | 5.5915e-09       | 10.000 | 5.0546e-09       |
| system <sub>-46</sub> | HEUN (TP12)                    | 63.860    | 8.2747e-11       | 10.000 | 1.6444e-10       |
| system <sub>-46</sub> | HEUN (TP14)                    | 277.560   | $5.0063e-11$     | 10.000 | 5.0276e-11       |
| $system_46$           | KUTTA3 (TP8)                   | 3.540     | 6.7629e-07       | 10.000 | 9.6997e-08       |
| system <sub>-46</sub> | KUTTA3 (TP10)                  | 8.240     | 1.3777e-08       | 10.000 | 2.4344e-09       |
| system <sub>-46</sub> | KUTTA3 (TP12)                  | 21.520    | 2.7748e-10       | 10.000 | $8.621e-11$      |
| system <sub>-46</sub> | KUTTA3 (TP14)                  | 64.760    | 5.0395e-11       | 10.000 | 5.1194e-11       |
| system <sub>-46</sub> | RADAU3 (TP8)                   | 0.030     | $\overline{0}$   | 0.000  | $\overline{0}$   |
| $system_46$           | RADAU3 (TP10)                  | 0.030     | $\boldsymbol{0}$ | 0.000  | $\boldsymbol{0}$ |
| $system_46$           | RADAU3 (TP12)                  | 0.030     | $\overline{0}$   | 0.000  | $\boldsymbol{0}$ |
| system <sub>-46</sub> | RADAU3 (TP14)                  | 0.100     | 0                | 0.000  | 0                |
| system <sub>-46</sub> | RK4 (TP8)                      | 3.050     | 3.4997e-07       | 10.000 | 5.7141e-08       |
| $system_46$           | <b>RK4 (TP10)</b>              | 5.540     | 7.1428e-09       | 10.000 | 1.1686e-09       |
| system <sub>-46</sub> | <b>RK4 (TP12)</b>              | 11.380    | 1.6098e-10       | 10.000 | 6.1616e-11       |
| system <sub>-46</sub> | RK4 (TP14)                     | 24.970    | 5.161e-11        | 10.000 | $5.332e-11$      |
| system <sub>-46</sub> | LA3 $(TP8)$                    | 0.050     | $\overline{0}$   | 0.000  | $\boldsymbol{0}$ |
| system <sub>-46</sub> | LA3 $(TP10)$                   | 0.050     | $\overline{0}$   | 0.000  | $\boldsymbol{0}$ |
| system <sub>-46</sub> | LA3 $(TP12)$                   | 0.050     | $\overline{0}$   | 0.000  | $\boldsymbol{0}$ |
| $system_46$           | LA3 $(TP14)$                   | 0.050     | $\overline{0}$   | 0.000  | $\overline{0}$   |
| system <sub>-46</sub> | LC3(TP8)                       | 2.030     | 3.3124e-07       | 10.000 | $9.3546e-08$     |
| system <sub>-46</sub> | $LC3$ (TP10)                   | 3.660     | 5.2057e-09       | 10.000 | 1.0846e-09       |
| system <sub>-46</sub> | $LC3$ (TP12)                   | 7.480     | 1.2167e-10       | 10.000 | 6.7366e-11       |
| $system_46$           | $LC3$ (TP14)                   | 16.670    | 5.0967e-11       | 10.000 | 5.445e-11        |
| system <sub>-46</sub> | GL4(TP8)                       | 0.030     | $\overline{0}$   | 0.000  | $\boldsymbol{0}$ |
| system <sub>-46</sub> | GL4 (TP10)                     | 0.030     | $\boldsymbol{0}$ | 0.000  | $\overline{0}$   |
| system <sub>-46</sub> | GL4 (TP12)                     | 0.030     | $\boldsymbol{0}$ | 0.000  | $\boldsymbol{0}$ |
| system <sub>-46</sub> | GL4 (TP14)                     | 0.030     | $\overline{0}$   | 0.000  | $\overline{0}$   |
| $system_46$           | RADAU5 (TP8)                   | 3.280     | 1.7583e-07       | 9.325  | 6.9644e-08       |
| system <sub>-46</sub> | RADAU5 (TP10)                  | 5.160     | 2.3556e-09       | 10.000 | $6.6214e-10$     |
| system <sub>-46</sub> | RADAU5 (TP12)                  | 8.820     | 7.5457e-11       | 10.000 | 6.7765e-11       |
| system <sub>-46</sub> | RADAU5 (TP14)                  | 16.240    | 5.2609e-11       | 10.000 | 5.5302e-11       |
| $system_46$           | GL6(TP8)                       | 5.590     | $8.3492e-08$     | 7.633  | 3.7369e-08       |
| $system_46$           | GL6 (TP10)                     | 7.400     | 1.1948e-09       | 10.000 | 5.4557e-10       |
| $system_46$           | GL6 (TP12)                     | 11.640    | 6.2431e-11       | 10.000 | 7.8092e-11       |
| system <sub>-46</sub> | GL6 (TP14)                     | 19.270    | 5.0654e-11       | 10.000 | 5.9977e-11       |
| $system_46$           | Riot                           |           |                  |        |                  |
| $system_46$           | Valencia-IVP $(0.00025)$       | 0m19.620s | 0.90083          | 1.613  | 998.27           |
| $system_46$           | Valencia-IVP (0.0025)          | 0m2.097s  | 10.696           | 1.383  | 994.33           |
| $system_46$           | Valencia-IVP (0.025)           | 0m0.280s  | 717.1            | 1.000  | 717.1            |
| $system_46$           | $VNODE-LP (15, 1e-14, 1e-14)$  | 0m0.112s  | $2.9109e-15$     | 10.000 | 8.7708e-14       |
| system <sub>-46</sub> | VNODE-LP (20, 1e-14,1e-14)     | 0m0.064s  | 1.5613e-15       | 10.000 | 3.9968e-14       |
| system <sub>-46</sub> | VNODE-LP (25, 1e-14,1e-14)     | 0m0.040s  | 8.3267e-16       | 10.000 | 2.4092e-14       |
|                       |                                |           |                  |        |                  |

Table 46: Simulation results of Problem 46

| Problems                     | Methods                     | c5t                         | c5w          | $_{\rm c6t}$ | c6w                            |
|------------------------------|-----------------------------|-----------------------------|--------------|--------------|--------------------------------|
| system <sub>-47</sub>        | $Vnode-LP(5)$               | 1.160                       | 0.073576     | 10.000       | $9.08 - 06$                    |
| system <sub>-47</sub>        | IMIDPOINT (TP8)             | 1.770                       | 0.073576     | 10.000       | 2.1915e-05                     |
| system <sub>-47</sub>        | IMIDPOINT (TP10)            | 7.540                       | 0.073576     | 10.000       | 1.1356e-05                     |
| system <sub>-47</sub>        | IMIDPOINT (TP12)            | 34.730                      | 0.073576     | 10.000       | 9.5461e-06                     |
| $system\_47$                 | IMIDPOINT (TP14)            | 162.050                     | 0.073576     | 10.000       | 9.1768e-06                     |
| system <sub>-47</sub>        | HEUN (TP8)                  | 5.260                       | 0.073576     | 10.000       | 9.4331e-06                     |
| system <sub>-47</sub>        | HEUN (TP10)                 | 20.820                      | 0.073576     | 10.000       | 9.0929e-06                     |
| system <sub>-47</sub>        | HEUN (TP12)                 | 88.590                      | 0.073576     | 10.000       | $9.08e-06$                     |
| system <sub>-47</sub>        | HEUN (TP14)                 | 404.160                     | 0.073576     | 10.000       | $9.08e-06$                     |
| system <sub>-47</sub>        | KUTTA3 (TP8)                | 4.560                       | 0.073576     | 10.000       | 9.2223e-06                     |
| $system_47$                  | KUTTA3 (TP10)               | 11.850                      | 0.073576     | 10.000       | 9.0812e-06                     |
| system <sub>-47</sub>        | KUTTA3 (TP12)               | 33.150                      | 0.073576     | 10.000       | $9.08e-06$                     |
| system <sub>-47</sub>        | KUTTA3 (TP14)               | 99.460                      | 0.073576     | 10.000       | $9.08e-06$                     |
| system <sub>-47</sub>        | RADAU3 (TP8)                | 0.040                       | 0.2          | 0.000        | $\overline{0.2}$               |
| system <sub>47</sub>         | RADAU3 (TP10)               | 0.030                       | 0.2          | 0.000        | $\rm 0.2$                      |
| system <sub>-47</sub>        | RADAU3 (TP12)               | $0.030\,$                   | 0.2          | $0.000\,$    | $\rm 0.2$                      |
| system <sub>-47</sub>        | RADAU3 (TP14)               | 0.110                       | $\rm 0.2$    | $0.000\,$    | $\rm 0.2$                      |
| system <sub>-47</sub>        | RK4 (TP8)                   | 3.580                       | 0.073576     | 10.000       | $9.1487e-06$                   |
| system <sub>-47</sub>        | <b>RK4 (TP10)</b>           | 7.220                       | 0.073576     | 10.000       | $9.08 - 06$                    |
| system <sub>-47</sub>        | <b>RK4 (TP12)</b>           | 16.390                      | 0.073576     | 10.000       | $9.08e-06$                     |
| system <sub>-47</sub>        | RK4 (TP14)                  | 38.390                      | 0.073576     | 10.000       | $9.08e-06$                     |
| $system_47$                  | LA3(TP8)                    | 3.170                       | 0.073587     | 10.000       | $5.1379e-05$                   |
| system <sub>-47</sub>        | LA3 $(TP10)$                | 6.070                       | 0.073578     | 10.000       | 1.9432e-05                     |
| system <sub>-47</sub>        | LA3 $(TP12)$                | 12.910                      | 0.073576     | 10.000       | 1.2484e-05                     |
| system <sub>-47</sub>        | LA3 $(TP14)$                | 29.710                      | 0.073576     | 10.000       | $1.0316\mathrm{e}{\text{-}}05$ |
| system <sub>-47</sub>        | LC3(TP8)                    | 2.460                       | 0.073588     | 10.000       | 5.8084e-05                     |
| system <sub>-47</sub>        | LC3(TP10)                   | 4.790                       | 0.073578     | 10.000       | 2.0417e-05                     |
| system <sub>-47</sub>        | $LC3$ (TP12)                | 10.700                      | 0.073576     | 10.000       | 1.2656e-05                     |
| system <sub>-47</sub>        | $LC3$ (TP14)                | 25.190                      | 0.073576     | 10.000       | $1.0372e-05$                   |
| system <sub>-47</sub>        | $GL4$ (TP8)                 | 2.060                       | 0.073586     | 10.000       | $5.1502e-05$                   |
| system <sub>-47</sub>        | GL4 (TP10)                  | 4.040                       | 0.073578     | 10.000       | 1.9851e-05                     |
| system <sub>-47</sub>        | GL4 (TP12)                  | 8.920                       | 0.073576     | 10.000       | 1.2558e-05                     |
| system <sub>-47</sub>        | GL4 (TP14)                  | 20.970                      | 0.073576     | 10.000       | 1.036e-05                      |
| system <sub>-47</sub>        | RADAU5 (TP8)                | 3.760                       | 0.073602     | 10.000       | 9.2078e-05                     |
| system <sub>-47</sub>        | RADAU5 (TP10)               | 6.140                       | 0.073582     | 10.000       | 3.0172e-05                     |
| system <sub>-47</sub>        | RADAU5 (TP12)               | 11.200                      | 0.073577     | 10.000       | 1.6242e-05                     |
| system <sub>-47</sub>        | RADAU5 (TP14)               | 21.850                      | 0.073576     | 10.000       | 1.1941e-05                     |
| system <sub>-4</sub>         | $GL6$ (TP8)                 | 6.080                       | 0.073616     | 10.000       | 0.00015995                     |
| system <sub>-47</sub>        | GL6 (TP10)                  | 8.340                       | ${ 0.07359}$ | 10.000       | 4.349e-05                      |
| system <sub>-47</sub>        | GL6 (TP12)                  | 13.590                      | 0.07358      | 10.000       | 2.0572e-05                     |
| system <sub>-47</sub>        | GL6 (TP14)                  | 23.680                      | 0.073577     | 10.000       | 1.3953e-05                     |
| system <sub>-47</sub>        | Riot                        |                             |              |              |                                |
| system <sub>47</sub>         | $Valencia-IVP (0.00025)$    | 0m19.696s                   | 43.149       | 1.244        | 998.7                          |
| system <sub>-47</sub>        | Valencia-IVP $(0.0025)$     | 0m2.122s                    | 62.436       | $1.215\,$    | 989.09                         |
| $\scriptstyle\rm{system.47}$ | Valencia-IVP $(0.025)$      | $0 \text{m} 0.270 \text{s}$ | 832.17       | 0.975        | 832.17                         |
| system <sub>-47</sub>        | VNODE-LP (15, 1e-14, 1e-14) | 0m0.112s                    | 0.073576     | 10.000       | 0.19992                        |
| system <sub>-47</sub>        | VNODE-LP (20, 1e-14,1e-14)  | 0m0.063s                    | 0.073576     | 10.000       | 0.19992                        |
| system <sub>-47</sub>        | VNODE-LP (25, 1e-14, 1e-14) | 0m0.038s                    | 0.073576     | 10.000       | 0.19992                        |
|                              |                             |                             |              |              |                                |

Table 47: Simulation results of Problem 47

| Problems              | Methods                       | c5t                    | c5w            | c6t       | c6w              |
|-----------------------|-------------------------------|------------------------|----------------|-----------|------------------|
| system <sub>-48</sub> | $Vnode-LP(5)$                 | 0.790                  | 1.3398e-13     | 10.000    | $1.5464e-12$     |
| system <sub>-48</sub> | <b>IMIDPOINT (TP8)</b>        | 1.920                  | 3.3957e-08     | 10.000    | 4.2996e-06       |
| system <sub>-48</sub> | IMIDPOINT (TP10)              | 8.580                  | 3.4907e-10     | 10.000    | 5.5345e-08       |
| system <sub>-48</sub> | IMIDPOINT (TP12)              | 39.170                 | $5.0002e-11$   | 10.000    | 9.4051e-10       |
| system <sub>-48</sub> | IMIDPOINT (TP14)              | 179.050                | $5.0002e-11$   | 10.000    | 6.2487e-11       |
| system <sub>48</sub>  | HEUN(TP8)                     | 5.800                  | 3.3649e-08     | 10.000    | 2.2492e-06       |
| system <sub>-48</sub> | HEUN (TP10)                   | 24.210                 | 3.4839e-10     | 10.000    | 5.1496e-08       |
| system <sub>-48</sub> | HEUN (TP12)                   | 102.940                | $5.0029e-11$   | 10.000    | 9.6101e-10       |
| system <sub>-48</sub> | HEUN (TP14)                   | 462.960                | 5.0007e-11     | 10.000    | 6.1751e-11       |
| system <sub>-48</sub> | KUTTA3 (TP8)                  | 4.010                  | 4.6748e-08     | 10.000    | 1.4912e-06       |
| system <sub>-48</sub> | KUTTA3 (TP10)                 | 10.890                 | 4.8805e-10     | 10.000    | 3.5029e-08       |
| system <sub>-48</sub> | KUTTA3 (TP12)                 | 31.180                 | 4.9993e-11     | 10.000    | 8.2524e-10       |
| system <sub>-48</sub> | KUTTA3 (TP14)                 | 103.510                | 5.24e-12       | 10.000    | 6.5387e-11       |
| system <sub>-48</sub> | RADAU3 (TP8)                  | 0.050                  | 0              | 0.000     | $\boldsymbol{0}$ |
| system <sub>-48</sub> | RADAU3 (TP10)                 | 0.100                  | $\overline{0}$ | 0.000     | $\boldsymbol{0}$ |
| system <sub>-48</sub> | RADAU3 (TP12)                 | 0.150                  | $\overline{0}$ | 0.000     | $\boldsymbol{0}$ |
| system <sub>-48</sub> | RADAU3 (TP14)                 | 0.240                  | 0              | 0.000     | $\boldsymbol{0}$ |
| $system_48$           | RK4 (TP8)                     | 2.600                  | 4.4686e-08     | 10.000    | 8.9947e-07       |
| system <sub>-48</sub> | <b>RK4 (TP10)</b>             | 5.500                  | 5.0697e-10     | 10.000    | 1.8897e-08       |
| system <sub>-48</sub> | <b>RK4 (TP12)</b>             | 12.730                 | 5.0563e-11     | 10.000    | 4.2168e-10       |
| system <sub>-48</sub> | RK4 (TP14)                    | 30.330                 | 1.3225e-12     | 10.000    | 5.7312e-11       |
| system <sub>-48</sub> | LA3 $(TP8)$                   | 2.280                  | 3.4777e-08     | 10.000    | 5.7004e-06       |
| system <sub>-48</sub> | LA3 $(TP10)$                  | 4.440                  | 3.9571e-10     | 10.000    | 2.5836e-08       |
| system <sub>-48</sub> | LA3 $(TP12)$                  | 10.010                 | 3.8795e-11     | 10.000    | 3.8421e-10       |
| system <sub>-48</sub> | LA3 $(TP14)$                  | 0.210                  | 0              | 0.000     | $\overline{0}$   |
| system <sub>-48</sub> | LC3(TP8)                      | 1.720                  | $3.6614e-08$   | 10.000    | $9.155e-06$      |
| system <sub>-48</sub> | $LC3$ (TP10)                  | 3.520                  | 3.9778e-10     | 10.000    | 2.9857e-08       |
| system <sub>-48</sub> | LC3(TP12)                     | 8.210                  | 3.9114e-11     | 10.000    | $4.1581e-10$     |
| system <sub>-48</sub> | $LC3$ (TP14)                  | 0.150                  | $\overline{0}$ | 0.000     | $\boldsymbol{0}$ |
| system <sub>-48</sub> | GL4(TP8)                      | 1.450                  | $3.4818e-08$   | 10.000    | 5.4095e-06       |
| system <sub>-48</sub> | GL4 (TP10)                    | 2.990                  | 3.9602e-10     | 10.000    | 2.6258e-08       |
| system <sub>-48</sub> | GL4 (TP12)                    | 6.970                  | 3.8797e-11     | 10.000    | 3.8832e-10       |
| system <sub>-48</sub> | GL4 (TP14)                    | 0.150                  | 0              | $0.000\,$ | $\boldsymbol{0}$ |
| system <sub>-48</sub> | RADAU5 (TP8)                  | 2.590                  | 2.7519e-08     | 10.000    | 1.623e-05        |
| system <sub>-48</sub> | RADAU5 (TP10)                 | 4.150                  | 3.4922e-10     | 10.000    | 2.7686e-08       |
| system <sub>-48</sub> | RADAU5 (TP12)                 | 7.520                  | 3.308e-11      | 10.000    | 3.3146e-10       |
| system <sub>-48</sub> | RADAU5 (TP14)                 | 15.230                 | 5.5161e-13     | 10.000    | 8.4472e-11       |
| $system_48$           | GL6(TP8)                      | 3.950                  | 1.9009e-08     | 10.000    | $2.2071e-05$     |
| system <sub>-48</sub> | GL6 (TP10)                    | 5.400                  | 2.6525e-10     | 10.000    | 2.8555e-08       |
| $system_48$           | GL6 (TP12)                    | 8.580                  | 2.4992e-11     | 10.000    | 3.6107e-10       |
| system <sub>-48</sub> | GL6 (TP14)                    | 15.010                 | 3.9396e-13     | 10.000    | 1.084e-10        |
| system <sub>-48</sub> | Riot                          |                        |                |           |                  |
| $system_48$           | Valencia-IVP $(0.00025)$      | 0m24.122s              | 0.004682       | 4.352     | 999.44           |
| system <sub>-48</sub> | Valencia-IVP (0.0025)         | 0m2.676s               | 0.047669       | 3.725     | 994.41           |
| system <sub>-48</sub> | Valencia-IVP $(0.025)$        | 0m0.311s               | 0.57528        | 2.950     | 913.46           |
| system <sub>-48</sub> | $VNODE-LP (15, 1e-14, 1e-14)$ | 0m0.041s               | 8.0491e-16     | 10.000    | 9.194e-16        |
| system <sub>-48</sub> | VNODE-LP (20, 1e-14,1e-14)    | 0m0.029s               | 7.2164e-16     | 10.000    | 3.4001e-16       |
| system <sub>-48</sub> | VNODE-LP (25, 1e-14,1e-14)    | $0{\rm m}0.023{\rm s}$ | 3.0531e-16     | 10.000    | 2.498e-16        |

Table 48: Simulation results of Problem 48

| $Vnode-LP(5)$<br>0.10763<br>system <sub>-49</sub><br>0.910<br>10.000<br>0.011895<br><b>IMIDPOINT</b> (TP8)<br>system <sub>-49</sub><br>2.230<br>0.10873<br>10.000<br>0.017022<br>IMIDPOINT (TP10)<br>system <sub>-49</sub><br>9.990<br>0.10787<br>10.000<br>0.012891<br>IMIDPOINT (TP12)<br>system <sub>-49</sub><br>46.540<br>0.10769<br>10.000<br>0.012105<br>IMIDPOINT (TP14)<br>system <sub>-49</sub><br>0.01194<br>202.450<br>0.10765<br>10.000<br>10.000<br>system <sub>-49</sub><br>HEUN (TP8)<br>6.880<br>0.10764<br>0.011914<br>HEUN (TP10)<br>28.380<br>0.10763<br>10.000<br>0.011896<br>system <sub>-49</sub><br>HEUN (TP12)<br>system <sub>-49</sub><br>0.011895<br>124.410<br>0.10763<br>10.000<br>system <sub>-49</sub><br>HEUN (TP14)<br>0.10763<br>545.180<br>10.000<br>0.011895<br>0.0119<br>system <sub>-49</sub><br>KUTTA3 (TP8)<br>4.640<br>0.10763<br>10.000<br>KUTTA3 (TP10)<br>system <sub>-49</sub><br>0.10763<br>10.000<br>0.011895<br>12.990<br>system <sub>-49</sub><br>KUTTA3 (TP12)<br>36.190<br>0.10763<br>10.000<br>0.011895<br>KUTTA3 (TP14)<br>system <sub>-49</sub><br>114.300<br>0.10763<br>10.000<br>0.011895<br>RADAU3 (TP8)<br>$system_49$<br>0.11097<br>10.000<br>0.028729<br>4.110<br>RADAU3 (TP10)<br>system <sub>-49</sub><br>0.10868<br>10.000<br>0.016<br>11.110<br>system <sub>-49</sub><br>RADAU3 (TP12)<br>31.260<br>0.10796<br>10.000<br>0.01309<br>RADAU3 (TP14)<br>system <sub>-49</sub><br>97.810<br>0.10774<br>10.000<br>0.012263<br>$system_49$<br>RK4(TP8)<br>3.080<br>0.10763<br>10.000<br>0.011897<br>system <sub>-49</sub><br><b>RK4 (TP10)</b><br>6.380<br>0.10763<br>10.000<br>0.011895<br>system <sub>-49</sub><br><b>RK4 (TP12)</b><br>0.10763<br>10.000<br>14.310<br>0.011895<br>RK4 (TP14)<br>system <sub>-49</sub><br>35.140<br>0.10763<br>10.000<br>0.011895<br>LA3 $(TP8)$<br>system <sub>-49</sub><br>2.640<br>0.11434<br>10.000<br>0.059108<br>system <sub>-49</sub><br>LA3 $(TP10)$<br>5.350<br>10.000<br>0.023423<br>0.11034<br>system <sub>-49</sub><br>LA3 $(TP12)$<br>11.470<br>0.1087<br>10.000<br>0.015688<br>system <sub>-49</sub><br>LA3 $(TP14)$<br>10.000<br>28.100<br>0.10805<br>0.013295<br>LC3(TP8)<br>0.064135<br>system <sub>-49</sub><br>1.980<br>0.11526<br>10.000<br>system <sub>-49</sub><br>$LC3$ (TP10)<br>10.000<br>0.02411<br>4.150<br>0.11048<br>system <sub>-49</sub><br>$LC3$ (TP12)<br>9.420<br>0.10874<br>10.000<br>0.01586<br>0.013352<br>system <sub>-49</sub><br>$LC3$ (TP14)<br>23.600<br>0.10807<br>10.000<br>$system_49$<br>GL4(TP8)<br>0.11492<br>10.000<br>0.059894<br>1.690<br>system <sub>-49</sub><br>GL4 (TP10)<br>0.11046<br>10.000<br>0.023778<br>3.490<br>system <sub>-49</sub><br>GL4 (TP12)<br>7.810<br>10.000<br>0.015822<br>0.10874<br>system <sub>-49</sub><br>GL4 (TP14)<br>10.000<br>19.380<br>0.10807<br>0.013347<br>RADAU5 (TP8)<br>0.15752<br>system <sub>-49</sub><br>2.780<br>0.12008<br>10.000<br>system <sub>-49</sub><br>RADAU5 (TP10)<br>0.11355<br>4.560<br>10.000<br>0.043486<br>system <sub>-49</sub><br>RADAU5 (TP12)<br>10.000<br>0.022189<br>8.430<br>0.11029<br>RADAU5 (TP14)<br>system <sub>-49</sub><br>16.950<br>0.10884<br>10.000<br>0.015972<br>system <sub>-49</sub><br>$GL6$ (TP8)<br>4.240<br>0.12698<br>10.000<br>0.34399<br>GL6 (TP10)<br>system <sub>-49</sub><br>5.740<br>0.1166<br>10.000<br>0.077061<br>GL6 (TP12)<br>system <sub>-49</sub><br>0.11222<br>10.000<br>0.032569<br>8.990<br>GL6 (TP14)<br>system <sub>-49</sub><br>0.020272<br>16.070<br>0.10996<br>10.000<br>Riot<br>system <sub>-49</sub><br>Valencia-IVP $(0.00025)$<br>system <sub>-49</sub><br>5.8874<br>999.56<br>0m24.032s<br>2.488<br>Valencia-IVP (0.0025)<br>system <sub>-49</sub><br>0m2.571s<br>5.9852<br>2.475<br>998.38<br>system <sub>-49</sub><br>Valencia-IVP (0.025)<br>0m0.314s<br>7.1174<br>2.350<br>997.96<br>$VNODE-LP (15, 1e-14, 1e-14)$<br>system <sub>-49</sub><br>0m0.044s<br>0.10763<br>10.000<br>0.011895<br>system <sub>-49</sub><br>VNODE-LP (20, 1e-14,1e-14)<br>0m0.030s<br>0.10763<br>10.000<br>0.011895<br>system <sub>-49</sub><br>VNODE-LP (25, 1e-14,1e-14)<br>$0{\rm m}0.021{\rm s}$<br>0.10763<br>10.000<br>0.011895 | Problems | Methods | c5t | c5w | c6t | c6w |
|----------------------------------------------------------------------------------------------------|----------|---------|-----|-----|-----|-----|
|                                                                                                    |          |         |     |     |     |     |
|                                                                                                    |          |         |     |     |     |     |
|                                                                                                    |          |         |     |     |     |     |
|                                                                                                    |          |         |     |     |     |     |
|                                                                                                    |          |         |     |     |     |     |
|                                                                                                    |          |         |     |     |     |     |
|                                                                                                    |          |         |     |     |     |     |
|                                                                                                    |          |         |     |     |     |     |
|                                                                                                    |          |         |     |     |     |     |
|                                                                                                    |          |         |     |     |     |     |
|                                                                                                    |          |         |     |     |     |     |
|                                                                                                    |          |         |     |     |     |     |
|                                                                                                    |          |         |     |     |     |     |
|                                                                                                    |          |         |     |     |     |     |
|                                                                                                    |          |         |     |     |     |     |
|                                                                                                    |          |         |     |     |     |     |
|                                                                                                    |          |         |     |     |     |     |
|                                                                                                    |          |         |     |     |     |     |
|                                                                                                    |          |         |     |     |     |     |
|                                                                                                    |          |         |     |     |     |     |
|                                                                                                    |          |         |     |     |     |     |
|                                                                                                    |          |         |     |     |     |     |
|                                                                                                    |          |         |     |     |     |     |
|                                                                                                    |          |         |     |     |     |     |
|                                                                                                    |          |         |     |     |     |     |
|                                                                                                    |          |         |     |     |     |     |
|                                                                                                    |          |         |     |     |     |     |
|                                                                                                    |          |         |     |     |     |     |
|                                                                                                    |          |         |     |     |     |     |
|                                                                                                    |          |         |     |     |     |     |
|                                                                                                    |          |         |     |     |     |     |
|                                                                                                    |          |         |     |     |     |     |
|                                                                                                    |          |         |     |     |     |     |
|                                                                                                    |          |         |     |     |     |     |
|                                                                                                    |          |         |     |     |     |     |
|                                                                                                    |          |         |     |     |     |     |
|                                                                                                    |          |         |     |     |     |     |
|                                                                                                    |          |         |     |     |     |     |
|                                                                                                    |          |         |     |     |     |     |
|                                                                                                    |          |         |     |     |     |     |
|                                                                                                    |          |         |     |     |     |     |
|                                                                                                    |          |         |     |     |     |     |
|                                                                                                    |          |         |     |     |     |     |
|                                                                                                    |          |         |     |     |     |     |
|                                                                                                    |          |         |     |     |     |     |
|                                                                                                    |          |         |     |     |     |     |
|                                                                                                    |          |         |     |     |     |     |
|                                                                                                    |          |         |     |     |     |     |

Table 49: Simulation results of Problem 49

| Problems                     | Methods                | c5t    | c5w              | c6t   | c6w              |
|------------------------------|------------------------|--------|------------------|-------|------------------|
| $system_50$                  | $Vnode-LP(5)$          | 23.210 | $1.1235e-11$     | 3.161 | 23.685           |
| $system_50$                  | <b>IMIDPOINT (TP8)</b> | 0.000  | $\overline{0}$   | 0.000 | $\overline{0}$   |
| $system_50$                  | IMIDPOINT (TP10)       | 0.000  | $\overline{0}$   | 0.000 | $\overline{0}$   |
| $system_50$                  | IMIDPOINT (TP12)       | 0.000  | $\overline{0}$   | 0.000 | $\overline{0}$   |
| system_50                    | IMIDPOINT (TP14)       | 0.000  | $\overline{0}$   | 0.000 | $\boldsymbol{0}$ |
| $system_50$                  | HEUN (TP8)             | 0.000  | 0                | 0.000 | 0                |
| $system_50$                  | HEUN (TP10)            | 0.000  | $\overline{0}$   | 0.000 | $\boldsymbol{0}$ |
| system <sub>-50</sub>        | HEUN (TP12)            | 0.000  | $\overline{0}$   | 0.000 | $\boldsymbol{0}$ |
| $system_50$                  | HEUN (TP14)            | 0.000  | $\overline{0}$   | 0.000 | $\overline{0}$   |
| $system_50$                  | KUTTA3 (TP8)           | 0.000  | $\boldsymbol{0}$ | 0.000 | $\overline{0}$   |
| $system_50$                  | KUTTA3 (TP10)          | 0.000  | $\overline{0}$   | 0.000 | $\boldsymbol{0}$ |
| $system_50$                  | KUTTA3 (TP12)          | 0.000  | $\boldsymbol{0}$ | 0.000 | $\boldsymbol{0}$ |
| system <sub>-50</sub>        | KUTTA3 (TP14)          | 0.000  | $\overline{0}$   | 0.000 | $\boldsymbol{0}$ |
| $system_50$                  | RADAU3 (TP8)           | 0.000  | $\overline{0}$   | 0.000 | 0                |
| $system_50$                  | RADAU3 (TP10)          | 0.000  | $\overline{0}$   | 0.000 | $\boldsymbol{0}$ |
| $system_50$                  | RADAU3 (TP12)          | 0.000  | $\overline{0}$   | 0.000 | $\overline{0}$   |
| $system_50$                  | RADAU3 (TP14)          | 0.000  | $\overline{0}$   | 0.000 | 0                |
| $system_50$                  | RK4 (TP8)              | 0.000  | $\boldsymbol{0}$ | 0.000 | $\boldsymbol{0}$ |
| system <sub>-50</sub>        | <b>RK4 (TP10)</b>      | 0.000  | $\overline{0}$   | 0.000 | $\boldsymbol{0}$ |
| system_50                    | <b>RK4 (TP12)</b>      | 0.000  | $\overline{0}$   | 0.000 | $\boldsymbol{0}$ |
| $system_50$                  | RK4 (TP14)             | 0.000  | $\overline{0}$   | 0.000 | $\boldsymbol{0}$ |
| $system_50$                  | LA3(TP8)               | 0.000  | $\overline{0}$   | 0.000 | $\overline{0}$   |
| $system_50$                  | LA3 $(TP10)$           | 0.000  | $\overline{0}$   | 0.000 | $\overline{0}$   |
| system <sub>-50</sub>        | LA3 $(TP12)$           | 0.000  | $\overline{0}$   | 0.000 | $\boldsymbol{0}$ |
| system <sub>-50</sub>        | LA3 $(TP14)$           | 0.000  | $\overline{0}$   | 0.000 | $\overline{0}$   |
| $system_50$                  | $LC3$ (TP8)            | 0.000  | $\overline{0}$   | 0.000 | $\overline{0}$   |
| $system_50$                  | LC3(TP10)              | 0.000  | $\boldsymbol{0}$ | 0.000 | $\overline{0}$   |
| $system_50$                  | $LC3$ (TP12)           | 0.000  | $\overline{0}$   | 0.000 | $\overline{0}$   |
| $system_50$                  | LC3(TP14)              | 0.000  | $\overline{0}$   | 0.000 | 0                |
| $system_50$                  | GL4(TP8)               | 0.000  | $\boldsymbol{0}$ | 0.000 | $\overline{0}$   |
| $system_50$                  | GL4 (TP10)             | 0.000  | $\overline{0}$   | 0.000 | $\overline{0}$   |
| system <sub>-50</sub>        | GL4 (TP12)             | 0.000  | $\overline{0}$   | 0.000 | $\boldsymbol{0}$ |
| $\scriptstyle\rm{system.50}$ | GL4 (TP14)             | 0.000  | 0                | 0.000 | 0                |
| $system_50$                  | RADAU5 (TP8)           | 0.000  | $\boldsymbol{0}$ | 0.000 | $\overline{0}$   |
| $system_50$                  | RADAU5 (TP10)          | 0.000  | $\overline{0}$   | 0.000 | $\overline{0}$   |
| system <sub>-50</sub>        | RADAU5 (TP12)          | 0.000  | $\overline{0}$   | 0.000 | $\overline{0}$   |
| $system_50$                  | RADAU5 (TP14)          | 0.000  | $\overline{0}$   | 0.000 | $\boldsymbol{0}$ |
| $system_50$                  | $GL6$ (TP8)            | 0.000  | $\boldsymbol{0}$ | 0.000 | $\boldsymbol{0}$ |
| system <sub>-50</sub>        | GL6 (TP10)             | 0.000  | 0                | 0.000 | 0                |
| $system_50$                  | GL6 (TP12)             | 0.000  | $\boldsymbol{0}$ | 0.000 | $\boldsymbol{0}$ |
| $system_50$                  | GL6 (TP14)             | 0.000  | $\overline{0}$   | 0.000 | $\boldsymbol{0}$ |
| $system_50$                  | Riot                   |        |                  |       |                  |
| system <sub>-50</sub>        | Valencia-IVP           |        |                  |       |                  |
| $system_50$                  | <b>VNODE-LP</b>        |        |                  |       |                  |

Table 50: Simulation results of Problem 50

| Problems              | Methods                | $_{\rm c5t}$ | c5w     | c6t   | $_{\rm c6w}$ |
|-----------------------|------------------------|--------------|---------|-------|--------------|
| system_51             | $Vnode-LP(5)$          | 1090.090     | 6.0665  | 1.042 | 14.066       |
| $system_51$           | <b>IMIDPOINT (TP8)</b> | 300.700      | 1.3573  | 1.034 | 5.9882       |
| system <sub>-51</sub> | IMIDPOINT (TP10)       | 1483.360     | 1.3536  | 1.035 | 9.8839       |
| system <sub>-51</sub> | IMIDPOINT (TP12)       | 7324.710     | 1.3528  | 1.035 | 2.0531       |
| $system_51$           | IMIDPOINT (TP14)       | 77647.030    | 1.3526  | 1.035 | 4.5396       |
| system <sub>-51</sub> | HEUN (TP8)             | 301.760      | 0.65133 | 0.807 | 0.65133      |
| system <sub>-51</sub> | HEUN (TP10)            | 1392.230     | 0.65689 | 0.810 | 0.65689      |
| system <sub>-51</sub> | HEUN (TP12)            | 6750.700     | 0.65822 | 0.810 | 0.65822      |
| system <sub>-51</sub> | HEUN (TP14)            | 43654.780    | 0.65843 | 0.810 | 0.65843      |
| $system_51$           | KUTTA3 (TP8)           | 385.460      | 0.63541 | 0.799 | 0.63541      |
| $system_51$           | KUTTA3 (TP10)          | 1054.320     | 0.64887 | 0.806 | 0.64887      |
| system <sub>-51</sub> | KUTTA3 (TP12)          | 3159.790     | 0.65561 | 0.809 | 0.65561      |
| $system_51$           | KUTTA3 (TP14)          | 9844.630     | 0.65761 | 0.810 | 0.65761      |
| system <sub>-51</sub> | RADAU3 (TP8)           | 329.640      | 0.63136 | 0.795 | 0.63136      |
| system <sub>-51</sub> | RADAU3 (TP10)          | 884.080      | 0.64936 | 0.805 | 0.64936      |
| $system_51$           | RADAU3 (TP12)          | 2598.380     | 0.65526 | 0.809 | 0.65526      |
| system <sub>-51</sub> | RADAU3 (TP14)          | 8167.160     | 0.65764 | 0.810 | 0.65764      |
| system <sub>-51</sub> | RK4 (TP8)              | 543.750      | 0.60698 | 0.785 | 0.60698      |
| system <sub>-51</sub> | <b>RK4 (TP10)</b>      | 1161.700     | 0.63449 | 0.799 | 0.63449      |
| system <sub>-51</sub> | RK4 (TP12)             | 2573.460     | 0.65062 | 0.807 | 0.65062      |
| system <sub>-51</sub> | RK4 (TP14)             | 6520.580     | 0.65524 | 0.809 | 0.65524      |
| system <sub>-51</sub> | LA3(TP8)               | 505.410      | 0.59327 | 0.775 | 0.59327      |
| system <sub>-51</sub> | LA3 $(TP10)$           | 1093.580     | 0.63233 | 0.797 | 0.63233      |
| system <sub>-51</sub> | LA3 $(TP12)$           | 2406.740     | 0.64869 | 0.805 | 0.64869      |
| $system_51$           | LA3 $(TP14)$           | 6102.190     | 0.65424 | 0.808 | 0.65424      |
| system_51             | LC3(TP8)               | 431.240      | 0.60485 | 0.779 | 0.60485      |
| $system_51$           | LC3(TP10)              | 951.870      | 0.63824 | 0.799 | 0.63824      |
| system <sub>-51</sub> | $LC3$ (TP12)           | 2160.750     | 0.6504  | 0.806 | 0.6504       |
| system <sub>-51</sub> | $LC3$ (TP14)           | 5447.310     | 0.65555 | 0.809 | 0.65555      |
| system <sub>-51</sub> | GL4(TP8)               | 389.580      | 0.59134 | 0.774 | 0.59134      |
| $system_51$           | GL4 (TP10)             | 854.540      | 0.63444 | 0.798 | 0.63444      |
| system <sub>-51</sub> | GL4 (TP12)             | 1926.060     | 0.64694 | 0.804 | 0.64694      |
| $system_51$           | GL4 (TP14)             | 4893.680     | 0.65485 | 0.809 | 0.65485      |
| system <sub>-51</sub> | RADAU5 (TP8)           | 1259.370     | 0.56286 | 0.757 | 0.56286      |
| system <sub>-51</sub> | RADAU5 (TP10)          | 2317.810     | 0.62123 | 0.790 | 0.62123      |
| system <sub>-51</sub> | RADAU5 (TP12)          | 4321.450     | 0.64041 | 0.801 | 0.64041      |
| system <sub>-51</sub> | RADAU5 (TP14)          | 8993.000     | 0.65149 | 0.807 | 0.65149      |
| $system_51$           | $GL6$ (TP8)            | 4260.560     | 0.58182 | 0.768 | 0.58182      |
| system <sub>-51</sub> | GL6 (TP10)             | 6660.630     | 0.6072  | 0.783 | 0.6072       |
| system <sub>-51</sub> | GL6 (TP12)             | 11089.850    | 0.6367  | 0.799 | 0.6367       |
| system <sub>-51</sub> | GL6 (TP14)             | 20382.570    | 0.64731 | 0.805 | 0.64731      |
| $system_51$           | Riot                   |              |         |       |              |
| system <sub>-51</sub> | Valencia-IVP           |              |         |       |              |
| $system_51$           | <b>VNODE-LP</b>        |              |         |       |              |

Table 51: Simulation results of Problem 51

| Problems              | Table 92. Dhihulation results of 1 robient 92<br>Methods | c5t       | $_{\rm c5w}$ | c6t       | $_{\rm c6w}$     |
|-----------------------|----------------------------------------------------------|-----------|--------------|-----------|------------------|
| $system_52$           | $Vnode-LP(5)$                                            | 0.000     | 0            | 0.000     | 0                |
| system <sub>-52</sub> | <b>IMIDPOINT (TP8)</b>                                   | 39.220    | 0.0031338    | 2.180     | 337.86           |
| $system_52$           | IMIDPOINT (TP10)                                         | 171.190   | 0.0047416    | 2.093     | 88.643           |
| system <sub>-52</sub> | IMIDPOINT (TP12)                                         | 808.060   | 0.0034064    | 2.188     | 31.181           |
| $system_52$           | IMIDPOINT (TP14)                                         | 3806.430  | 0.0028031    | 2.185     | 8.0784           |
| system <sub>-52</sub> | HEUN (TP8)                                               | 80.770    | 0.025119     | 1.747     | 22605            |
| system <sub>-52</sub> | HEUN (TP10)                                              | 352.370   | 0.027324     | 1.671     | 24112            |
| system_52             | HEUN (TP12)                                              | 1501.740  | 0.0052722    | 2.046     | 23.375           |
| $system_52$           | HEUN (TP14)                                              | 6961.520  | 0.0037282    | 2.080     | 6.1749           |
| $system_52$           | KUTTA3 (TP8)                                             | 112.010   | 0.0052795    | 2.228     | 308.02           |
| system <sub>-52</sub> | KUTTA3 (TP10)                                            | 291.920   | 0.0090028    | 1.971     | 71283            |
| system <sub>-52</sub> | KUTTA3 (TP12)                                            | 819.510   | 0.053688     | 1.663     | 15180            |
| system <sub>-52</sub> | KUTTA3 (TP14)                                            | 2637.680  | 0.0099568    | 1.916     | $25198\,$        |
| $system_52$           | RADAU3 (TP8)                                             | 102.760   | 0.0037815    | 2.161     | 276.69           |
| system <sub>-52</sub> | RADAU3 (TP10)                                            | 267.710   | 0.0054326    | 2.143     | 128.74           |
| system <sub>-52</sub> | RADAU3 (TP12)                                            | 754.340   | 0.0068702    | 2.000     | 117              |
| $system_52$           | RADAU3 (TP14)                                            | 2431.510  | 0.0044835    | $2.130\,$ | $31.5\,$         |
| system <sub>-52</sub> | RK4 (TP8)                                                | 217.660   | 0.0072385    | 2.199     | 226.28           |
| $system_52$           | <b>RK4 (TP10)</b>                                        | 360.030   | 0.0074287    | 2.235     | 157.27           |
| system <sub>-52</sub> | <b>RK4 (TP12)</b>                                        | 789.760   | 0.0080304    | 2.130     | 68.162           |
| $system_52$           | <b>RK4 (TP14)</b>                                        | 1832.700  | 0.0094901    | 2.056     | 40.95            |
| $system_52$           | $\overline{\text{LA3 (TP8)}}$                            | 192.780   | 0.0082181    | 2.161     | 226.53           |
| system_52             | LA3 $(TP10)$                                             | 333.870   | 0.0091384    | 2.060     | 128.96           |
| system <sub>-52</sub> | LA3 $(TP12)$                                             | 718.490   | 0.010651     | 1.926     | 34228            |
| $system_52$           | LA3 $(TP14)$                                             | 1647.810  | 0.032019     | 1.762     | $5.0832e+06$     |
| $system_52$           | LC3(TP8)                                                 | 175.600   | 0.0091663    | 2.039     | 217.34           |
| system <sub>-52</sub> | LC3(TP10)                                                | 294.450   | 0.0091899    | 2.087     | 121.8            |
| system <sub>-52</sub> | $LC3$ (TP12)                                             | 621.690   | 0.012536     | $1.902\,$ | $1.1023e + 06$   |
| $system_52$           | $LC3$ (TP14)                                             | 1441.290  | 0.014411     | 1.890     | $7.5014e+05$     |
| system <sub>-52</sub> | GL4(TP8)                                                 | 158.660   | 0.0081662    | 1.992     | $4.1957e+07$     |
| system <sub>-52</sub> | GL4 (TP10)                                               | 273.290   | 0.0059387    | 2.118     | 127.26           |
| $system_52$           | GL4 (TP12)                                               | 567.240   | 0.0065754    | 2.058     | 78.586           |
| $system_52$           | $GL4$ (TP14)                                             | 1308.280  | 0.025871     | 1.793     | $9.6639e + 06$   |
| $system_52$           | RADAU5 (TP8)                                             | 850.530   | 0.0068794    | 1.985     | $3.3398e + 14$   |
| system <sub>-52</sub> | RADAU5 (TP10)                                            | 1263.350  | 0.0062355    | 2.030     | 52.832           |
| $system_52$           | RADAU5 (TP12)                                            | 2260.630  | 0.0094413    | 2.089     | 37.755           |
| $system_52$           | RADAU5 (TP14)                                            | 3878.910  | 0.010096     | 2.007     | 27.626           |
| system <sub>-52</sub> | GL6 (TP8)                                                | 4895.350  | 0.001957     | 2.289     | 64.982           |
| system <sub>-52</sub> | GL6 (TP10)                                               | 7495.770  | 0.0016308    | 2.283     | 48.635           |
| $system\_52$          | GL6 (TP12)                                               | 11674.600 | 0.0028948    | 2.280     | 37.099           |
| $system\_52$          | GL6 (TP14)                                               | 18412.000 | 0.0030839    | 0.000     | $\boldsymbol{0}$ |
| system <sub>-52</sub> | Riot                                                     |           |              |           |                  |
| $system_52$           | Valencia-IVP                                             |           |              |           |                  |
| $system_52$           | <b>VNODE-LP</b>                                          |           |              |           |                  |

Table 52: Simulation results of Problem 52

| Problems              | Methods                         | c5t   | c5w              | c6t   | $_{\rm c6w}$     |
|-----------------------|---------------------------------|-------|------------------|-------|------------------|
| $system_53$           | $\overline{\text{Vnode-LP}(5)}$ | 0.000 | 0                | 0.000 | 0                |
| system <sub>-53</sub> | <b>IMIDPOINT (TP8)</b>          | 0.000 | $\overline{0}$   | 0.000 | $\boldsymbol{0}$ |
| $system_53$           | IMIDPOINT (TP10)                | 0.000 | $\overline{0}$   | 0.000 | $\overline{0}$   |
| system <sub>-53</sub> | IMIDPOINT (TP12)                | 0.000 | $\boldsymbol{0}$ | 0.000 | $\overline{0}$   |
| system <sub>-53</sub> | IMIDPOINT (TP14)                | 0.000 | $\boldsymbol{0}$ | 0.000 | $\overline{0}$   |
| $system_53$           | HEUN (TP8)                      | 0.000 | $\theta$         | 0.000 | 0                |
| system <sub>-53</sub> | HEUN (TP10)                     | 0.000 | $\overline{0}$   | 0.000 | $\boldsymbol{0}$ |
| system <sub>-53</sub> | HEUN (TP12)                     | 0.000 | $\overline{0}$   | 0.000 | $\boldsymbol{0}$ |
| system <sub>-53</sub> | HEUN (TP14)                     | 0.000 | $\overline{0}$   | 0.000 | $\overline{0}$   |
| system <sub>-53</sub> | $KUTTA3$ (TP8)                  | 0.000 | $\boldsymbol{0}$ | 0.000 | $\overline{0}$   |
| system <sub>-53</sub> | KUTTA3 (TP10)                   | 0.000 | $\overline{0}$   | 0.000 | $\boldsymbol{0}$ |
| $system_53$           | KUTTA3 (TP12)                   | 0.000 | $\overline{0}$   | 0.000 | $\boldsymbol{0}$ |
| system <sub>-53</sub> | KUTTA3 (TP14)                   | 0.000 | $\boldsymbol{0}$ | 0.000 | 0                |
| $system_53$           | RADAU3 (TP8)                    | 0.000 | $\overline{0}$   | 0.000 | $\overline{0}$   |
| system <sub>-53</sub> | RADAU3 (TP10)                   | 0.000 | $\overline{0}$   | 0.000 | $\overline{0}$   |
| $system_53$           | RADAU3 (TP12)                   | 0.000 | $\overline{0}$   | 0.000 | $\overline{0}$   |
| system <sub>-53</sub> | RADAU3 (TP14)                   | 0.000 | $\boldsymbol{0}$ | 0.000 | 0                |
| system <sub>-53</sub> | RK4(TP8)                        | 0.000 | $\overline{0}$   | 0.000 | $\boldsymbol{0}$ |
| $system_53$           | <b>RK4 (TP10)</b>               | 0.000 | $\boldsymbol{0}$ | 0.000 | $\overline{0}$   |
| system <sub>-53</sub> | <b>RK4 (TP12)</b>               | 0.000 | $\boldsymbol{0}$ | 0.000 | $\overline{0}$   |
| system <sub>-53</sub> | RK4 (TP14)                      | 0.000 | $\boldsymbol{0}$ | 0.000 | $\boldsymbol{0}$ |
| system <sub>-53</sub> | LA3(TP8)                        | 0.000 | $\overline{0}$   | 0.000 | 0                |
| $system_53$           | LA3 (TP10)                      | 0.000 | $\overline{0}$   | 0.000 | $\overline{0}$   |
| system <sub>-53</sub> | LA3 (TP12)                      | 0.000 | $\boldsymbol{0}$ | 0.000 | $\overline{0}$   |
| system <sub>-53</sub> | LA3 (TP14)                      | 0.000 | $\overline{0}$   | 0.000 | $\overline{0}$   |
| $system_53$           | LC3(TP8)                        | 0.000 | $\overline{0}$   | 0.000 | $\boldsymbol{0}$ |
| $system_53$           | LC3(TP10)                       | 0.000 | $\overline{0}$   | 0.000 | $\overline{0}$   |
| system <sub>-53</sub> | LC3(TP12)                       | 0.000 | $\overline{0}$   | 0.000 | $\boldsymbol{0}$ |
| system <sub>-53</sub> | LC3(TP14)                       | 0.000 | $\overline{0}$   | 0.000 | $\overline{0}$   |
| $system_53$           | $GL4$ (TP8)                     | 0.000 | $\overline{0}$   | 0.000 | $\overline{0}$   |
| system <sub>-53</sub> | GL4 (TP10)                      | 0.000 | $\overline{0}$   | 0.000 | $\boldsymbol{0}$ |
| system_53             | GL4 (TP12)                      | 0.000 | $\overline{0}$   | 0.000 | $\boldsymbol{0}$ |
| system <sub>-53</sub> | GL4 (TP14)                      | 0.000 | $\boldsymbol{0}$ | 0.000 | 0                |
| $system_53$           | RADAU5 (TP8)                    | 0.000 | $\overline{0}$   | 0.000 | $\overline{0}$   |
| $system_53$           | RADAU5 (TP10)                   | 0.000 | $\overline{0}$   | 0.000 | $\boldsymbol{0}$ |
| system <sub>-53</sub> | RADAU5 (TP12)                   | 0.000 | $\overline{0}$   | 0.000 | $\overline{0}$   |
| $system_53$           | RADAU5 (TP14)                   | 0.000 | $\boldsymbol{0}$ | 0.000 | 0                |
| system <sub>-53</sub> | GL6 (TP8)                       | 0.000 | $\overline{0}$   | 0.000 | $\boldsymbol{0}$ |
| $system_53$           | GL6 (TP10)                      | 0.000 | $\boldsymbol{0}$ | 0.000 | 0                |
| system <sub>-53</sub> | GL6 (TP12)                      | 0.000 | $\boldsymbol{0}$ | 0.000 | $\boldsymbol{0}$ |
| system <sub>-53</sub> | GL6 (TP14)                      | 0.000 | $\boldsymbol{0}$ | 0.000 | 0                |
| system <sub>-53</sub> | Riot                            |       |                  |       |                  |
| system <sub>-53</sub> | Valencia-IVP                    |       |                  |       |                  |
| $system_53$           | <b>VNODE-LP</b>                 |       |                  |       |                  |
|                       |                                 |       |                  |       |                  |

Table 53: Simulation results of Problem 53

| Problems                 | Methods                               | c5t      | c5w              | $_{\rm c6t}$ | c6w              |
|--------------------------|---------------------------------------|----------|------------------|--------------|------------------|
| $s$ ystem <sub>-56</sub> | $\overline{\text{Vnode-LP}(5)}$       | 0.020    | $1.6298e-13$     | 10.000       | $1.2825e-12$     |
| $system_56$              | <b>IMIDPOINT (TP8)</b>                | 0.210    | 0.02382          | 10.000       | 0.32558          |
| system <sub>-56</sub>    | IMIDPOINT (TP10)                      | 0.830    | 0.019008         | 10.000       | 0.33975          |
| system <sub>-56</sub>    | IMIDPOINT (TP12)                      | 3.510    | 0.017725         | 10.000       | 0.14099          |
| system <sub>-56</sub>    | IMIDPOINT (TP14)                      | 16.020   | 0.018104         | 10.000       | 0.20637          |
| $system_56$              | HEUN (TP8)                            | 0.410    | 0.019505         | 10.000       | 0.042732         |
| system <sub>-56</sub>    | HEUN (TP10)                           | 1.920    | 0.023214         | 10.000       | 0.039612         |
| system <sub>-56</sub>    | HEUN (TP12)                           | 7.600    | 0.023772         | 10.000       | 0.16389          |
| system <sub>-56</sub>    | HEUN (TP14)                           | 0.020    | $\boldsymbol{0}$ | $0.000\,$    | $\boldsymbol{0}$ |
| system <sub>-56</sub>    | KUTTA3 (TP8)                          | 0.390    | 0.001427         | 10.000       | 0.0069277        |
| system <sub>-56</sub>    | KUTTA3 (TP10)                         | 0.940    | 0.001296         | 10.000       | 0.0044631        |
| system <sub>-56</sub>    | KUTTA3 (TP12)                         | 2.740    | 0.001461         | 10.000       | 0.0045704        |
| $system_56$              | KUTTA3 (TP14)                         | 8.580    | 0.0014118        | 10.000       | 0.0069552        |
| system <sub>-56</sub>    | RADAU3 (TP8)                          | 0.330    | 0.0078117        | 10.000       | 0.11203          |
| $s$ ystem $_56$          | RADAU3 (TP10)                         | 0.790    | 0.0072653        | 10.000       | 0.077263         |
| $system_56$              | RADAU3 (TP12)                         | 2.120    | 0.0082813        | 10.000       | 0.048027         |
| $system_56$              | RADAU3 (TP14)                         | 6.710    | 0.0089905        | 10.000       | 0.040457         |
| $s$ ystem $_56$          | $RK4$ (TP8)                           | 0.300    | 0.0014376        | 10.000       | 0.0032169        |
| system <sub>-56</sub>    | RK4 (TP10)                            | 0.520    | 0.0016487        | 10.000       | 0.0044193        |
| system <sub>-56</sub>    | RK4 (TP12)                            | 1.090    | 0.00033905       | 10.000       | 0.00063835       |
| $system_56$              | RK4 (TP14)                            | 2.490    | 0.00099999       | 10.000       | 0.0035933        |
| $system_56$              | LA3(TP8)                              | 0.280    | 0.00071986       | 10.000       | 0.013445         |
| system <sub>-56</sub>    | LA3 $(TP10)$                          | 0.450    | 0.00081323       | 10.000       | 0.0098665        |
| system <sub>-56</sub>    | LA3 (TP12)                            | 0.890    | 0.00088638       | 10.000       | 0.0074057        |
| $system\_56$             | LA3 $(TP14)$                          | 1.960    | 0.00088667       | 10.000       | 0.003605         |
| system <sub>-56</sub>    | LC3(TP8)                              | 0.250    | 0.00080484       | 10.000       | 0.015062         |
| $system_56$              | LC3(TP10)                             | 0.370    | 0.00076507       | 10.000       | 0.0045993        |
| system <sub>-56</sub>    | LC3(TP12)                             | 0.910    | 0.00073197       | 10.000       | 0.0077358        |
| $system_56$              | $LC3$ (TP14)                          | 2.060    | 0.000731         | 10.000       | 0.0059376        |
| system <sub>-56</sub>    | GL4(TP8)                              | 0.170    | 0.0035302        | 10.000       | 0.08274          |
| system <sub>-56</sub>    | GL4 (TP10)                            | 0.380    | 0.0048615        | 10.000       | 0.05354          |
| system <sub>-56</sub>    | GL4 (TP12)                            | 0.780    | 0.0039687        | 10.000       | 0.050858         |
| $system_56$              | GL4 (TP14)                            | 1.850    | 0.0041259        | 10.000       | 0.035301         |
| $system_56$              | RADAU5 (TP8)                          | 0.460    | 0.00087479       | 10.000       | 0.028505         |
| system <sub>-56</sub>    | RADAU5 (TP10)                         | 0.590    | 0.001056         | 10.000       | 0.010191         |
| system <sub>-56</sub>    | RADAU5 (TP12)                         | 0.930    | 0.00079809       | 10.000       | 0.0067618        |
| system <sub>-56</sub>    | RADAU5 (TP14)                         | 1.670    | 0.0008681        | $10.000\,$   | 0.01074          |
| system_56                | GL6(TP8)                              | 0.910    | 0.0015863        | 10.000       | 0.021667         |
| $system_56$              | GL6 (TP10)                            | 1.310    | 0.0010252        | 10.000       | 0.011919         |
| $system_56$              | GL6 (TP12)                            | 1.590    | 0.001033         | 10.000       | 0.0077322        |
| $system_56$              | GL6 (TP14)                            | 2.460    | 0.0011653        | 10.000       | 0.0080694        |
| $system_56$              | $\overline{\text{Riot } (02, 1e-11)}$ | 0m2.480s | 2.643e-07        | $-0.000$     | 0.001449         |
| $system_56$              | Riot $(05, 1e-11)$                    | 0m0.300s | 6.8263e-11       | $-0.000$     | 2.0833e-07       |
| $system_56$              | $Riot (10, 1e-11)$                    | 0m0.259s | 1.0353e-12       | $-0.000$     | 1.1906e-09       |
| $system_56$              | $\text{Riot } (15, 1e-11)$            | 0m0.375s | 4.563e-14        | $-0.000$     | 6.2571e-12       |
| $system_56$              | $Valencia-IVP (0.00025)$              | 0m1.982s | 0.00019354       | 10.000       | 4.7911           |
| $system_56$              | Valencia-IVP (0.0025)                 | 0m0.184s | 0.0019484        | 10.000       | 48.755           |
| $system_56$              | Valencia-IVP (0.025)                  | 0m0.026s | 0.020834         | 10.000       | 582.16           |
| system <sub>-56</sub>    | VNODE-LP (15, 1e-14, 1e-14)           | 0m0.015s | $4.6629e-15$     | 10.000       | 6.9611e-14       |
| $system_56$              | VNODE-LP (20, 1e-14,1e-14)            | 0m0.017s | 3.5527e-15       | 10.000       | 5.948e-14        |
| $system_56$              | VNODE-LP $(25, 1e-14, 1e-14)$         | 0m0.019s | 2.7756e-15       | 10.000       | 3.9801e-14       |

Table 54: Simulation results of Problem 56

| Problems                     | Methods                               | c5t       | c5w       | c6t       | c6w             |
|------------------------------|---------------------------------------|-----------|-----------|-----------|-----------------|
| system <sub>-57</sub>        | $Vnode-LP(5)$                         | 0.020     | 0.0067956 | 10.000    | 0.00335         |
| system_57                    | <b>IMIDPOINT (TP8)</b>                | 0.240     | 0.027046  | 10.000    | 0.44975         |
| system <sub>-57</sub>        | IMIDPOINT (TP10)                      | 0.850     | 0.02356   | 10.000    | 0.28235         |
| system <sub>-57</sub>        | IMIDPOINT (TP12)                      | 3.600     | 0.023758  | 10.000    | 0.37749         |
| system <sub>-57</sub>        | IMIDPOINT (TP14)                      | 16.370    | 0.024236  | 10.000    | 0.27359         |
| system <sub>-57</sub>        | HEUN (TP8)                            | 0.490     | 0.034959  | 10.000    | 0.49829         |
| system <sub>-57</sub>        | HEUN (TP10)                           | 2.030     | 0.029451  | 10.000    | 0.21141         |
| system <sub>-57</sub>        | HEUN (TP12)                           | 7.900     | 0.030313  | 10.000    | 0.21292         |
| $\scriptstyle\rm{system.57}$ | HEUN (TP14)                           | 0.040     | 0.01      | $0.000\,$ | $0.01\,$        |
| system <sub>-57</sub>        | KUTTA3 (TP8)                          | 0.400     | 0.0074756 | 10.000    | 0.0079158       |
| system <sub>-57</sub>        | KUTTA3 (TP10)                         | 0.980     | 0.0074748 | 10.000    | 0.0097617       |
| system <sub>-57</sub>        | KUTTA3 (TP12)                         | 2.790     | 0.0075163 | 10.000    | 0.01226         |
| system <sub>-57</sub>        | KUTTA3 (TP14)                         | 8.710     | 0.0075539 | 10.000    | 0.022022        |
| system <sub>-57</sub>        | RADAU3 (TP8)                          | 0.280     | 0.012436  | 10.000    | 0.13374         |
| system <sub>-57</sub>        | RADAU3 (TP10)                         | 0.850     | 0.014948  | 10.000    | 0.040178        |
| system <sub>-57</sub>        | RADAU3 (TP12)                         | 2.190     | 0.014918  | 10.000    | 0.052796        |
| system <sub>-57</sub>        | RADAU3 (TP14)                         | 6.890     | 0.014679  | 10.000    | 0.059399        |
| system_57                    | $RK4$ (TP8)                           | 0.300     | 0.0076027 | 10.000    | 0.0064196       |
| system <sub>-57</sub>        | RK4 (TP10)                            | 0.530     | 0.0076136 | 10.000    | 0.0080314       |
| system <sub>-57</sub>        | <b>RK4 (TP12)</b>                     | 1.140     | 0.0072049 | 10.000    | 0.0037575       |
| system <sub>-57</sub>        | RK4 (TP14)                            | $2.530\,$ | 0.0073942 | 10.000    | 0.0043719       |
| system <sub>-57</sub>        | LA3(TP8)                              | 0.220     | 0.0074955 | 10.000    | 0.07469         |
| system <sub>-57</sub>        | LA3 $(TP10)$                          | 0.460     | 0.0074724 | 10.000    | 0.029861        |
| $system\_57$                 | LA3 $(TP12)$                          | 0.860     | 0.0073857 | 10.000    | 0.013944        |
| system <sub>-57</sub>        | LA3 $(TP14)$                          | $2.010\,$ | 0.0073006 | 10.000    | 0.014154        |
| system <sub>-57</sub>        | LC3(TP8)                              | 0.260     | 0.0075755 | 10.000    | 0.058976        |
| $system\_57$                 | LC3(TP10)                             | 0.370     | 0.0073727 | 10.000    | 0.017626        |
| system <sub>-57</sub>        | LC3(TP12)                             | 0.930     | 0.0072998 | 10.000    | 0.013699        |
| system <sub>-57</sub>        | $LC3$ (TP14)                          | 2.170     | 0.0072887 | 10.000    | 0.0075879       |
| system <sub>-57</sub>        | GL4(TP8)                              | 0.230     | 0.013174  | 10.000    | 0.13438         |
| $system\_57$                 | GL4 (TP10)                            | 0.390     | 0.010321  | 10.000    | 0.089145        |
| system <sub>-57</sub>        | GL4 (TP12)                            | 0.800     | 0.010331  | 10.000    | 0.038819        |
| system <sub>-57</sub>        | GL4 (TP14)                            | 1.960     | 0.0096922 | 10.000    | 0.035013        |
| system <sub>-57</sub>        | RADAU5 (TP8)                          | 0.460     | 0.0076844 | 10.000    | 0.085118        |
| system <sub>-57</sub>        | RADAU5 (TP10)                         | 0.540     | 0.0075447 | 10.000    | 0.07437         |
| system <sub>-57</sub>        | RADAU5 (TP12)                         | 0.880     | 0.0073901 | 10.000    | 0.022215        |
| system <sub>-57</sub>        | RADAU5 (TP14)                         | 1.770     | 0.0073821 | 10.000    | 0.016264        |
| $system_57$                  | GL6(TP8)                              | 0.930     | 0.0078692 | 10.000    | 0.0861          |
| system <sub>-57</sub>        | GL6 (TP10)                            | 1.210     | 0.0075966 | 10.000    | 0.048879        |
| system <sub>-57</sub>        | GL6 (TP12)                            | 1.660     | 0.0076019 | 10.000    | 0.030761        |
| system <sub>-57</sub>        | GL6 (TP14)                            | 2.510     | 0.0074356 | 10.000    | 0.024746        |
| system <sub>-57</sub>        | $\overline{\text{Riot } (05, 1e-11)}$ | 0m0.342s  | 0.013481  | $-0.000$  | 33.434          |
| system_57                    | $Riot (10, 1e-11)$                    | 0m0.308s  | 0.012937  | $-0.000$  | 4.2549          |
| system <sub>-57</sub>        | $Riot (15, 1e-11)$                    | 0m0.517s  | 0.012937  | $-0.000$  | 1.078           |
| system_57                    | Valencia-IVP $(0.00025)$              | 0m1.863s  | 0.015962  | 10.000    | 288.91          |
| system <sub>-57</sub>        | Valencia-IVP (0.0025)                 | 0m0.180s  | 0.017692  | 10.000    | 337.44          |
| system <sub>-57</sub>        | Valencia-IVP $(0.025)$                | 0m0.024s  | 0.035905  | 10.000    | 921.84          |
| system <sub>-57</sub>        | $VNODE-LP (15, 1e-14, 1e-14)$         | 0m0.015s  | 0.0067956 | 10.000    | 0.054773        |
| system <sub>-57</sub>        | VNODE-LP (20, 1e-14,1e-14)            | 0m0.018s  | 0.0067956 | 10.000    | 0.054773        |
| system <sub>-57</sub>        | VNODE-LP (25, 1e-14,1e-14)            | 0m0.018s  | 0.0067956 | 10.000    | $\, 0.054773\,$ |
|                              |                                       |           |           |           |                 |

Table 55: Simulation results of Problem 57

| Problems              | Methods                               | c5t                               | c5w                            | c6t       | $_{\rm c6w}$                   |
|-----------------------|---------------------------------------|-----------------------------------|--------------------------------|-----------|--------------------------------|
| system <sub>-58</sub> | $Vnode-LP(5)$                         | $0.\overline{010}$                | $6.8412e-13$                   | 10.000    | $2.3371e-11$                   |
| system <sub>-58</sub> | <b>IMIDPOINT (TP8)</b>                | 0.140                             | 2.4665e-07                     | 10.000    | 3.3742e-05                     |
| system <sub>-58</sub> | IMIDPOINT (TP10)                      | 0.410                             | 2.7397e-09                     | 10.000    | 1.8853e-05                     |
| system <sub>-58</sub> | IMIDPOINT (TP12)                      | 1.560                             | 7.1528e-11                     | 10.000    | 1.2902e-06                     |
| system <sub>-58</sub> | IMIDPOINT (TP14)                      | 0.000                             | $\boldsymbol{0}$               | 0.000     | $\boldsymbol{0}$               |
| system <sub>-58</sub> | HEUN (TP8)                            | 0.170                             | $2.0173e-07$                   | 10.000    | $6.2655e-05$                   |
| system <sub>-58</sub> | HEUN (TP10)                           | 0.690                             | 2.2581e-09                     | 10.000    | 1.6822e-05                     |
| system <sub>-58</sub> | HEUN (TP12)                           | 0.000                             | $\overline{0}$                 | 0.000     | $\boldsymbol{0}$               |
| system <sub>-58</sub> | HEUN (TP14)                           | 0.000                             | $\boldsymbol{0}$               | $0.000\,$ | $\boldsymbol{0}$               |
| $system_58$           | KUTTA3 (TP8)                          | 0.160                             | $1.0198e-07$                   | 10.000    | $1.0096e-05$                   |
| $system_58$           | KUTTA3 (TP10)                         | 0.340                             | 1.1295e-09                     | 10.000    | 5.6789e-06                     |
| system <sub>-58</sub> | KUTTA3 (TP12)                         | 0.850                             | 5.4042e-11                     | 10.000    | 1.012e-06                      |
| $system_58$           | KUTTA3 (TP14)                         | 2.610                             | $1.1732e-11$                   | 10.000    | 4.4638e-07                     |
| system <sub>-58</sub> | RADAU3 (TP8)                          | 0.190                             | 6.1484e-08                     | 10.000    | 2.9959e-05                     |
| system <sub>-58</sub> | RADAU3 (TP10)                         | 0.350                             | $6.6103e-10$                   | 10.000    | 4.7985e-06                     |
| system <sub>-58</sub> | RADAU3 (TP12)                         | 1.040                             | $4.5238e-11$                   | 10.000    | 9.065e-07                      |
| $system_58$           | RADAU3 (TP14)                         | 3.160                             | 9.8572e-12                     | 10.000    | 3.9543e-07                     |
| $system_58$           | RK4 (TP8)                             | 0.230                             | 1.1594e-07                     | 10.000    | 1.8407e-05                     |
| system <sub>-58</sub> | $RK4$ (TP10)                          | 0.390                             | 1.8196e-09                     | 10.000    | 7.9743e-06                     |
| system <sub>-58</sub> | RK4 (TP12)                            | 0.890                             | 6.356e-11                      | 10.000    | $1.1266\mathrm{e}{\text{-}}06$ |
| system <sub>-58</sub> | RK4 (TP14)                            | 1.920                             | 3.2261e-12                     | 10.000    | 1.2496e-07                     |
| system <sub>-58</sub> | LA3(TP8)                              | 0.200                             | 6.8173e-08                     | 10.000    | 2.1467e-05                     |
| system <sub>-58</sub> | LA3 $(TP10)$                          | $0.340\,$                         | 1.0268e-09                     | 10.000    | 7.8527e-06                     |
| $system_58$           | LA3 $(TP12)$                          | 0.720                             | 5.4597e-11                     | 10.000    | 1.1249e-06                     |
| system <sub>-58</sub> | LA3 $(TP14)$                          | 1.550                             | 2.2833e-12                     | 10.000    | 9.7656e-08                     |
| $system_58$           | LC3(TP8)                              | 0.190                             | 7.1726e-08                     | 10.000    | 4.0579e-05                     |
| system <sub>-58</sub> | LC3(TP10)                             | 0.340                             | 7.6228e-10                     | 10.000    | 8.2697e-06                     |
| system <sub>-58</sub> | $LC3$ (TP12)                          | 0.690                             | 5.0689e-11                     | 10.000    | 9.893e-07                      |
| system_58             | LC3(TP14)                             | 1.600                             | $2.2855\mathrm{e}{\text{-}}12$ | 10.000    | $9.2599e-08$                   |
| $system_58$           | GL4(TP8)                              | 0.170                             | $7.6189e-08$                   | 10.000    | 2.8751e-05                     |
| system <sub>-58</sub> | GL4 (TP10)                            | 0.290                             | 7.5887e-10                     | 10.000    | 6.9437e-06                     |
| system <sub>-58</sub> | GL4 (TP12)                            | 0.590                             | 5.0782e-11                     | 10.000    | 9.8355e-07                     |
| system <sub>-58</sub> | GL4 (TP14)                            | 1.300                             | 2.1436e-12                     | 10.000    | 8.777e-08                      |
| $system_58$           | RADAU5 (TP8)                          | 0.400                             | 6.6994e-08                     | 10.000    | 6.5576e-05                     |
| system <sub>-58</sub> | RADAU5 (TP10)                         | 0.590                             | 1.0518e-09                     | 10.000    | 7.8319e-06                     |
| system <sub>-58</sub> | RADAU5 (TP12)                         | 0.970                             | 5.4497e-11                     | 10.000    | 1.0203e-06                     |
| system <sub>-58</sub> | RADAU5 (TP14)                         | 2.040                             | 1.1025e-12                     | 10.000    | 5.9218e-08                     |
| system <sub>-58</sub> | $GL6$ (TP8)                           | 1.320                             | 6.6634e-08                     | 10.000    | 3.3857e-05                     |
| system <sub>-58</sub> | GL6 (TP10)                            | 1.770                             | 1.0759e-09                     | 10.000    | 3.9417e-06                     |
| $system_58$           | GL6 (TP12)                            | 2.620                             | 5.9315e-11                     | 10.000    | 8.4303e-07                     |
| system <sub>-58</sub> | GL6 (TP14)                            | 4.140                             | 1.3964e-12                     | 10.000    | 6.1386e-08                     |
| system <sub>-58</sub> | $\overline{\text{Riot } (05, 1e-11)}$ | $0{\rm m}0.386{\rm s}$            | 6.7986e-11                     | $-0.000$  | 1.8892e-06                     |
| system <sub>-58</sub> | Riot (10, 1e-11)                      | 0m0.225s                          | 7.1609e-13                     | $-0.000$  | 3.3649e-08                     |
| system <sub>-58</sub> | Riot (15, 1e-11)                      | $0 \text{m} 0.310 \text{s}$       | 2.1094e-14                     | $-0.000$  | 7.9267e-07                     |
| system <sub>-58</sub> | Valencia-IVP $(0.00025)$              | 0m1.907s                          | 0.0032029                      | 4.129     | 968.02                         |
| $system_58$           | Valencia-IVP $(0.0025)$               | 0m0.289s                          | 0.032453                       | 3.468     | 825.8                          |
| system <sub>-58</sub> | Valencia-IVP $(0.025)$                | 0 <sub>m</sub> 0.063 <sub>s</sub> | ${ 0.36874}$                   | 2.325     | 2.7348                         |
| system <sub>-58</sub> | VNODE-LP (15, 1e-14, 1e-14)           | 0 <sub>m</sub> 0.007s             | 9.992e-15                      | 10.000    | 5.2854e-13                     |
| $system_58$           | VNODE-LP (20, 1e-14,1e-14)            | 0 <sub>m</sub> 0.007s             | 5.9952e-15                     | 10.000    | 3.5797e-13                     |
| $system_58$           | VNODE-LP (25, 1e-14, 1e-14)           | 0m0.008s                          | 5.107e-15                      | 10.000    | 2.6821e-13                     |

Table 56: Simulation results of Problem 58

| $Vnode-LP(5)$<br>1.0626<br>1.757<br>$system_59$<br>0.040<br>36587<br><b>IMIDPOINT (TP8)</b><br>0.200<br>0.61861<br>2.358<br>system_59<br>$1.306e + 05$<br>IMIDPOINT (TP10)<br>0.61604<br>2.362<br>13105<br>system <sub>-59</sub><br>0.780<br>IMIDPOINT (TP12)<br>$\;\:2.354$<br>system <sub>-59</sub><br>3.230<br>0.61634<br>1319.4<br>$0.000\,$<br>system <sub>-59</sub><br>IMIDPOINT (TP14)<br>$0.000\,$<br>$\rm 0.5$<br>$0.5\,$<br>0.6163<br>$system_59$<br>HEUN (TP8)<br>2.363<br>0.370<br>92448<br>HEUN (TP10)<br>2.363<br>system <sub>-59</sub><br>1.250<br>0.61558<br>9270.2<br>HEUN (TP12)<br>system_59<br>5.890<br>0.61569<br>2.353<br>935.42<br>system <sub>-59</sub><br>HEUN (TP14)<br>$0.010\,$<br>$\rm 0.5$<br>$0.000\,$<br>$\rm 0.5$<br>KUTTA3 (TP8)<br>0.61569<br>2.361<br>0.250<br>10186<br>system <sub>-59</sub><br>KUTTA3 (TP10)<br>0.61557<br>2.364<br>system <sub>-59</sub><br>0.570<br>38753<br>KUTTA3 (TP12)<br>system <sub>-59</sub><br>1.540<br>0.61572<br>2.364<br>36761<br>system <sub>-59</sub><br>KUTTA3 (TP14)<br>4.440<br>0.61558<br>$2.362\,$<br>6551.1<br>RADAU3 (TP8)<br>0.62279<br>2.344<br>8533.5<br>system <sub>-59</sub><br>0.200<br>RADAU3 (TP10)<br>2.358<br>system <sub>-59</sub><br>0.610<br>0.61786<br>32663<br>system <sub>-59</sub><br>RADAU3 (TP12)<br>1.670<br>0.61624<br>$2.363\,$<br>49919<br>system_59<br>RADAU3 (TP14)<br>4.820<br>0.61575<br>$2.362\,$<br>8890.5<br>$RK4$ (TP8)<br>2.359<br>system <sub>-59</sub><br>0.300<br>0.61554<br>2971.1<br>RK4 (TP10)<br>system <sub>-59</sub><br>0.530<br>0.61552<br>2.363<br>9182.8<br><b>RK4 (TP12)</b><br>system_59<br>$1.310\,$<br>0.61551<br>2.364<br>26898<br>RK4 (TP14)<br>$system\_59$<br>2.365<br>77085<br>3.190<br>0.61551<br>LA3(TP8)<br>2.326<br>2365.8<br>system <sub>-59</sub><br>0.280<br>0.62859<br>LA3 $(TP10)$<br>system <sub>-59</sub><br>0.450<br>0.62078<br>2.349<br>7378.3<br>LA3 (TP12)<br>$system_59$<br>1.110<br>0.61762<br>2.358<br>21670<br>system <sub>-59</sub><br>LA3 $(TP14)$<br>$2.680\,$<br>0.61635<br>$2.362\,$<br>62066<br>LC3(TP8)<br>2.313<br>$system_59$<br>0.240<br>0.6317<br>5853.3<br>LC3(TP10)<br>system <sub>-59</sub><br>0.510<br>0.62189<br>2.345<br>25409<br>LC3(TP12)<br>system <sub>-59</sub><br>1.120<br>0.62134<br>2.352<br>$1.0341e + 05$<br>$system_59$<br>$LC3$ (TP14)<br>2.650<br>2.361<br>0.61676<br>$1.124e + 05$<br>GL4(TP8)<br>2.328<br>$system_59$<br>0.240<br>0.62931<br>5172.1<br>GL4 (TP10)<br>system <sub>-59</sub><br>0.440<br>0.62109<br>2.351<br>22102<br>GL4 (TP12)<br>91477<br>system <sub>-59</sub><br>0.940<br>0.61775<br>2.359<br>GL4 (TP14)<br>system <sub>-59</sub><br>2.210<br>$2.363\,$<br>0.6164<br>$1.2688e+05$<br>RADAU5 (TP8)<br>system <sub>-59</sub><br>0.63832<br>2.290<br>0.480<br>879.1<br>RADAU5 (TP10)<br>2.330<br>system <sub>-59</sub><br>$0.920\,$<br>0.62651<br>2470.7<br>RADAU5 (TP12)<br>system <sub>-59</sub><br>1.700<br>0.62064<br>2.349<br>6518.4<br>RADAU5 (TP14)<br>system <sub>-59</sub><br>2.358<br>15996<br>3.440<br>0.6179<br>$GL6$ (TP8)<br>245.04<br>0.64216<br>1.780<br>2.267<br>system_59<br>GL6 (TP10)<br>2.620<br>0.62997<br>2.318<br>1078.1<br>$system_59$<br>system <sub>-59</sub><br>GL6 (TP12)<br>2.341<br>4.330<br>0.62316<br>2563.4<br>system <sub>-59</sub><br>GL6 (TP14)<br>5740.2<br>7.780<br>0.61953<br>2.353<br>$\overline{{\rm{Riot}}(05, 1e-11)}$<br>$system_59$<br>0m7.354s<br>$\overline{0}$<br>0.000<br>$\overline{0}$<br>$Riot (10, 1e-11)$<br>6m33.869s<br>0.58244<br>0.000<br>$\overline{0}$<br>$system_59$<br>system <sub>-59</sub><br>$Riot(15, 1e-11)$<br>53m34.326s<br>0.58244<br>0.000<br>$\overline{0}$<br>$system_59$<br>Valencia-IVP $(0.00025)$<br>0m3.563s<br>1.733<br>990.17<br>1.4356<br>Valencia-IVP (0.0025)<br>0m0.469s<br>1.5086<br>1.698<br>818.5<br>$system_59$<br>Valencia-IVP $(0.025)$<br>system_59<br>0m0.100s<br>$3.003\,$<br>$1.300\,$<br>23.135<br>VNODE-LP (15, 1e-14,1e-14)<br>$system_59$<br>0m0.013s<br>1.641<br>$3.7929e + 05$<br>1.4378<br>system <sub>-59</sub><br>VNODE-LP (20, 1e-14,1e-14)<br>0m0.013s<br>1.8859<br>$1.176e + 06$<br>1.527<br>$system_59$<br>VNODE-LP $(25, 1e-14, 1e-14)$<br>0m0.011s<br>2.2062<br>$1.9992e+06$<br>1.455 | Problems | Methods | c5t | c5w | c6t | c6w |
|----------------------------------------------------------------------------------------------------|----------|---------|-----|-----|-----|-----|
|                                                                                                    |          |         |     |     |     |     |
|                                                                                                    |          |         |     |     |     |     |
|                                                                                                    |          |         |     |     |     |     |
|                                                                                                    |          |         |     |     |     |     |
|                                                                                                    |          |         |     |     |     |     |
|                                                                                                    |          |         |     |     |     |     |
|                                                                                                    |          |         |     |     |     |     |
|                                                                                                    |          |         |     |     |     |     |
|                                                                                                    |          |         |     |     |     |     |
|                                                                                                    |          |         |     |     |     |     |
|                                                                                                    |          |         |     |     |     |     |
|                                                                                                    |          |         |     |     |     |     |
|                                                                                                    |          |         |     |     |     |     |
|                                                                                                    |          |         |     |     |     |     |
|                                                                                                    |          |         |     |     |     |     |
|                                                                                                    |          |         |     |     |     |     |
|                                                                                                    |          |         |     |     |     |     |
|                                                                                                    |          |         |     |     |     |     |
|                                                                                                    |          |         |     |     |     |     |
|                                                                                                    |          |         |     |     |     |     |
|                                                                                                    |          |         |     |     |     |     |
|                                                                                                    |          |         |     |     |     |     |
|                                                                                                    |          |         |     |     |     |     |
|                                                                                                    |          |         |     |     |     |     |
|                                                                                                    |          |         |     |     |     |     |
|                                                                                                    |          |         |     |     |     |     |
|                                                                                                    |          |         |     |     |     |     |
|                                                                                                    |          |         |     |     |     |     |
|                                                                                                    |          |         |     |     |     |     |
|                                                                                                    |          |         |     |     |     |     |
|                                                                                                    |          |         |     |     |     |     |
|                                                                                                    |          |         |     |     |     |     |
|                                                                                                    |          |         |     |     |     |     |
|                                                                                                    |          |         |     |     |     |     |
|                                                                                                    |          |         |     |     |     |     |
|                                                                                                    |          |         |     |     |     |     |
|                                                                                                    |          |         |     |     |     |     |
|                                                                                                    |          |         |     |     |     |     |
|                                                                                                    |          |         |     |     |     |     |
|                                                                                                    |          |         |     |     |     |     |
|                                                                                                    |          |         |     |     |     |     |
|                                                                                                    |          |         |     |     |     |     |
|                                                                                                    |          |         |     |     |     |     |
|                                                                                                    |          |         |     |     |     |     |
|                                                                                                    |          |         |     |     |     |     |
|                                                                                                    |          |         |     |     |     |     |
|                                                                                                    |          |         |     |     |     |     |
|                                                                                                    |          |         |     |     |     |     |
|                                                                                                    |          |         |     |     |     |     |
|                                                                                                    |          |         |     |     |     |     |

Table 57: Simulation results of Problem 59

| Problems    | Methods                               | $_{\rm c5t}$           | $_{\rm c5w}$ | c6t       | c6w          |
|-------------|---------------------------------------|------------------------|--------------|-----------|--------------|
| $system_60$ | $Vnode-LP(5)$                         | 0.060                  | $5.5267e-13$ | 10.000    | $3.9281e-11$ |
| system_60   | <b>IMIDPOINT (TP8)</b>                | 0.390                  | 4.203e-08    | 10.000    | 2.931e-05    |
| $system_60$ | IMIDPOINT (TP10)                      | 1.780                  | 4.2201e-10   | 10.000    | 2.7161e-06   |
| $system_60$ | IMIDPOINT (TP12)                      | 8.310                  | 7.1467e-12   | 10.000    | 6.7397e-08   |
| $system_60$ | IMIDPOINT (TP14)                      | 38.010                 | 1.4768e-11   | 10.000    | 1.0216e-07   |
| $system_60$ | HEUN (TP8)                            | 0.890                  | 4.2033e-08   | 10.000    | 3.2214e-05   |
| $system_60$ | HEUN (TP10)                           | 3.860                  | $4.221e-10$  | 10.000    | 2.7034e-06   |
| system_60   | HEUN (TP12)                           | 17.830                 | 7.9701e-12   | 10.000    | 7.2792e-08   |
| system_60   | HEUN (TP14)                           | 83.350                 | 1.8596e-11   | 10.000    | 1.2029e-07   |
| system_60   | KUTTA3 (TP8)                          | 0.460                  | 7.9894e-08   | 10.000    | 1.1352e-05   |
| $system_60$ | KUTTA3 (TP10)                         | 1.360                  | 8.1171e-10   | 10.000    | 3.2981e-06   |
| $system_60$ | KUTTA3 (TP12)                         | 3.770                  | 8.6224e-12   | 10.000    | 6.2495e-08   |
| $system_60$ | KUTTA3 (TP14)                         | 12.070                 | $8.793e-13$  | 10.000    | 7.8645e-09   |
| system_60   | RADAU3 (TP8)                          | 0.520                  | 3.8698e-08   | 10.000    | 1.0113e-05   |
| $system_60$ | RADAU3 (TP10)                         | 1.470                  | 4.0334e-10   | 10.000    | 2.3649e-06   |
| $system_60$ | RADAU3 (TP12)                         | 4.260                  | 4.263e-12    | 10.000    | 4.4963e-08   |
| system_60   | RADAU3 (TP14)                         | 13.490                 | $9.3969e-13$ | 10.000    | 8.3541e-09   |
| system_60   | RK4 (TP8)                             | 0.380                  | 5.3286e-08   | 10.000    | $1.1632e-05$ |
| $system_60$ | <b>RK4 (TP10)</b>                     | 0.780                  | 5.5153e-10   | 10.000    | 3.3945e-06   |
| $system_60$ | RK4 (TP12)                            | 1.890                  | 5.6708e-12   | 10.000    | 6.5718e-08   |
| $system_60$ | RK4 (TP14)                            | 4.320                  | 2.2826e-13   | 10.000    | 4.4087e-09   |
| $system_60$ | LA3(TP8)                              | 0.360                  | 4.9729e-08   | 10.000    | $9.68e-06$   |
| $system_60$ | LA3 $(TP10)$                          | 0.750                  | 5.1618e-10   | 10.000    | 2.5185e-06   |
| $system_60$ | LA3 $(TP12)$                          | 1.810                  | 5.3131e-12   | 10.000    | 4.4032e-08   |
| $system_60$ | LA3 $(TP14)$                          | 4.180                  | 1.9007e-13   | 10.000    | 3.3532e-09   |
| $system_60$ | LC3(TP8)                              | 0.290                  | 2.9234e-08   | 10.000    | 1.074e-05    |
| $system_60$ | LC3(TP10)                             | 0.610                  | 3.2028e-10   | 10.000    | 2.3807e-06   |
| $system_60$ | $LC3$ (TP12)                          | 1.500                  | 3.4794e-12   | 10.000    | 3.8106e-08   |
| $system_60$ | $LC3$ (TP14)                          | 3.700                  | $2.0961e-13$ | 10.000    | 3.3565e-09   |
| system_60   | GL4(TP8)                              | 0.250                  | 2.9424e-08   | 10.000    | 8.5658e-06   |
| $system_60$ | GL4 (TP10)                            | 0.540                  | 3.1736e-10   | 10.000    | 2.1529e-06   |
| $system_60$ | GL4 (TP12)                            | 1.290                  | 3.4781e-12   | 10.000    | 3.7865e-08   |
| system_60   | GL4 (TP14)                            | 3.190                  | 1.9362e-13   | 10.000    | 3.1809e-09   |
| system_60   | RADAU5 (TP8)                          | 0.480                  | 5.2952e-08   | 10.000    | 1.3931e-05   |
| $system_60$ | RADAU5 (TP10)                         | 0.770                  | 4.8953e-10   | 10.000    | 1.4512e-06   |
| system_60   | RADAU5 (TP12)                         | 1.450                  | 4.726e-12    | 10.000    | 3.6936e-08   |
| system_60   | RADAU5 (TP14)                         | 2.970                  | 9.992e-14    | 10.000    | $1.6634e-09$ |
| $system_60$ | $GL6$ (TP8)                           | 0.970                  | 7.7461e-08   | 10.000    | 1.5217e-05   |
| $system_60$ | GL6 (TP10)                            | 1.260                  | 8.8076e-10   | 10.000    | 1.0012e-06   |
| $system_60$ | GL6 (TP12)                            | 1.920                  | 8.4959e-12   | 10.000    | 5.8658e-08   |
| $system_60$ | GL6 (TP14)                            | 3.250                  | 9.1926e-14   | 10.000    | 1.5265e-09   |
| $system_60$ | $\overline{\text{Riot } (05, 1e-11)}$ | 0m0.401s               | 1.0846e-10   | $-0.000$  | $4.1356e-07$ |
| $system_60$ | $Riot (10, 1e-11)$                    | 0m0.208s               | 1.3138e-12   | $-0.000$  | 1.4383e-08   |
| $system_60$ | $Riot(15, 1e-11)$                     | 0m0.293s               | 2.3981e-14   | $-0.000$  | 1.4009e-09   |
| $system_60$ | Valencia-IVP $(0.00025)$              | 0m2.208s               | 0.0012113    | 10.000    | 21.282       |
| $system_60$ | Valencia-IVP (0.0025)                 | 0m0.282s               | 0.012152     | 8.033     | 944.65       |
| $system_60$ | Valencia-IVP $(0.025)$                | 0m0.049s               | 0.12493      | $5.225\,$ | 615.14       |
| $system_60$ | VNODE-LP (15, 1e-14, 1e-14)           | 0m0.015s               | 6.3283e-15   | 10.000    | 1.8436e-12   |
| $system_60$ | VNODE-LP (20, 1e-14,1e-14)            | 0m0.013s               | 5.9952e-15   | 10.000    | 2.2619e-12   |
| $system_60$ | VNODE-LP (25, 1e-14, 1e-14)           | $0{\rm m}0.013{\rm s}$ | 3.9968e-15   | 10.000    | 1.127e-12    |

Table 58: Simulation results of Problem 60

| Problems     | Methods                               | c5t       | c5w             | c6t                  | c6w              |
|--------------|---------------------------------------|-----------|-----------------|----------------------|------------------|
| $system_61$  | $Vnode-LP(5)$                         | 0.060     | 0.0050537       | 10.000               | 1.1119           |
| system_61    | <b>IMIDPOINT (TP8)</b>                | 0.460     | 0.0053771       | 10.000               | 86.805           |
| system_61    | IMIDPOINT (TP10)                      | 2.130     | 0.0053773       | $10.000\,$           | $205.77\,$       |
| system_61    | IMIDPOINT (TP12)                      | 9.960     | 0.0053966       | 10.000               | 1720             |
| system_61    | IMIDPOINT (TP14)                      | 45.900    | 0.0054158       | $\boldsymbol{9.936}$ | $2.4329e + 07$   |
| $s$ ystem_61 | HEUN (TP8)                            | 1.070     | 0.0055794       | 9.900                | $3.4382e + 07$   |
| system_61    | HEUN (TP10)                           | 4.690     | 0.0055002       | 9.529                | $3.4456e + 07$   |
| system_61    | HEUN (TP12)                           | 21.840    | 0.0054176       | 10.000               | 6739.2           |
| system_61    | HEUN (TP14)                           | 102.380   | $\!0.0054275\!$ | 10.000               | 1264             |
| $system_61$  | KUTTA3 (TP8)                          | 0.560     | 0.0054375       | 10.000               | 5.1368           |
| system_61    | KUTTA3 (TP10)                         | 1.670     | 0.0055837       | 10.000               | 4.6873           |
| $system_61$  | KUTTA3 (TP12)                         | 4.680     | 0.0056042       | 10.000               | 38.064           |
| system_61    | KUTTA3 (TP14)                         | 14.310    | 0.0056132       | 10.000               | 704.59           |
| system_61    | RADAU3 (TP8)                          | 0.610     | 0.0054681       | 10.000               | 118.15           |
| $system_61$  | RADAU3 (TP10)                         | 1.760     | 0.0056055       | 9.761                | 7.7666e+07       |
| system_61    | RADAU3 (TP12)                         | 5.160     | 0.0056191       | 10.000               | 25.254           |
| system_61    | RADAU3 (TP14)                         | 15.750    | 0.0056188       | 10.000               | 32.929           |
| system_61    | $RK4$ (TP8)                           | 0.460     | 0.0053622       | 10.000               | 2.4959           |
| $system_61$  | RK4 (TP10)                            | 0.960     | 0.0054318       | 10.000               | 6.9605           |
| system_61    | <b>RK4 (TP12)</b>                     | 2.330     | 0.0054343       | 9.568                | $7.7908e + 07$   |
| $system_61$  | RK4 (TP14)                            | 5.180     | 0.0055842       | 10.000               | 22.543           |
| system_61    | LA3 $(TP8)$                           | 0.440     | 0.0053813       | 10.000               | 11.599           |
| system_61    | LA3 $(TP10)$                          | 0.920     | 0.0054002       | 10.000               | 11.97            |
| system_61    | LA3 $(TP12)$                          | 2.230     | 0.0054558       | 10.000               | 8.3404           |
| system_61    | LA3 $(TP14)$                          | 4.990     | 0.0054459       | 10.000               | 34.055           |
| $system_61$  | LC3(TP8)                              | 0.350     | 0.0053157       | 10.000               | 8.483            |
| system_61    | LC3(TP10)                             | 0.770     | 0.005349        | 10.000               | 8.2071           |
| system_61    | LC3(TP12)                             | 1.850     | 0.0054241       | 10.000               | 314.02           |
| system_61    | $LC3$ (TP14)                          | 4.420     | 0.0054369       | 10.000               | 595.66           |
| $system_61$  | GL4(TP8)                              | 0.300     | 0.0055194       | 10.000               | 5.0998           |
| $system_61$  | GL4 (TP10)                            | 0.660     | 0.005428        | 10.000               | 3.8618           |
| system_61    | GL4 (TP12)                            | 1.580     | 0.0055926       | 9.912                | $3.4462e + 07$   |
| $system_61$  | GL4 (TP14)                            | 3.830     | 0.0055354       | 10.000               | 1976.6           |
| $s$ ystem_61 | RADAU5 (TP8)                          | 0.590     | 0.0054216       | 10.000               | 6.4044           |
| system_61    | RADAU5 (TP10)                         | 0.990     | 0.0052979       | 10.000               | 7.2129           |
| system_61    | RADAU5 (TP12)                         | 1.790     | 0.005352        | 10.000               | 6.8607           |
| system_61    | RADAU5 (TP14)                         | 3.550     | 0.0054678       | 10.000               | 8.5834           |
| $system_61$  | GL6(TP8)                              | $1.200\,$ | 0.0055042       | 10.000               | 6.2057           |
| system_61    | GL6 (TP10)                            | 1.580     | 0.005411        | 10.000               | 4.4055           |
| $system_61$  | GL6 (TP12)                            | 2.410     | 0.0052965       | 10.000               | 9.9609           |
| system_61    | GL6 (TP14)                            | 3.950     | 0.0053666       | 10.000               | 9.1203           |
| $system_61$  | $\overline{\text{Riot } (05, 1e-11)}$ | 0m29.113s | 0.016523        | 0.000                | 0                |
| $system_61$  | $Riot (10, 1e-11)$                    | 2m2.447s  | 0.016523        | 0.000                | $\boldsymbol{0}$ |
| system_61    | $Riot (15, 1e-11)$                    | 9m16.121s | 0.016523        | 0.000                | $\boldsymbol{0}$ |
| $system_61$  | Valencia-IVP $(0.00025)$              | 0m2.193s  | 0.0070886       | 7.850                | 995.84           |
| $system_61$  | Valencia-IVP (0.0025)                 | 0m0.314s  | 0.018078        | 7.098                | 938.56           |
| $system_61$  | Valencia-IVP $(0.025)$                | 0m0.049s  | 0.13117         | 5.150                | 535.8            |
| system_61    | VNODE-LP $(15, 1e-14, 1e-14)$         | 0m0.015s  | 0.0064256       | 9.464                | $1.0425e + 08$   |
| system_61    | VNODE-LP (20, 1e-14,1e-14)            | 0m0.011s  | $0.007766\,$    | 9.213                | $4.7889e+08$     |
| system_61    | VNODE-LP (25, 1e-14, 1e-14)           | 0m0.012s  | 0.0087521       | 9.173                | $1.0624e + 09$   |

Table 59: Simulation results of Problem 61

| Problems     | Methods                               | c5t                             | c5w          | $_{\rm c6t}$ | c6w                            |
|--------------|---------------------------------------|---------------------------------|--------------|--------------|--------------------------------|
| $system_62$  | $Vnode-LP(5)$                         | 0.000                           | 3.6238e-13   | 10.000       | 4.8743e-12                     |
| $system_62$  | <b>IMIDPOINT (TP8)</b>                | 0.000                           | 2.9593e-07   | 10.000       | 1.5867e-06                     |
| $system_62$  | IMIDPOINT (TP10)                      | 0.000                           | 3.6966e-09   | 10.000       | 1.6274e-08                     |
| $system_62$  | IMIDPOINT (TP12)                      | 0.030                           | 4.0394e-11   | 10.000       | 2.5409e-10                     |
| $system_62$  | IMIDPOINT (TP14)                      | $0.150\,$                       | 8.491e-12    | 10.000       | $1.3416e-10$                   |
| $system_62$  | HEUN (TP8)                            | 0.000                           | 2.9773e-07   | 10.000       | 8.0907e-07                     |
| $system_62$  | HEUN (TP10)                           | 0.010                           | 3.6917e-09   | 10.000       | 8.5351e-09                     |
| $system_62$  | HEUN (TP12)                           | 0.060                           | $4.0004e-11$ | 10.000       | 1.3566e-10                     |
| $system_62$  | HEUN (TP14)                           | 0.270                           | $1.0587e-11$ | 10.000       | $1.671e-10$                    |
| $system_62$  | KUTTA3 (TP8)                          | 0.010                           | $6.0692e-09$ | 10.000       | 1.0362e-06                     |
| $system_62$  | KUTTA3 (TP10)                         | 0.010                           | 1.5201e-09   | 10.000       | 2.4075e-08                     |
| $system\_62$ | KUTTA3 (TP12)                         | 0.010                           | 6.0034e-11   | 10.000       | $6.0656e-10$                   |
| $system_62$  | KUTTA3 (TP14)                         | $0.030\,$                       | 1.3429e-12   | 10.000       | $2.3789e-11$                   |
| $system_62$  | RADAU3 (TP8)                          | 0.010                           | 4.6254e-09   | 10.000       | $9.0149e-07$                   |
| $system_62$  | RADAU3 (TP10)                         | 0.010                           | 9.4189e-11   | 10.000       | 1.579e-08                      |
| $system_62$  | RADAU3 (TP12)                         | $0.030\,$                       | 1.4424e-12   | 10.000       | 2.0021e-10                     |
| $system_62$  | RADAU3 (TP14)                         | 0.110                           | 1.2506e-12   | 10.000       | 1.1759e-11                     |
| $system_62$  | RK4 (TP8)                             | 0.020                           | 7.5453e-11   | 10.000       | 6.0009e-07                     |
| $system_62$  | <b>RK4 (TP10)</b>                     | $0.020\,$                       | 7.5453e-11   | 10.000       | 2.6421e-08                     |
| $system_62$  | RK4 (TP12)                            | $0.030\,$                       | 1.1994e-11   | 10.000       | 4.1205e-10                     |
| $system_62$  | RK4 (TP14)                            | $0.050\,$                       | 4.0501e-13   | 10.000       | $6.5725 {\text{e}\hbox{-}} 12$ |
| $system_62$  | LA3(TP8)                              | 0.030                           | 2.0744e-10   | 10.000       | 3.7513e-07                     |
| system_62    | LA3 $(TP10)$                          | 0.030                           | 2.0744e-10   | 10.000       | 8.2312e-09                     |
| $system_62$  | LA3 $(TP12)$                          | 0.030                           | 2.4023e-11   | 10.000       | $1.2199e-10$                   |
| $system_62$  | LA3 $(TP14)$                          | $0.050\,$                       | 6.0396e-13   | 10.000       | $3.638e-12$                    |
| $system_62$  | LC3(TP8)                              | 0.020                           | $8.4029e-11$ | 10.000       | 3.8823e-07                     |
| $system_62$  | LC3(TP10)                             | 0.020                           | 8.4029e-11   | 10.000       | 1.107e-08                      |
| $system_62$  | $LC3$ (TP12)                          | 0.030                           | 1.1291e-11   | 10.000       | 1.8534e-10                     |
| $system_62$  | $LC3$ (TP14)                          | $0.050\,$                       | 3.8369e-13   | 10.000       | $4.0643e-12$                   |
| $system_62$  | GL4(TP8)                              | 0.020                           | $5.6062e-11$ | 10.000       | 2.5778e-07                     |
| $system\_62$ | GL4 (TP10)                            | 0.020                           | 5.6062e-11   | 10.000       | 1.1191e-08                     |
| $system_62$  | GL4 (TP12)                            | 0.020                           | 1.0509e-11   | 10.000       | 1.8532e-10                     |
| $system_62$  | GL4 (TP14)                            | $0.040\,$                       | $3.6238e-13$ | 10.000       | 3.8867e-12                     |
| $system_62$  | RADAU5 (TP8)                          | 0.110                           | 3.7659e-13   | 10.000       | 8.7381e-09                     |
| $system_62$  | RADAU5 (TP10)                         | 0.110                           | 3.7659e-13   | 10.000       | 6.7779e-09                     |
| $system_62$  | RADAU5 (TP12)                         | 0.110                           | 3.7659e-13   | 10.000       | 1.8395e-10                     |
| $system_62$  | RADAU5 (TP14)                         | 0.140                           | 1.5632e-13   | 10.000       | 2.963e-12                      |
| system_62    | GL6(TP8)                              | 0.560                           | $1.279e-13$  | 10.000       | 2.2385e-10                     |
| $system_62$  | GL6 (TP10)                            | 0.560                           | 1.279e-13    | 10.000       | 2.2385e-10                     |
| $system_62$  | GL6 (TP12)                            | 0.560                           | 1.279e-13    | 10.000       | 1.0044e-10                     |
| $system_62$  | GL6 (TP14)                            | 0.570                           | 1.279e-13    | 10.000       | 1.7764e-12                     |
| $system_62$  | $\overline{\text{Riot } (05, 1e-11)}$ | 0m0.096s                        | 7.887e-13    | $-0.000$     | $3.9957e-11$                   |
| $system_62$  | Riot $(10, 1e-11)$                    | 0m0.116s                        | 7.9226e-13   | $-0.000$     | 2.2027e-13                     |
| $system_62$  | $Riot(15, 1e-11)$                     | $0 \text{m} 0.139 \text{s}$     | 9.3081e-13   | $-0.000$     | 5.0093e-13                     |
| $system_62$  | Valencia-IVP $(0.00025)$              | 0m1.501s                        | 8e-06        | 10.000       | 9.0701e-05                     |
| $system_62$  | Valencia-IVP $(0.0025)$               | 0m0.135s                        | 8.0004e-05   | 10.000       | 0.00090724                     |
| $system_62$  | Valencia-IVP $(0.025)$                | $0 \mathrm{m} 0.017 \mathrm{s}$ | 0.00080027   | 10.000       | 0.0090954                      |
| $system_62$  | VNODE-LP (15, 1e-14,1e-14)            | 0m0.006s                        | 1.0658e-14   | 10.000       | 1.0303e-13                     |
| $system_62$  | VNODE-LP (20, 1e-14,1e-14)            | 0m0.006s                        | 1.0658e-14   | 10.000       | 1.1013e-13                     |
| $system_62$  | VNODE-LP (25, 1e-14,1e-14)            | 0m0.005s                        | 1.0658e-14   | 10.000       | 1.1013e-13                     |

Table 60: Simulation results of Problem 62

| Problems              | Methods                               | c5t                    | c5w          | c6t        | c6w            |
|-----------------------|---------------------------------------|------------------------|--------------|------------|----------------|
| $system_63$           | $Vnode-LP(5)$                         | 0.000                  | 1.0288       | 7.724      | $5.4715e + 09$ |
| system_63             | <b>IMIDPOINT (TP8)</b>                | 0.010                  | 0.91565      | 10.000     | 4.5496         |
| $system_63$           | IMIDPOINT (TP10)                      | 0.070                  | 0.90974      | $10.000\,$ | 4.4704         |
| system_63             | IMIDPOINT (TP12)                      | 0.310                  | 0.90843      | 10.000     | 4.4534         |
| $system_63$           | IMIDPOINT (TP14)                      | 0.000                  | $\mathbf{1}$ | $0.000\,$  | $\,1$          |
| $system_63$           | HEUN (TP8)                            | 0.030                  | 0.9081       | 10.000     | 4.4493         |
| $system_63$           | HEUN (TP10)                           | 0.130                  | 0.90807      | 10.000     | 4.4488         |
| system_63             | HEUN (TP12)                           | 0.560                  | 0.90807      | 10.000     | 4.4488         |
| system <sub>-63</sub> | HEUN (TP14)                           | 0.000                  | $\mathbf{1}$ | $0.000\,$  | $\mathbf 1$    |
| system_63             | KUTTA3 (TP8)                          | 0.020                  | 0.90878      | 10.000     | 4.4732         |
| $system_63$           | KUTTA3 (TP10)                         | 0.050                  | 0.90832      | $10.000\,$ | 4.4565         |
| system_63             | KUTTA3 (TP12)                         | 0.160                  | 0.90815      | 10.000     | 4.4512         |
| system_63             | KUTTA3 (TP14)                         | 0.440                  | 0.90809      | 10.000     | 4.4495         |
| $system_63$           | RADAU3 (TP8)                          | 0.020                  | 0.92513      | 10.000     | 4.7151         |
| system_63             | RADAU3 (TP10)                         | 0.060                  | 0.91402      | 10.000     | 4.5327         |
| $system_63$           | RADAU3 (TP12)                         | 0.180                  | 0.90999      | $10.000\,$ | 4.4752         |
| $system_63$           | RADAU3 (TP14)                         | 0.540                  | 0.90868      | 10.000     | 4.4571         |
| $system_63$           | RK4(TP8)                              | 0.030                  | 0.90814      | 10.000     | 4.452          |
| $system_63$           | RK4 (TP10)                            | 0.060                  | 0.90808      | 10.000     | 4.4493         |
| system_63             | RK4 (TP12)                            | 0.140                  | 0.90807      | $10.000\,$ | 4.4489         |
| $system\_63$          | RK4 (TP14)                            | 0.320                  | 0.90807      | 10.000     | 4.4488         |
| system_63             | LA3(TP8)                              | 0.030                  | 0.93215      | 10.000     | 4.8656         |
| system_63             | LA3 $(TP10)$                          | 0.060                  | 0.91937      | 10.000     | 4.6164         |
| system_63             | LA3 $(TP12)$                          | 0.120                  | 0.91296      | 10.000     | 4.516          |
| $system_63$           | LA3 $(TP14)$                          | 0.290                  | 0.91007      | $10.000\,$ | 4.4756         |
| $system_63$           | LC3(TP8)                              | 0.030                  | 0.93625      | 10.000     | 5.0059         |
| $system_63$           | LC3(TP10)                             | 0.060                  | 0.92116      | 10.000     | 4.6662         |
| $system_63$           | LC3(TP12)                             | 0.110                  | 0.91374      | 10.000     | 4.535          |
| $system_63$           | LC3(TP14)                             | 0.280                  | 0.91038      | $10.000\,$ | 4.483          |
| $system_63$           | GL4(TP8)                              | 0.030                  | 0.93296      | 10.000     | 4.8907         |
| $system_63$           | GL4 (TP10)                            | 0.050                  | 0.92014      | 10.000     | 4.629          |
| system <sub>-63</sub> | GL4 (TP12)                            | 0.100                  | 0.91332      | 10.000     | 4.5213         |
| system_63             | GL4 (TP14)                            | 0.230                  | 0.91022      | $10.000\,$ | 4.4777         |
| $s$ ystem_ $63$       | RADAU5 (TP8)                          | 0.110                  | 0.93844      | 10.000     | 5.1468         |
| system_63             | RADAU5 (TP10)                         | 0.140                  | 0.92696      | 10.000     | 4.7802         |
| $system_63$           | RADAU5 (TP12)                         | 0.230                  | 0.91822      | 10.000     | 4.6043         |
| $system_63$           | RADAU5 (TP14)                         | 0.420                  | 0.91311      | 10.000     | 4.5214         |
| $system_63$           | GL6(TP8)                              | 0.560                  | 0.9316       | 10.000     | 5.1771         |
| $system_63$           | GL6 (TP10)                            | 0.630                  | 0.92941      | 10.000     | 4.8546         |
| $system_63$           | GL6 (TP12)                            | 0.760                  | 0.92141      | 10.000     | 4.6678         |
| $system_63$           | GL6 (TP14)                            | 1.110                  | 0.91592      | $10.000\,$ | 4.5645         |
| $system_63$           | $\overline{\text{Riot } (05, 1e-11)}$ | 0m0.226s               | $6.1391e-12$ | $-0.000$   | $2.1793e-10$   |
| $system_63$           | Riot (10, 1e-11)                      | 0m0.219s               | 6.1391e-12   | $-0.000$   | 8.3134e-13     |
| system_63             | $Riot (15, 1e-11)$                    | $0{\rm m}0.222{\rm s}$ | $3.6238e-13$ | $-0.000$   | 3.979e-13      |
| $system_63$           | Valencia-IVP $(0.00025)$              | 0m3.804s               | 1.4207       | 4.983      | 939.4          |
| $system_63$           | Valencia-IVP (0.0025)                 | 0m0.416s               | 1.4208       | 4.960      | 184.88         |
| $system_63$           | Valencia-IVP $(0.025)$                | 0m0.067s               | 1.4224       | 3.675      | 6.8657         |
| $system_63$           | VNODE-LP $(15, 1e-14, 1e-14)$         | 0m0.006s               | 1.1898       | 5.765      | 12397          |
| $system_63$           | VNODE-LP (20, 1e-14,1e-14)            | 0m0.006s               | 1.1582       | 4.716      | 24367          |
| system_63             | VNODE-LP (25, 1e-14, 1e-14)           | 0m0.004s               | 1.161        | $4.394\,$  | 39403          |

Table 61: Simulation results of Problem 63

| Problems                 | Methods                             | c5t                         | c5w          | $_{\rm c6t}$ | c6w           |
|--------------------------|-------------------------------------|-----------------------------|--------------|--------------|---------------|
| $system_64$              | $Vnode-LP(5)$                       | 0.000                       | $2.5535e-15$ | 10.000       | $3.8813e-13$  |
| system_64                | <b>IMIDPOINT (TP8)</b>              | 0.020                       | 0.010339     | 10.000       | 0.35033       |
| system <sub>-64</sub>    | IMIDPOINT (TP10)                    | 0.110                       | 0.0099121    | 10.000       | 0.34541       |
| system_64                | IMIDPOINT (TP12)                    | 0.520                       | 0.0093928    | 10.000       | 0.33065       |
| $system_64$              | IMIDPOINT (TP14)                    | 2.400                       | 0.0094677    | 10.000       | 0.33076       |
| $system_64$              | HEUN (TP8)                          | 0.060                       | 0.0081542    | 10.000       | 0.35085       |
| $system_64$              | HEUN (TP10)                         | 0.270                       | 0.0098845    | 10.000       | 0.34609       |
| system_64                | HEUN (TP12)                         | $1.120\,$                   | 0.0098081    | 10.000       | 0.33697       |
| $system_64$              | HEUN (TP14)                         | $5.270\,$                   | 0.0097773    | 10.000       | $\,0.34069\,$ |
| $system_64$              | KUTTA3 (TP8)                        | 0.050                       | 0.0037669    | 10.000       | 0.099571      |
| system_64                | KUTTA3 (TP10)                       | 0.070                       | 0.0062882    | 10.000       | 0.10903       |
| system_64                | KUTTA3 (TP12)                       | 0.140                       | 0.0080948    | 10.000       | 0.14864       |
| $system_64$              | KUTTA3 (TP14)                       | 0.360                       | 0.0076969    | 10.000       | 0.13439       |
| $system_64$              | RADAU3 (TP8)                        | 0.060                       | 0.011282     | 10.000       | 0.27273       |
| $system_64$              | RADAU3 (TP10)                       | 0.110                       | 0.0088406    | 10.000       | 0.24783       |
| $system_64$              | RADAU3 (TP12)                       | 0.270                       | 0.009325     | 10.000       | 0.26111       |
| $system_64$              | RADAU3 (TP14)                       | 0.840                       | 0.009322     | 10.000       | 0.24456       |
| system_64                | RK4 (TP8)                           | 0.100                       | 0.007745     | 10.000       | 0.12797       |
| system_64                | <b>RK4 (TP10)</b>                   | $0.100\,$                   | 0.005718     | 10.000       | 0.12595       |
| $system_64$              | RK4 (TP12)                          | 0.160                       | 0.0077138    | 10.000       | 0.12625       |
| $system_64$              | RK4 (TP14)                          | 0.300                       | 0.0069543    | 10.000       | $\,0.0966\,$  |
| system_ $64$             | LA3(TP8)                            | 0.110                       | 0.0036697    | 10.000       | 0.087619      |
| system_64                | LA3 $(TP10)$                        | 0.120                       | 0.0045719    | 10.000       | 0.085906      |
| $system_64$              | LA3 $(TP12)$                        | 0.160                       | 0.005582     | 10.000       | 0.09833       |
| $system_64$              | LA3 $(TP14)$                        | $0.320\,$                   | 0.0086908    | 10.000       | 0.12796       |
| $s$ ystem <sub>-64</sub> | LC3(TP8)                            | 0.090                       | 0.0028364    | 10.000       | 0.066342      |
| system_64                | LC3(TP10)                           | 0.100                       | 0.0049266    | 10.000       | 0.078657      |
| system_64                | $LC3$ (TP12)                        | 0.130                       | 0.0050951    | 10.000       | 0.092736      |
| $system_64$              | $LC3$ (TP14)                        | 0.260                       | 0.0064706    | 10.000       | 0.10031       |
| $system_64$              | GL4(TP8)                            | 0.080                       | 0.0075863    | 10.000       | 0.25353       |
| system_64                | GL4 (TP10)                          | 0.080                       | 0.0081413    | 10.000       | 0.2189        |
| $system_64$              | GL4 (TP12)                          | 0.120                       | 0.0107       | 10.000       | 0.22704       |
| system_64                | GL4 (TP14)                          | $0.230\,$                   | 0.008599     | 10.000       | 0.21742       |
| system <sub>-64</sub>    | RADAU5 (TP8)                        | 0.280                       | 0.0064678    | 10.000       | 0.12121       |
| system_64                | RADAU5 (TP10)                       | 0.280                       | 0.0064678    | 10.000       | 0.13265       |
| system_64                | RADAU5 (TP12)                       | 0.280                       | 0.0064678    | 10.000       | 0.11974       |
| $system_64$              | RADAU5 (TP14)                       | 0.350                       | 0.0073364    | 10.000       | 0.11754       |
| system_64                | GL6(TP8)                            | $0.850\,$                   | 0.0050686    | 10.000       | 0.11409       |
| $system_64$              | GL6 (TP10)                          | 0.840                       | 0.0050686    | 10.000       | $0.11401\,$   |
| $system_64$              | GL6 (TP12)                          | 0.850                       | 0.0050686    | 10.000       | 0.093549      |
| $system_64$              | GL6 (TP14)                          | 0.850                       | 0.0050686    | 10.000       | 0.11709       |
| $system_64$              | $\overline{{\rm{Riot}}(05, 1e-11)}$ | $0 \text{m} 0.136 \text{s}$ | $3.194e-14$  | $-0.000$     | 1.1558e-10    |
| system_64                | $Riot (10, 1e-11)$                  | 0m0.253s                    | 5.4123e-16   | $-0.000$     | $1.35e-13$    |
| $system_64$              | $Riot (15, 1e-11)$                  | 0m0.252s                    | 5.4123e-16   | $-0.000$     | 6.9278e-14    |
| $system_64$              | Valencia-IVP $(0.00025)$            | 0m1.721s                    | 1.0417e-05   | 10.000       | 0.00016797    |
| system_64                | Valencia-IVP (0.0025)               | 0m0.165s                    | 0.00010417   | 10.000       | 0.0016797     |
| $system_64$              | Valencia-IVP $(0.025)$              | $0{\rm m}0.019{\rm s}$      | 0.0010417    | 10.000       | 0.016797      |
| system <sub>-64</sub>    | VNODE-LP (15, 1e-14,1e-14)          | 0m0.004s                    | $6.245e-17$  | 10.000       | 9.77e-15      |
| $system_64$              | VNODE-LP (20, 1e-14,1e-14)          | 0m0.005s                    | 6.9389e-17   | 10.000       | 1.199e-14     |
| $system_64$              | VNODE-LP (25, 1e-14,1e-14)          | 0m0.004s                    | 6.9389e-17   | 10.000       | 1.0658e-14    |

Table 62: Simulation results of Problem 64

| Problems                 | Methods                                           | c5t                          | c5w                  | c6t              | c6w              |
|--------------------------|---------------------------------------------------|------------------------------|----------------------|------------------|------------------|
| system_65                | $Vnode-LP(5)$                                     | 0.000                        | 0.25273              | 10.000           | 2.7611           |
| $system_65$              | <b>IMIDPOINT (TP8)</b>                            | 0.030                        | 0.26038              | 10.000           | 3.0523           |
| $system_65$              | IMIDPOINT (TP10)                                  | 0.130                        | 0.26193              | 10.000           | 3.0636           |
| $system_65$              | IMIDPOINT (TP12)                                  | 0.600                        | 0.26168              | 10.000           | 3.0541           |
| system_65                | IMIDPOINT (TP14)                                  | 2.790                        | 0.2618               | 10.000           | 3.0567           |
| $system_65$              | HEUN (TP8)                                        | 0.070                        | $0.\overline{26252}$ | 10.000           | 3.0802           |
| $system_65$              | HEUN (TP10)                                       | 0.310                        | 0.26204              | 10.000           | 3.0736           |
| system_65                | HEUN (TP12)                                       | 1.290                        | 0.26186              | 10.000           | 3.0686           |
| system <sub>-65</sub>    | HEUN (TP14)                                       | 5.980                        | 0.26194              | 10.000           | 3.0651           |
| $system_65$              | KUTTA3 (TP8)                                      | 0.050                        | 0.25613              | 10.000           | 2.8368           |
| system_65                | KUTTA3 (TP10)                                     | 0.090                        | 0.25757              | 10.000           | 2.8356           |
| system <sub>-65</sub>    | KUTTA3 (TP12)                                     | 0.210                        | 0.26005              | 10.000           | 2.8685           |
| system_65                | KUTTA3 (TP14)                                     | 0.650                        | 0.25982              | 10.000           | 2.8527           |
| $system_65$              | RADAU3 (TP8)                                      | 0.060                        | 0.26146              | 10.000           | 2.9934           |
| $system_65$              | RADAU3 (TP10)                                     | 0.120                        | 0.26147              | 10.000           | 2.9884           |
| $system_65$              | RADAU3 (TP12)                                     | 0.300                        | 0.26165              | 10.000           | 2.9774           |
| system_65                | RADAU3 (TP14)                                     | 0.950                        | 0.26154              | 10.000           | 2.9766           |
| $system_65$              | RK4 (TP8)                                         | 0.110                        | 0.25977              | 10.000           | 2.8534           |
| $system_65$              | <b>RK4 (TP10)</b>                                 | 0.130                        | 0.25825              | 10.000           | 2.8442           |
| $system_65$              | RK4 (TP12)                                        | 0.170                        | 0.25838              | 10.000           | 2.8063           |
| system <sub>-65</sub>    | RK4 (TP14)                                        | 0.350                        | 0.26083              | 10.000           | 2.8295           |
| $system_65$              | LA3(TP8)                                          | 0.120                        | 0.25517              | 10.000           | 2.792            |
| $system_65$              | LA3 $(TP10)$                                      | 0.130                        | 0.25738              | 10.000           | 2.8052           |
| system <sub>-65</sub>    | LA3 $(TP12)$                                      | 0.190                        | 0.25838              | 10.000           | 2.8249           |
| system_65                | LA3 $(TP14)$                                      | 0.370                        | 0.25849              | 10.000           | 2.8196           |
| $system_65$              | LC3(TP8)                                          | 0.090                        | 0.25493              | 10.000           | 2.8055           |
| $system_65$              | LC3(TP10)                                         | 0.110                        | 0.255                | 10.000           | 2.7711           |
| system_65                | LC3(TP12)                                         | 0.160                        | 0.25853              | 10.000           | 2.8167           |
| system_65                | $LC3$ (TP14)                                      | 0.310                        | 0.25833              | 10.000           | 2.8113           |
| $system_65$              | GL4(TP8)                                          | 0.090                        | 0.25952              | 10.000           | 2.9143           |
| $system_65$              | GL4 (TP10)                                        | 0.100                        | 0.26174              | 10.000           | 2.9768           |
| $system_65$              | GL4 (TP12)                                        | 0.140                        | 0.26197              | 10.000           | 2.9652           |
| system_65                | GL4 (TP14)                                        | 0.280                        | 0.26191              | 10.000           | 2.9458           |
| system <sub>-65</sub>    | RADAU5 (TP8)                                      | 0.310                        | 0.25828              | 10.000           | 2.8321           |
| $system_65$              | RADAU5 (TP10)                                     | 0.310                        | 0.25828              | 10.000           | 2.8368           |
| $system_65$              | RADAU5 (TP12)                                     | 0.350                        | 0.25778              | 10.000           | $2.805\,$        |
| system <sub>-65</sub>    | RADAU5 (TP14)                                     | 0.470                        | 0.25943              | 10.000           | 2.8277           |
| $system_65$              | GL6(TP8)                                          | 0.960                        | 0.25696              | 10.000           | 2.826            |
| $system_65$              | GL6 (TP10)                                        | 0.960                        | 0.25696              | 10.000           | 2.7988           |
| system_65                | GL6 (TP12)                                        | 0.960                        | 0.25696              | 10.000           | 2.8106           |
| system <sub>-65</sub>    | GL6 (TP14)                                        | 1.210                        | 0.25758              | 10.000           | 2.8155           |
| $system_65$              | $Riot(05, 1e-11)$                                 | $0m5.669s$                   | 0.25147              | $-0.000$         | 2.6697           |
| $system_65$              | $Riot (10, 1e-11)$                                | 0m1.551s                     | 0.25147              | $-0.000$         | 2.6698           |
| system <sub>-65</sub>    | $Riot (15, 1e-11)$                                | $0\mathrm{m}5.042\mathrm{s}$ | 0.25147              | $-0.000$         | 2.6698           |
|                          |                                                   |                              |                      | 10.000           |                  |
| $system_65$              | Valencia-IVP $(0.00025)$<br>Valencia-IVP (0.0025) | 0m1.576s<br>0m0.146s         | 0.25147              |                  | 2.6699<br>2.6716 |
| $system_65$<br>system_65 | Valencia-IVP (0.025)                              | 0m0.021s                     | 0.25147<br>0.25177   | 10.000<br>10.000 | 2.6883           |
|                          |                                                   |                              |                      |                  |                  |
| system <sub>-65</sub>    | VNODE-LP $(15, 1e-14, 1e-14)$                     | 0m0.006s                     | 0.25278              | 10.000           | 2.7636           |
| system <sub>-65</sub>    | VNODE-LP (20, 1e-14,1e-14)                        | 0m0.006s                     | 0.25278              | 10.000           | 2.7636           |
| system_65                | VNODE-LP (25, 1e-14,1e-14)                        | 0m0.005s                     | 0.25278              | 10.000           | 2.7636           |

Table 63: Simulation results of Problem 65

| Problems              | Methods                               | c5t                   | c5w              | c6t       | c6w              |
|-----------------------|---------------------------------------|-----------------------|------------------|-----------|------------------|
| system <sub>-66</sub> | $\overline{\text{Vnode-LP} (5)}$      | 0.000                 | $\boldsymbol{0}$ | 0.000     | $\boldsymbol{0}$ |
| $system_66$           | <b>IMIDPOINT (TP8)</b>                | 775.370               | $\boldsymbol{0}$ | 0.000     | $\boldsymbol{0}$ |
| system_66             | IMIDPOINT (TP10)                      | 0.000                 | $\boldsymbol{0}$ | 0.000     | $\boldsymbol{0}$ |
| $system_66$           | IMIDPOINT (TP12)                      | 0.000                 | $\overline{0}$   | 0.000     | $\boldsymbol{0}$ |
| system_66             | IMIDPOINT (TP14)                      | 0.000                 | $\boldsymbol{0}$ | 0.000     | $\overline{0}$   |
| $system_66$           | HEUN (TP8)                            | 0.000                 | $\overline{0}$   | 0.000     | $\boldsymbol{0}$ |
| $s$ ystem_ $66$       | HEUN (TP10)                           | 0.000                 | $\boldsymbol{0}$ | 0.000     | $\boldsymbol{0}$ |
| $system_66$           | HEUN (TP12)                           | 0.000                 | $\overline{0}$   | 0.000     | $\boldsymbol{0}$ |
| $system_66$           | HEUN (TP14)                           | 0.000                 | $\overline{0}$   | 0.000     | $\overline{0}$   |
| system_66             | KUTTA3 (TP8)                          | 0.000                 | $\overline{0}$   | 0.000     | $\overline{0}$   |
| system_66             | KUTTA3 (TP10)                         | 0.000                 | $\boldsymbol{0}$ | 0.000     | $\boldsymbol{0}$ |
| system <sub>-66</sub> | KUTTA3 (TP12)                         | 0.000                 | $\boldsymbol{0}$ | 0.000     | $\boldsymbol{0}$ |
| $system_66$           | KUTTA3 (TP14)                         | 0.000                 | $\boldsymbol{0}$ | 0.000     | $\boldsymbol{0}$ |
| $system_66$           | RADAU3 (TP8)                          | 0.000                 | $\overline{0}$   | 0.000     | $\boldsymbol{0}$ |
| $system_66$           | RADAU3 (TP10)                         | 0.000                 | $\boldsymbol{0}$ | 0.000     | $\boldsymbol{0}$ |
| system_66             | RADAU3 (TP12)                         | 0.000                 | $\boldsymbol{0}$ | 0.000     | $\boldsymbol{0}$ |
| $system_66$           | RADAU3 (TP14)                         | 0.000                 | $\overline{0}$   | 0.000     | $\boldsymbol{0}$ |
| $s$ ystem_ $66$       | $RK4$ (TP8)                           | 0.000                 | $\boldsymbol{0}$ | 0.000     | $\boldsymbol{0}$ |
| $system_66$           | <b>RK4 (TP10)</b>                     | 0.000                 | $\boldsymbol{0}$ | 0.000     | $\boldsymbol{0}$ |
| $system_66$           | <b>RK4 (TP12)</b>                     | 0.000                 | $\boldsymbol{0}$ | 0.000     | $\boldsymbol{0}$ |
| system_66             | RK4 (TP14)                            | 0.000                 | $\overline{0}$   | 0.000     | $\boldsymbol{0}$ |
| $system_66$           | LA3(TP8)                              | 0.000                 | $\overline{0}$   | 0.000     | $\boldsymbol{0}$ |
| system_66             | LA3 $(TP10)$                          | 0.000                 | $\boldsymbol{0}$ | 0.000     | $\boldsymbol{0}$ |
| system_66             | LA3 $(TP12)$                          | 0.000                 | $\boldsymbol{0}$ | 0.000     | $\overline{0}$   |
| $s$ ystem_ $66$       | LA3 $(TP14)$                          | 0.000                 | $\overline{0}$   | 0.000     | $\boldsymbol{0}$ |
| $system_66$           | LC3(TP8)                              | 0.000                 | $\overline{0}$   | 0.000     | $\boldsymbol{0}$ |
| $s$ ystem_ $66$       | LC3(TP10)                             | 0.000                 | $\boldsymbol{0}$ | 0.000     | $\boldsymbol{0}$ |
| $system_66$           | $LC3$ (TP12)                          | 0.000                 | $\boldsymbol{0}$ | 0.000     | $\boldsymbol{0}$ |
| system_66             | $LC3$ (TP14)                          | 0.000                 | $\boldsymbol{0}$ | 0.000     | $\overline{0}$   |
| $system_66$           | GL4(TP8)                              | 0.000                 | $\overline{0}$   | 0.000     | $\boldsymbol{0}$ |
| $system_66$           | GL4 (TP10)                            | 0.000                 | $\boldsymbol{0}$ | 0.000     | $\boldsymbol{0}$ |
| $system_66$           | GL4 (TP12)                            | 0.000                 | $\boldsymbol{0}$ | 0.000     | $\overline{0}$   |
| $system_66$           | $GL4$ (TP14)                          | 0.000                 | $\boldsymbol{0}$ | $0.000\,$ | $\boldsymbol{0}$ |
| $system_66$           | RADAU5 (TP8)                          | 0.000                 | $\boldsymbol{0}$ | 0.000     | $\boldsymbol{0}$ |
| system <sub>-66</sub> | RADAU5 (TP10)                         | 0.000                 | $\boldsymbol{0}$ | 0.000     | $\boldsymbol{0}$ |
| system_66             | RADAU5 (TP12)                         | 0.000                 | $\boldsymbol{0}$ | 0.000     | $\boldsymbol{0}$ |
| system_66             | RADAU5 (TP14)                         | 0.000                 | 0                | 0.000     | $\boldsymbol{0}$ |
| system_66             | $GL6$ (TP8)                           | 0.000                 | $\cup$           | 0.000     | $\cup$           |
| $system_66$           | GL6 (TP10)                            | 0.000                 | 0                | 0.000     | $\boldsymbol{0}$ |
| system_66             | GL6 (TP12)                            | 0.000                 | 0                | 0.000     | $\boldsymbol{0}$ |
| $system_66$           | GL6 (TP14)                            | 0.000                 | 0                | 0.000     | $\boldsymbol{0}$ |
| system_66             | $\overline{\text{Riot } (05, 1e-11)}$ | 15m23.187s            | $9.2719e-10$     | $-0.000$  | $6.2664e-08$     |
| system_66             | $Riot (10, 1e-11)$                    | 11m19.359s            | 3.3361e-10       | $-0.000$  | 8.5863e-08       |
| system <sub>-66</sub> | $Riot (15, 1e-11)$                    | 0m1.044s              | $\boldsymbol{0}$ | 0.000     | $\overline{0}$   |
| system_66             | Valencia-IVP $(0.00025)$              | 7m22.611s             | 0.082473         | 1.849     | 822.94           |
| system_66             | Valencia-IVP (0.0025)                 | 1m19.425s             | 1.0853           | 1.210     | 5.751            |
| $system_66$           | Valencia-IVP (0.025)                  | 0m18.290s             | 3.4929           | 0.650     | 3.4929           |
| system <sub>-66</sub> | VNODE-LP (15, 1e-14, 1e-14)           | 0m9.343s              | 5.258e-13        | 10.000    | 2.5465e-09       |
| $system_66$           | VNODE-LP (20, 1e-14,1e-14)            | $0\rm{m}10.907\rm{s}$ | 4.9794e-13       | 10.000    | 2.4156e-09       |
| system_66             | VNODE-LP $(25, 1e-14, 1e-14)$         | 0m12.359s             | 5.0648e-13       | 10.000    | 2.4244e-09       |

Table 64: Simulation results of Problem 66

| Problems              | Methods                       | c5t        | c5w              | c6t   | c6w              |
|-----------------------|-------------------------------|------------|------------------|-------|------------------|
| $system_67$           | $Vnode-LP(5)$                 | 0.000      | 0                | 0.000 | 0                |
| system <sub>-67</sub> | <b>IMIDPOINT (TP8)</b>        | 0.000      | $\boldsymbol{0}$ | 0.000 | $\boldsymbol{0}$ |
| system_67             | IMIDPOINT (TP10)              | 0.000      | $\boldsymbol{0}$ | 0.000 | $\overline{0}$   |
| system_67             | IMIDPOINT (TP12)              | 0.000      | $\overline{0}$   | 0.000 | $\overline{0}$   |
| system_67             | IMIDPOINT (TP14)              | 0.000      | $\boldsymbol{0}$ | 0.000 | $\boldsymbol{0}$ |
| $system_67$           | HEUN (TP8)                    | 0.000      | $\overline{0}$   | 0.000 | $\boldsymbol{0}$ |
| system_67             | HEUN (TP10)                   | 0.000      | $\overline{0}$   | 0.000 | $\overline{0}$   |
| system <sub>-67</sub> | HEUN (TP12)                   | 0.000      | $\boldsymbol{0}$ | 0.000 | $\boldsymbol{0}$ |
| system <sub>-67</sub> | HEUN (TP14)                   | 0.000      | $\overline{0}$   | 0.000 | $\boldsymbol{0}$ |
| system_67             | KUTTA3 (TP8)                  | 0.000      | $\overline{0}$   | 0.000 | $\boldsymbol{0}$ |
| system <sub>-67</sub> | KUTTA3 (TP10)                 | 0.000      | $\boldsymbol{0}$ | 0.000 | $\boldsymbol{0}$ |
| system_67             | KUTTA3 (TP12)                 | 0.000      | $\overline{0}$   | 0.000 | $\overline{0}$   |
| system_67             | KUTTA3 (TP14)                 | 0.000      | $\overline{0}$   | 0.000 | $\overline{0}$   |
| system_67             | RADAU3 (TP8)                  | 0.000      | $\overline{0}$   | 0.000 | $\overline{0}$   |
| system_67             | RADAU3 (TP10)                 | 0.000      | $\boldsymbol{0}$ | 0.000 | $\boldsymbol{0}$ |
| system_67             | RADAU3 (TP12)                 | 0.000      | $\overline{0}$   | 0.000 | $\overline{0}$   |
| system <sub>-67</sub> | RADAU3 (TP14)                 | $0.000\,$  | 0                | 0.000 | $\boldsymbol{0}$ |
| system_67             | RK4 (TP8)                     | 0.000      | $\boldsymbol{0}$ | 0.000 | $\overline{0}$   |
| system_67             | RK4 (TP10)                    | 0.000      | $\boldsymbol{0}$ | 0.000 | $\boldsymbol{0}$ |
| system <sub>-67</sub> | <b>RK4 (TP12)</b>             | 0.000      | $\overline{0}$   | 0.000 | $\overline{0}$   |
| system <sub>-67</sub> | RK4 (TP14)                    | 0.000      | $\overline{0}$   | 0.000 | $\boldsymbol{0}$ |
| system <sub>-67</sub> | LA3 $(TP8)$                   | 0.000      | $\boldsymbol{0}$ | 0.000 | $\boldsymbol{0}$ |
| system_67             | LA3 $(TP10)$                  | 0.000      | $\overline{0}$   | 0.000 | 0                |
| system_67             | LA3 $(TP12)$                  | 0.000      | $\boldsymbol{0}$ | 0.000 | $\boldsymbol{0}$ |
| system_67             | LA3 $(TP14)$                  | 0.000      | $\boldsymbol{0}$ | 0.000 | $\overline{0}$   |
| system_67             | LC3(TP8)                      | 0.000      | $\overline{0}$   | 0.000 | 0                |
| system_67             | $LC3$ (TP10)                  | 0.000      | $\boldsymbol{0}$ | 0.000 | $\boldsymbol{0}$ |
| system_67             | $LC3$ (TP12)                  | 0.000      | $\boldsymbol{0}$ | 0.000 | $\boldsymbol{0}$ |
| system <sub>-67</sub> | $LC3$ (TP14)                  | 0.000      | $\overline{0}$   | 0.000 | $\overline{0}$   |
| $system_67$           | GL4(TP8)                      | 0.000      | $\boldsymbol{0}$ | 0.000 | $\overline{0}$   |
| system <sub>-67</sub> | GL4 (TP10)                    | 0.000      | $\boldsymbol{0}$ | 0.000 | $\overline{0}$   |
| system <sub>-67</sub> | GL4 (TP12)                    | 0.000      | $\overline{0}$   | 0.000 | $\overline{0}$   |
| system_67             | GL4 (TP14)                    | 0.000      | $\boldsymbol{0}$ | 0.000 | 0                |
| system <sub>-67</sub> | RADAU5 (TP8)                  | 0.000      | $\boldsymbol{0}$ | 0.000 | $\overline{0}$   |
| system_67             | RADAU5 (TP10)                 | 0.000      | $\boldsymbol{0}$ | 0.000 | $\boldsymbol{0}$ |
| system_67             | RADAU5 (TP12)                 | 0.000      | $\overline{0}$   | 0.000 | $\boldsymbol{0}$ |
| system <sub>-67</sub> | RADAU5 (TP14)                 | 0.000      | $\overline{0}$   | 0.000 | $\overline{0}$   |
| system_67             | GL6(TP8)                      | 0.000      | $\boldsymbol{0}$ | 0.000 | $\boldsymbol{0}$ |
| system_67             | GL6 (TP10)                    | 0.000      | $\boldsymbol{0}$ | 0.000 | $\boldsymbol{0}$ |
| system <sub>-67</sub> | GL6 (TP12)                    | 0.000      | $\boldsymbol{0}$ | 0.000 | $\boldsymbol{0}$ |
| system_67             | GL6 (TP14)                    | 0.000      | 0                | 0.000 | $\boldsymbol{0}$ |
| system <sub>-67</sub> | Riot                          |            |                  |       |                  |
| system_67             | Valencia-IVP $(0.00025)$      | 12m42.251s | 10.481           | 1.091 | 924.45           |
| $system\_67$          | Valencia-IVP (0.0025)         | 1m32.811s  | $20.56\,$        | 0.993 | $20.56\,$        |
| system <sub>-67</sub> | Valencia-IVP (0.025)          | 0m11.785s  | 3.5286           | 0.600 | 3.5286           |
| $system_67$           | VNODE-LP $(15, 1e-14, 1e-14)$ | 0m57.801s  | 0.085516         | 1.832 | 2805.1           |
| system <sub>-67</sub> | VNODE-LP (20, 1e-14,1e-14)    | 1m2.193s   | 0.09398          | 1.778 | 5688.9           |
| system_67             | VNODE-LP (25, 1e-14,1e-14)    | 1m3.349s   | 0.10123          | 1.735 | 8154.8           |
|                       |                               |            |                  |       |                  |

Table 65: Simulation results of Problem 67

| Problems              | . <i>.</i><br>Methods      | <b>DIMENSION LODGED OF 1 LODICIII OU</b><br>$_{\rm c5t}$ | $_{\rm c5w}$     | c6t       | $_{\rm c6w}$     |
|-----------------------|----------------------------|----------------------------------------------------------|------------------|-----------|------------------|
| system_68             | $Vnode-LP(5)$              | 0.000                                                    | $\overline{0}$   | 0.000     | $\overline{0}$   |
| system_68             | <b>IMIDPOINT (TP8)</b>     | 23.030                                                   | 1.6689e-08       | 0.000     | $\overline{0}$   |
| system_68             | IMIDPOINT (TP10)           | 250.240                                                  | 1.259e-06        | 0.000     | $\overline{0}$   |
| system_68             | IMIDPOINT (TP12)           | 613.410                                                  | 1.8557e-07       | 0.000     | $\overline{0}$   |
| system_68             | IMIDPOINT (TP14)           | 1701.230                                                 | 2.2252e-05       | 0.000     | 0                |
| system_68             | HEUN (TP8)                 | 830.870                                                  | 6.705e-06        | 0.000     | $\boldsymbol{0}$ |
| system_68             | HEUN (TP10)                | 1303.910                                                 | 2.9171e-07       | 0.000     | $\overline{0}$   |
| system <sub>-68</sub> | HEUN (TP12)                | 3359.070                                                 | 1.1838e-07       | 0.000     | $\overline{0}$   |
| system_68             | HEUN (TP14)                | 8354.260                                                 | 9.6705e-05       | 0.000     | $\overline{0}$   |
| system_68             | KUTTA3 (TP8)               | 3616.800                                                 | 2.7793e-06       | 0.000     | $\overline{0}$   |
| system_68             | KUTTA3 (TP10)              | 4559.950                                                 | 1.3995e-07       | 0.000     | $\overline{0}$   |
| system_68             | KUTTA3 (TP12)              | 8105.800                                                 | 7.8062e-08       | 0.000     | $\overline{0}$   |
| system_68             | KUTTA3 (TP14)              | 5055.200                                                 | 0.00010811       | 0.000     | $\overline{0}$   |
| system_68             | RADAU3 (TP8)               | 3817.570                                                 | 0.00010846       | 0.000     | $\boldsymbol{0}$ |
| $system\_68$          | RADAU3 (TP10)              | 4308.520                                                 | 1.0942e-06       | 0.000     | $\boldsymbol{0}$ |
| system_68             | RADAU3 (TP12)              | 7193.450                                                 | 1.7281e-07       | 0.000     | $\boldsymbol{0}$ |
| system <sub>-68</sub> | RADAU3 (TP14)              | 4221.020                                                 | 0.00011001       | 0.000     | $\overline{0}$   |
| system_68             | RK4(TP8)                   | 4520.030                                                 | 1.1678e-06       | 0.000     | $\overline{0}$   |
| system_68             | RK4 (TP10)                 | 4537.570                                                 | 6.3222e-08       | 0.000     | $\overline{0}$   |
| system_68             | RK4 (TP12)                 | 6787.190                                                 | 4.2029e-08       | 0.000     | $\boldsymbol{0}$ |
| system_68             | RK4 (TP14)                 | 2818.300                                                 | 0.0010961        | 0.000     | $\overline{0}$   |
| system <sub>-68</sub> | LA3(TP8)                   | 4905.130                                                 | 0.0002215        | 0.000     | $\boldsymbol{0}$ |
| system_68             | $LA3$ (TP10)               | 4299.380                                                 | 1.5573e-06       | 0.000     | $\overline{0}$   |
| system_68             | LA3 $(TP12)$               | 5961.800                                                 | 2.4161e-07       | 0.000     | $\overline{0}$   |
| system_68             | LA3 $(TP14)$               | 1955.360                                                 | 0.00014596       | 0.000     | $\overline{0}$   |
| system_68             | LC3(TP8)                   | 229.800                                                  | 9.5148e-09       | 0.000     | $\overline{0}$   |
| system_68             | $LC3$ (TP10)               | 1418.170                                                 | 3.1982e-06       | 0.000     | $\overline{0}$   |
| system_68             | $LC3$ (TP12)               | 2273.150                                                 | 2.8468e-07       | 0.000     | $\overline{0}$   |
| system <sub>-68</sub> | $LC3$ (TP14)               | 1043.310                                                 | 0.00051387       | 0.000     | $\overline{0}$   |
| system_68             | GL4(TP8)                   | 240.720                                                  | 8.633e-09        | 0.000     | $\overline{0}$   |
| system_68             | GL4 (TP10)                 | 1338.570                                                 | 1.3612e-06       | 0.000     | $\overline{0}$   |
| system_68             | GL4 (TP12)                 | 2110.490                                                 | 2.5006e-07       | 0.000     | $\overline{0}$   |
| system_68             | GL4 (TP14)                 | 937.080                                                  | 0.00015629       | 0.000     | $\overline{0}$   |
| system_68             | RADAU5 (TP8)               | 9970.150                                                 | 0.00093077       | 0.000     | $\boldsymbol{0}$ |
| system_68             | RADAU5 (TP10)              | 6714.330                                                 | 4.8697e-06       | 0.000     | $\overline{0}$   |
| system_68             | RADAU5 (TP12)              | 8557.670                                                 | 3.9388e-07       | 0.000     | $\overline{0}$   |
| system_68             | RADAU5 (TP14)              | 1451.550                                                 | 0.00087208       | 0.000     | $\overline{0}$   |
| system_68             | $GL6$ (TP8)                | 7042.980                                                 | $4.9399e-09$     | 0.000     | $\boldsymbol{0}$ |
| system_68             | GL6 (TP10)                 | 16208.030                                                | 3.8488e-06       | $0.000\,$ | $\boldsymbol{0}$ |
| $system_68$           | GL6 (TP12)                 | 19971.920                                                | 3.6675e-07       | 0.000     | $\boldsymbol{0}$ |
| system_68             | GL6(TP14)                  | 1352.320                                                 | 0.0013063        | 0.000     | 0                |
| $system_68$           | Riot                       |                                                          |                  |           |                  |
| system_68             | Valencia-IVP $(0.00025)$   | $4\mathrm{m}43.246\mathrm{s}$                            | 245.19           | 0.782     | 245.19           |
| $system_68$           | Valencia-IVP $(0.0025)$    | 0m41.930s                                                | 58.458           | 0.662     | 58.458           |
| $system_68$           | Valencia-IVP (0.025)       | 0m2.585s                                                 | $\boldsymbol{0}$ | 0.000     | $\boldsymbol{0}$ |
| $system_68$           | VNODE-LP (15, 1e-14,1e-14) | 0m16.237s                                                | 1.0906e-12       | 10.000    | 4.4537e-12       |
| system <sub>-68</sub> | VNODE-LP (20, 1e-14,1e-14) | 0m18.703s                                                | 1.4713e-12       | 10.000    | $4.993e-12$      |
| system_68             | VNODE-LP (25, 1e-14,1e-14) | 0m19.106s                                                | 1.5481e-12       | 10.000    | 8.2576e-12       |

Table 66: Simulation results of Problem 68

| $Vnode-LP(5)$<br>0.000<br>0.000<br>system_69<br>$\overline{0}$<br>$\overline{0}$<br><b>IMIDPOINT (TP8)</b><br>838.83<br>1601.680<br>0.000<br>$\overline{0}$<br>system_69<br>IMIDPOINT (TP10)<br>0.000<br>$\boldsymbol{0}$<br>system_69<br>5021.720<br>0.078049<br>$\boldsymbol{0}$<br>system_69<br>IMIDPOINT (TP12)<br>28747.710<br>0.3765<br>0.000<br>system_69<br>IMIDPOINT (TP14)<br>0.000<br>$\overline{0}$<br>58850.500<br>0.0063293<br>HEUN (TP8)<br>8.4293<br>0.000<br>system_69<br>4114.330<br>$\boldsymbol{0}$<br>HEUN (TP10)<br>21758.690<br>0.011272<br>0.000<br>$\overline{0}$<br>$system_69$<br>$\boldsymbol{0}$<br>system_69<br>HEUN (TP12)<br>138536.210<br>0.47451<br>0.000<br>HEUN (TP14)<br>system_69<br>$\boldsymbol{0}$<br>$\overline{0}$<br>433110.920<br>0.000<br>KUTTA3 (TP8)<br>2.4669<br>0.000<br>system_69<br>2848.590<br>$\overline{0}$<br>KUTTA3 (TP10)<br>$\boldsymbol{0}$<br>system_69<br>28200.170<br>0.0049596<br>0.000<br>KUTTA3 (TP12)<br>0.031899<br>$\boldsymbol{0}$<br>system_69<br>78883.470<br>0.000<br>$\boldsymbol{0}$<br>KUTTA3 (TP14)<br>0.000<br>$system_69$<br>165102.330<br>0.0097469<br>RADAU3 (TP8)<br>$\boldsymbol{0}$<br>system_69<br>2574.330<br>16.895<br>0.000<br>RADAU3 (TP10)<br>system_69<br>29941.210<br>0.19232<br>0.000<br>$\overline{0}$<br>$\boldsymbol{0}$<br>RADAU3 (TP12)<br>69474.350<br>0.072194<br>0.000<br>system_69<br>RADAU3 (TP14)<br>system_69<br>140309.070<br>0.032299<br>0.000<br>$\overline{0}$<br>1716.740<br>1.5394<br>0.000<br>$\overline{0}$<br>system_69<br>RK4 (TP8)<br>RK4 (TP10)<br>0.000<br>18398.660<br>0.0041713<br>$\overline{0}$<br>$system_69$<br>0.000<br>$\boldsymbol{0}$<br>system_69<br>RK4 (TP12)<br>38739.100<br>0.013666<br>RK4 (TP14)<br>0.000<br>$\overline{0}$<br>$system_69$<br>64041.410<br>0.0037677<br>LA3 $(TP8)$<br>1775.820<br>16.69<br>0.000<br>$\boldsymbol{0}$<br>system_69<br>system_69<br>$LA3$ (TP10)<br>19211.280<br>0.29862<br>0.000<br>$\overline{0}$<br>system_69<br>0.000<br>$\overline{0}$<br>LA3 $(TP12)$<br>36025.220<br>0.17968<br>LA3 $(TP14)$<br>$\overline{0}$<br>$system_69$<br>55523.650<br>0.079987<br>0.000<br>LC3(TP8)<br>$s$ ystem_69<br>16.672<br>823.900<br>0.000<br>$\boldsymbol{0}$<br>LC3(TP10)<br>system_69<br>9269.220<br>0.28858<br>0.000<br>$\boldsymbol{0}$<br>system_69<br>$LC3$ (TP12)<br>$\boldsymbol{0}$<br>18327.410<br>0.16888<br>0.000<br>system_69<br>$LC3$ (TP14)<br>29522.190<br>0.000<br>$\overline{0}$<br>0.084921<br>GL4(TP8)<br>16.553<br>$\boldsymbol{0}$<br>$system_69$<br>831.430<br>0.000<br>GL4 (TP10)<br>$\boldsymbol{0}$<br>system_69<br>8418.890<br>0.28082<br>0.000<br>system_69<br>GL4 (TP12)<br>0.000<br>$\overline{0}$<br>16210.650<br>0.12582<br>GL4 (TP14)<br>0.000<br>$\overline{0}$<br>$system_69$<br>25838.800<br>0.073167<br>RADAU5 (TP8)<br>$\boldsymbol{0}$<br>system_69<br>2660.590<br>16.753<br>0.000<br>RADAU5 (TP10)<br>0.32571<br>0.000<br>$\boldsymbol{0}$<br>system_69<br>39256.180<br>$\boldsymbol{0}$<br>system_69<br>RADAU5 (TP12)<br>$0.1532\,$<br>0.000<br>63318.240<br>system <sub>-69</sub><br>RADAU5 (TP14)<br>86155.950<br>0.15689<br>0.000<br>$\overline{0}$<br>GL6(TP8)<br>system_69<br>6668.150<br>16.976<br>0.000<br>$\boldsymbol{0}$<br>system_69<br>GL6 (TP10)<br>0.2444<br>0.000<br>177819.970<br>$\boldsymbol{0}$<br>$system_69$<br>GL6 (TP12)<br>0.000<br>172023.040<br>$\boldsymbol{0}$<br>$\boldsymbol{0}$<br>system_69<br>GL6 (TP14)<br>0.000<br>252998.540<br>$\boldsymbol{0}$<br>0<br>system_69<br>Riot<br>$Valencia-IVP (0.00025)$<br>$system_69$<br>1m47.676s<br>244.44<br>$0.293\,$<br>244.44<br>$system_69$<br>Valencia-IVP $(0.0025)$<br>38.294<br>0.270<br>38.294<br>0m15.459s<br>Valencia-IVP (0.025)<br>$0{\rm m}2.012{\rm s}$<br>system_69<br>$\boldsymbol{0}$<br>0.000<br>$\boldsymbol{0}$<br>VNODE-LP (15, 1e-14,1e-14)<br>0m39.846s<br>0.0030898<br>0.0001968<br>system_ $69$<br>10.000<br>system_69<br>VNODE-LP (20, 1e-14,1e-14)<br>0m45.996s<br>0.0032038<br>10.000<br>0.00019549<br>VNODE-LP (25, 1e-14,1e-14)<br>0m50.612s<br>0.0033121<br>10.000<br>0.00020246<br>system_69 | Problems | ᆂᇖᇦ<br><b>DITIONOIOI</b> TO<br>Methods | $_{\rm c5t}$ | ,,,,,,<br>$_{\rm c5w}$ | c6t | $_{\rm c6w}$ |
|----------------------------------------------------------------------------------------------------|----------|----------------------------------------|--------------|------------------------|-----|--------------|
|                                                                                                    |          |                                        |              |                        |     |              |
|                                                                                                    |          |                                        |              |                        |     |              |
|                                                                                                    |          |                                        |              |                        |     |              |
|                                                                                                    |          |                                        |              |                        |     |              |
|                                                                                                    |          |                                        |              |                        |     |              |
|                                                                                                    |          |                                        |              |                        |     |              |
|                                                                                                    |          |                                        |              |                        |     |              |
|                                                                                                    |          |                                        |              |                        |     |              |
|                                                                                                    |          |                                        |              |                        |     |              |
|                                                                                                    |          |                                        |              |                        |     |              |
|                                                                                                    |          |                                        |              |                        |     |              |
|                                                                                                    |          |                                        |              |                        |     |              |
|                                                                                                    |          |                                        |              |                        |     |              |
|                                                                                                    |          |                                        |              |                        |     |              |
|                                                                                                    |          |                                        |              |                        |     |              |
|                                                                                                    |          |                                        |              |                        |     |              |
|                                                                                                    |          |                                        |              |                        |     |              |
|                                                                                                    |          |                                        |              |                        |     |              |
|                                                                                                    |          |                                        |              |                        |     |              |
|                                                                                                    |          |                                        |              |                        |     |              |
|                                                                                                    |          |                                        |              |                        |     |              |
|                                                                                                    |          |                                        |              |                        |     |              |
|                                                                                                    |          |                                        |              |                        |     |              |
|                                                                                                    |          |                                        |              |                        |     |              |
|                                                                                                    |          |                                        |              |                        |     |              |
|                                                                                                    |          |                                        |              |                        |     |              |
|                                                                                                    |          |                                        |              |                        |     |              |
|                                                                                                    |          |                                        |              |                        |     |              |
|                                                                                                    |          |                                        |              |                        |     |              |
|                                                                                                    |          |                                        |              |                        |     |              |
|                                                                                                    |          |                                        |              |                        |     |              |
|                                                                                                    |          |                                        |              |                        |     |              |
|                                                                                                    |          |                                        |              |                        |     |              |
|                                                                                                    |          |                                        |              |                        |     |              |
|                                                                                                    |          |                                        |              |                        |     |              |
|                                                                                                    |          |                                        |              |                        |     |              |
|                                                                                                    |          |                                        |              |                        |     |              |
|                                                                                                    |          |                                        |              |                        |     |              |
|                                                                                                    |          |                                        |              |                        |     |              |
|                                                                                                    |          |                                        |              |                        |     |              |
|                                                                                                    |          |                                        |              |                        |     |              |
|                                                                                                    |          |                                        |              |                        |     |              |
|                                                                                                    |          |                                        |              |                        |     |              |
|                                                                                                    |          |                                        |              |                        |     |              |
|                                                                                                    |          |                                        |              |                        |     |              |
|                                                                                                    |          |                                        |              |                        |     |              |
|                                                                                                    |          |                                        |              |                        |     |              |
|                                                                                                    |          |                                        |              |                        |     |              |

Table 67: Simulation results of Problem 69

| Problems              | Methods                         | c5t                         | c5w              | c6t       | c6w              |
|-----------------------|---------------------------------|-----------------------------|------------------|-----------|------------------|
| $system_71$           | $\overline{\text{Vnode-LP}(5)}$ | 0.010                       | 0.092027         | 1.095     | 0.07505          |
| system <sub>-71</sub> | <b>IMIDPOINT (TP8)</b>          | 0.070                       | 0.079595         | 1.166     | 0.046017         |
| system <sub>-71</sub> | IMIDPOINT (TP10)                | 0.000                       | 0.2              | 0.000     | $\rm 0.2$        |
| system <sub>-71</sub> | IMIDPOINT (TP12)                | 0.000                       | $\rm 0.2$        | 0.000     | $\rm 0.2$        |
| system <sub>-71</sub> | IMIDPOINT (TP14)                | 0.000                       | 0.2              | 0.000     | 0.2              |
| $system_71$           | HEUN (TP8)                      | 0.130                       | 0.079526         | 1.115     | 0.056791         |
| $system_71$           | HEUN (TP10)                     | 0.000                       | 0.2              | 0.000     | 0.2              |
| system <sub>-71</sub> | HEUN (TP12)                     | 0.000                       | $\rm 0.2$        | 0.000     | $\rm 0.2$        |
| system <sub>-71</sub> | HEUN (TP14)                     | 0.000                       | 0.2              | 0.000     | 0.2              |
| system <sub>-71</sub> | KUTTA3 (TP8)                    | 0.060                       | 0.079533         | 1.105     | 0.058798         |
| system <sub>-71</sub> | KUTTA3 (TP10)                   | 0.180                       | 0.079527         | 1.113     | 0.057013         |
| $system_21$           | KUTTA3 (TP12)                   | 0.000                       | 0.2              | 0.000     | $\rm 0.2$        |
| system <sub>-71</sub> | KUTTA3 (TP14)                   | 0.000                       | 0.2              | 0.000     | $\rm 0.2$        |
| system <sub>-71</sub> | RADAU3 (TP8)                    | 0.080                       | 0.079755         | 1.109     | 0.058233         |
| system <sub>-71</sub> | RADAU3 (TP10)                   | 0.230                       | 0.079596         | 1.114     | 0.056987         |
| system <sub>-71</sub> | RADAU3 (TP12)                   | 0.000                       | 0.2              | 0.000     | 0.2              |
| system <sub>-71</sub> | RADAU3 (TP14)                   | 0.000                       | 0.2              | $0.000\,$ | 0.2              |
| system <sub>-71</sub> | $RK4$ (TP8)                     | 0.180                       | 0.079526         | 1.109     | 0.058002         |
| $system_71$           | RK4 (TP10)                      | 0.210                       | 0.079525         | 1.114     | 0.056914         |
| system <sub>-71</sub> | <b>RK4 (TP12)</b>               | 0.530                       | 0.079525         | 1.116     | 0.056539         |
| system <sub>-71</sub> | RK4 (TP14)                      | 1.230                       | $\!0.079525\!$   | 1.116     | 0.056441         |
| system <sub>-71</sub> | LA3 $(TP8)$                     | 0.100                       | 0.079846         | 1.107     | 0.058611         |
| system <sub>-71</sub> | LA3 $(TP10)$                    | 0.210                       | 0.079648         | 1.113     | 0.057127         |
| system <sub>-71</sub> | LA3 $(TP12)$                    | 0.530                       | 0.079573         | 1.116     | 0.056609         |
| system <sub>-71</sub> | LA3 $(TP14)$                    | 1.260                       | 0.079544         | 1.116     | 0.056461         |
| system <sub>-71</sub> | LC3(TP8)                        | 0.080                       | 0.079952         | 1.107     | 0.058653         |
| system <sub>-71</sub> | $LC3$ (TP10)                    | 0.190                       | 0.079688         | 1.113     | 0.057232         |
| $system_71$           | $LC3$ (TP12)                    | 0.480                       | 0.079589         | 1.115     | 0.056658         |
| system <sub>-71</sub> | $LC3$ (TP14)                    | 1.160                       | 0.07955          | 1.116     | 0.056467         |
| $system_71$           | GL4(TP8)                        | 0.070                       | 0.079861         | 1.109     | 0.058246         |
| system <sub>-71</sub> | GL4 (TP10)                      | 0.160                       | 0.079654         | 1.113     | 0.057223         |
| system <sub>-71</sub> | GL4 (TP12)                      | 0.400                       | 0.079575         | 1.115     | 0.056652         |
| system_71             | GL4 (TP14)                      | 1.010                       | 0.079545         | 1.116     | 0.05648          |
| $system_71$           | RADAU5 (TP8)                    | 0.540                       | 0.079839         | 1.113     | 0.057313         |
| system <sub>-71</sub> | RADAU5 (TP10)                   | 0.570                       | 0.079721         | 1.115     | 0.056869         |
| system <sub>-71</sub> | RADAU5 (TP12)                   | 1.170                       | $0.079616\,$     | 1.116     | 0.056606         |
| system <sub>-71</sub> | RADAU5 (TP14)                   | 2.390                       | 0.079567         | 1.116     | 0.056453         |
| $system_71$           | GL6(TP8)                        | 3.080                       | 0.079688         | 1.116     | 0.056626         |
| system <sub>-71</sub> | GL6 (TP10)                      | 3.840                       | 0.079641         | 1.116     | 0.05653          |
| system <sub>-71</sub> | GL6 (TP12)                      | 6.120                       | 0.079603         | 1.116     | 0.056467         |
| system <sub>-71</sub> | GL6 (TP14)                      | 11.230                      | 0.079566         | 1.117     | 0.05641          |
| system <sub>-71</sub> | Riot                            |                             |                  |           |                  |
| system <sub>-71</sub> | Valencia-IVP $(0.00025)$        | $0{\rm m}9.028{\rm s}$      | $\boldsymbol{0}$ | 0.000     | $\boldsymbol{0}$ |
| $system_71$           | Valencia-IVP $(0.0025)$         | $0 \text{m} 0.112 \text{s}$ | $\boldsymbol{0}$ | 0.000     | $\boldsymbol{0}$ |
| system <sub>-71</sub> | Valencia-IVP (0.025)            | $0{\rm m}0.007{\rm s}$      | 0                | 0.000     | $\boldsymbol{0}$ |
| system_71             | VNODE-LP $(15, 1e-14, 1e-14)$   | 0m0.028s                    | 0.093606         | 1.088     | 0.078438         |
| system <sub>-71</sub> | VNODE-LP (20, 1e-14,1e-14)      | 0m0.035s                    | 0.094651         | 1.085     | 0.080607         |
| system <sub>-71</sub> | VNODE-LP $(25, 1e-14, 1e-14)$   | 0m0.034s                    | 0.095228         | 1.083     | 0.081672         |
|                       |                                 |                             |                  |           |                  |

Table 68: Simulation results of Problem 71

| Problems              | Methods                               | c5t        | c5w              | c6t      | c6w              |
|-----------------------|---------------------------------------|------------|------------------|----------|------------------|
| system <sub>-72</sub> | $\overline{\text{Vnode-LP}(5)}$       | 0.010      | $1.1005e-13$     | 10.000   | $2.6596e-13$     |
| system_72             | <b>IMIDPOINT (TP8)</b>                | 0.090      | $2.5317e-08$     | 10.000   | 1.785e-06        |
| system <sub>-72</sub> | IMIDPOINT (TP10)                      | 0.430      | 2.5813e-10       | 10.000   | 1.337e-07        |
| system <sub>-72</sub> | IMIDPOINT (TP12)                      | 1.940      | $5.002e-11$      | 10.000   | 9.3606e-09       |
| system <sub>-72</sub> | IMIDPOINT (TP14)                      | 0.000      | $\boldsymbol{0}$ | 0.000    | $\boldsymbol{0}$ |
| system <sub>-72</sub> | HEUN (TP8)                            | 0.190      | $2.518e-08$      | 10.000   | $6.3235e-07$     |
| system <sub>-72</sub> | HEUN (TP10)                           | 0.820      | 2.581e-10        | 10.000   | 2.2522e-07       |
| $system_72$           | HEUN (TP12)                           | 0.000      | $\boldsymbol{0}$ | 0.000    | $\boldsymbol{0}$ |
| system <sub>-72</sub> | HEUN (TP14)                           | 0.000      | $\boldsymbol{0}$ | 0.000    | $\boldsymbol{0}$ |
| system_72             | KUTTA3 (TP8)                          | 0.090      | 2.7848e-08       | 10.000   | 2.7707e-07       |
| system_72             | KUTTA3 (TP10)                         | 0.240      | 2.9231e-10       | 10.000   | 6.0141e-08       |
| system <sub>-72</sub> | KUTTA3 (TP12)                         | 0.730      | 4.8405e-11       | 10.000   | 9.2659e-09       |
| system <sub>-72</sub> | KUTTA3 (TP14)                         | 2.420      | 8.8174e-12       | 10.000   | 4.455e-09        |
| system <sub>-72</sub> | RADAU3 (TP8)                          | 0.100      | 2.2731e-08       | 10.000   | 1.8914e-06       |
| system <sub>-72</sub> | RADAU3 (TP10)                         | 0.290      | 2.3815e-10       | 10.000   | 1.4907e-07       |
| system <sub>-72</sub> | RADAU3 (TP12)                         | 0.830      | 3.9012e-11       | 10.000   | 1.0611e-08       |
| system_72             | RADAU3 (TP14)                         | 2.610      | 7.0504e-12       | 10.000   | $4.6893e-09$     |
| system_72             | RK4 (TP8)                             | 0.120      | 2.2781e-08       | 10.000   | 1.3571e-07       |
| system_72             | <b>RK4 (TP10)</b>                     | 0.260      | 2.5792e-10       | 10.000   | 5.8997e-08       |
| system_72             | <b>RK4 (TP12)</b>                     | 0.630      | $4.1201e-11$     | 10.000   | 4.2479e-09       |
| system <sub>-72</sub> | RK4 (TP14)                            | 1.520      | $1.8707e-12$     | 10.000   | 2.5365e-09       |
| system_72             | $LA3$ (TP8)                           | 0.100      | $1.817e-08$      | 10.000   | 9.4878e-07       |
| system <sub>-72</sub> | LA3 $(TP10)$                          | 0.210      | 2.0813e-10       | 10.000   | 2.2344e-07       |
| system <sub>-72</sub> | LA3 $(TP12)$                          | $0.500\,$  | $3.24e-11$       | 10.000   | 8.7993e-09       |
| system <sub>-72</sub> | LA3 $(TP14)$                          | 1.210      | 1.41e-12         | 10.000   | 3.6375e-09       |
| system <sub>-72</sub> | LC3(TP8)                              | 0.100      | 1.8756e-08       | 7.013    | 7.8274e-07       |
| system_72             | LC3(TP10)                             | 0.230      | $2.0962e-10$     | 10.000   | 2.3273e-07       |
| system <sub>-72</sub> | $LC3$ (TP12)                          | $0.530\,$  | 3.2798e-11       | 10.000   | 9.6025e-09       |
| system_72             | $LC3$ (TP14)                          | 1.310      | 1.4931e-12       | 10.000   | 3.8083e-09       |
| $system_2$            | GL4(TP8)                              | 0.080      | $1.8182e-08$     | 7.138    | $4.6535e-07$     |
| system <sub>-72</sub> | GL4 (TP10)                            | 0.180      | $2.0829e-10$     | 10.000   | 1.3208e-07       |
| system <sub>-72</sub> | GL4 (TP12)                            | 0.430      | 3.2386e-11       | 10.000   | 8.9203e-09       |
| system <sub>-72</sub> | GL4 (TP14)                            | 1.060      | 1.3918e-12       | 10.000   | 3.6731e-09       |
| system <sub>-72</sub> | RADAU5 (TP8)                          | 0.230      | 1.3427e-08       | 7.987    | 1.5373e-06       |
| system <sub>-72</sub> | RADAU5 (TP10)                         | 0.380      | 1.6911e-10       | 10.000   | 1.6649e-07       |
| $system_2$            | RADAU5 (TP12)                         | 0.740      | 2.5868e-11       | 10.000   | 7.7332e-09       |
| system <sub>-72</sub> | RADAU5 (TP14)                         | 1.490      | 6.21e-13         | 10.000   | $3.19e-09$       |
| system <sub>-72</sub> | GL6 (TP8)                             | 0.900      | 8.7321e-09       | 4.779    | 2.6257e-07       |
| system_72             | GL6 (TP10)                            | 1.190      | 1.2697e-10       | 9.556    | 6.8535e-08       |
| system_72             | GL6 (TP12)                            | 1.860      | 1.7536e-11       | 10.000   | 5.4844e-09       |
| system <sub>-72</sub> | GL6 (TP14)                            | 3.190      | 3.8453e-13       | 10.000   | 2.575e-09        |
| system <sub>-72</sub> | $\overline{\text{Riot } (05, 1e-11)}$ | 0m1.648s   | 6.8875e-11       | $-0.000$ | 0.0018269        |
| system <sub>-72</sub> | Riot (10, 1e-11)                      | 0m1.461s   | 4.1078e-15       | $-0.000$ | 7.1333e-13       |
| system <sub>-72</sub> | $Riot (15, 1e-11)$                    | $0m1.542s$ | 1.4155e-15       | $-0.000$ | 9.9245e-15       |
| $system_72$           | Valencia-IVP $(0.00025)$              | 1m10.076s  | 0.011379         | 4.194    | 999.68           |
| system <sub>-72</sub> | Valencia-IVP (0.0025)                 | 0m0.692s   | 0.11581          | 3.530    | 992.01           |
| system <sub>-72</sub> | Valencia-IVP $(0.025)$                | 0m0.061s   | 1.3941           | 2.750    | 956.94           |
| system <sub>-72</sub> | VNODE-LP (15, 1e-14,1e-14)            | 0m0.014s   | 9.1593e-16       | 10.000   | 1.9629e-16       |
| system <sub>-72</sub> | VNODE-LP (20, 1e-14,1e-14)            | 0m0.010s   | 9.1593e-16       | 10.000   | 1.4984e-16       |
| system <sub>-72</sub> | VNODE-LP $(25, 1e-14, 1e-14)$         | 0m0.010s   | 3.8858e-16       | 10.000   | 7.7839e-17       |

Table 69: Simulation results of Problem 72

| Problems              | Methods                               | c5t       | c5w        | c6t       | c6w        |
|-----------------------|---------------------------------------|-----------|------------|-----------|------------|
| $system_73$           | Vnode-LP $(5)$                        | 0.030     | 0.64903    | 10.000    | 0.0001135  |
| system <sub>-73</sub> | <b>IMIDPOINT (TP8)</b>                | 0.200     | 0.68515    | 10.000    | 0.25789    |
| system <sub>-73</sub> | IMIDPOINT (TP10)                      | 0.890     | 0.65781    | 10.000    | 0.029249   |
| system <sub>-73</sub> | IMIDPOINT (TP12)                      | 0.000     | 0.5        | 0.000     | $0.5\,$    |
| system <sub>-73</sub> | IMIDPOINT (TP14)                      | 0.000     | 0.5        | $0.000\,$ | $0.5\,$    |
| $system_73$           | HEUN (TP8)                            | 0.360     | 0.64905    | 10.000    | 0.00021517 |
| $system_73$           | HEUN (TP10)                           | 1.530     | 0.64903    | 10.000    | 0.00012856 |
| $system_73$           | HEUN (TP12)                           | 0.000     | 0.5        | 0.000     | $0.5\,$    |
| system <sub>-73</sub> | HEUN (TP14)                           | $0.000\,$ | 0.5        | $0.000\,$ | $0.5\,$    |
| system <sub>-73</sub> | KUTTA3 (TP8)                          | 0.140     | 0.64903    | 10.000    | 0.00012449 |
| system_73             | KUTTA3 (TP10)                         | 0.430     | 0.64903    | 10.000    | 0.00011586 |
| system <sub>-73</sub> | KUTTA3 (TP12)                         | 1.070     | 0.64903    | 10.000    | 0.000116   |
| system <sub>-73</sub> | KUTTA3 (TP14)                         | $3.390\,$ | 0.64903    | 10.000    | 0.000134   |
| $system_73$           | RADAU3 (TP8)                          | 0.160     | 0.79247    | 10.000    | 2.1038     |
| $system_73$           | RADAU3 (TP10)                         | 0.470     | 0.69088    | 10.000    | 0.32749    |
| system <sub>-73</sub> | RADAU3 (TP12)                         | 1.360     | 0.66409    | 10.000    | 0.095424   |
| system <sub>-73</sub> | RADAU3 (TP14)                         | 4.250     | 0.65383    | 10.000    | 0.01362    |
| system_73             | RK4 (TP8)                             | 0.160     | 0.64903    | 10.000    | 0.00012085 |
| system_73             | RK4 (TP10)                            | 0.370     | 0.64903    | 10.000    | 0.00011379 |
| system <sub>-73</sub> | <b>RK4 (TP12)</b>                     | 0.880     | 0.64903    | 10.000    | 0.00011458 |
| system <sub>-73</sub> | RK4 (TP14)                            | 2.160     | 0.64903    | 10.000    | 0.00011565 |
| system_73             | LA3(TP8)                              | 0.140     | 0.93438    | 10.000    | 30.316     |
| system <sub>-73</sub> | LA3 $(TP10)$                          | 0.310     | 0.76874    | 10.000    | 3.2975     |
| system <sub>-73</sub> | LA3 $(TP12)$                          | 0.740     | 0.69372    | 10.000    | 0.88371    |
| system <sub>-73</sub> | LA3 $(TP14)$                          | 1.860     | 0.67134    | 10.000    | 0.13979    |
| $system_73$           | LC3(TP8)                              | 0.150     | 0.9723     | 10.000    | 49.155     |
| $system_73$           | $LC3$ (TP10)                          | 0.330     | 0.76962    | 10.000    | 1.4984     |
| system <sub>-73</sub> | $LC3$ (TP12)                          | 0.790     | 0.69533    | 10.000    | 0.86628    |
| system <sub>-73</sub> | $LC3$ (TP14)                          | 1.970     | 0.67231    | 10.000    | 0.084024   |
| system <sub>-73</sub> | GL4(TP8)                              | 0.120     | 0.92757    | 10.000    | 23.76      |
| $system_73$           | GL4 (TP10)                            | 0.260     | 0.78192    | 10.000    | 2.792      |
| system <sub>-73</sub> | GL4 (TP12)                            | 0.620     | 0.69629    | 10.000    | 0.49388    |
| system <sub>-73</sub> | GL4 (TP14)                            | 1.540     | 0.67108    | 10.000    | 0.12002    |
| system <sub>-73</sub> | RADAU5 (TP8)                          | 0.300     | 1.1629     | 10.000    | 1194.5     |
| $system_23$           | RADAU5 (TP10)                         | 0.520     | 0.92648    | 10.000    | 15.672     |
| system <sub>-73</sub> | RADAU5 (TP12)                         | 1.000     | 0.74608    | 10.000    | 1.0732     |
| system <sub>-73</sub> | RADAU5 (TP14)                         | $2.060\,$ | 0.70742    | 10.000    | 0.99163    |
| $system\_73$          | $GL6$ (TP8)                           | $1.120\,$ | 1.2428     | 10.000    | 2474.6     |
| $system_73$           | GL6 (TP10)                            | 1.550     | 1.0176     | 10.000    | 184.54     |
| $system_73$           | GL6 (TP12)                            | 2.410     | 0.84517    | 10.000    | $12.14\,$  |
| $system_73$           | GL6 (TP14)                            | 4.210     | 0.75438    | 10.000    | 1.0485     |
| $system_73$           | $\overline{\text{Riot } (05, 1e-11)}$ | 0m1.815s  | 0.64903    | $-0.000$  | 0.00011995 |
| $system_73$           | $Riot (10, 1e-11)$                    | 0m2.136s  | 0.64903    | $-0.000$  | 0.0001136  |
| $system_73$           | $Riot(15, 1e-11)$                     | 0m3.216s  | 0.64903    | $-0.000$  | 0.00011366 |
| $system_73$           | Valencia-IVP $(0.00025)$              | 1m1.164s  | 138.84     | 1.367     | 999.11     |
| $system_73$           | Valencia-IVP (0.0025)                 | 0m0.278s  | 145.77     | 1.355     | 994.94     |
| system <sub>-73</sub> | Valencia-IVP $(0.025)$                | 0m0.029s  | $243.46\,$ | $1.225\,$ | 891.88     |
| $system_73$           | VNODE-LP (15, 1e-14, 1e-14)           | 0m0.024s  | 0.64903    | 10.000    | 3.4442     |
| system <sub>-73</sub> | VNODE-LP (20, 1e-14,1e-14)            | 0m0.015s  | 0.64903    | 10.000    | 3.4442     |
| $system_73$           | VNODE-LP (25, 1e-14, 1e-14)           | 0m0.016s  | 0.64903    | 10.000    | 3.4442     |
|                       |                                       |           |            |           |            |

Table 70: Simulation results of Problem 73

| Problems              | Methods                               | c5t      | c5w              | $_{\rm c6t}$ | c6w              |
|-----------------------|---------------------------------------|----------|------------------|--------------|------------------|
| system <sub>-74</sub> | $\overline{\text{Vnode-LP} (5)}$      | 12.790   | $5.7718e + 07$   | 0.785        | $2.0719e + 06$   |
| system <sub>-74</sub> | <b>IMIDPOINT (TP8)</b>                | 0.360    | 0.51464          | 0.785        | 0.51464          |
| system <sub>-74</sub> | IMIDPOINT (TP10)                      | 0.000    | $\boldsymbol{0}$ | 0.000        | $\boldsymbol{0}$ |
| system <sub>-74</sub> | IMIDPOINT (TP12)                      | 0.000    | $\boldsymbol{0}$ | 0.000        | $\boldsymbol{0}$ |
| system <sub>-74</sub> | IMIDPOINT (TP14)                      | 0.000    | $\overline{0}$   | 0.000        | $\overline{0}$   |
| $system_74$           | HEUN (TP8)                            | 0.580    | 0.2663           | 0.785        | 0.2663           |
| $system_74$           | HEUN (TP10)                           | 0.000    | $\boldsymbol{0}$ | 0.000        | $\boldsymbol{0}$ |
| system <sub>-74</sub> | HEUN (TP12)                           | 0.000    | $\boldsymbol{0}$ | 0.000        | $\boldsymbol{0}$ |
| system <sub>-74</sub> | HEUN (TP14)                           | 0.000    | $\boldsymbol{0}$ | 0.000        | $\boldsymbol{0}$ |
| system <sub>-74</sub> | KUTTA3 (TP8)                          | 0.250    | 9.0527           | 0.785        | 9.0527           |
| system <sub>-74</sub> | KUTTA3 (TP10)                         | 0.610    | 0.010266         | 0.785        | 0.010266         |
| system <sub>-74</sub> | KUTTA3 (TP12)                         | 1.300    | 1.2579e-05       | 0.785        | 1.2579e-05       |
| system <sub>-74</sub> | KUTTA3 (TP14)                         | 0.000    | $\boldsymbol{0}$ | 0.000        | $\boldsymbol{0}$ |
| system <sub>-74</sub> | RADAU3 (TP8)                          | 0.290    | 9.8653           | 0.785        | 9.8653           |
| system <sub>-74</sub> | RADAU3 (TP10)                         | 0.730    | 0.011337         | 0.785        | 0.011337         |
| system <sub>-74</sub> | RADAU3 (TP12)                         | 1.630    | 1.2551e-05       | 0.785        | 1.2551e-05       |
| system <sub>-74</sub> | RADAU3 (TP14)                         | 4.100    | 1.7134e-07       | 0.784        | 1.7134e-07       |
| system_74             | RK4 (TP8)                             | 0.170    | 90.573           | 0.785        | 90.573           |
| system <sub>-74</sub> | <b>RK4 (TP10)</b>                     | 0.300    | 0.1744           | 0.785        | 0.1744           |
| system <sub>-74</sub> | <b>RK4 (TP12)</b>                     | 0.600    | 0.00029484       | $0.785\,$    | 0.00029484       |
| system <sub>-74</sub> | RK4 (TP14)                            | 1.180    | 1.3169e-06       | 0.785        | 1.3169e-06       |
| system <sub>-74</sub> | LA3(TP8)                              | 0.200    | 67.105           | 0.785        | 67.105           |
| system <sub>-74</sub> | LA3 $(TP10)$                          | 0.380    | 0.11227          | 0.785        | 0.11227          |
| system <sub>-74</sub> | LA3 $(TP12)$                          | 0.810    | 0.00020692       | 0.785        | 0.00020692       |
| system <sub>-74</sub> | LA3 $(TP14)$                          | 1.600    | 1.2235e-06       | 0.785        | 1.2235e-06       |
| system <sub>-74</sub> | LC3(TP8)                              | 0.130    | 277.25           | 0.785        | 277.25           |
| system_74             | LC3(TP10)                             | 0.230    | 0.78913          | 0.785        | 0.78913          |
| $system_74$           | $LC3$ (TP12)                          | 0.430    | 0.0020506        | 0.785        | 0.0020506        |
| $system_74$           | $LC3$ (TP14)                          | 0.830    | $1.5388e-05$     | 0.785        | $1.5388e-05$     |
| $system_74$           | GL4(TP8)                              | 0.090    | 353.19           | 0.785        | 353.19           |
| system <sub>-74</sub> | GL4 (TP10)                            | 0.150    | 0.83716          | 0.785        | 0.83716          |
| $system_74$           | GL4 (TP12)                            | 0.280    | 0.0022302        | 0.785        | 0.0022302        |
| system <sub>-74</sub> | GL4 (TP14)                            | 0.550    | 1.606e-05        | $0.785\,$    | 1.606e-05        |
| $system-74$           | RADAU5 (TP8)                          | 0.260    | 676.9            | 0.785        | 676.9            |
| system <sub>-74</sub> | RADAU5 (TP10)                         | 0.240    | 2.7025           | 0.785        | 2.7025           |
| system <sub>-74</sub> | RADAU5 (TP12)                         | 0.390    | 0.0081109        | 0.785        | 0.0081109        |
| system <sub>-74</sub> | RADAU5 (TP14)                         | 0.670    | 3.9589e-05       | 0.785        | 3.9589e-05       |
| system <sub>-74</sub> | $GL6$ (TP8)                           | 0.540    | 753.37           | 0.785        | 753.37           |
| system <sub>-74</sub> | GL6 (TP10)                            | 0.560    | 4.6964           | $0.785\,$    | 4.6964           |
| $system_74$           | GL6 (TP12)                            | 0.470    | 0.035826         | $0.785\,$    | 0.035826         |
| $system_274$          | GL6 (TP14)                            | 0.740    | 0.00016134       | 0.785        | 0.00016134       |
| $system_74$           | $\overline{\text{Riot } (05, 1e-11)}$ | 0m0.791s | $\boldsymbol{0}$ | 0.000        | $\boldsymbol{0}$ |
| system <sub>-74</sub> | Riot (10, 1e-11)                      | 0m0.430s | $\overline{0}$   | 0.000        | $\boldsymbol{0}$ |
| $system_74$           | $Riot(15, 1e-11)$                     | 0m0.613s | $\boldsymbol{0}$ | 0.000        | $\boldsymbol{0}$ |
| $system_74$           | Valencia-IVP $(0.00025)$              | 0m9.104s | 668.07           | 0.783        | 668.07           |
| system <sub>-74</sub> | Valencia-IVP $(0.0025)$               | 0m0.165s | 60.454           | 0.765        | 60.454           |
| system <sub>-74</sub> | Valencia-IVP (0.025)                  | 0m0.014s | $5.325\,$        | 0.650        | $5.325\,$        |
| system <sub>-74</sub> | VNODE-LP (15, 1e-14,1e-14)            | 0m0.014s | 4992.7           | 0.015        | 4992.7           |
| system <sub>-74</sub> | VNODE-LP (20, 1e-14,1e-14)            | 0m0.023s | 2.2247e-07       | 0.785        | 2.2247e-07       |
| $system_74$           | VNODE-LP (25, 1e-14,1e-14)            | 0m0.010s | 16182            | 0.001        | 16182            |

Table 71: Simulation results of Problem 74